# 1: introduction Declarative Programming

Coen De Roover - 2010

# Acknowledgements

slides by Prof. Dirk Vermeir for the same course [http://tinf2.vub.ac.be/~dvermeir/courses/logic\\_programming/lp.pdf](http://tinf2.vub.ac.be/~dvermeir/courses/logic_programming/lp.pdf)

slides by Prof. Peter Flach accompanying his book "Simply Logical" <http://www.cs.bris.ac.uk/~flach/SL/slides/>

slides on Computational Logic by the CLIP group <http://clip.dia.fi.upm.es/~logalg/>

### **Practicalities**

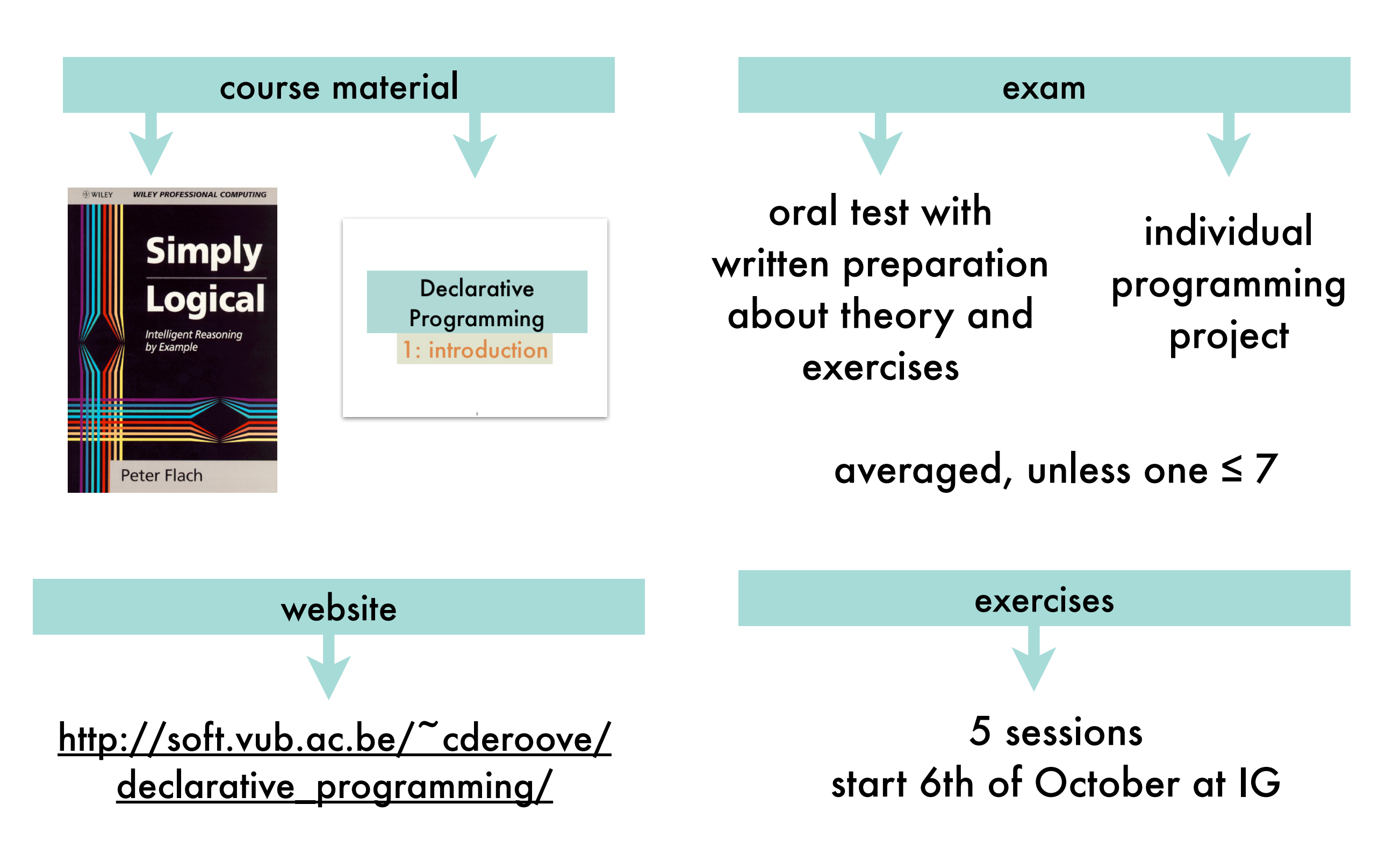

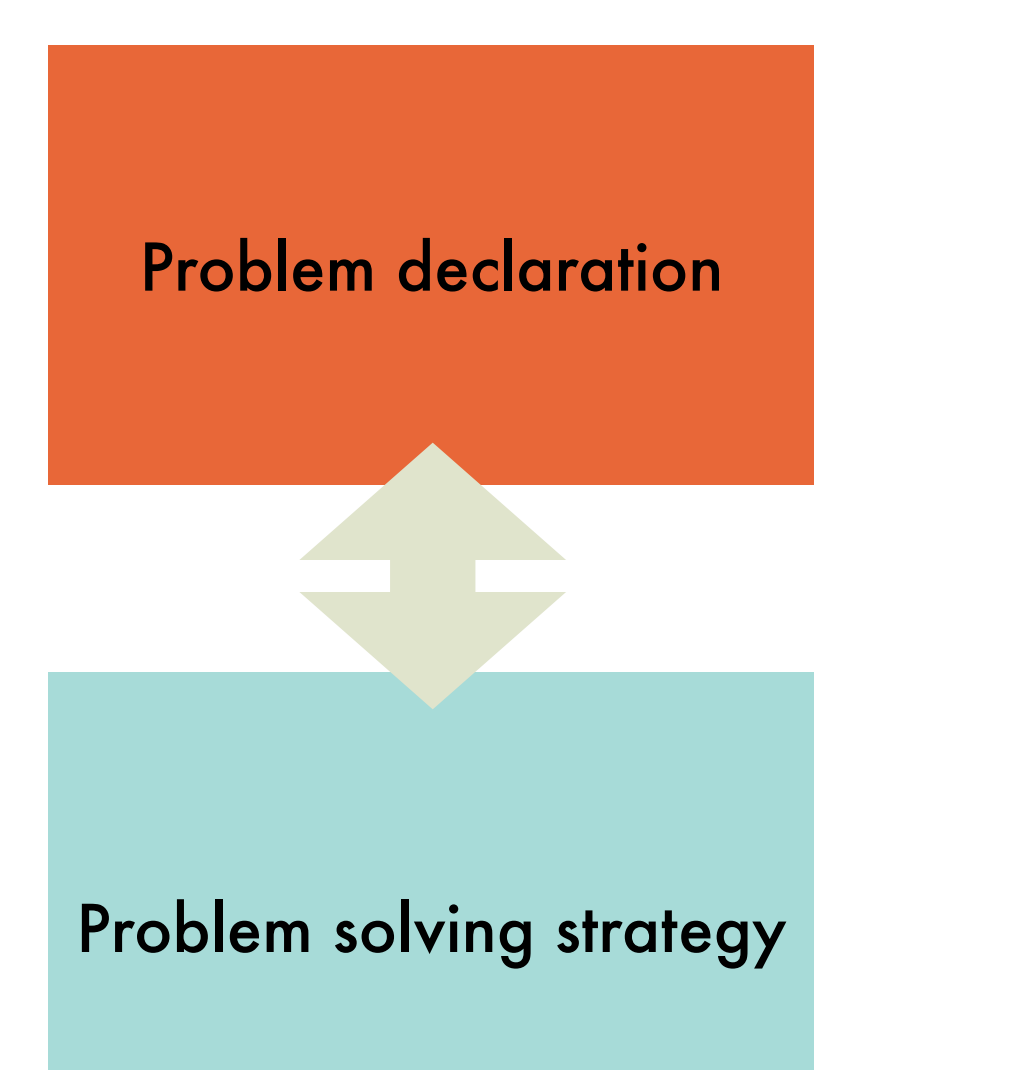

Dictionary  $A \mid A$ Q declarative All Dictionary Thesaurus Apple Wikipedia  $\begin{array}{c} {\bf decolar\text{-}z\textrm{-}tive}\ \vert\rm{d}i'\hspace{-0.1em}\rule{0.1em}{1.5em}\hspace{-0.1em}\epsilon(\varphi)\hspace{-0.1em}\rule{0.1em}{1.5em}\hspace{-0.1em}\epsilon(\chi)\hspace{-0.1em}\rule{0.1em}{1.5em}\hspace{-0.1em}\epsilon(\chi)\hspace{-0.1em}\rule{0.1em}{1.5em}\hspace{-0.1em}\epsilon(\chi)\hspace{-0.1em}\rule{0.1em}{1.5em}\hspace{-0.1em}\epsilon(\chi)\hspace{-0.1em}\rule{0.1em}{1.5em}\hspace{-0.1$ 1 of the nature of or making a declaration : declarative statements.<br>• Grammar (of a sentence or phrase) taking the famely • Grammar (of a sentence or phrase) taking the form of a simple<br>statement.<br>Computing denotion of a simple statement. 2 Computing denoting high-level programming languages that can b<br>used to solve problems without requiring the programme used to solve problems without requiring languages that can b<br>an exact procedure to be followed. an exact procedure to be followed. noun a statement in the form of a declaration. • Grammar a declarative sentence or phrase. **DERIVATIVES** de-clar-a-tive-ly adverb

### Declarative 4

### Habitat Monitoring using Sensor Network

gather sensor readings

route through network while adjusting averages and count

power-efficiently and fault tolerantly

TinyDB

SELECT region, CNT(occupied), AVG(sound) FROM sensors GROUP BY region HAVING AVG(sound) > 200 EPOCH DURATION 10s

County number of

occupied nests in each of our

region of the island

#### program transformations

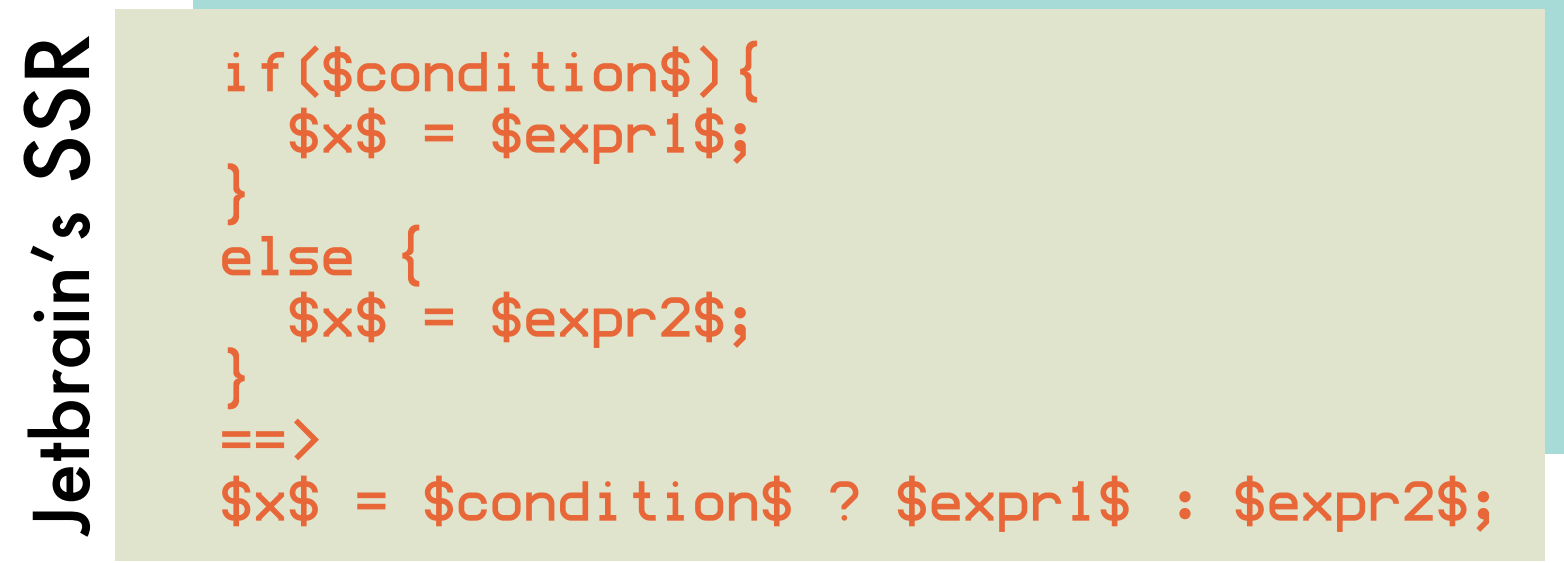

#### identifying XML elements

/bookstore/book[price>35.00]/title

/bookstore/book[position()<3]

```
count(//a[@href]
```
XPath

```
//img[not(@alt)]
```
#### positioning GUI widgets

```
<Shell>
     <Shell.layout>
        <FillLayout/>
     </Shell.layout>
     <Button text="Hello, world!">
     </Button>
</Shell>
                                    6
```
XWT

### also ..

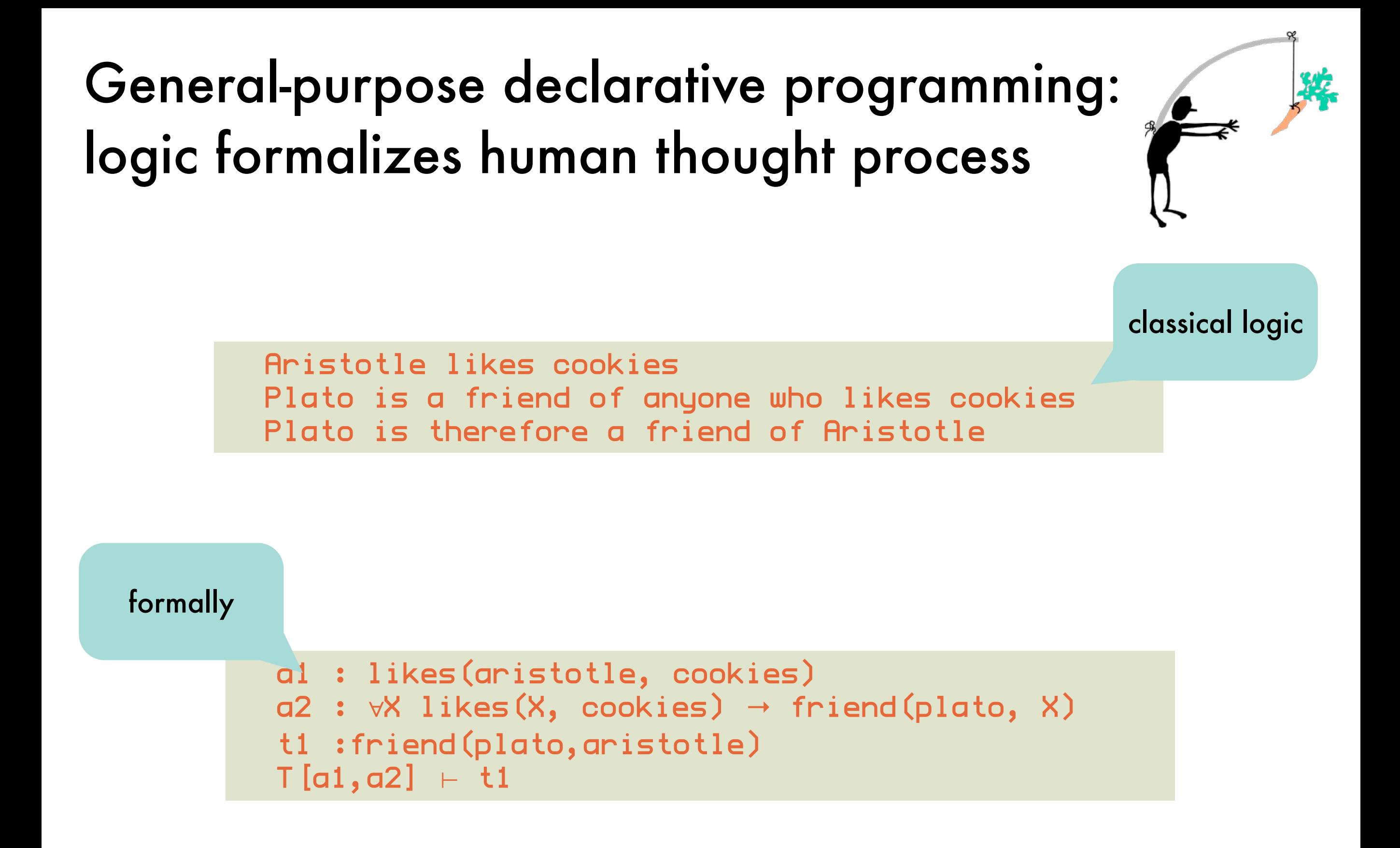

### General-purpose declarative programming: logic assertions as problem specification

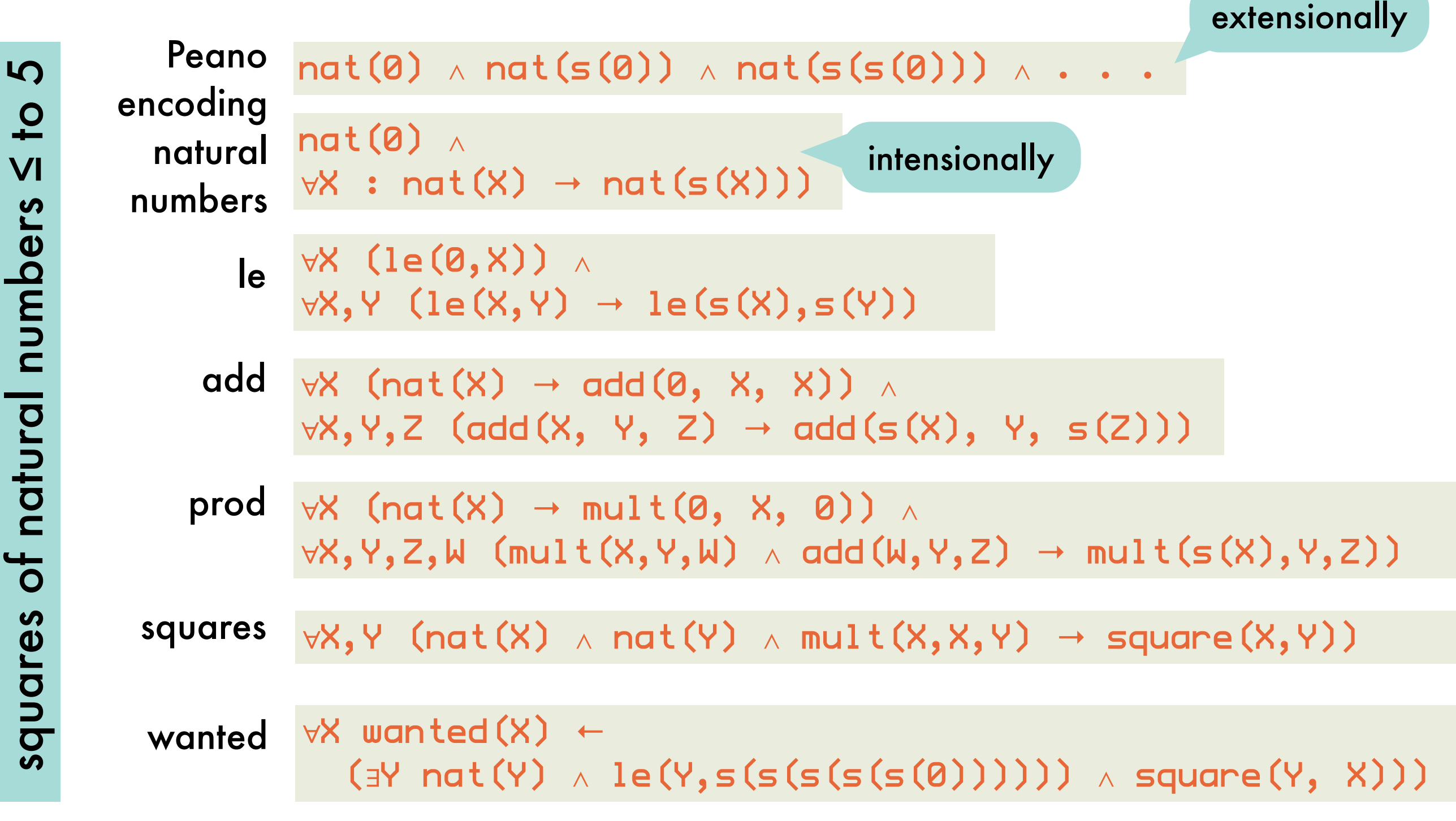

General-purpose declarative programming: proof procedure as problem solver

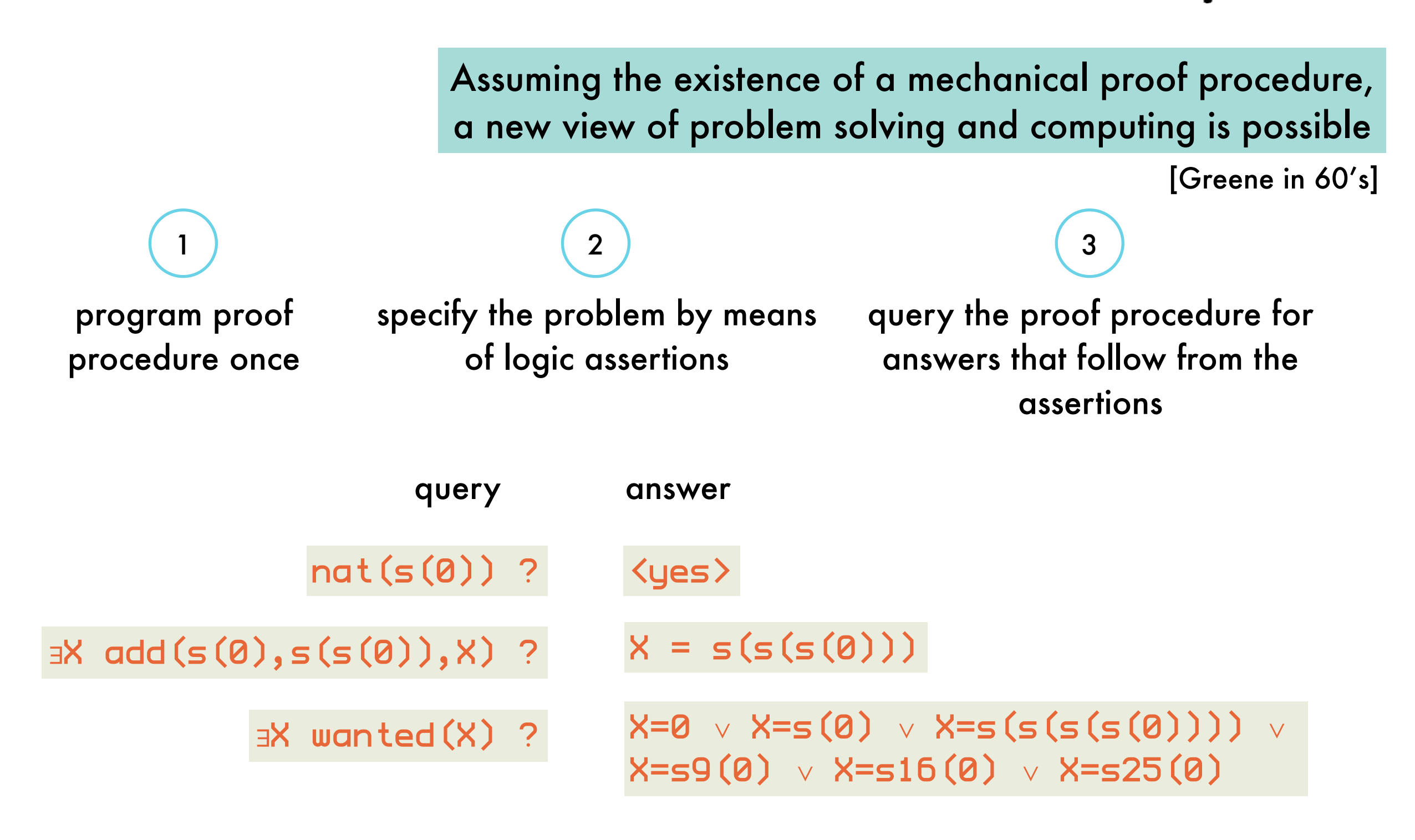

General-purpose declarative programming: logic and proof procedure

> which logic expressivity logics of quantified truth logics of qualified truth p versus p(X) performance soundness completeness ...

which proof procedure

concurrency, memoization ..

are all provables true

can all trues be proven

#### General-purpose declarative programming: historical overview  $\overline{ }$ e declarative programming: General-purpose aeclaralive program<br>historical overview

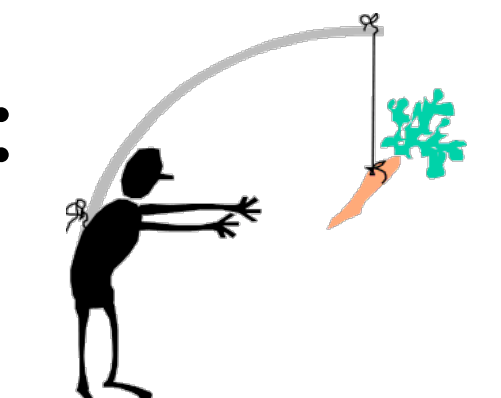

<sub>ene: problem s<br>binson: linear r</sub> Greene: problem solving. Robinson: linear resolution. **Robinson**: mise:<br>
Fetation of Ho ation of Horn clause los: tation of Horn clause logic. Read:<br><sup>B<sub>1</sub> and B<sub>2</sub> and,..., B<sub>n</sub><br><sup>em</sup> prover (Fort</sup> to solve (execute)  $A$ , solve (execute)  $B_n$  as:<br> **early)** Colmerauer: specialized theorem  $B_2$  and  $B_3$ .<br>
The U.S.: "pove (Programmation and  $B_2$  and,...,  $B_n$ ) and  $B_2$  and,  $B_n$ <br>prover (Fortran) embeddi. (early) Colmerauer: specialized theorem prover (Fortran) sets and the U.S.: "next-generation AI languages" of the time (i.e. performant and the procedural difficult to control.<br>
(late) D.H.D. Warren at the set or of the t or the time (i.e. plat In the U.S.: "next-generation AI languages" of the time (i.e. planner) seen as inefficient and<br> **(late)** D.H.D. Warren develops DEC-10 Prolog compiler, almost complete as inefficient and<br>
Very efficient (same as LISP). Ver <sup>once</sup> (i.e. planner) seen as inefficient and<br>g compiler, almost completely. (early) Kowalski: procedural interpretation of Horn clause logic. Read:<br>
to solve (execute) A, solve (execute) B<sub>1</sub> and D<sub>1</sub> and Clause logic. Read:<br>
(early) Colmerauer: Special: (execute) B<sub>1</sub> and D<sub>1</sub> and D<sub>1</sub> A if  $B_1$  and  $B_2$  and  $\ldots$  and  $B_n$  and  $B_n$  as:<br>
and  $B_n$  and  $B_n$  and  $B_n$  as: interpretation: Prolog (Programmation et Logique)<br>  $n$  the U.S.: "next-generation Al languages" of the tingle process of the tingle process of the tingle process of the tingle process of the tingle process of the tingle p difficult to control.<br>Iate : -(late) D.H.D. Warren develops DEC-10 Prolog compiler, almost completely written in Prolog.<br>Very efficient (same as LISP). Very useful control builtins. Very efficient (same as LISP). Very useful control builtins.

### General-purpose declarative programming: historical overview Ueriefur-purpuse aeciarum

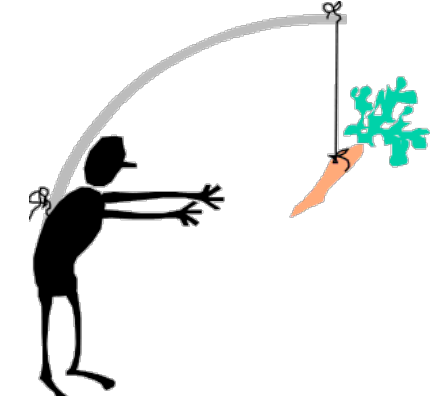

Major research in the basic paradigms and advanced implementation techniques: Japan (Fifth<br>Major research in the basic paradigms and advanced implementation techniques: Japan (Fifth Major research in the basic paradigms and advanced mini-<br>Generation Project), US (MCC), Europe (ECRC, ESPRIT projects). Major research in the basic paradigms and advanced michael projects).<br>Generation Project), US (MCC), Europe (ECRC, ESPRIT projects).<br>Numerous commercial Prolog implementations, programming books, and a de facto standard,<br>N Numerous comments<br>the Edinburgh Prolog family. Numerous comes anally.<br>
the Edinburgh Prolog family.<br>
First parallel and concurrent logic programming: Major extension. Numerous commons and the Edinburgh Prolog family.<br>
First parallel and concurrent logic programming: Major extension – many new applications areas.<br>
CLP – Constraint Logic Programming: Major extension – many new application 1995: ISO Prolog standard.  $\frac{1}{\sqrt{2}}$ <sub>oxten</sub>sion -Many commercial CLP systems with fielded applications. Extensions to full higher order, inclusion of functional programming, ... in the basic paradigms and actor (ESPRIT<br>bject), US (MCC), Europe (ECRC, ESPRIT<br>mercial Prolog implementations, program<br>prolog family.<br>and concurrent logic programming system: systems with fielded applications<br>
order, inclusion of functional pre<br>
lers, automatic parallelism, auto<br>
ogramming systems.

• Highly optimizing compilers, automatic parallelism, automatic debugging.

• Concurrent constraint programming systems.

• Distributed systems.

• Object oriented dialects.

**Applications** 

- $\Diamond$  Natural language processing
- $\Diamond$  Scheduling/Optimization problems
- $\Diamond$  AI related problems
- $\Diamond$  (Multi) agent systems programming.
- $\Diamond$  Program analyzers

 $\diamond$  . . .

12

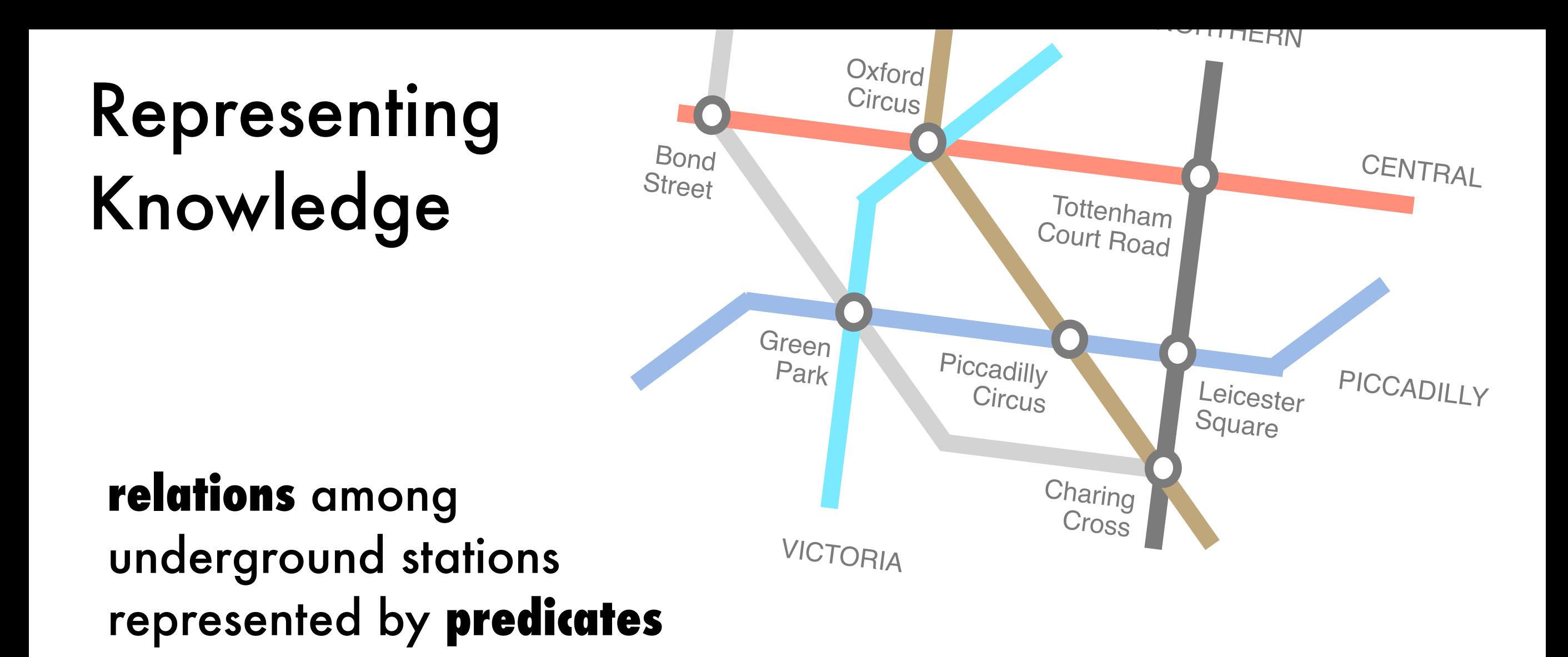

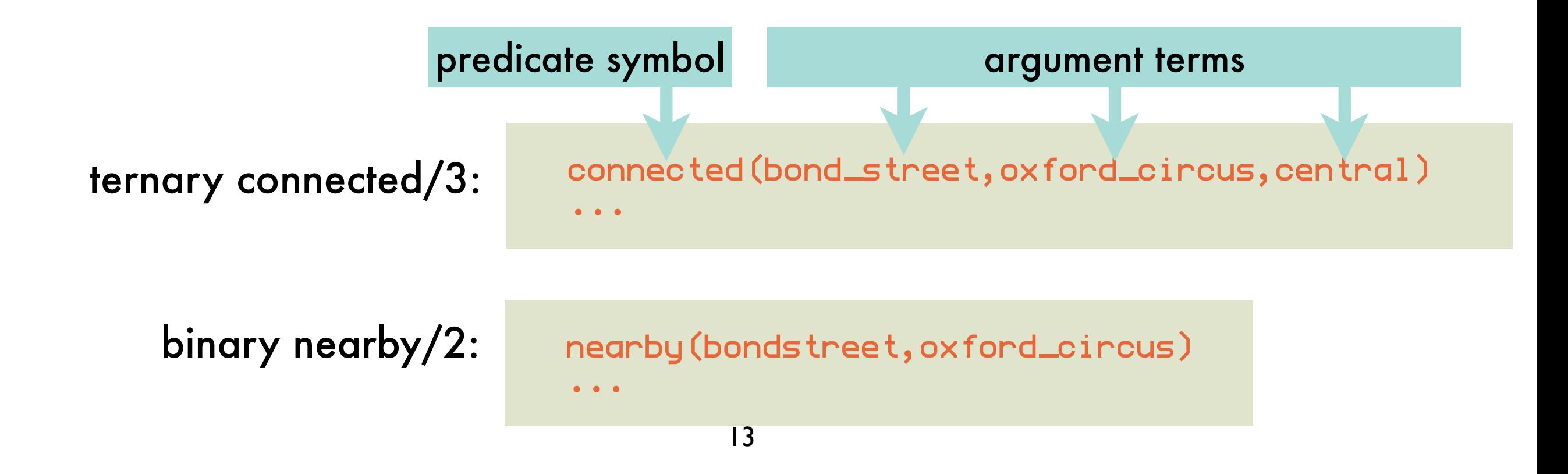

### Representing Knowledge: *base information*

### logic predicate connected/3 implemented through logic facts

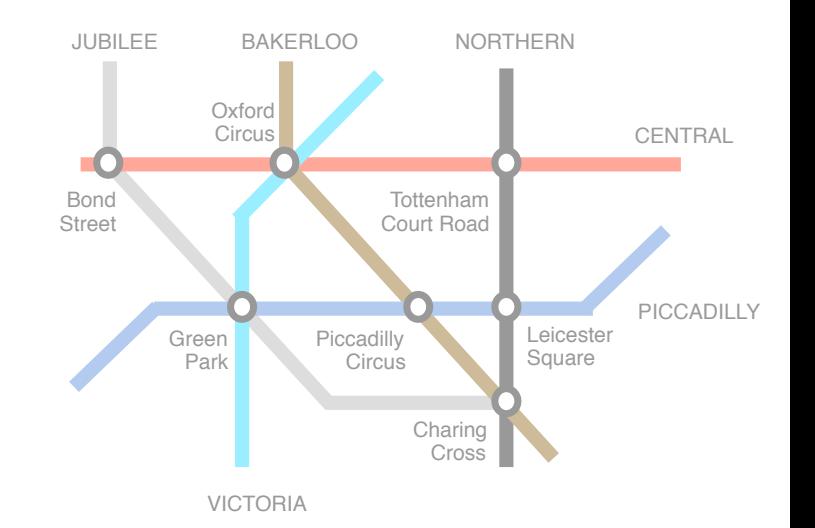

connected(bond\_street,oxford\_circus,central).

connected(oxford\_circus,tottenham\_court\_road,central).

connected(bond\_street,green\_park,jubilee).

connected(green\_park,charing\_cross,jubilee).

connected(green\_park,piccadilly\_circus,piccadilly).

connected(piccadilly\_circus,leicester\_square,piccadilly).

connected(green\_park,oxford\_circus,victoria).

connected(oxford\_circus,piccadilly\_circus,bakerloo).

connected(piccadilly\_circus,charing\_cross,bakerloo).

connected(tottenham\_court\_road,leicester\_square,northern).

logic facts describe a relation extensionally (i.e., by enumeration)

### Representing Knowledge: *derived information*

logic predicate nearby/2 implemented through logic rules

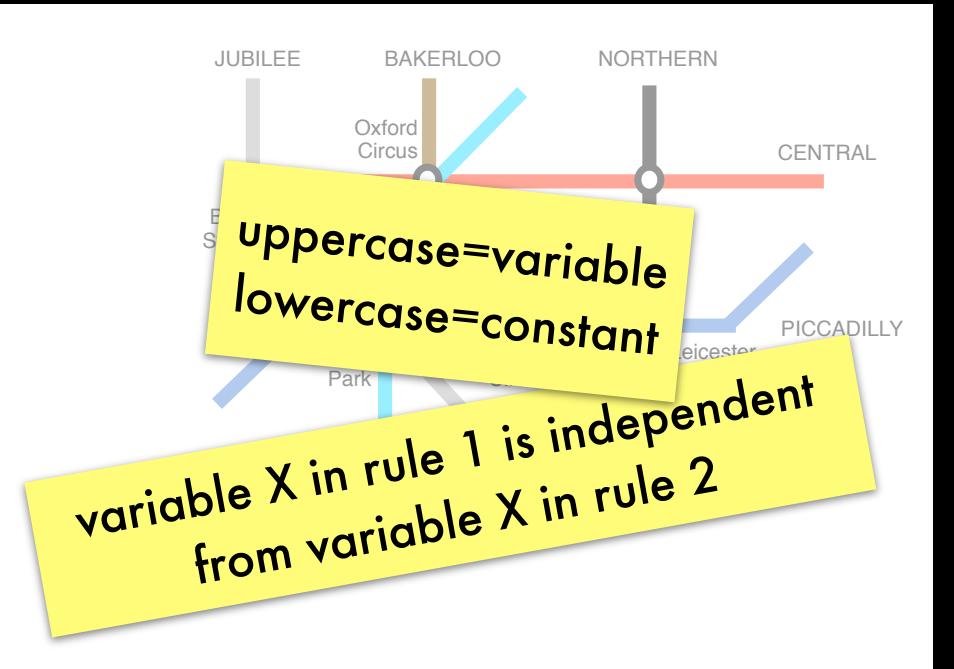

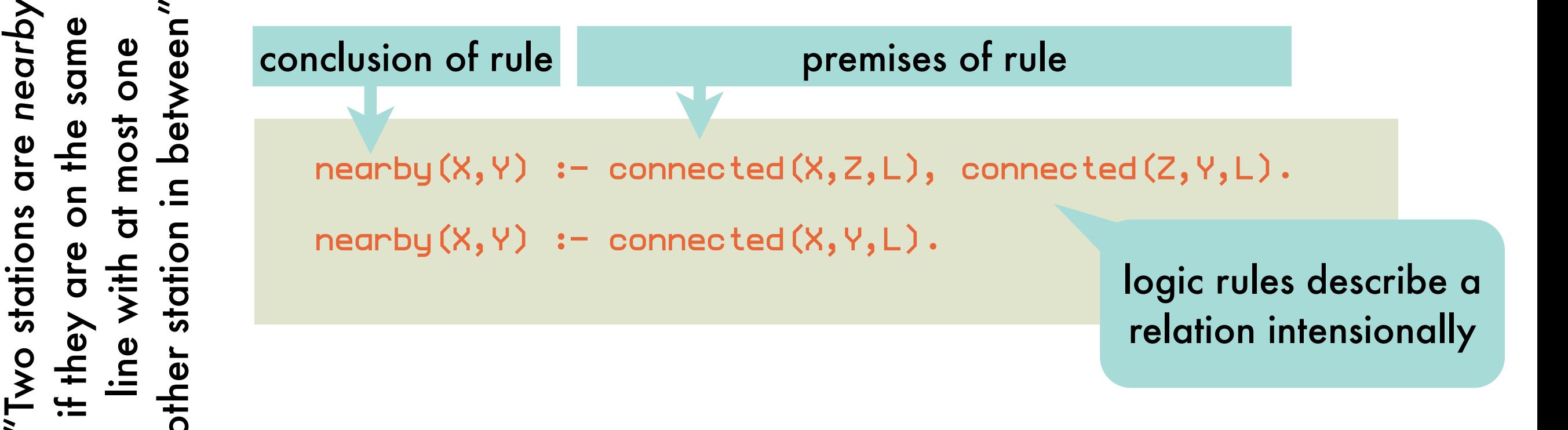

compare with an extensional description through logic facts:

```
nearby(bond_street,oxford_circus).
nearby(oxford_circus,tottenham_court_road).
nearby(bond_street,tottenham_court_road).
...
```
### Answering Queries: *base information*

matching query predicate against a compatible logic fact yields a set of variable bindings

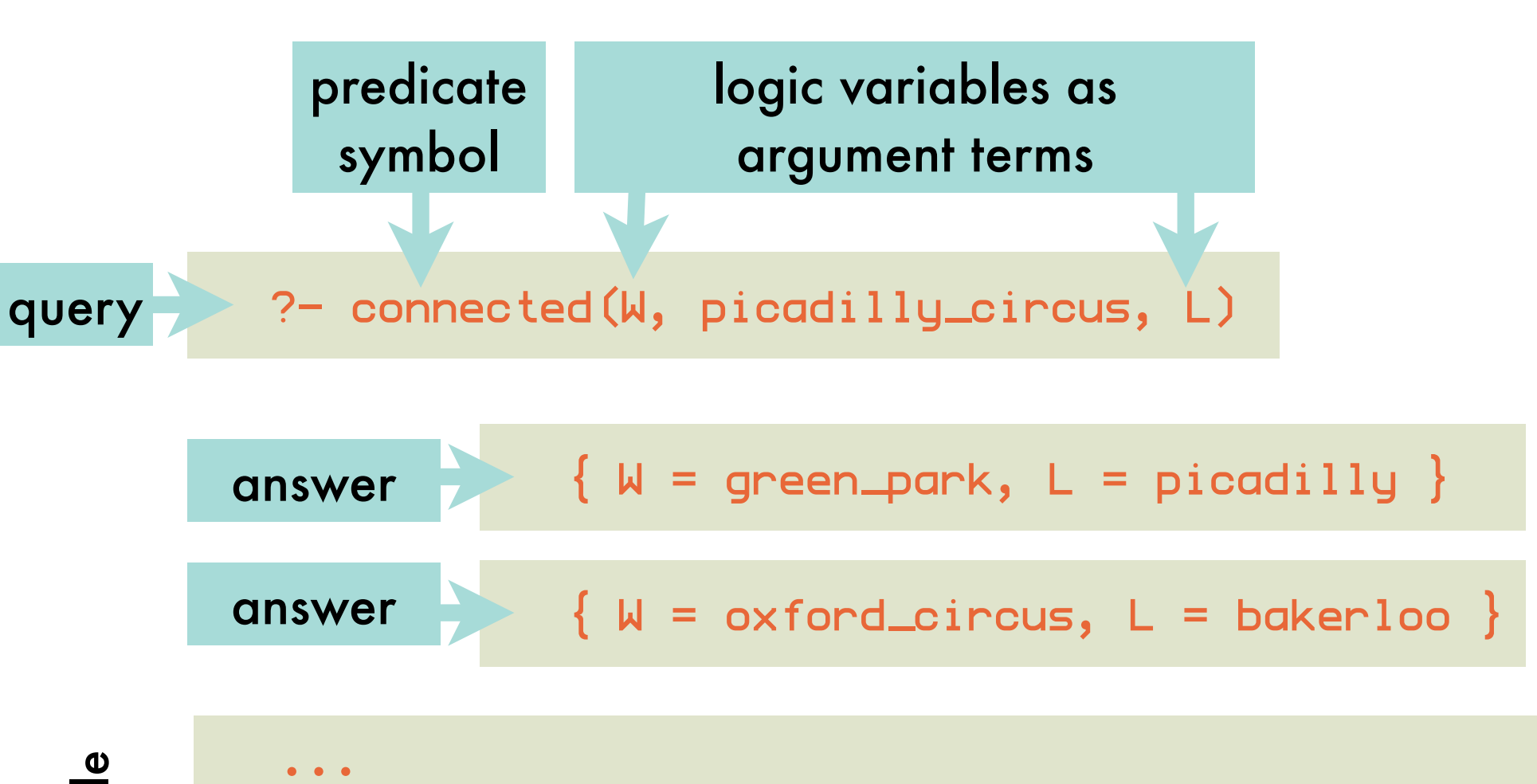

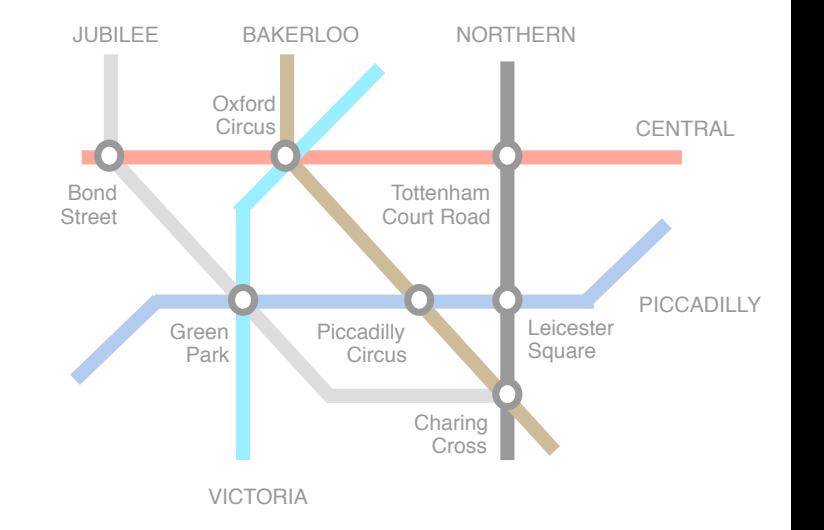

compatible facts

connected(green\_park,piccadilly\_circus,piccadilly) connected(oxford\_circus,piccadilly\_circus,bakerloo) ...

16

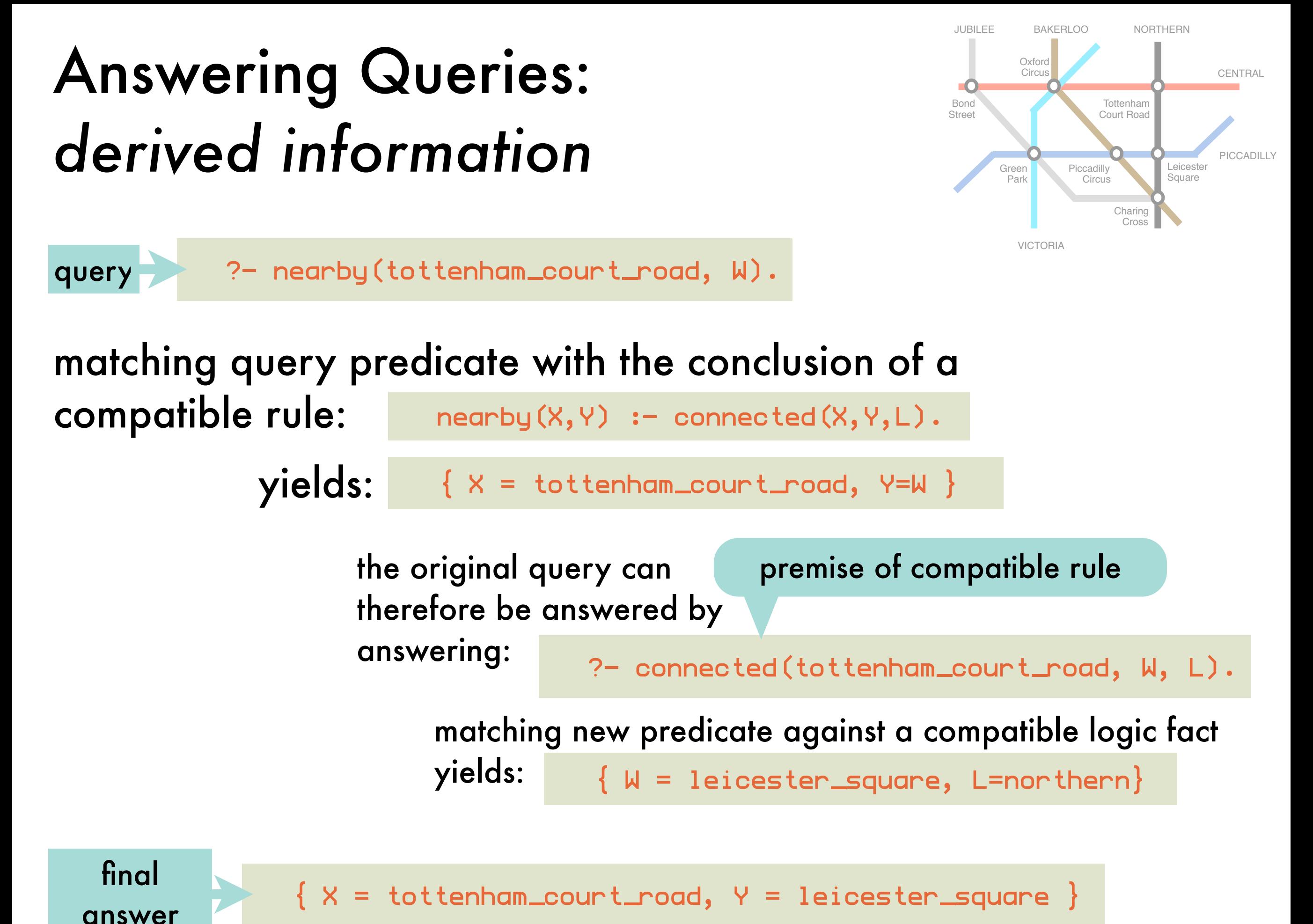

17

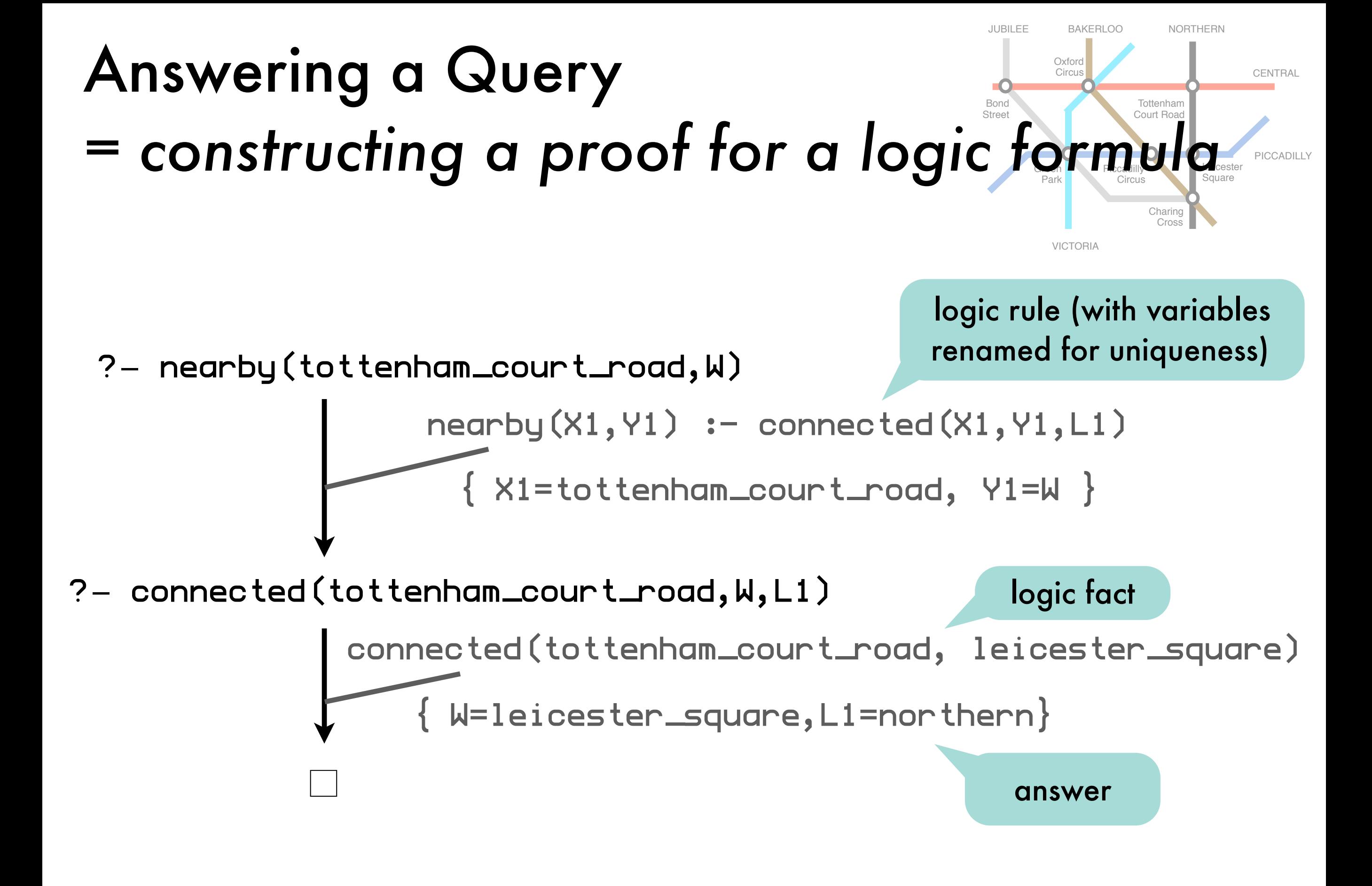

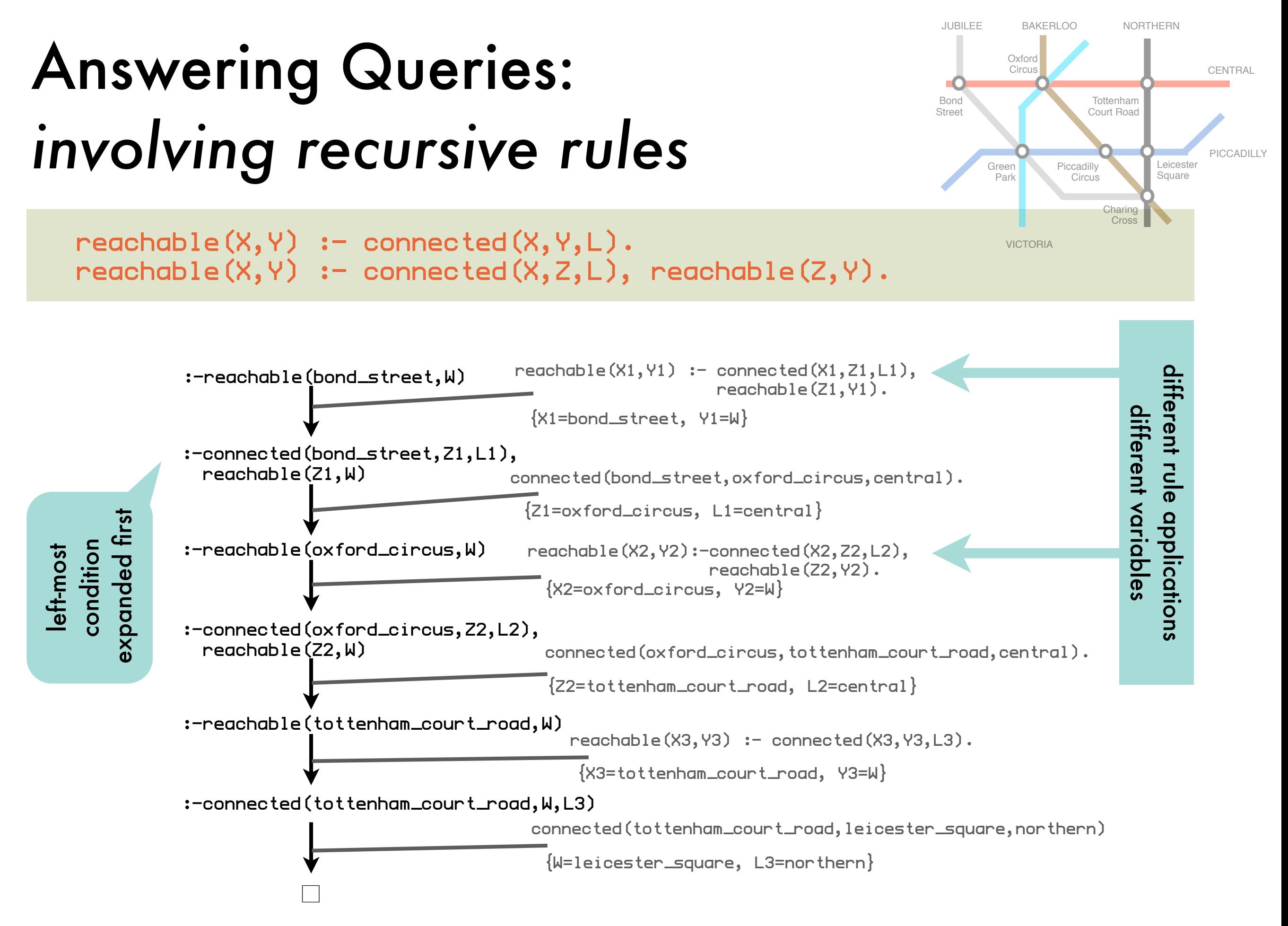

# Prolog's Proof Strategy: *resolution principle*

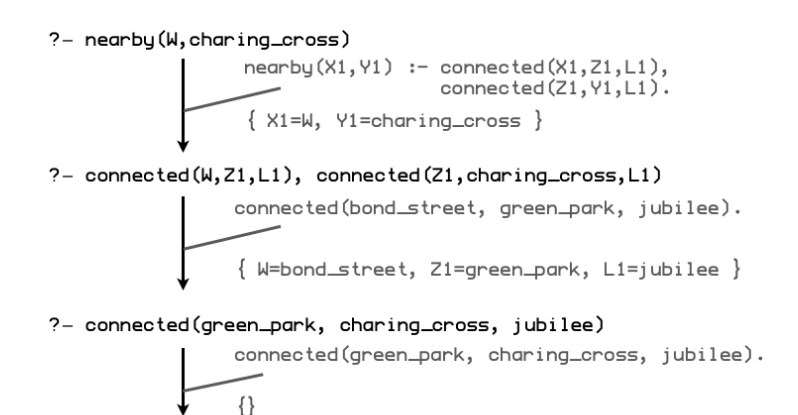

 $\Box$ 

### **resolution principle**

to solve a query  $P = Q_1, \ldots, Q_n$ find a compatible rule  $A := B_1, \ldots, B_m$  such that A matches  $Q_1$ and solve  $P - B_1, ..., B_m, Q_2, ..., Q_n$ 

### **gives a procedural interpretation to formulas** ! **logic programs**

Prolog = programmation en logique

we will investigate where the procedural interpretation of a logic program differs from the declarative one

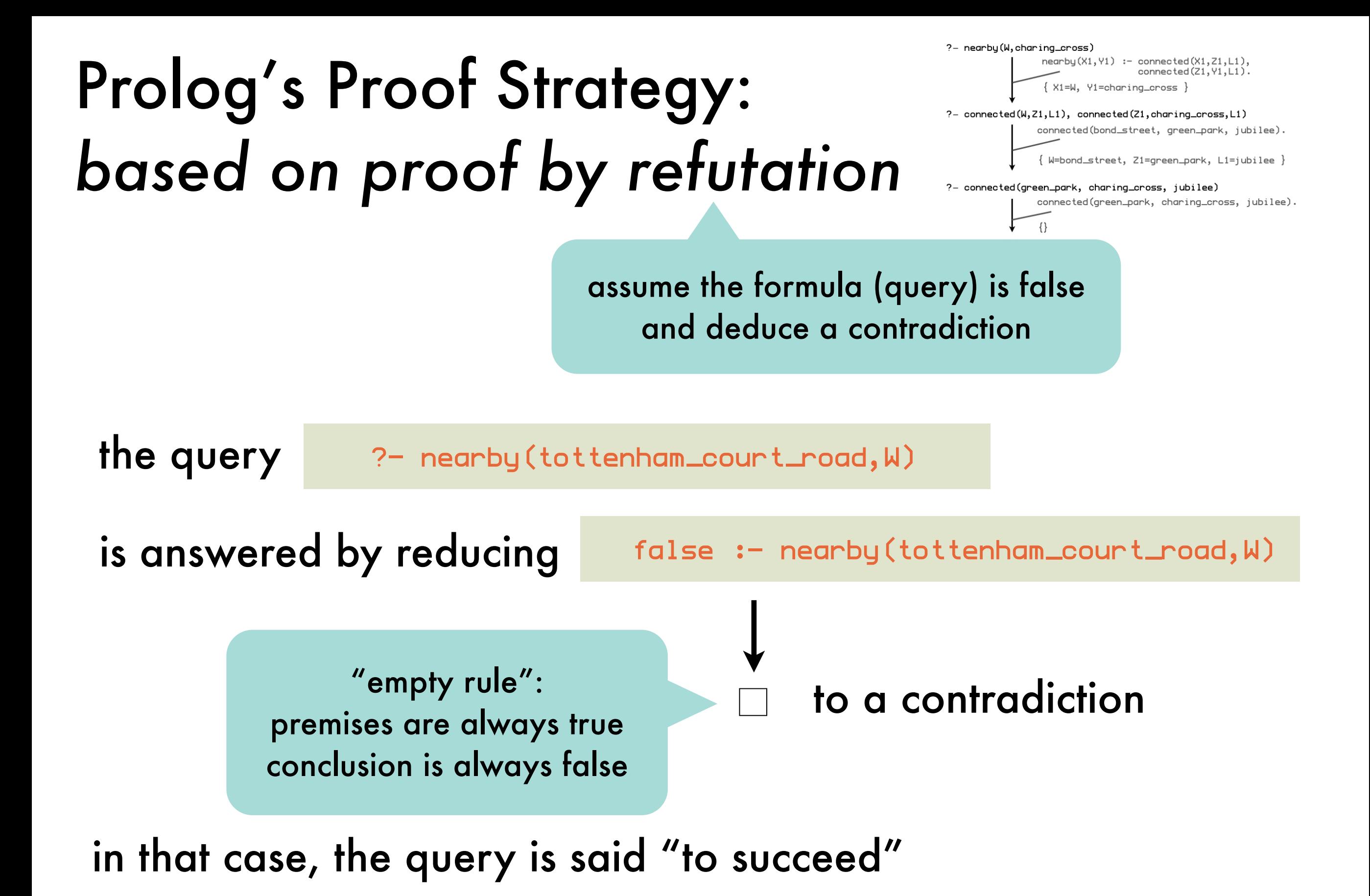

21

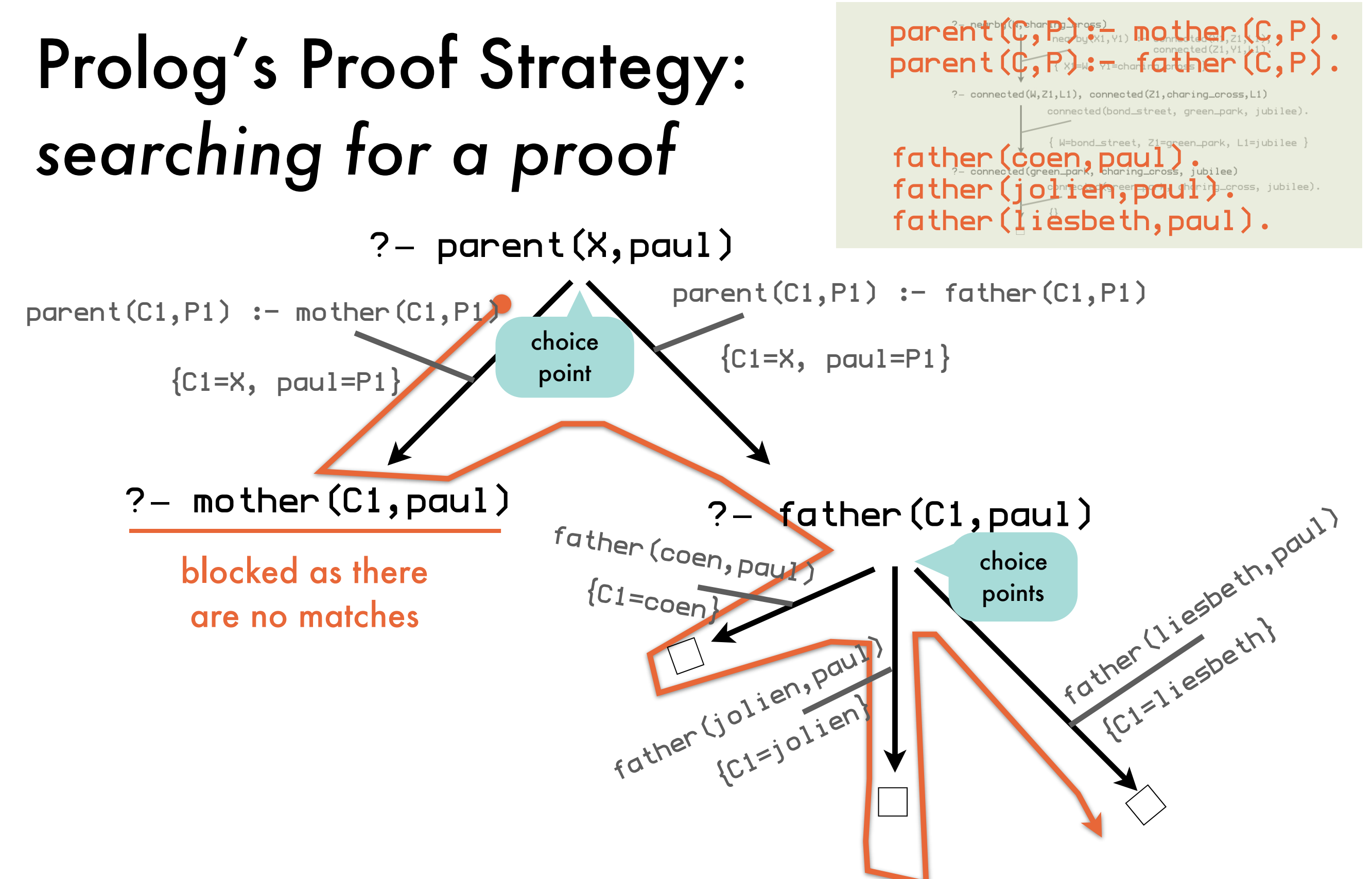

Prolog uses **depth-first search** to find a proof. When blocked or more answers are requested, it **backtracks** to the last choice point. Of multiple conditions, the **left-most** is tried first. Matching rules <u>an</u>d facts are tried in the given order.

## Representing Knowledge: *compound terms*

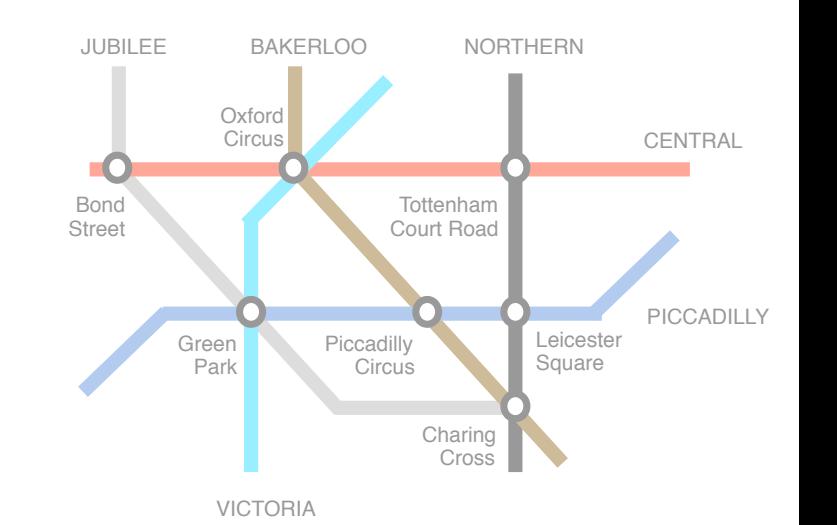

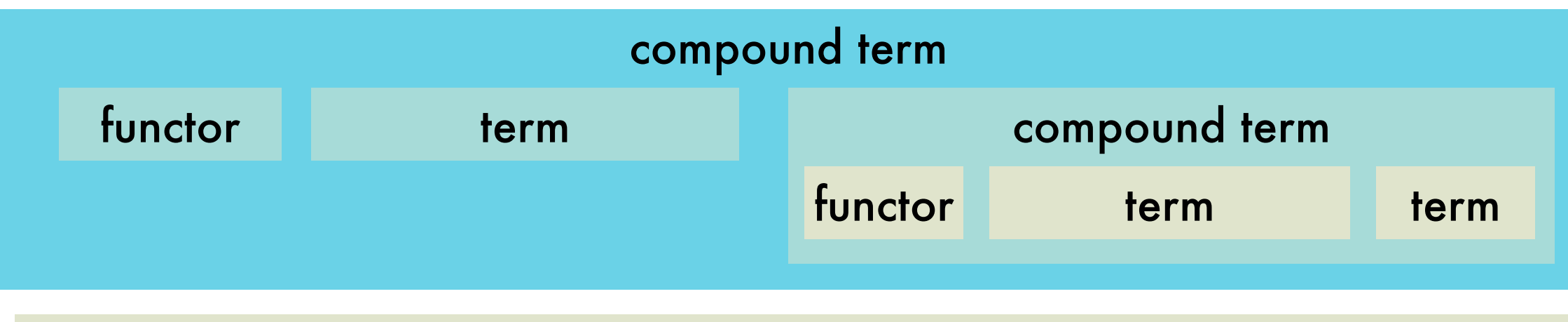

route(tottenham\_court\_road, route(leicester\_square, noroute))

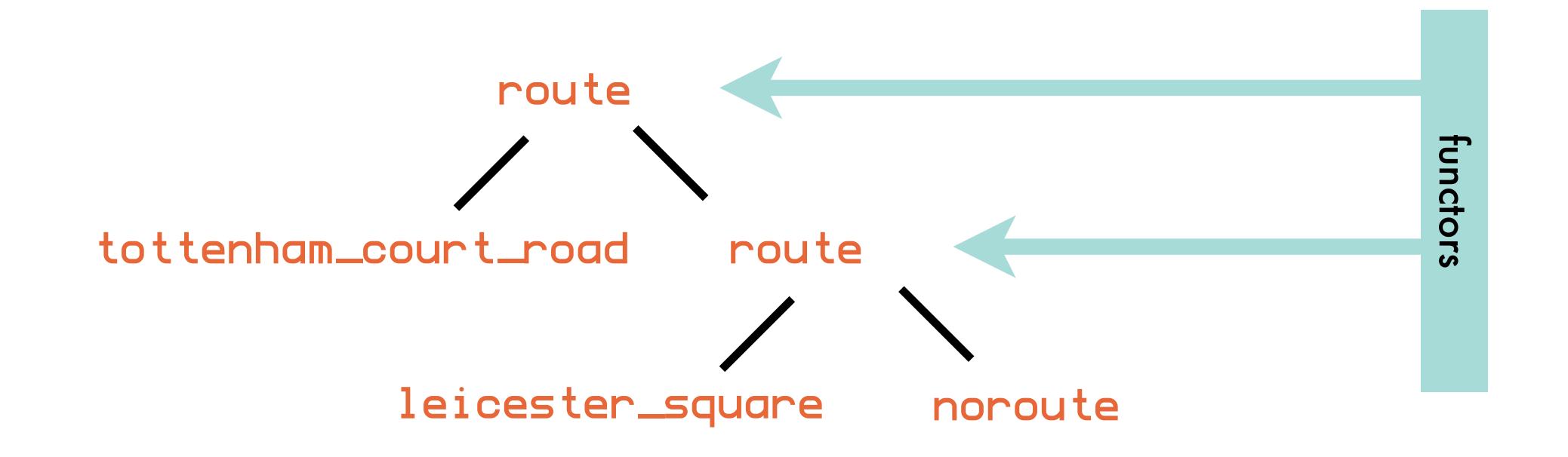

### Representing Knowledge: *compound terms*

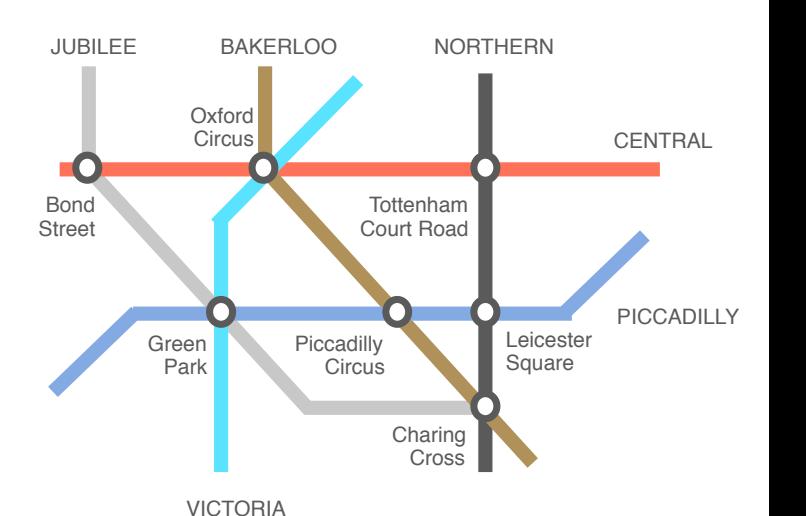

n<sub>ot evaluated in regular</sub><br>logic programm:

 $read(X, Y, noroute): - connected(X, Y, L).$ 

 $read(X,Y,$ reachable $(X,Y,$ route $(Z,R))$ :- connected $(X,Z,L)$ , reachable(Z,Y,R).

do not differ syntactically from predicates, but can be used as their arguments logic <sup>progra</sup>m regul<br>icates

?- reachable(oxford\_circus,charing\_cross,R).

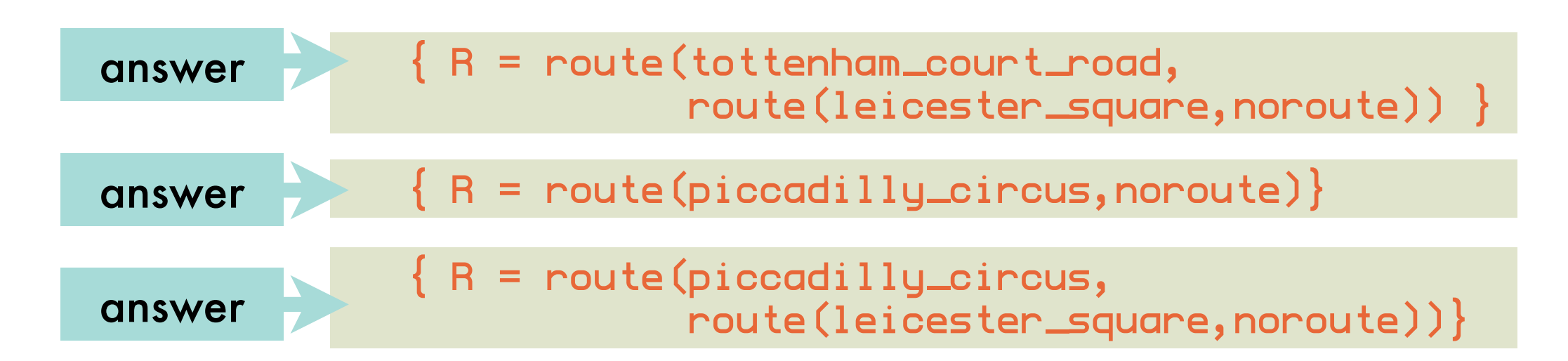

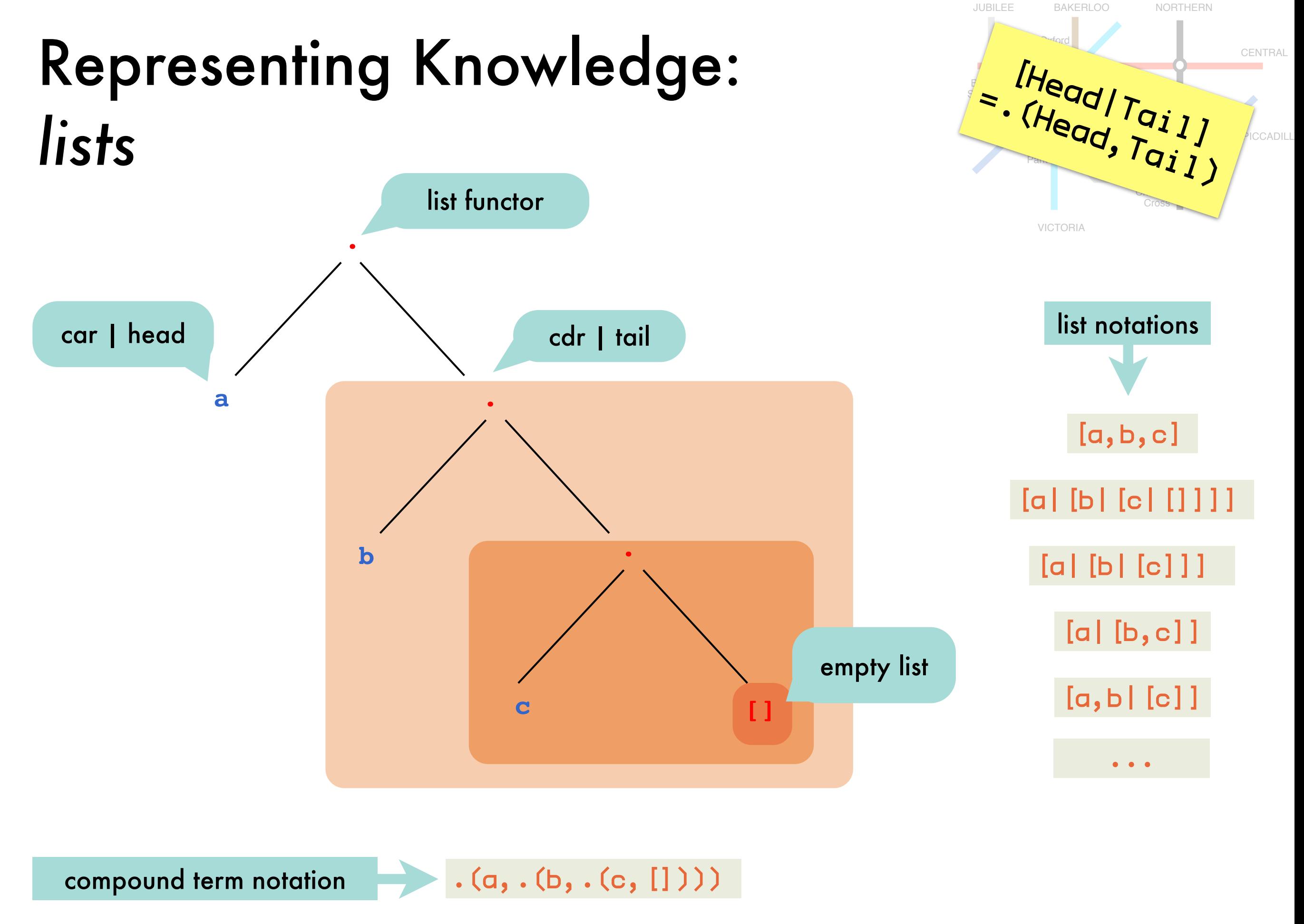

#### *lists*  $list([])$ . list([First|Rest]) :- list(Rest). Street Green Park Piccadilly **Circus** Charing Cross Leicester Square Court Road **PICCADILLY** VICTORIA evenlist([]). evenlist([First,Second|Rest]) :- evenlist(Rest). oddlist([One]). oddlist([First,Second|Rest]) :- oddlist(Rest). arbitrary length even length odd length oddList([First|Rest]):- evenlist(Rest).

Bond

Oxford Circus

JUBILEE BAKERLOO NORTHERN

Tottenham

**CENTRAL** 

Representing Knowledge:

### Representing Knowledge: *lists*

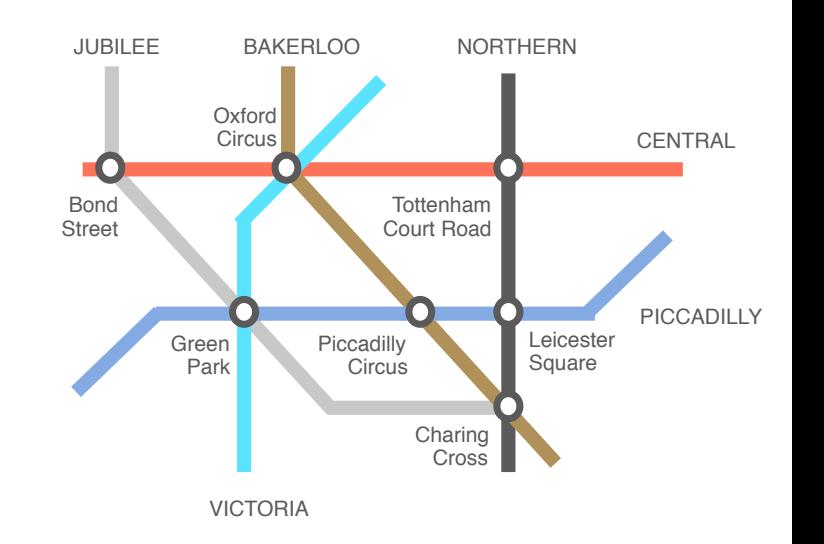

 $read(X, Y, []): = connected(X, Y, L).$ 

 $read(X,Y, [Z|R]):<> \text{connected}(X,Z,L),$ reachable(Z,Y,R).

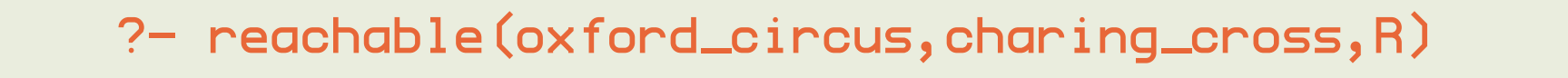

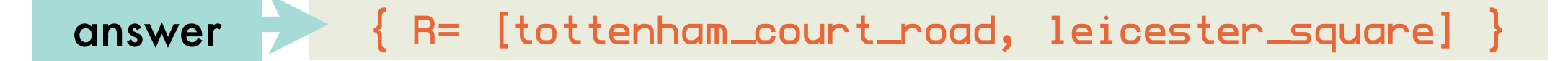

answer  $R = [piccadi1ly\_circus]$ 

 $\{ R = [piccadi1ly\_circus, leicester\_square] \}$ answer

?- reachable(X,charing\_cross,[A,B,C,D])

from which X can we reach charing\_cross via 4 successive intermediate stations A,B,C,D

### Illustrative Logic Programs: *list membership*

 $m$ ember $(X, [X|_1])$ . member(X, [\_|Tail]) :- member(X, Tail). anonymous variable: use when you do not care about the variable's binding

answers { X = 1 } { X = 2 } { X = 3 } ?- member(X,[1,2,3]) answer { X = 3 } ?- member(h(X),[f(1),g(2),h(3)]) ?- member(1,[]) query fails (the empty list has no members)

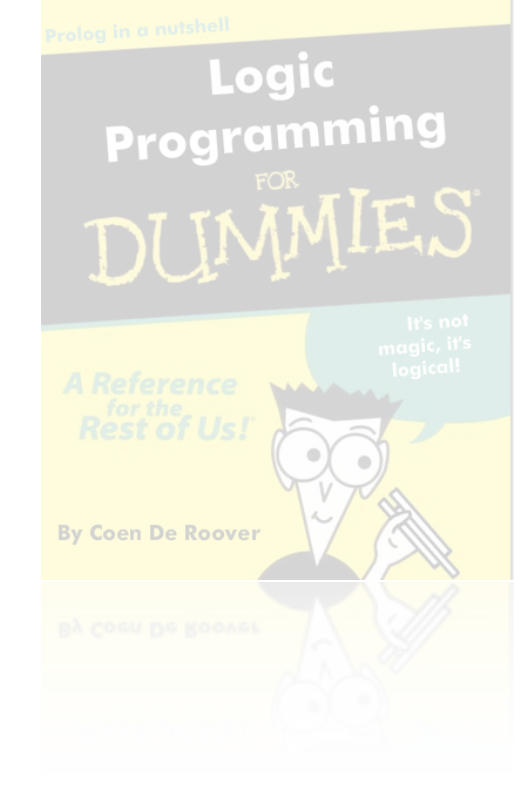

28

### Illustrative Logic Programs: *list concatenation*

input

**≜** 

output

 append([],Ys,Ys). append([X|Xs],Ys,[X|Zs]) :- append(Xs,Ys,Zs).

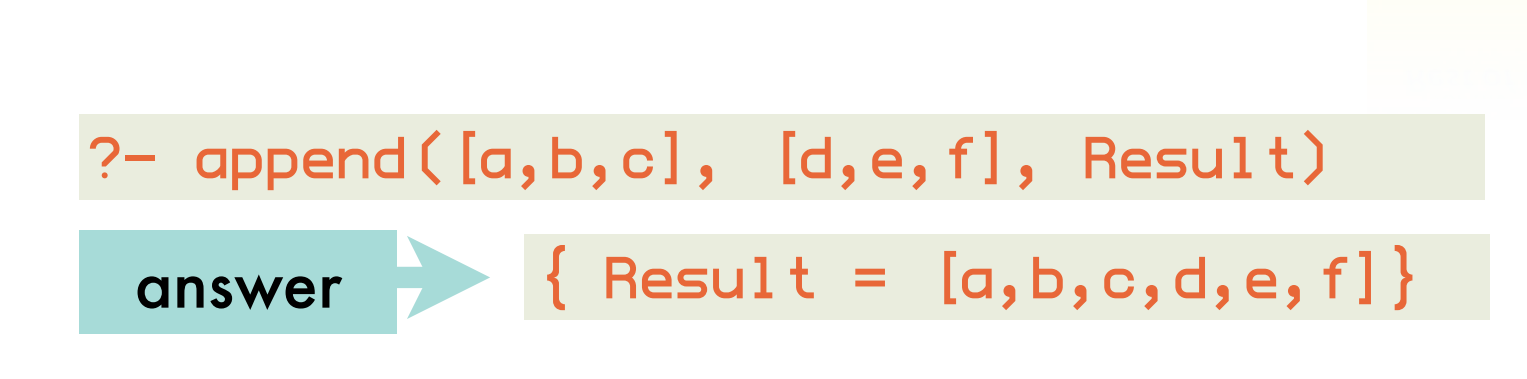

?- append(Left, Right, [a,b,c])

$$
\frac{1}{3} \frac{1}{3} \frac{1
$$

answer  $\left\{ \text{Left} = [a,b,c,d,e,f], \text{Right} = [] \right\}$ answer  $\left\{ \text{Left} = [a], \text{Right} = [b, c] \right\}$ answer  $\left\{ \right.$  Left = [a,b], Right= [c]} answer  $\left\{ \right.$  [ Left = [a,b,c], Right= [] }

Logic

Programming

DUMM

**By Coen De Roove** 

## Illustrative Logic Programs: *basic relational algebra*

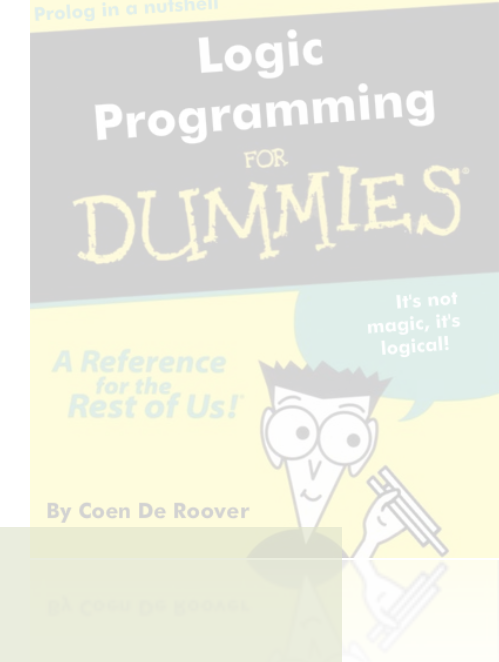

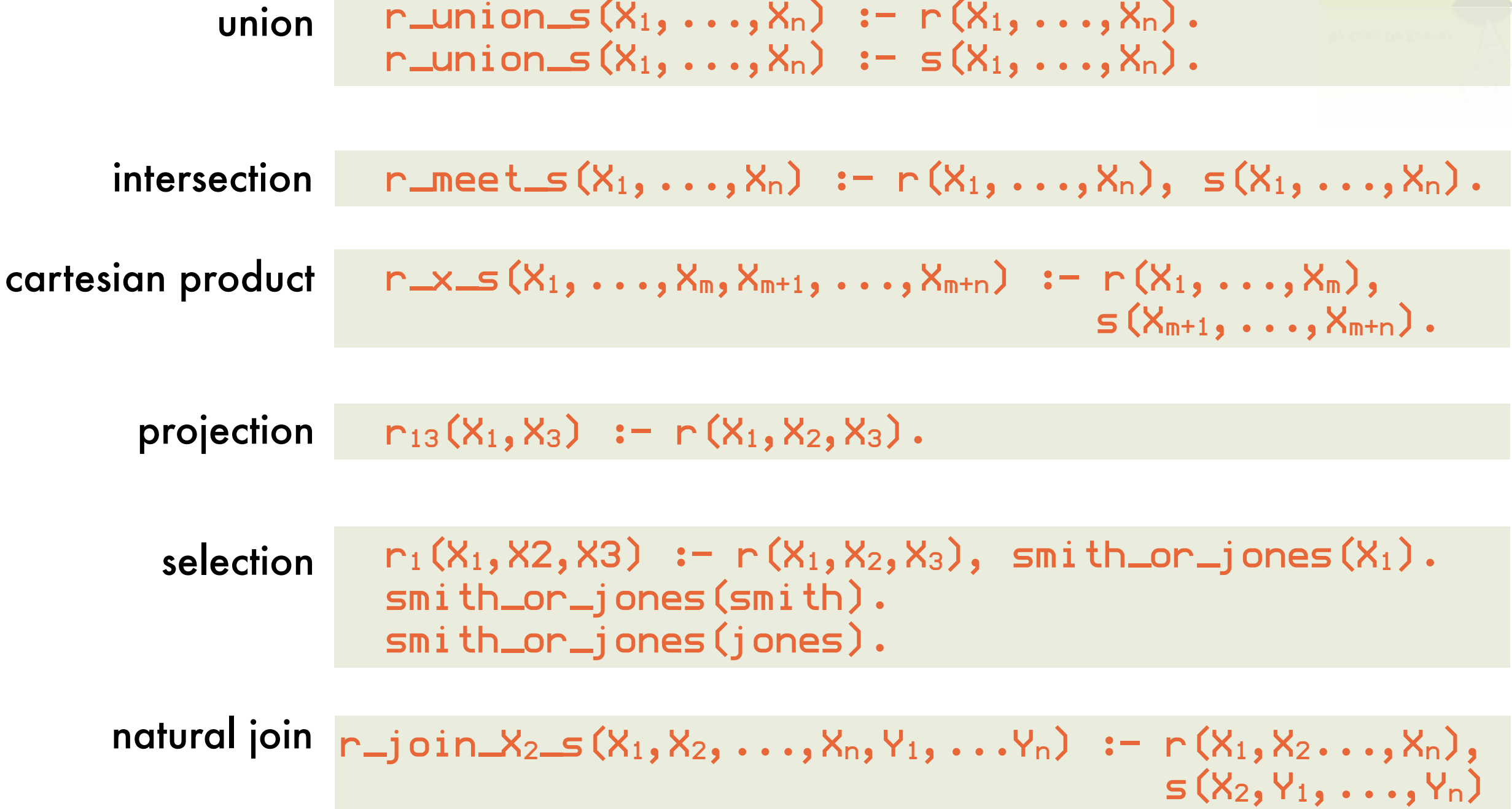

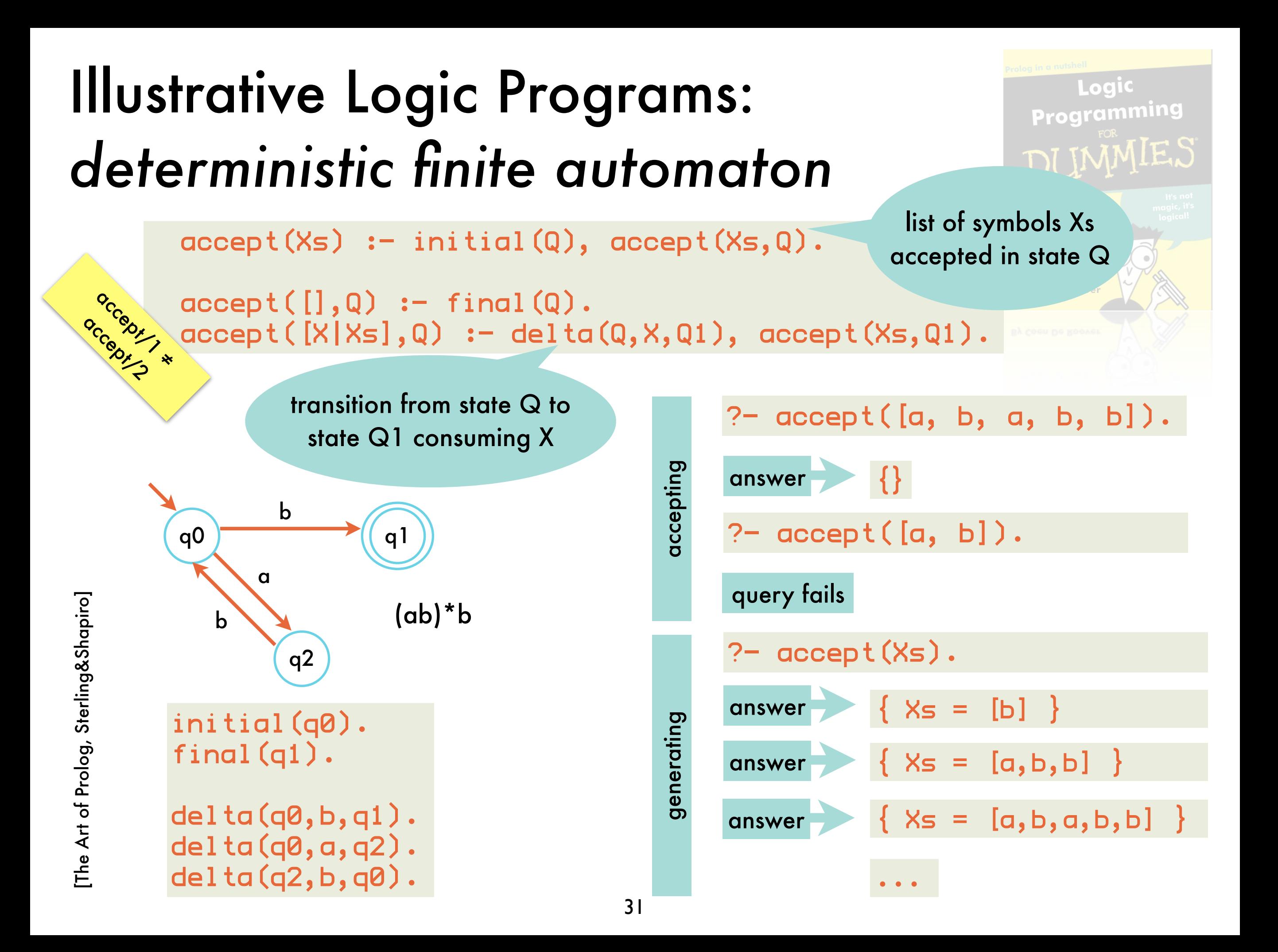

### Illustrative Logic Programs: *deterministic finite automaton*

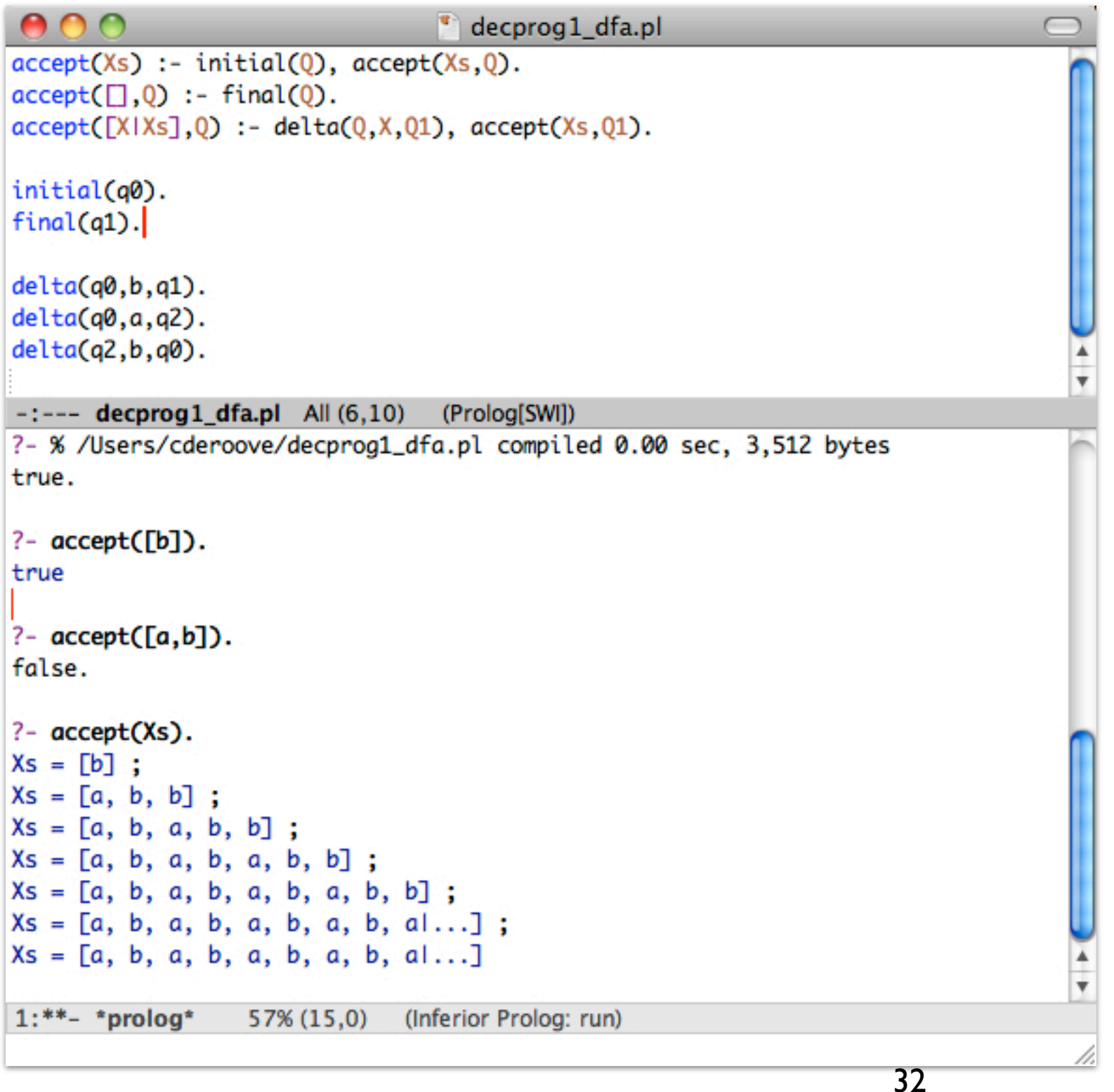

Logic Programming DU **By Coen De Roov** demo time

## Illustrative Logic Programs: *non-deterministic finite automaton*

for free because of backtracking over choice points

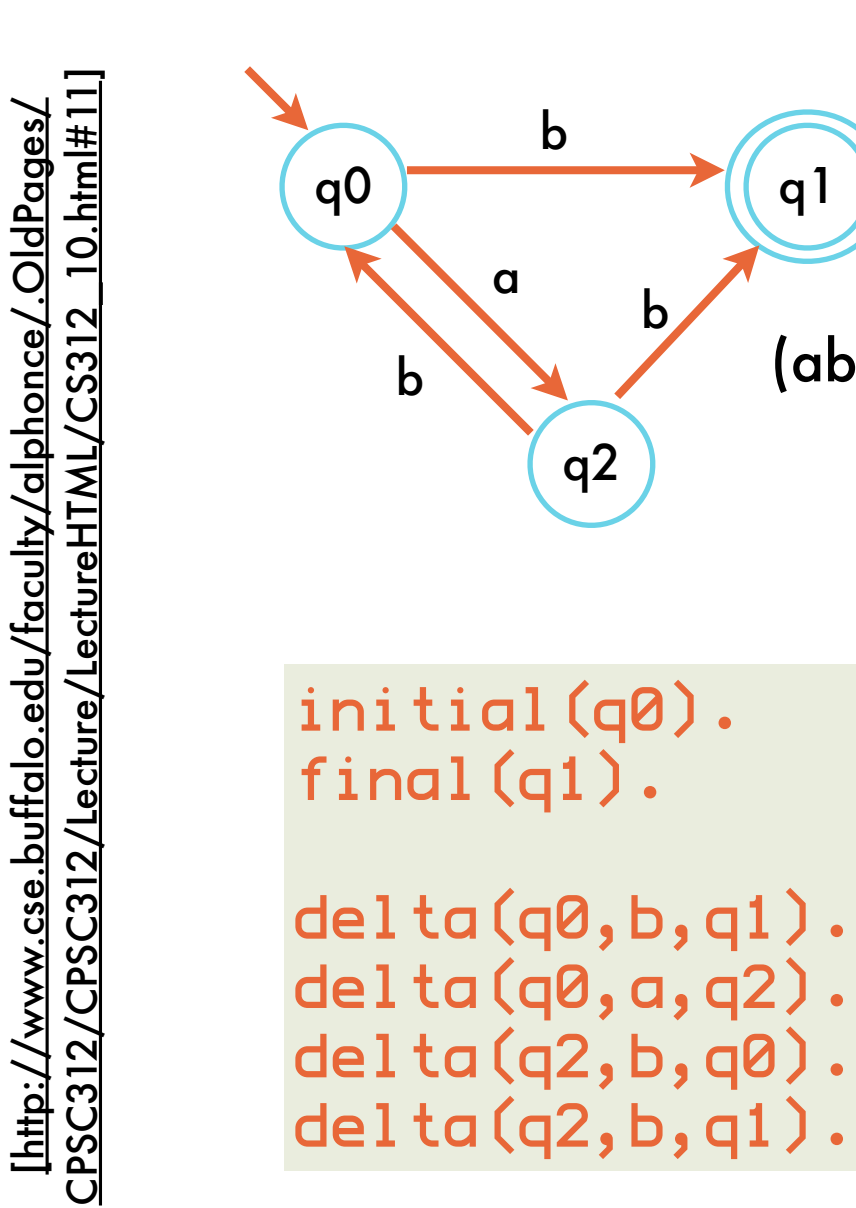

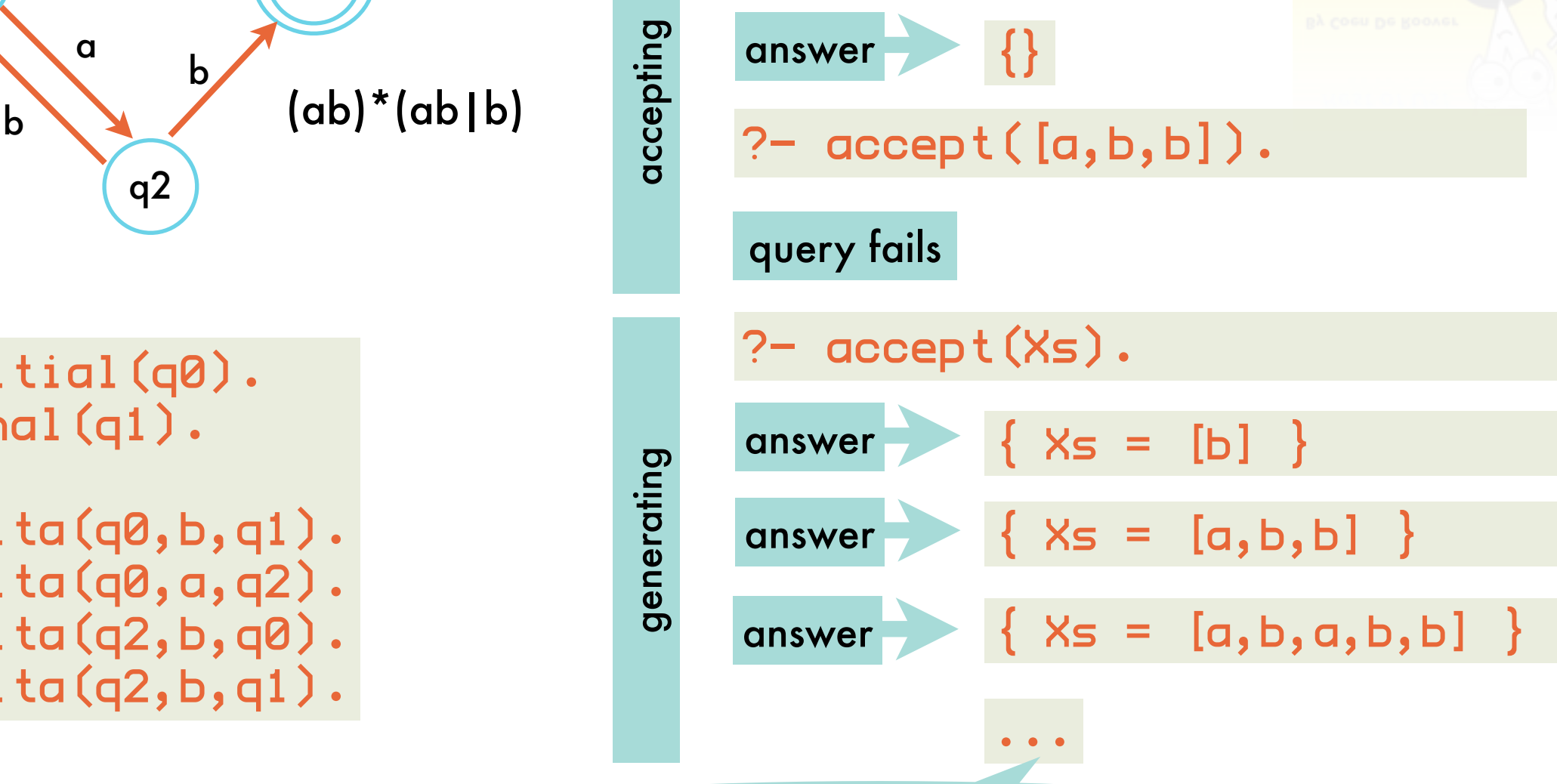

?- accept([a,b]).

note that [a,b] is accepted, but not generated ... more about the limitations of the proof procedure later

## Illustrative Logic Programs: *non-deterministic pushdown automaton*

list used as stack

 $accept(Xs) :- initial(Q), accept(Xs,Q, []).$ 

 $accept([], Q, []):$  final( $Q)$ .  $accept([X|Xs], Q, S) := delta(Q, X, S, Q1, S1), accept(Xs, Q1, S1).$ 

from state Q with stack S to state Q1 with stack S1 consuming X

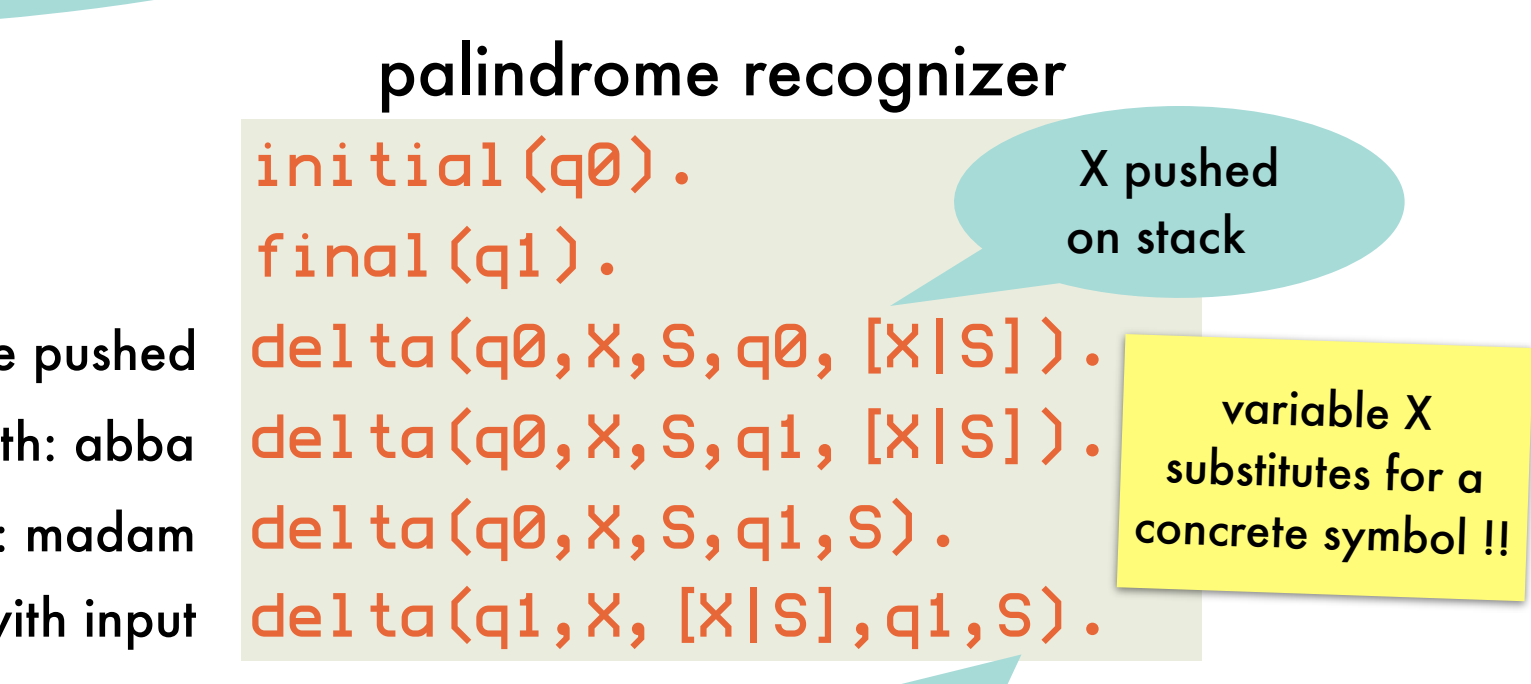

input symbols are pushed

symbols are popped and compared with input transition for palindromes of even length: abba transition for palindromes of odd length: madam

# 2: theoretical backgrounds Declarative Programming

### Logic Systems: *structure and meta-theoretical properties*

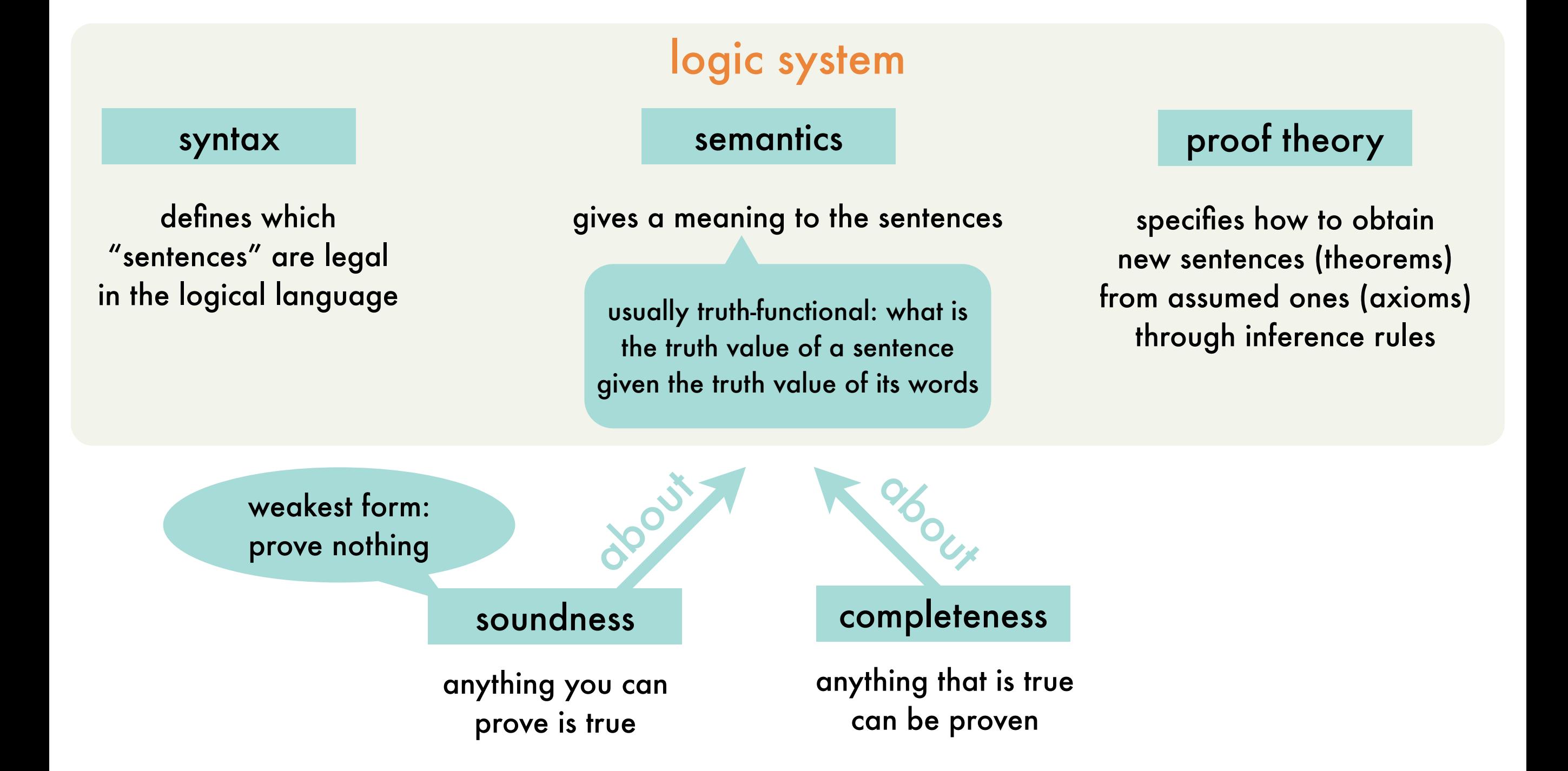
## Logic Systems: *roadmap towards Prolog*

propositional clausal logic

married; bachelor :- man, adult.

relational clausal logic

likes(peter,S):-student\_of(S,peter).

statements that can be true or false

> statements concern relations among objects from a universe of discourse

compound terms aggregate objects

full clausal logic

loves(X,person\_loved\_by(X)).

definite clause logic

no disjunction in head

Pure Prolog

lacks control constructs, arithmetic of full Prolog

### Propositional Clausal Logic - *Syntax*: clauses

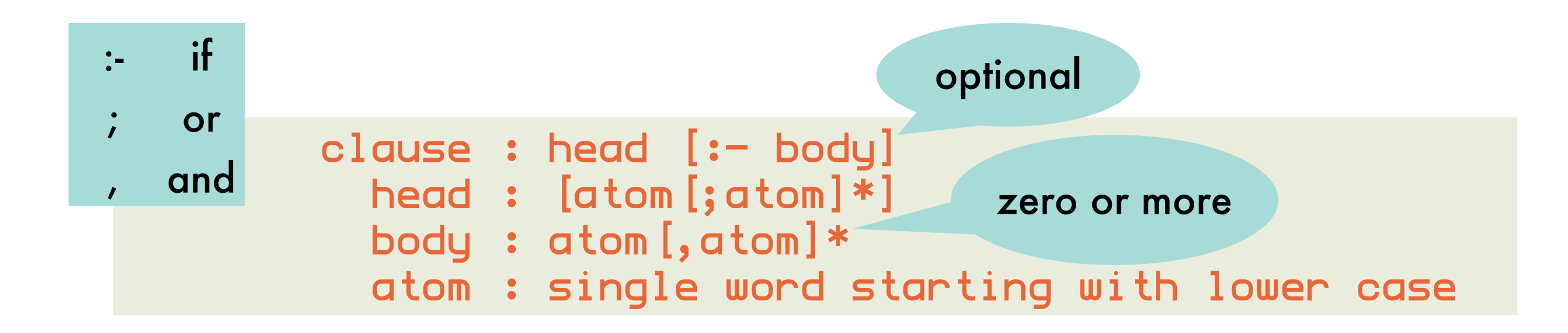

"someone is married or a bachelor if he is a man and an adult"

married; bachelor:-man, adult.

## Propositional Clausal Logic - *Syntax*: negative and positive literals of a clause

clause

H1;...;Hn :− B1,...,Bm H1 ∨...∨ Hn ∨ ¬B1 ∨...∨ ¬Bm is equivalent to positive literals negative literals  $B \Rightarrow H$ ≡ ¬B ∨ H

hence a clause can also be defined as a disjunction of literals L<sub>1</sub> ∨L<sub>2</sub> ∨...∨L<sub>n</sub> where each L<sub>i</sub> is a literal, i.e.  $L_i = A_i$  or  $L_i = -A_i$ , with  $A_i$  a proposition.

#### Propositional Clausal Logic - *Syntax*: logic program to be read

finite set of clauses, each terminated by a period conjunctively

> woman; man :- human. human :- man. human :- woman.

#### is equivalent to

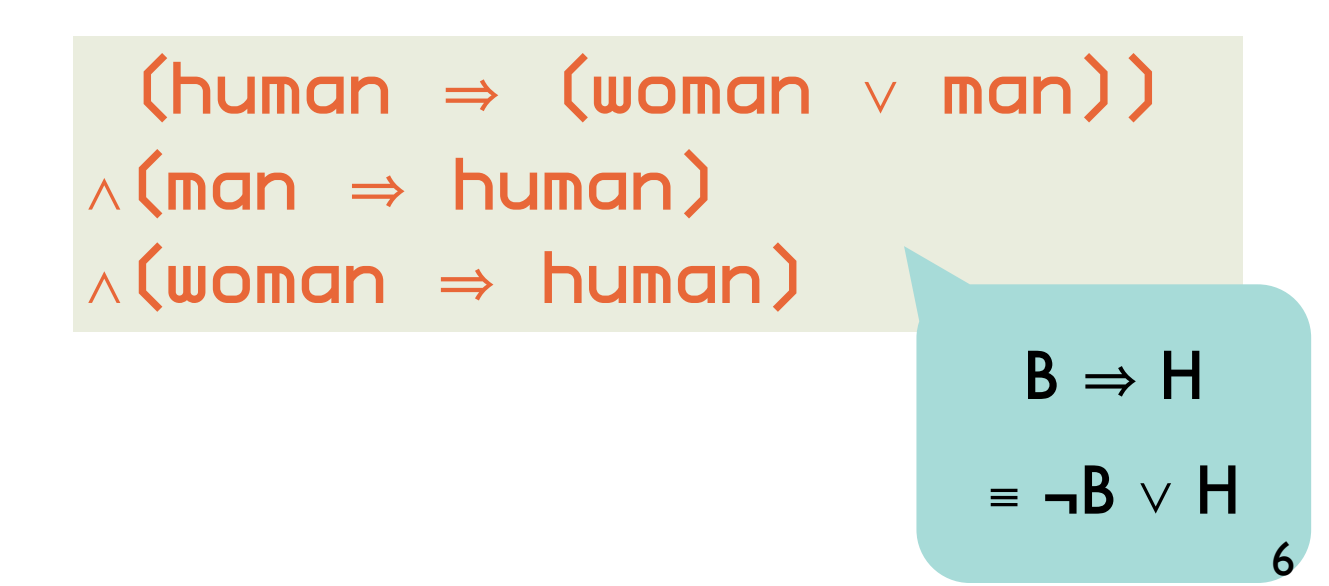

(¬human ∨ woman ∨ man) ∧(¬man ∨ human) ∧(¬woman ∨ human)

## Propositional Clausal Logic - *Syntax*: special clauses

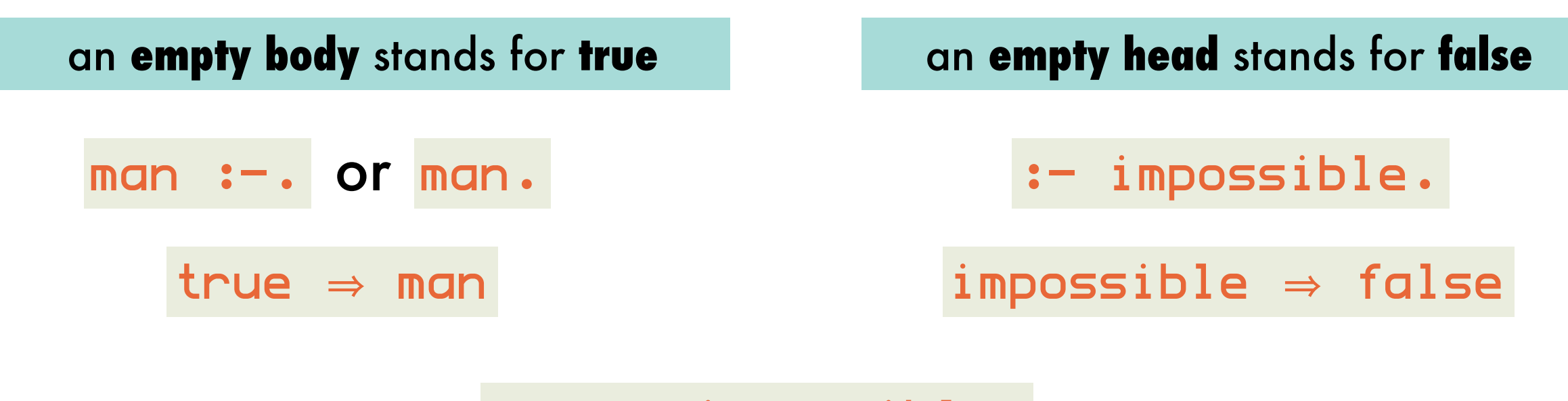

man ∧ ¬impossible

## Propositional Clausal Logic - *Semantics*: Herbrand base, interpretation and models

**Herbrand base B<sub>P</sub>** of a program P

set of all atoms occurring in P

when represented by the set of true propositions I: subset of Herband base

 $\cancel{H}$ 

 $\boldsymbol{\mathcal{B}}$ 

true B<br>N<sub>Se</sub> true H:-<br><sup>Ue true true</sup>

fa<sub>lse</sub> true true<br>"rue true true<br>Ise <sup>false false</sup>

true true trais<br>Ilse <sup>fai</sup>se <sup>fais</sup>

 $\kappa\cdot\mathcal{B}$ 

**Herbrand interpretation i** of P

mapping from Herbrand base B<sub>P</sub> to the set of truth values

 $\colon$  B<sub>P</sub>  $\rightarrow$  {true, false}

An interpretation is a **model for a clause** if the clause is true under the interpretation.

 if either the head is true or the body is false

An interpretation is a **model for a program** if it is a model for each clause in the program. False false true<br>or

# Propositional Clausal Logic - *Semantics*: example (1)

#### program P

woman; man :- human. human :- man. human :- woman.

#### Herbrand base B<sub>P</sub>

 $\{$ woman $,$  man $,$  human $\}$ 

#### 2<sup>3</sup> possible Herbrand Interpretations

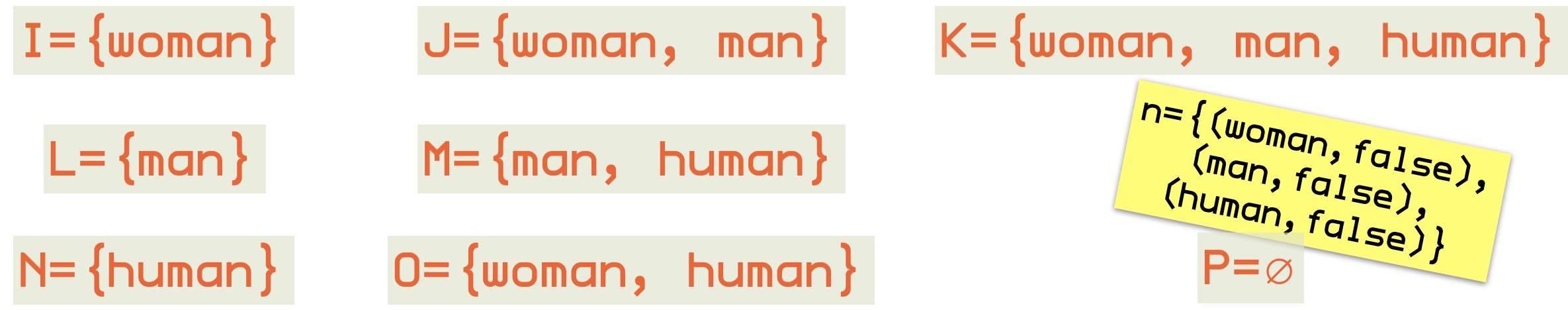

# Propositional Clausal Logic - *Semantics*: example (2)

program P

woman; man :- human. human :- man. human :- woman.

 for all clauses: either one atom in head is true or one atom in body is false ¬B1 <sup>∨</sup>...<sup>∨</sup> ¬Bm

H1 <sup>∨</sup>...<sup>∨</sup> Hn <sup>∨</sup>

4 Herbrand interpretations are models for the program

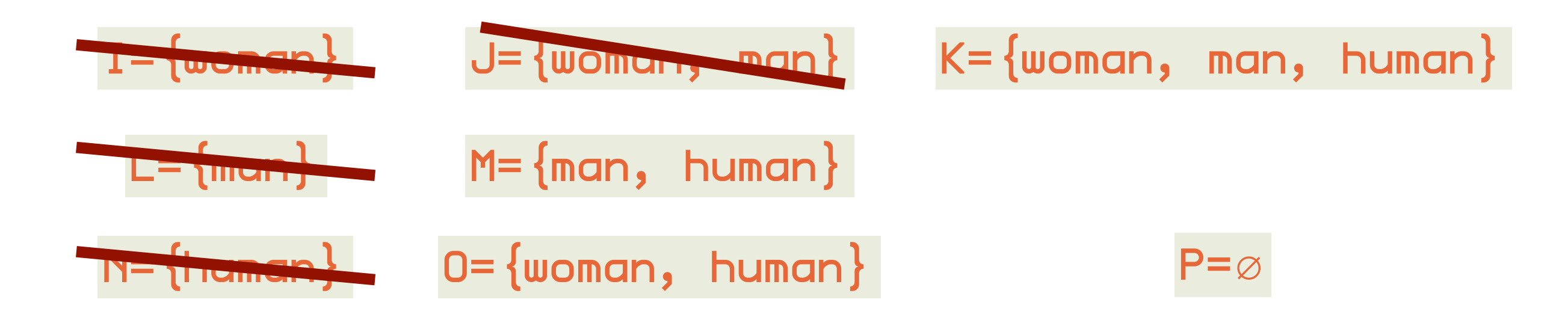

### Propositional Clausal Logic - *Semantics*: entailment

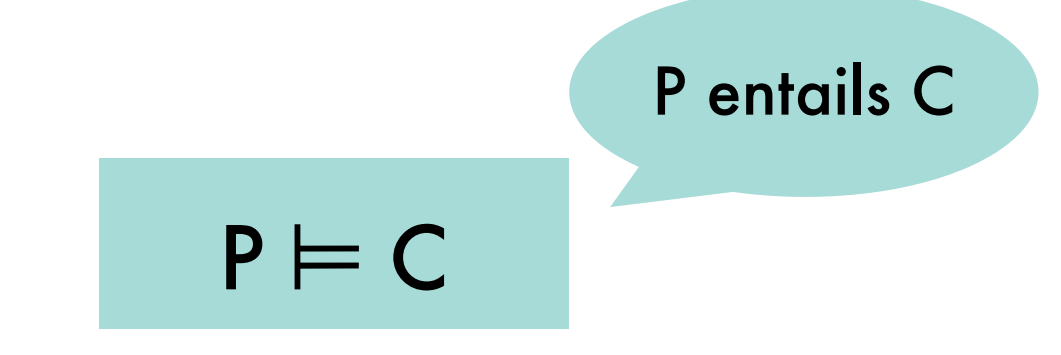

#### clause C is a **logical consequence** of program P if every model of P is also a model of C

#### program P

woman. woman; man :- human. human :- man. human :- woman.

#### P ⊨ human

models of P

- $J = \{$ woman, man, human $\}$
- $=$   $\{$ woman, human $\}$

intuitively preferred: doesn't assume anything to be true that doesn't *have* to be true

## Propositional Clausal Logic - *Semantics*: minimal models

no subset is a model itself

could define best model to be the minimal one

BUT

woman; man :- human. human.

#### has 3 models of which 2 are minimal

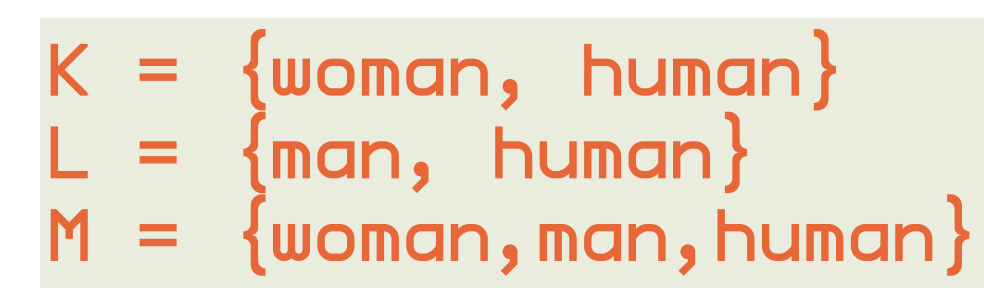

clauses have at most one atom in the head

A definite logic program has a unique minimal model.

### Propositional Clausal Logic - *Proof Theory*: inference rules

how to check that P  $\models C$  without computing all models for P and checking that each is a model for C?

by applying inference rules, C can be derived from P: P ⊦ C

purely syntactic, not concerned with semantics

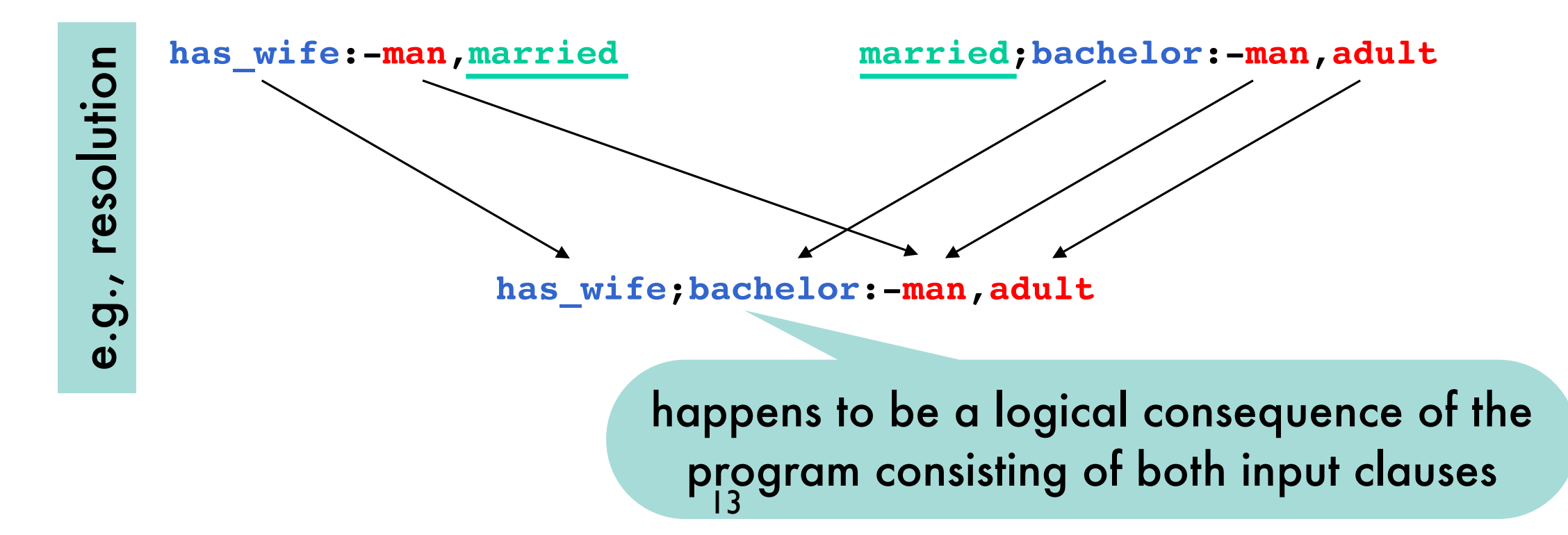

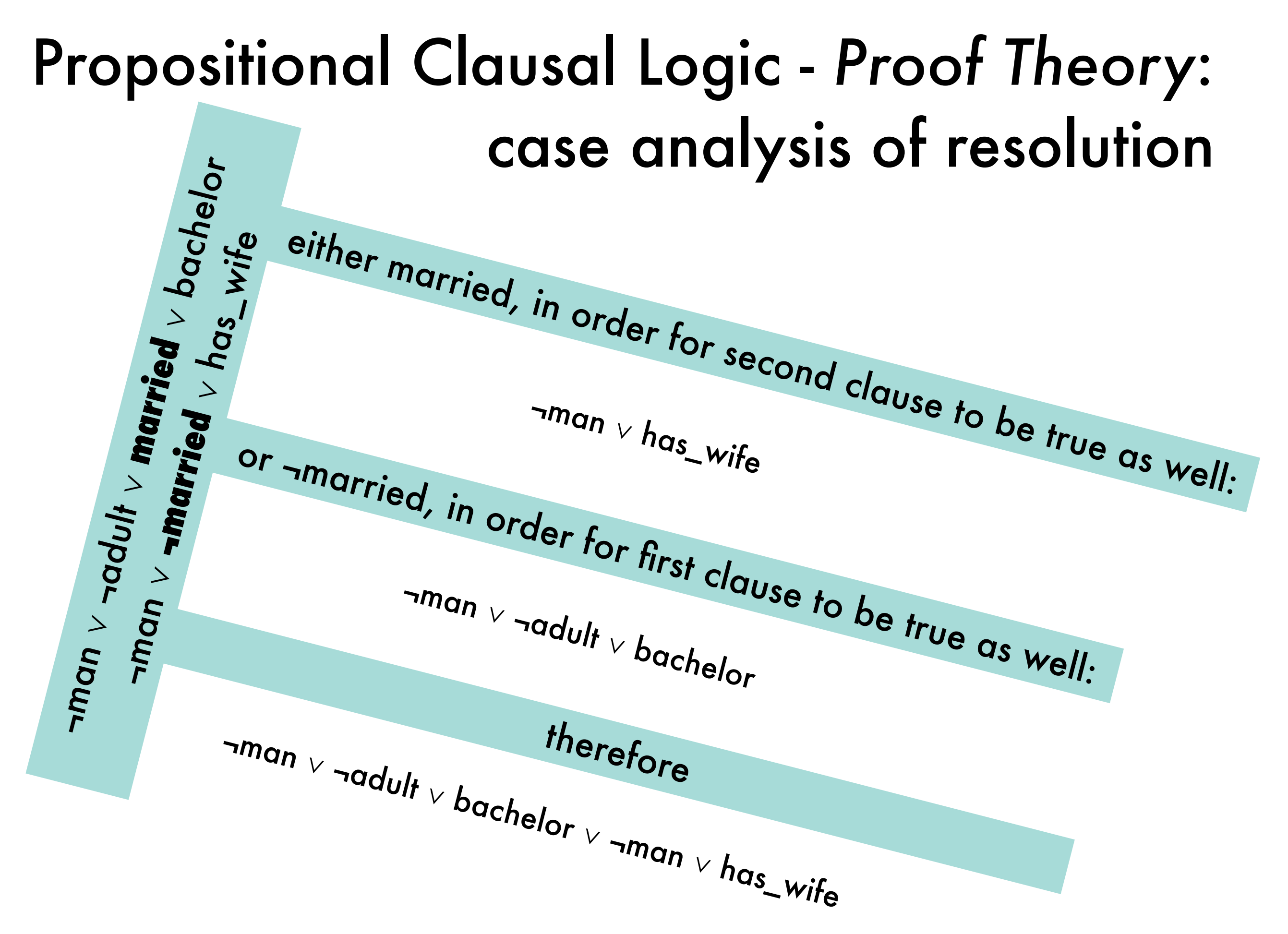

## Propositional Clausal Logic - *Proof Theory*: special cases of resolution

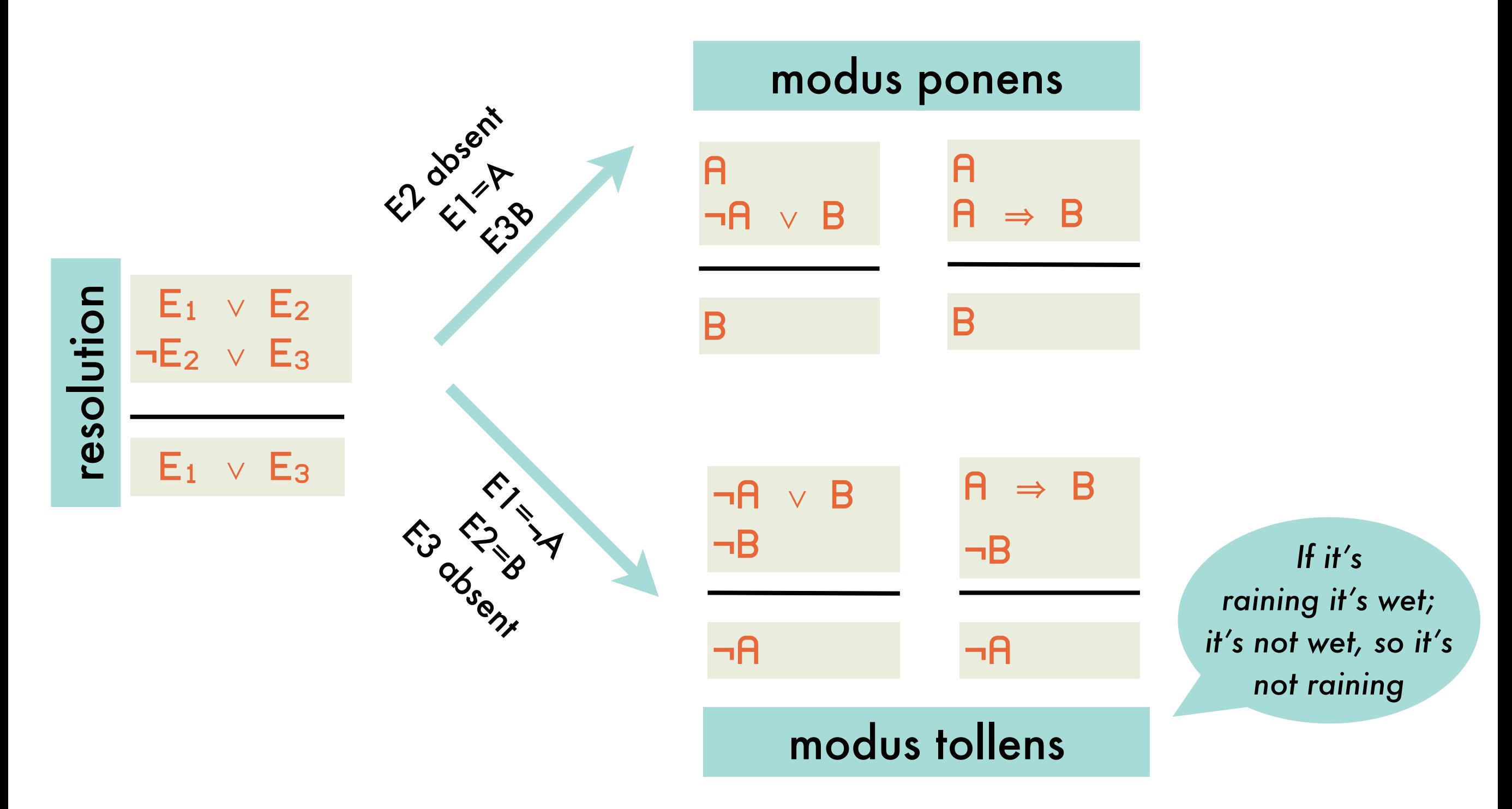

#### Propositional Clausal Logic - *Proof Theory*: successive applications of the resolution inference rule

A proof or derivation of a clause C from a program P is a sequence of clauses  $C_0$ ,..., $C_n=C$ such that  $\forall i_{0...n} :$  either  $C_i \in P$  or  $C_i$  is the resolvent of  $C_{i1}$  and  $C_{i2}$  (i<sub>1</sub> <i,i<sub>2</sub> <i).

If there is a proof of C from P, we write  $P \vdash C$ 

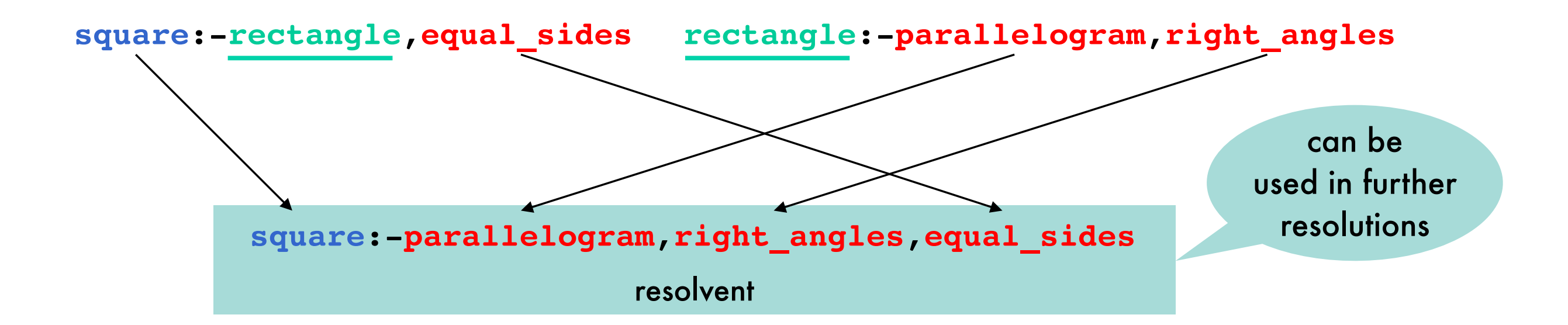

Propositional Clausal Logic - *Meta-theory*: resolution is sound for propositional clausal logic

if  $P \vdash C$  then  $P \models C$ 

because every model of the two input clauses is also a model for the resolvent

by case analysis on truth value of resolvent

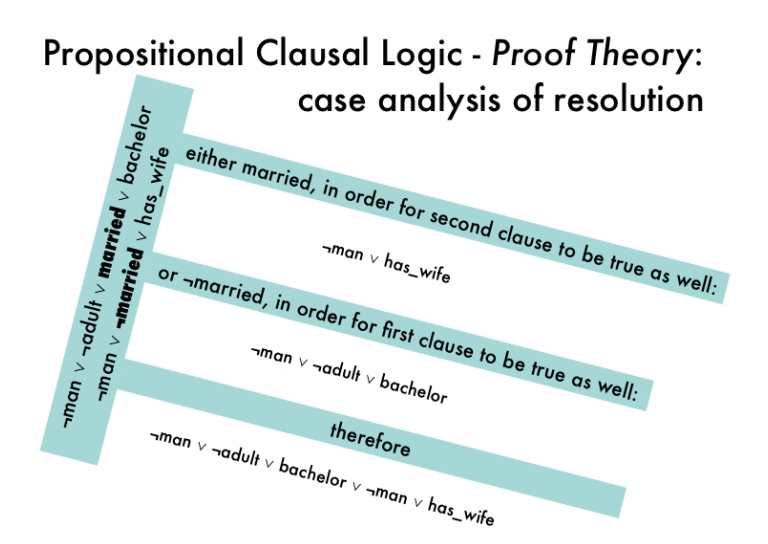

#### Propositional Clausal Logic - *Meta-theory*: resolution is incomplete

incomplete

hence any model for a program P is also a model of **a** :- a the tautology  $\vert a \vert := a \vert$  is true under any interpretation hence  $P \vdash a : = a$ 

however, resolution cannot establish P ⊦ a :- a

#### Propositional Clausal Logic - *Meta-theory*: resolution is refutation-complete it derives the empty clause

P ⊧ C

㱻 each model of P is also a model of C

 $\Leftrightarrow$  no model of P is a model of  $\neg C$ 

 $\Leftrightarrow$  P∪¬C has no model  $C = L_1 \vee L_2 \vee ... \vee L_n$ 

P∪¬C is inconsistent

 $\neg C = \neg L_1 \wedge \neg L_2 \dots \wedge \neg L_n$  $= \{-L_1, -L_2, \ldots, -L_n\}$ = set of clauses itself

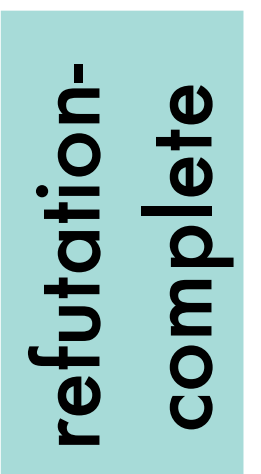

entailment

reformulated

entailment<br>reformulated

it can be shown that:

if Q is inconsistent then  $Q \vdash$ 

if  $P \models C$  then  $P \cup \neg C \vdash \Box$ 

empty clause false :- true for which no model exists

from any inconsistent set of

clauses

### Propositional Clausal Logic - *Meta-theory*: example proof by refutation using resolution

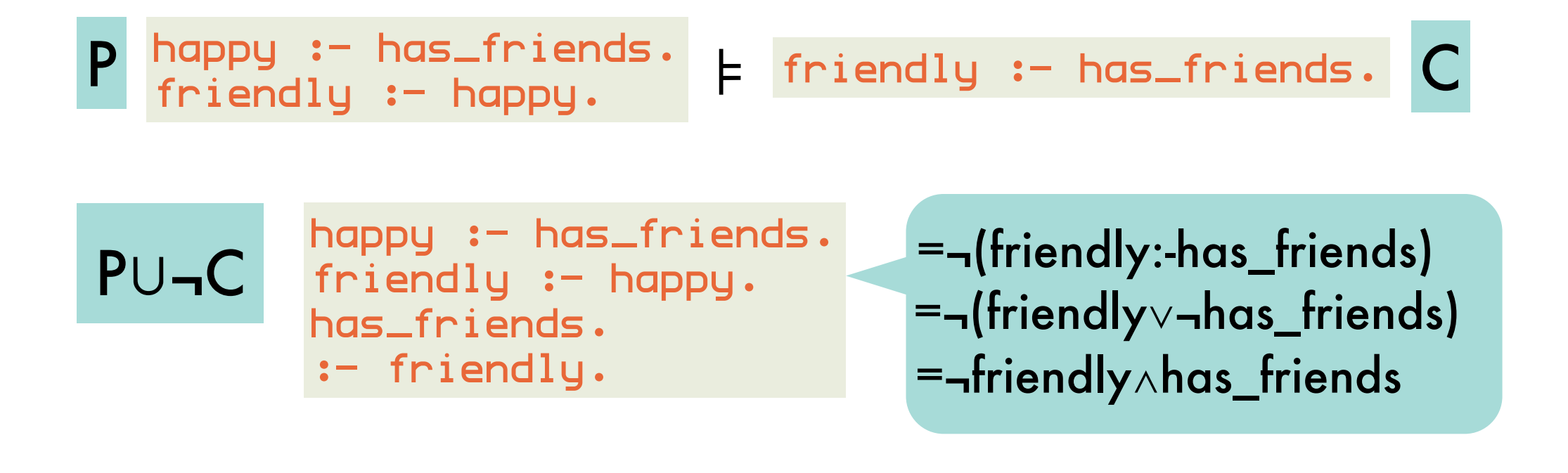

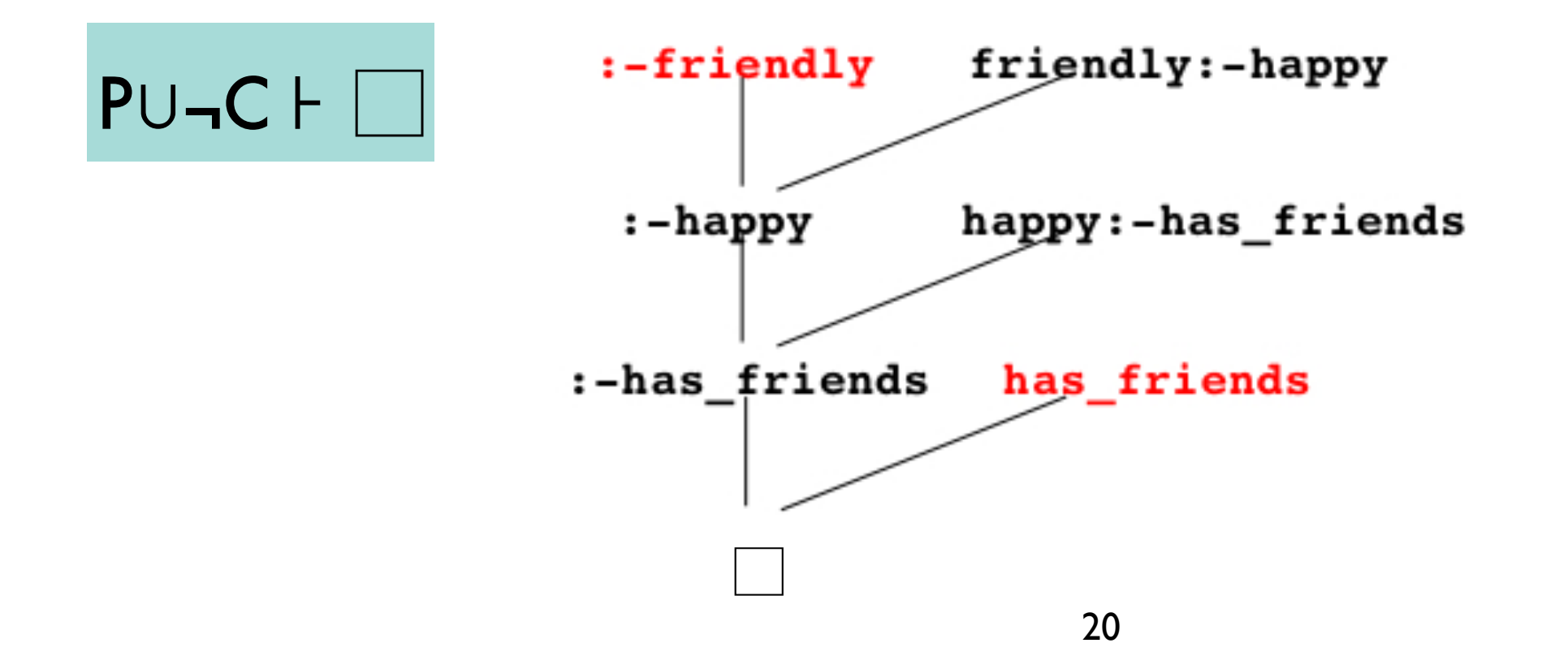

# Relational Clausal Logic - *Syntax*:

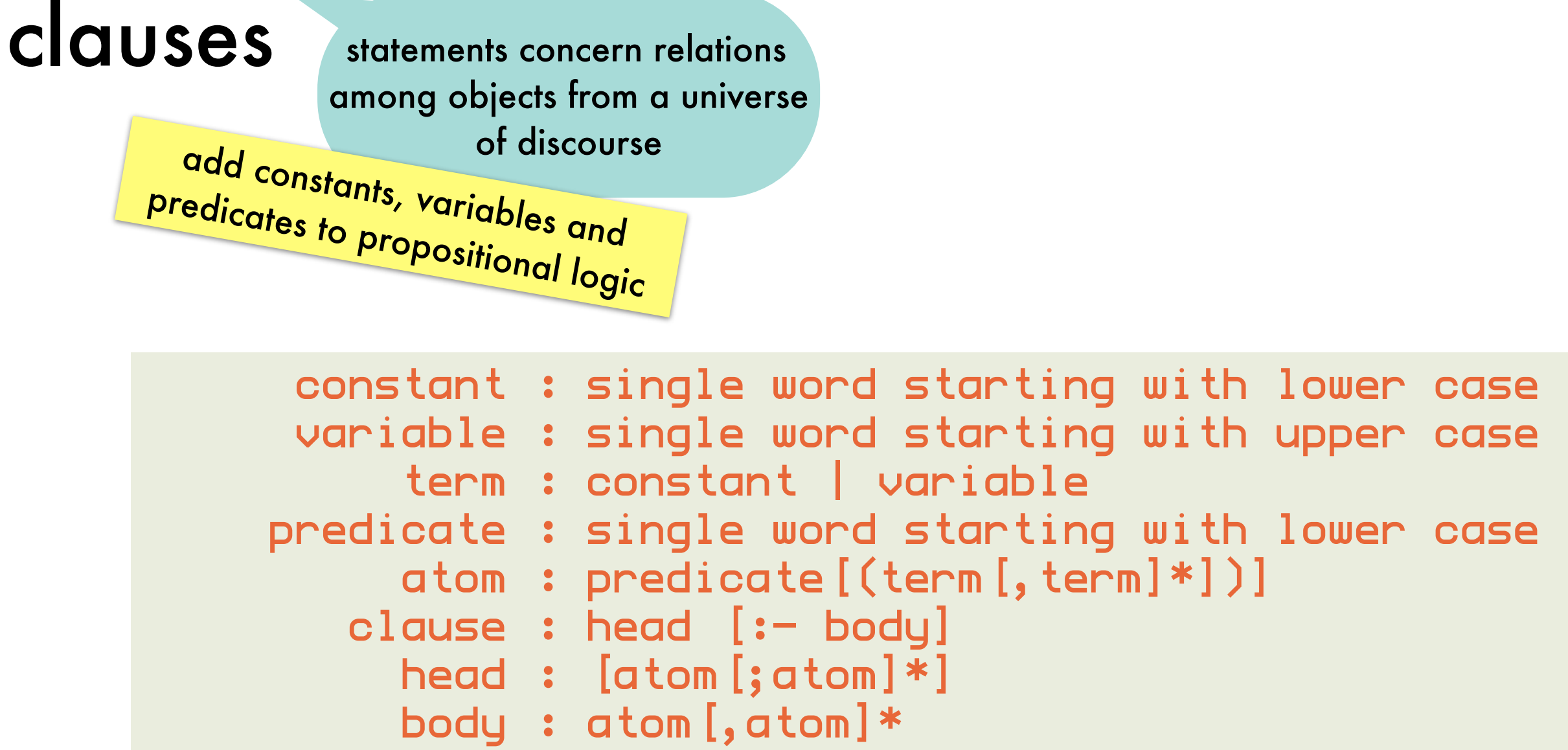

"peter likes anybody who is his student. maria is a student of peter"

```
likes(peter,S) :- student_of(S,peter).
student_of(maria,peter).
```
## Relational Clausal Logic - *Semantics*: Herbrand universe, base, interpretation

**Herbrand universe** of a program P

{ peter, maria } term without variables

set of all terms that are ground in P

#### **Herbrand base B<sub>P</sub>** of a program P

```
{ likes(peter,peter),likes(peter,maria),
  likes(maria,peter),likes(maria,maria),
  student_of(peter,peter), student_of(peter,maria),
  student_of(maria,peter), student_of(maria,maria) }
```
set of all ground atoms that can be constructed using predicates in P and arguments in the Herbrand universe of P

#### **Herbrand interpretation I** of P

{ likes(peter,maria), student\_of(maria,peter) }

subset of B<sub>P</sub> consisting of ground atoms that are true

is this a model? need to consider variable substitutions

### Relational Clausal Logic - *Semantics*: substitutions and ground clause instances

A substitution is a mapping  $\sigma : \textsf{Var} \rightarrow \textsf{Trm}$ . For a clause C, the result of σ on C, denoted Cσ is obtained by replacing all occurrences of  $X \in \mathsf{Var}$  in C by  $\sigma(X)$ . Cσ is an instance of C.

> if  $\sigma = \{S/maria\}$  then (likes(peter,S):-student\_of(S,peter))σ =likes(peter,maria):-student\_of(maria,peter)

#### Relational Clausal Logic - *Semantics*: models ground instances of relational clauses are like

interpretation I is a model of a clause C

 $\iff$  I is a model of every ground instance of C. propositional clauses

interpretation I is a model of a program P  $\iff$  I is a model of each clause  $C \in P$ .

```
p likes(peter,S) :- student_of(S,peter).
  student_of(maria,peter).
```
I { likes(peter,maria), student\_of(maria,peter) }

I is a model for P because it is a model of all ground instances of clauses in P:

```
likes(peter,peter) :- student_of(peter,peter).
likes(peter,maria) :- student_of(maria,peter).
student_of(maria,peter).
```
### Relational Clausal Logic - *Proof Theory*: naive version

naive because there are many grounding substitutions, most of which do not lead to a proof

derive the empty clause through propositional resolution from all ground instances of all clauses in P

instead of trying arbitrary substitutions before trying to apply resolution, derive the required substitutions from the literal resolved upon (positive in one clause and negative in the other)

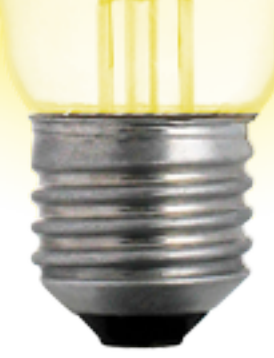

as atoms can contain variables, do not require exactly the same atom in both clauses ... rather a complementary pair of atoms that can be made equal by substituting terms for variables

## Relational Clausal Logic - *Proof Theory*: unifier

A substitution  $\sigma$  is a **unifier** of two atoms  $a_1$  and  $a_2$  $\iff a_1\sigma = a_2\sigma$ . If such a  $\sigma$  exists,  $a_1$  and  $a_2$  are called unifiable.

A substitution  $\sigma_1$  is **more general** than  $\sigma_2$  if  $\sigma_2 = \sigma_1 \theta$  for some substitution θ.

A unifier  $\theta$  of a<sub>1</sub> and a<sub>2</sub> is a **most general unifier** of a<sub>1</sub> and a<sub>2</sub>  $\iff$  it is more general than any other unifier of a<sub>1</sub> and a<sub>2</sub>.

If two atoms are unifiable then they their mgu is **unique** up to renaming.

## Relational Clausal Logic - *Proof Theory*: unifier examples

p(X, b) and p(a, Y) are unifiable with most general unifier  $\{X/a, Y/b\}$ 

q(a) and q(b) are not unifiable

q(X) and q(Y) are unifiable:

 $\{X/Y\}$  (or $\{Y/X\}$ ) is the most general unifier

 $\{X/a, Y/a\}$  is a less general unifier

#### Relational Clausal Logic - Proof Theory: resolution using most general unifier do resolution on many clauses at one. The contract of the contract on many clauses at one. The contract of the<br>"Do resolution" on many clauses at one of the contract of the contract of the contract of the contract of the na most general unifier "Do resolution on many clause-instances at once."  $\overline{r}$

apply resolution on many clause-instances at once  $\mathsf{P}$ do resolution on many clause-instances at one. The concentration of the concentration on many clause-instances<br>"Do resolution of the concentration of the concentration of the concentration of the concentration of the conce

> if  $C_1 = L_1^1 \vee ... L_{n_1}^1$  $C_2 = L_1^2 \vee ... L_{n_2}^2$  $L_i^1 \theta$  =  $\neg L_j^2 \theta$  for some  $1 \le i \le n_1$ ,  $1 \le j \le n_2$ where θ = **mgu**(*L*<sup>1</sup> *<sup>i</sup> , L*<sup>2</sup> *<sup>j</sup>* ), then <sup>1</sup><sup>θ</sup> <sup>∨</sup>*...*∨*L*<sup>1</sup> *i*<sub>1</sub>θ ∨*...v i*<sub>1−1</sub>θ ∨ *i*<sub>1+1</sub><sup>θ</sup> ∨*...* ∨ *i*<sub>n<sup>1</sub>θ</sup><br>*Vl*<sup>2</sup>θ ∨ *Vl*<sup>2</sup> *i*θ ∨ *l*<sup>2</sup> *i*θ ∨ *V*<sup>2</sup> θ</sub> *C*<sup>1</sup> = *L*<sup>1</sup>  $\frac{C_1}{C_2}$   $\frac{C_1}{C_2}$  $\frac{2}{7}$  for some 1 < *j* < *n*<sub>1</sub>, 1 < *j* < *n*<sub>2</sub>  $where \theta = mgu(L_i^1,L_j^2)$  $\iint_{1}^{1} \theta \vee ... \vee L_{i-1}^{1} \theta \vee L_{i+1}^{1} \theta \vee ... \vee L_{n}^{1} \theta$  $θ$ <sub>L</sub>  $\sqrt{1}$  $\textsf{where} \,\, \theta = \textsf{mgu}(L^1_i,L^2_i)$ *where*  $\theta = \text{mau}(L^1, L^2)$ *<sup>j</sup>* ), then  $\sqrt{2}$   $\theta$   $\vee$   $\ldots$   $\sqrt{L_{j-1}^2}\theta$   $\vee$   $L_{j+1}^2\theta$   $\vee$   $\ldots$   $\vee$   $L_{n_2}^2\theta$

#### Relational Clausal Logic - *Proof Theory*: example of proof by refutation using resolution with mgu

likes(peter,S) :- student\_of(S,peter). <code>student\_of(S,T) :- follows(S,C), teaches(T,C).</code> teaches(peter,decprog). follows(maria,decprog). P

"is there anyone whom peter likes"?  $\blacksquare\blacktriangleright$  add "peter likes nobody" to P

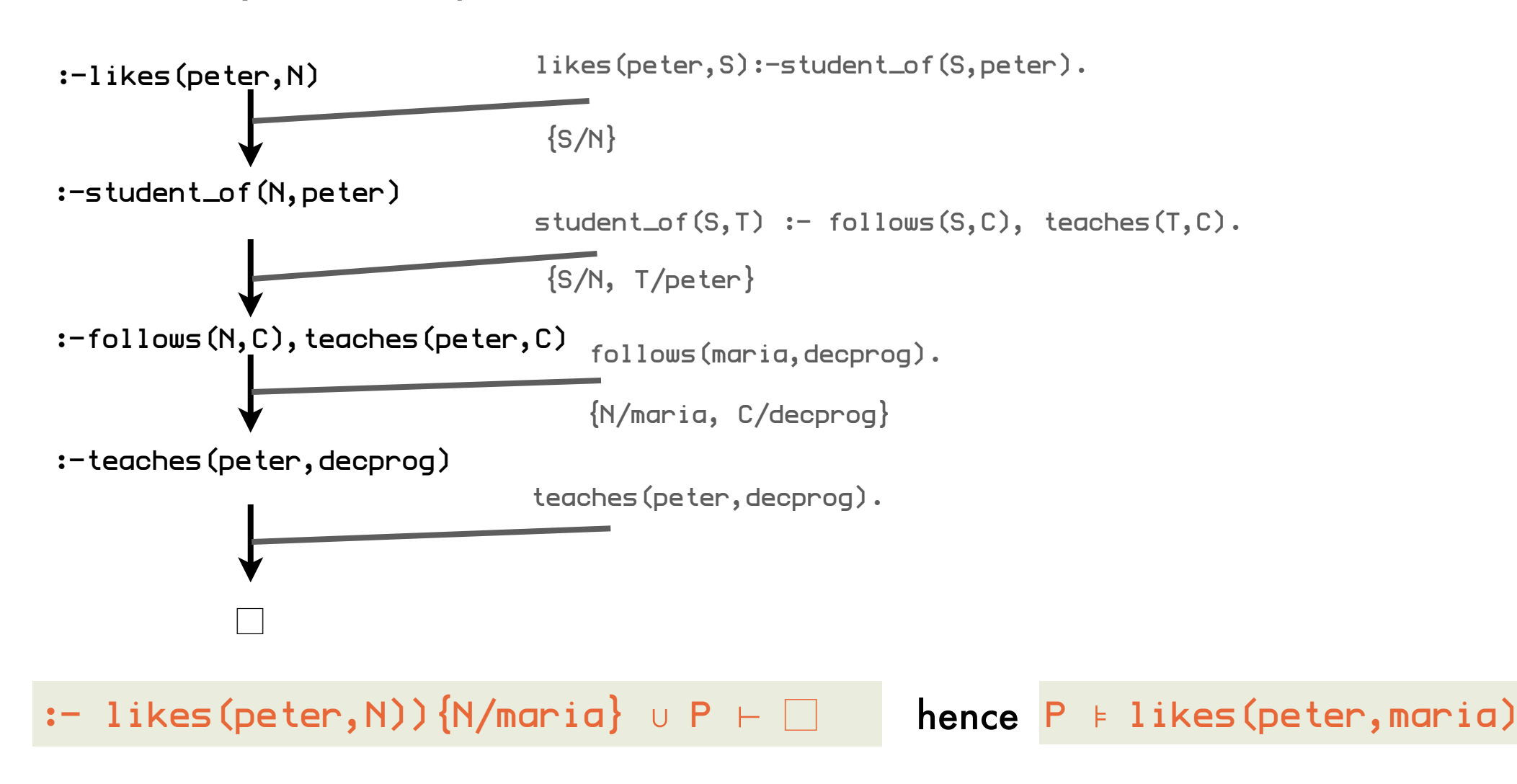

## Relational Clausal Logic - *Meta-theory*: soundness and completeness

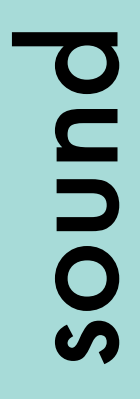

 $P \vdash C \Rightarrow P \models C$ The relational clausal logic is sound<br>  $\begin{array}{c}\n\mathbf{S} \\
\mathbf{D} \\
\mathbf{A} \\
\mathbf{B}\n\end{array}$  P<sub>F</sub>C  $\Rightarrow$  P<sub>F</sub>C

complete

\n relational class of the relation of the relation of the function of the function is represented as:\n 
$$
P \cup \{C\} \vdash \Box
$$
\n

new formulation because :- p(X).≡∀X·¬p(X) while  $\neg(p(X).)=\neg(\forall X\cdot p(X))\equiv\exists X\cdot\neg p(X)$ 

## Relational Clausal Logic - *Meta-theory*: decidability

The question "P⊧C?" is decidable for relational clausal logic.

> also for propositional clausal logic

Herbrand universe and base are finite therefore also interpretations and models could in principle enumerate all models of P and check whether they are also a model of C

# Full Clausal Logic - *Syntax*:

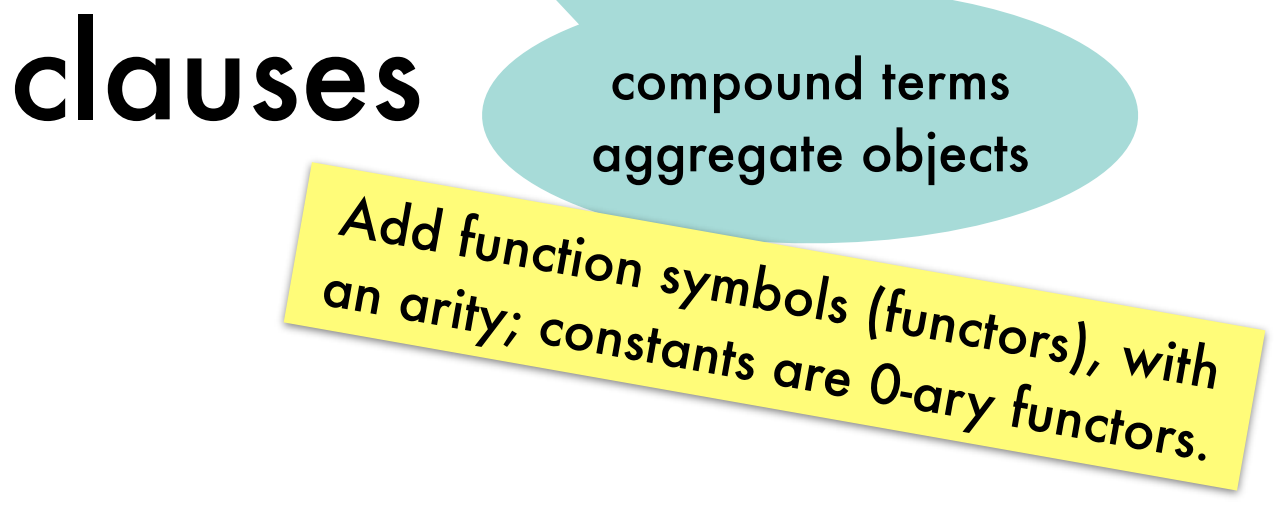

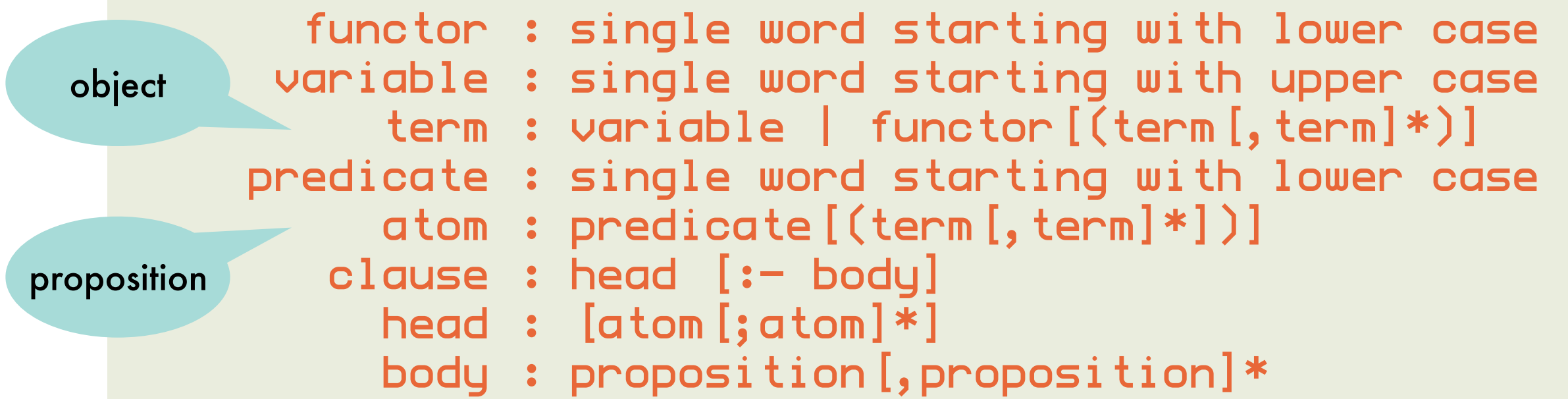

"adding two Peanoencoded naturals"

plus(0,X,X).  $p$ lus(s(X),Y,s(Z)) :-  $p$ lus(X,Y,Z).

#### Full Clausal Logic - *Semantics*: Herbrand universe, base, interpretation analogous to relational clausal logic

**Herbrand universe** of a program P

 $\{ 0, 5(0), 5(5(0)), 5(5(5(0))), \ldots \}$ 

terms that can be constructed from the constants and functors

**Herbrand base B<sub>P</sub>** of a program P

 $\{ plus (0, 0, 0), plus (s (0), 0, 0),$  $plus(0,s(0),0), plus(s(0),s(0),0),...$ 

set of all ground atoms that can be constructed using predicates in P and ground terms in the Herbrand universe of P

#### **Herbrand interpretation I** of P

is this a model?

infinite!

#### $\{ plus (0, 0, 0), plus (s (0), 0, s (0)), plus (0, s (0), s (0)) \} \}$

possibly infinite subset of B<sub>P</sub> consisting of ground atoms that are true

# Full Clausal Logic - *Semantics*: infinite models are possible

Herbrand universe is infinite, therefore infinite number of grounding substitutions

An interpretation is a **model for a program** if it is a model for each ground instance of every clause in the program.

```
plus(0,0,0)
plus(s(0),0,s(0)):-plus(0,0,0)
plus(s(s(0)),0,s(s(0))):-plus(s(0),0,s(0))
...
plus(0,s(0),s(0))
plus(s(0),s(0),s(s(0))):-plus(0,s(0),s(s(0)))
plus(s(s(0)),s(0),s(s(s(0)))):-plus(s(0),s(0),s(s(0)))
...
```
according to first ground clause, plus (0,0,0) has to be in any model but then the second clause requires the same of  $plus(s(0),0,s(0))$ and the third clause of  $plus(s(s(0)), 0, s(s(0)))$ 

> all models of this program are necessarily infinite

# Full Clausal Logic - *Proof Theory*: computing the most general unifier

atoms

plus(s(0),X,s(X)) and plus(s(Y),s(0),s(s(Y)))

have most general unifier

 $\{Y/0, X/5(0))\}$  yields unified atom plus(s(Y),s(0),s(s(Y)))

found by

renaming variables so that the two atoms have none in common ensuring that the atoms' predicates and arity correspond scanning the subterms from left to right to find first pair of subterms where the two atoms differ; if neither subterm is a variable, unification fails; else substitute the other term for all occurrences of the variable and remember the partial substitution; repeat until no more differences found  $s(Y)$  and  $s(0)$ {Y/0}

analogous to relational clausal logic, but have to take compound terms into acount when computing the mgu of complementary atoms

#### Full Clausal Logic - *Proof Theory*: computing the most general unifier using the Martelli-Montanari algorithm n th.  $\ddot{\cdot}$

**repeat select**  $s = t \in \mathcal{E}$ **case**  $s = t$  of  $f(s_1, \ldots, s_n) = f(t_1, \ldots, t_n) \; (n \geq 0)$ : *replace*  $s = t$  **by**  $\{s_1 = t_1, ..., s_n = t_n\}$  $f(s_1, \ldots, s_m) = g(t_1, \ldots, t_n)$   $(f/m \neq g/n)$ : **fail**  $X = X$ **remove**  $X = X$  **from**  $\mathcal{E}$  $t = X$  ( $t \notin \text{Var}$ ) : **replace**  $t = X$  by  $X = t$  $X = t$  (*X*  $\in$  **Var**  $\wedge$  *X*  $\neq$  *t*  $\wedge$  *X* occurs more than once in *E*) : **if** *X*occurs in *t* **then fail else** replace all occurrences of X in  $\mathcal{E}$  (except in  $X = t$ ) by t **esac until** no change operates on a finite set of equations s=t occur check

$$
\{f(X,g(Y)) = f(g(Z), Z)\}\
$$
\n
$$
\Rightarrow \{X = g(Z), g(Y) = Z\}\
$$
\n
$$
\Rightarrow \{X = g(Z), Z = g(Y)\}\
$$
\n
$$
\Rightarrow \{X = g(g(Y)), Z = g(Y)\}\
$$
\n
$$
\Rightarrow \{X/g(g(Y)), Z/g(Y)\}\
$$
\nresulting set = mgu\n
$$
\{f(X, g(X), b) = f(a, g(Z), Z)\}\
$$
\n
$$
\Rightarrow \{X = a, g(X) = g(Z), b = Z\}\
$$
\n
$$
\Rightarrow \{X = a, X = Z, b = Z\}\
$$
\n
$$
\Rightarrow \{X = a, Z = a, b = Z\}\
$$
\n
$$
\Rightarrow \{X = a, Z = a, b = Z\}\
$$
\n
$$
\Rightarrow \{X = a, Z = a, b = a\}
$$
\nfail

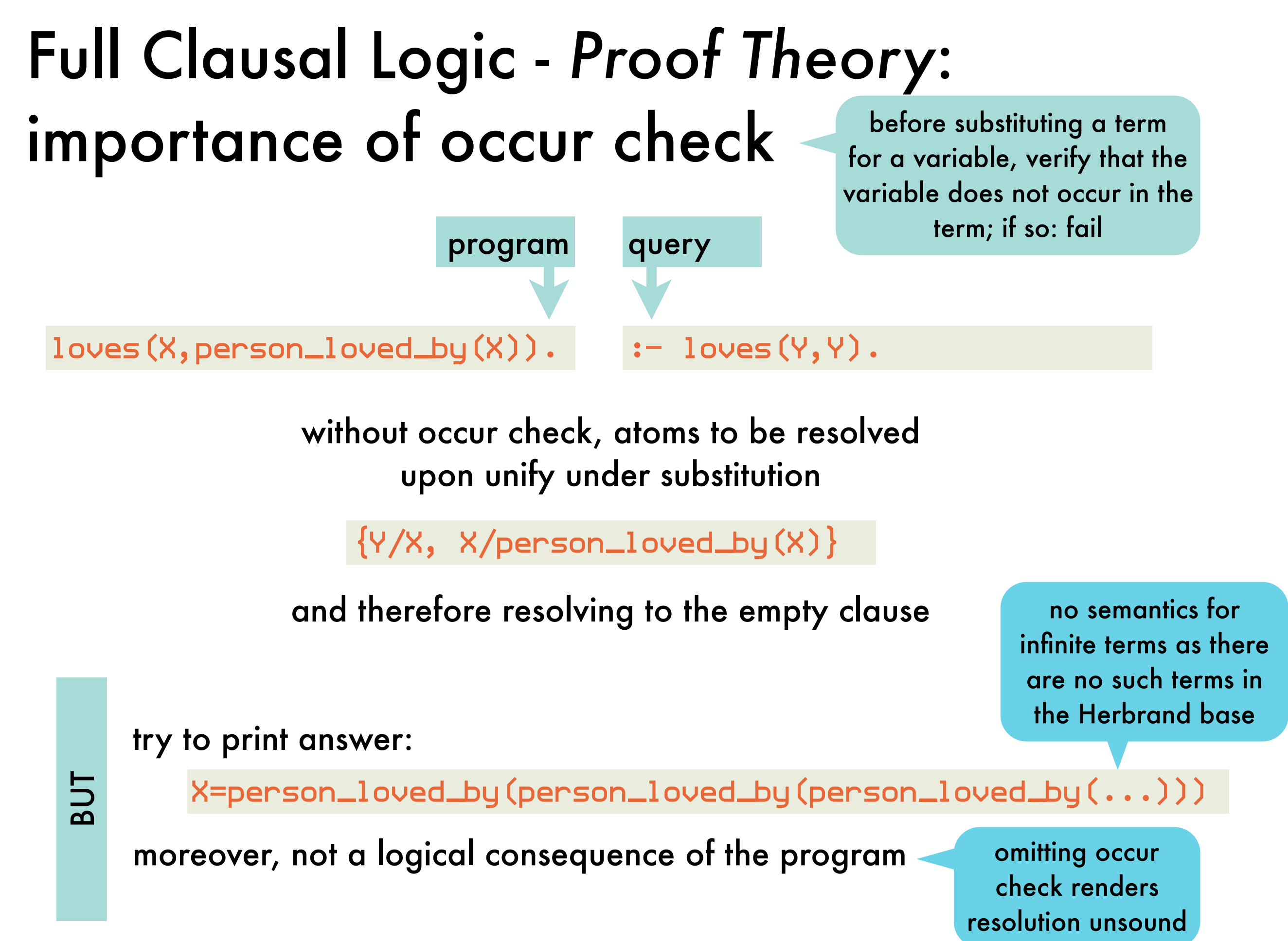

#### Full Clausal Logic - *Proof Theory*: occur check not performed in Prolog out of Ir cn

performance considerations (e.g. unify X with a list of 1000 elements)

Martelli-Montanari algorithm SWI-Prolog

$$
\{\frac{I(Y, Y) = I(X, f(X))}{\{Y = X, Y = f(X)\}}\}\n\Rightarrow \{Y = X, X = f(X)\}\n\Rightarrow \text{fail}
$$

$$
?- 1 (Y,Y) = 1 (X, f(X)).
$$
  
\n
$$
Y = f(**)
$$
,  
\n
$$
X = f(**)
$$
,  
\n
$$
?-
$$

?- unify\_with\_occurs\_check(l(Y,Y),l(X,f(X))). false. ?- in rare cases where the occurs check is needed
### Full Clausal Logic - *Meta-theory*: soundness, completeness, decidability

full clausal logic is sound

$$
\begin{array}{c}\n\overline{P} & \text{full clausal} \\
\overline{S} & \text{P}_{\text{F}}\text{C} \Rightarrow \text{P}_{\text{F}}\text{C}\n\end{array}
$$

complete

 $P\cup\{C\}$  inconsistent  $\Rightarrow$  P  $\cup$   $\{C\}$   $\vdash$   $\square$ full clausal logic is refutation-complete

decidability

The question "P⊧C?" is only semi-decidable.

 there is no algorithm that will always answer the question (with "yes" or "no") in finite time; but there is an algorithm that, if P FC,

will answer "yes" in finite time but this algorithm may loop if P $\neq$  C.

### Clausal Logic: overview

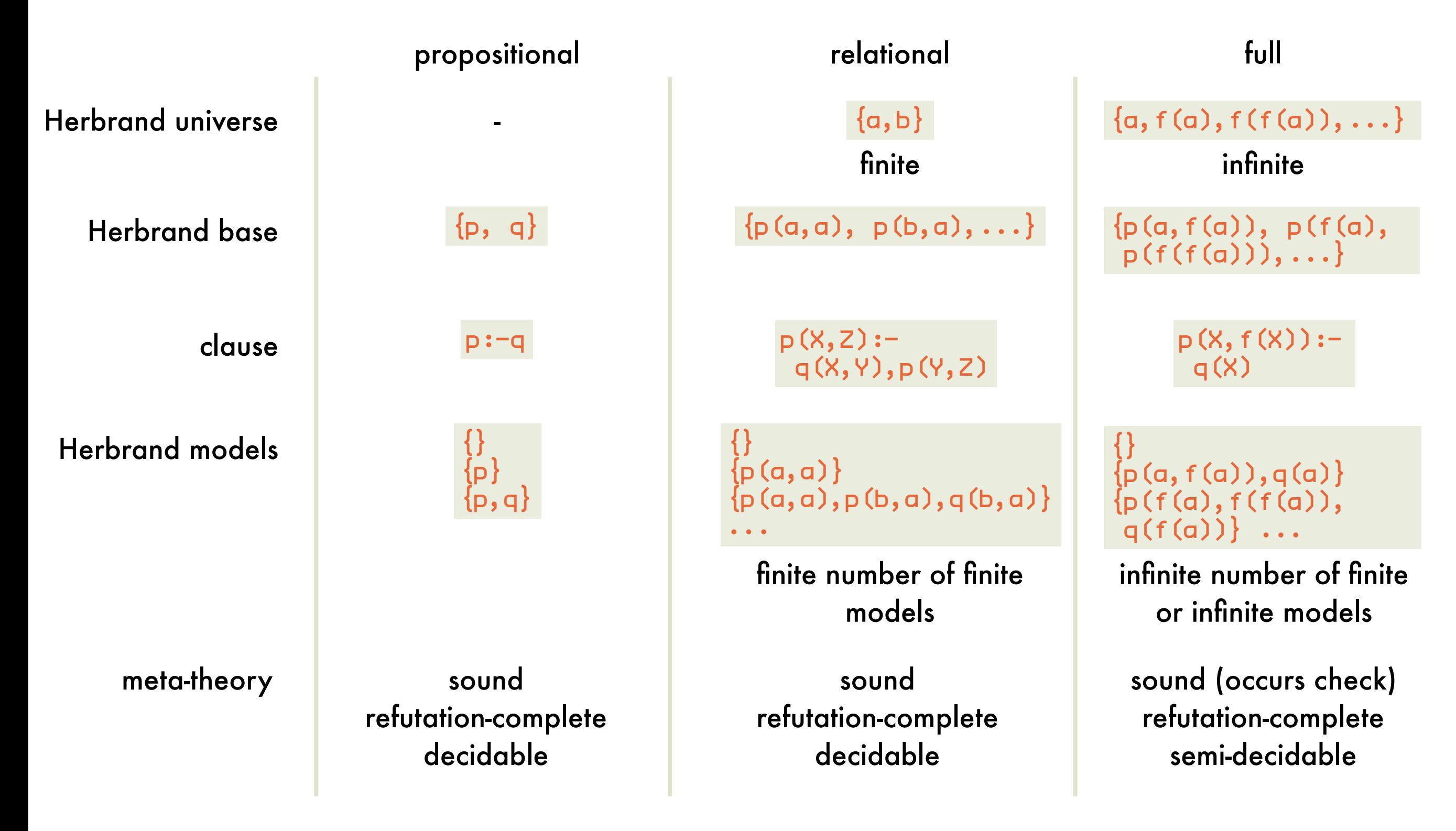

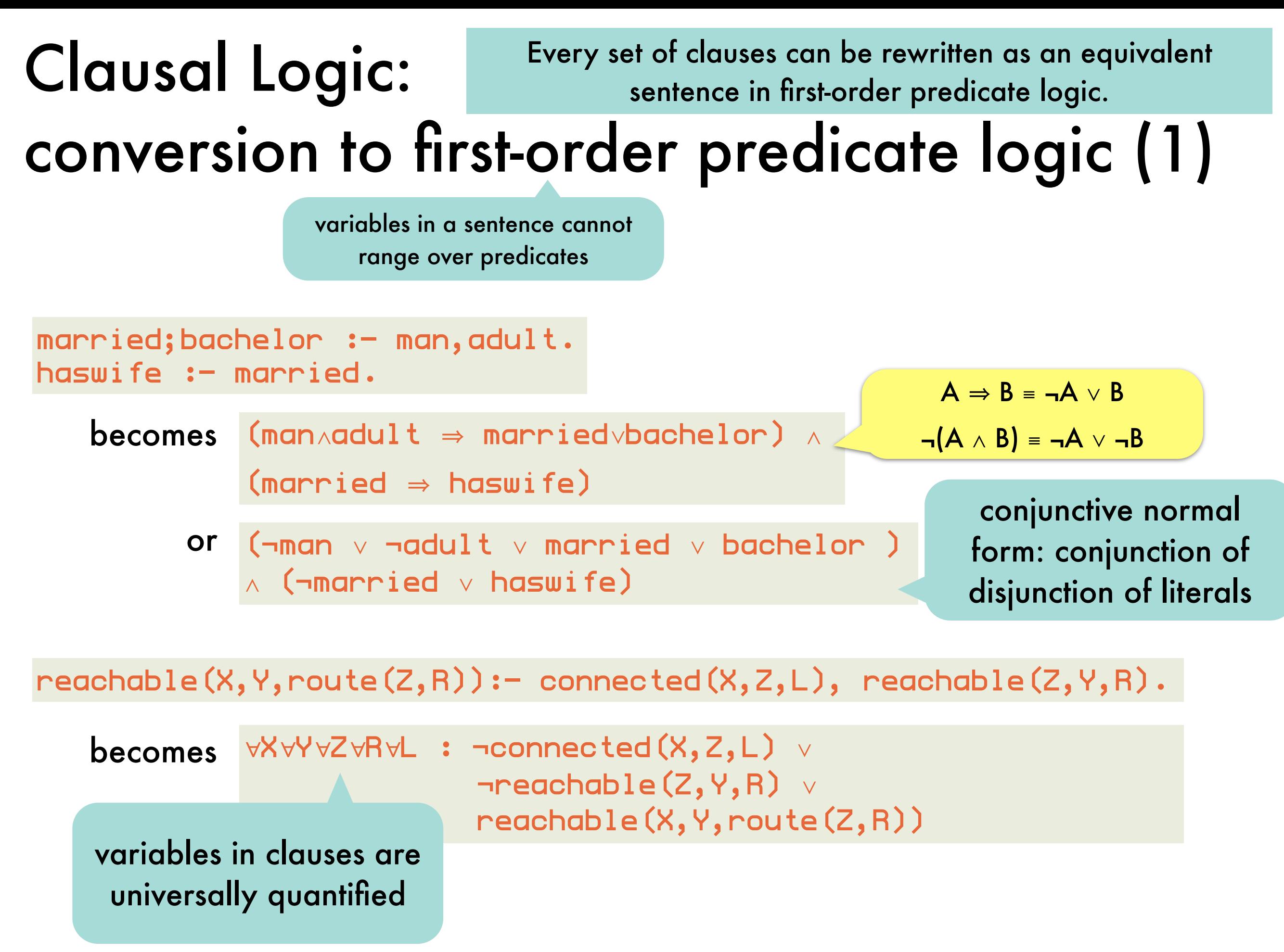

#### Clausal Logic: conversion to first-order predicate logic (2) Every set of clauses can be rewritten as an equivalent sentence in first-order predicate logic.

 $nonempty(X) := contains(X,Y)$ .

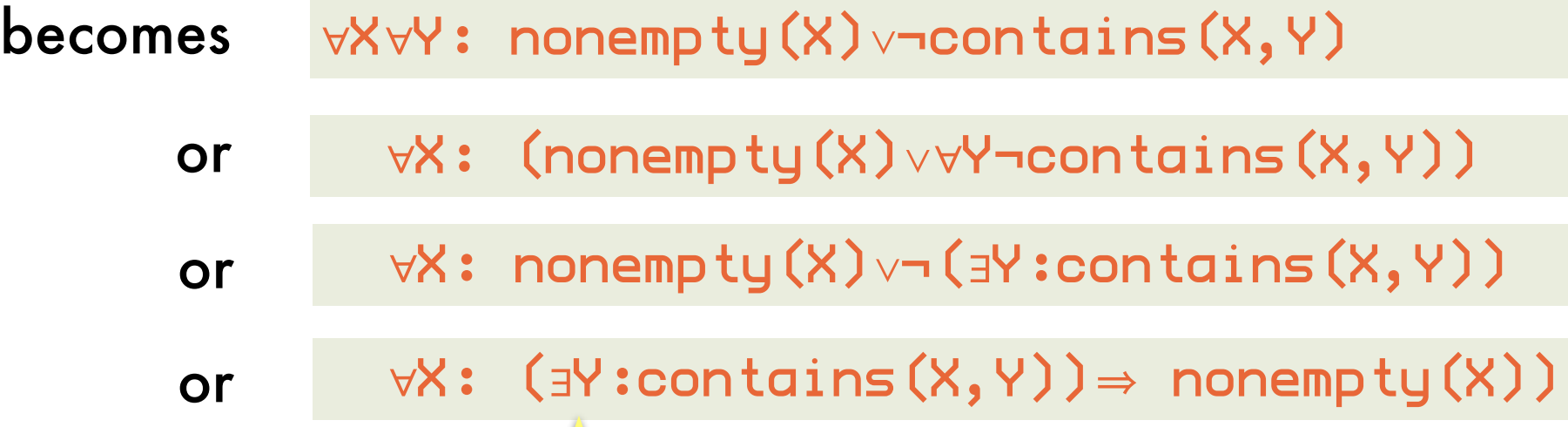

variables that occur only in the body of a clause are existentially qualified

### Clausal Logic: conversion from first-order predicate logic (1) For each first order sentence, there exists an "almost equivalent" set of clauses.

 $\forall X$ [brick(X)⇒(∃Y[on(X,Y)∧¬pyramid(Y)]∧ ¬∃Y[on(X,Y) ∧ on(Y,X)]∧  $\forall Y$ [¬brick(Y)⇒¬equal(X,Y)])]

eliminate  $\Rightarrow$  using  $A \Rightarrow B = \neg A \lor B$ .

∀X[¬brick(X)∨(∃Y[on(X,Y)∧¬pyramid(Y)]∧ ¬∃Y[on(X,Y)∧on(Y,X)]∧ ∀Y[¬(¬brick(Y))∨¬equal(X,Y)])]

2 put into negation normal form: negation only occurs immediately before propositions

∀X[¬brick(X)∨(∃Y[on(X,Y)∧¬pyramid(Y)]∧ ∀Y[¬on(X,Y)∨¬on(Y,X)]∧ ∀Y[brick(Y)∨¬equal(X,Y)])]

 $\neg(A \wedge B) = \neg A \vee \neg B$  $\neg(A \vee B) = \neg A \wedge \neg B$  $\neg(\neg A) = A$ ¬∀X [p(X)] ≡ ∃X [¬p(X)]  $\neg \exists X [\mathbf{p}(X)] \equiv \forall X [\neg \mathbf{p}(X)]$  For each first order sentence, there exists an "almost equivalent" set of clauses.

Skolem constants substitute for an

of a universal quantifier

<sup>∃</sup>X∀Y : loves(X,Y)

## conversion from first-order predicate logic (2)

∀X[¬brick(X)∨(∃Y[on(X,Y)∧¬pyramid(Y)]∧ ∀Y[¬on(X,Y)∨¬on(Y,X)]∧ ∀Y[brick(Y)∨¬equal(X,Y)])]

Clausal Logic:

model {loves(paul,anna)}

∀X∃Y : loves(X,Y) ∀X:loves(X,person\_loved\_by(X)) existentially quantified variable which does not occur in the scope

replace existentially quantified variable by a compound term of which the arguments are the universally quantified variables in whose scope the existentially quantified variable occurs can be converted to equivalent. floves(paul,person\_loved\_by(paul))}

3 replace ∃ using Skolem functors (abstract names for objects, functor has to be new)

∀X[¬brick(X)∨([on(X,sup(X))∧¬pyramid(sup(X))]∧ ∀Y[¬on(X,Y)∨¬on(Y,X)]∧ ∀Y[brick(Y)∨¬equal(X,Y)])]

### Clausal Logic: conversion from first-order predicate logic (3) For each first order sentence, there exists an "almost equivalent" set of clauses.

∀X[¬brick(X)∨([on(X,sup(X))∧¬pyramid(sup(X))]∧ ∀Y[¬on(X,Y)∨¬on(Y,X)]∧ ∀Y[brick(Y)∨¬equal(X,Y)])]

standardize all variables apart such that each quantifier has its own unique variable

∀X[¬brick(X)∨([on(X,sup(X))∧¬pyramid(sup(X))]∧ ∀Y[¬on(X,Y)∨¬on(Y,X)]∧ ∀Z[brick(Z)∨¬equal(X,Z)])]

5 move ∀ to the front

∀X∀Y∀Z[¬brick(X)∨([on(X,sup(X))∧¬pyramid(sup(X))]∧ [¬on(X,Y)∨¬on(Y,X)]∧ [brick(Z)∨¬equal(X,Z)])]

### Clausal Logic: conversion from first-order predicate logic (4) For each first order sentence, there exists an "almost equivalent" set of clauses.

∀X∀Y∀Z[¬brick(X)∨([on(X,sup(X))∧¬pyramid(sup(X))]∧ [¬on(X,Y)∨¬on(Y,X)]∧ [brick(Z)∨¬equal(X,Z)])]

convert to conjunctive normal form using  $A \vee (B \wedge C) = (A \vee B) \wedge (A \vee C)$ 

∀X∀Y∀Z[(¬brick(X)∨[on(X,sup(X))∧¬pyramid(sup(X))])∧  $(\neg \textsf{brick}(X) \lor [\neg \textsf{on}(X,Y) \lor \neg \textsf{on}(Y,X)]) \land$ (¬brick(X)∨[brick(Z)∨¬equal(X,Z)])]

∀X∀Y∀Z[((¬brick(X)∨on(X,sup(X)))∧(¬brick(X)∨¬pyramid(sup(X))))∧  $(\neg \textsf{brick}(X)\lor [\neg \textsf{on}(X,Y)\lor \neg \textsf{on}(Y,X)])_{\wedge}$ (¬brick(X)∨[brick(Z)∨¬equal(X,Z)])]

∀X∀Y∀Z[[¬brick(X)∨on(X,sup(X))]∧ [¬brick(X)∨¬pyramid(sup(X))]∧ [¬brick(X)∨¬on(X,Y)∨¬on(Y,X)]∧ [¬brick(X)∨brick(Z)∨¬equal(X,Z)]]  $A \vee (B \vee C) = A \vee B \vee C$ 

### Clausal Logic: conversion from first-order predicate logic (5) For each first order sentence, there exists an "almost equivalent" set of clauses.

∀X∀Y∀Z[[¬brick(X)∨on(X,sup(X))]∧ [¬brick(X)∨¬pyramid(sup(X))]∧ [¬brick(X)∨¬on(X,Y)∨¬on(Y,X)]∧ [¬brick(X)∨brick(Z)∨¬equal(X,Z)]]

split the conjuncts in clauses (a disjunction of literals)

```
∀X ¬brick(X)∨on(X,sup(X))
∀X ¬brick(X)∨¬pyramid(sup(X))
∀X∀Y ¬brick(X)∨¬on(X,Y)∨¬on(Y,X)
∀X∀Z ¬brick(X)∨brick(Z)∨¬equal(X,Z)
```
#### 8 convert to clausal syntax (negative literals to body, positive ones to head)

```
on(X, \mathsf{sup}(X)) :- brick(X).
:- brick(X), pyramid(sup(X)).
:- brick(X), on(X,Y), on(Y,X).
brick(X) := brick(Z), equal(X, Z).
```
### Clausal Logic: conversion from first-order predicate logic (6) For each first order sentence, there exists an "almost equivalent" set of clauses.

∀X: (∃Y:contains(X,Y))㱺 nonempty(X))

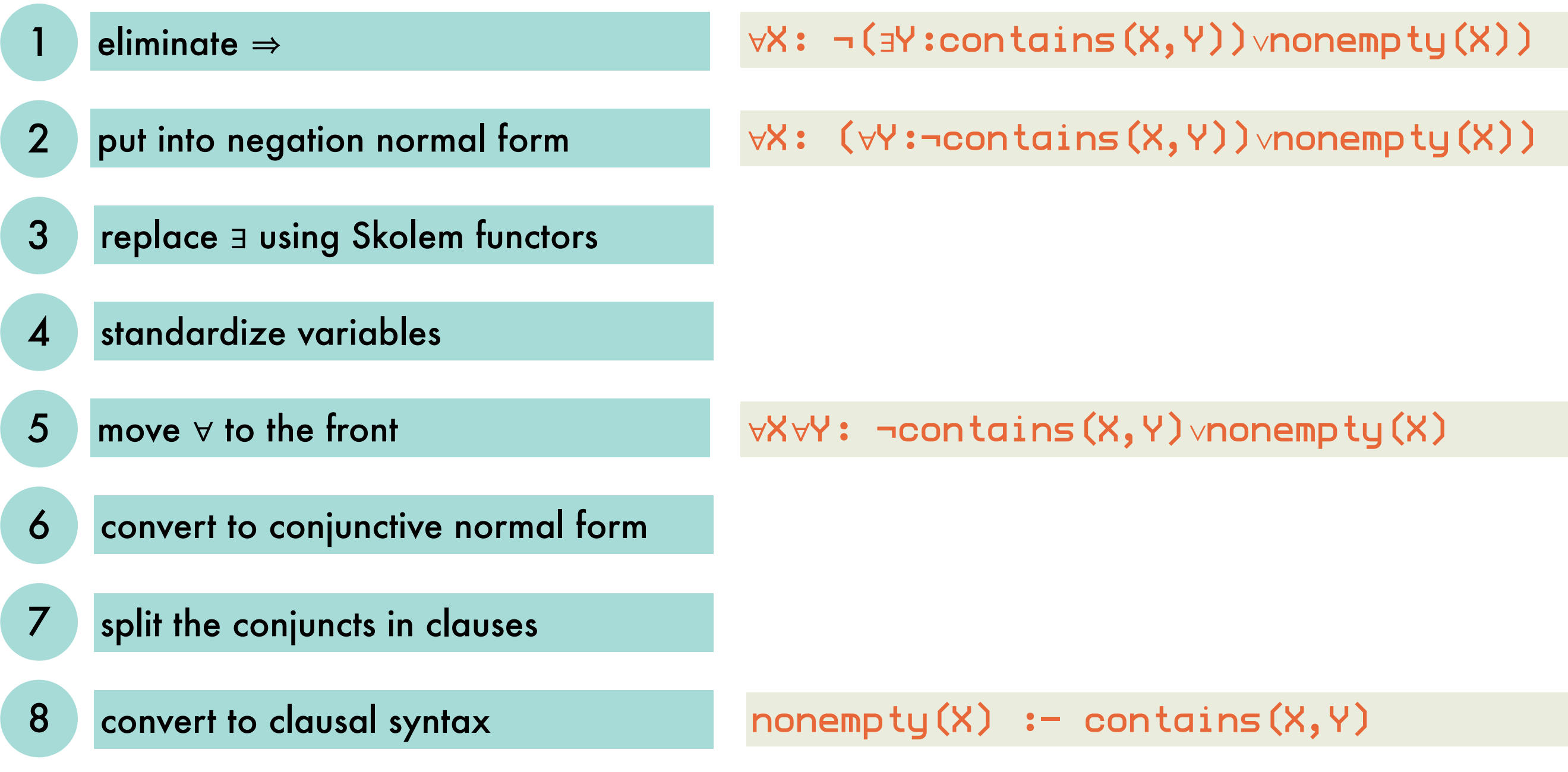

## Definite Clause Logic: motivation

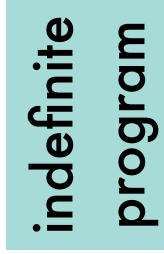

 $married(X);$ bachelor $(X) := man(X),$  adult $(X)$ . man(peter). adult(peter). man(paul). :-married(maria). :-bachelor(maria). :-bachelor(paul). how to use the clause depends on what you want to prove, but this indeterminacy is a Want to prove, but this indeterminacy is a

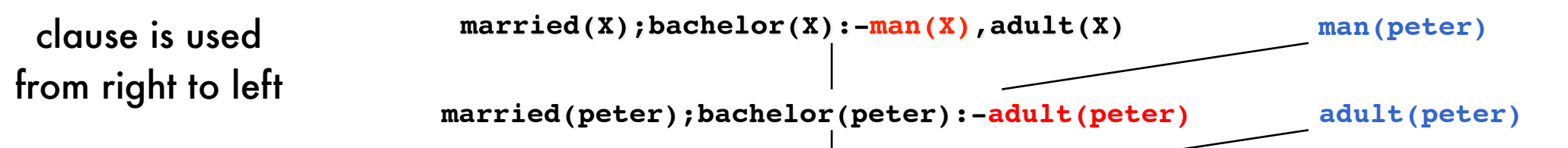

**married(peter);bachelor(peter)**

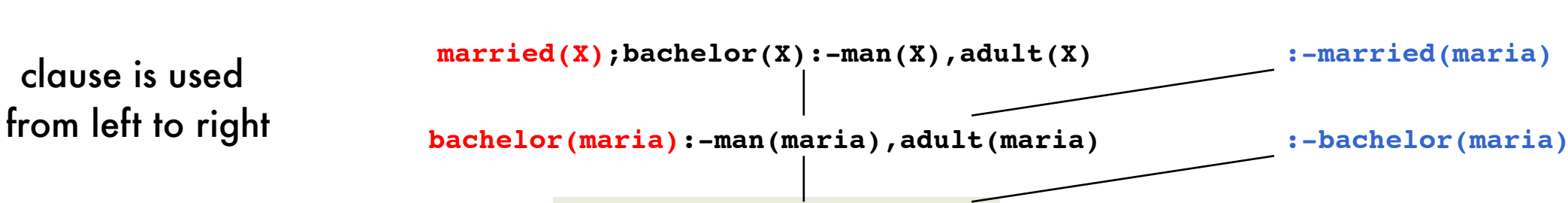

**:-man(maria),adult(maria)**

**married(paul):-adult(paul)**

**married(X);bachelor(X):-man(X),adult(X) man(paul)**

**married(paul);bachelor(paul):-adult(paul) :-bachelor(paul)**

both literals from head and body are resolved away

clause is used

derived in two resolution steps can be derived in two resolution steps logical consequences that logical consequences that can be

indefinite

conclusion

## Definite Clause Logic: syntax and proof procedure

### for efficiency's sake

rules out indefinite conclusions fixes direction to use clauses

full clausal logic clauses are restricted: at most one atom in the head

 $A := B_1, \ldots, B_n$ 

from right to left: **IIII** procedural interpretation

"prove A by proving each of  $B_i$ "

## Definite Clause Logic: recovering lost expressivity

semantics and proof theory for the not in a general clause will be discussed later; Prolog actually provides a special predicate not/1 which can only be understood procedurally

can no longer express

 $married(X);$  bachelor $(X) := man(X), addilt(X).$ 

man(john). adult(john).

characteristic of indefinite clauses

which had two minimal models

 $\{$ man(john),adult(john),married(john) $\}$  $\{\textsf{man(john)},\textsf{adult(john)},\textsf{bachelor(john)}\}$  $\{$ man(john),adult(john),married(john),bachelor(john) $\}$ 

> definite clause containing not

first model is minimal model of **general** clause

 $married(X) := man(X), addilt(X), not bachelor(X).$ 

second model is minimal model of **general** clause

 $b$ achelor $(X)$  :- man $(X)$ , adult $(X)$ , not married $(X)$ .

to prove that someone is a bachelor, prove that he is a man and an adult, and prove that he is not a bachelor

problem

# 3: logic programming and Prolog Declarative Programming

## Sentences in definite clause logic: *procedural and declarative meaning*

### $:= b, c.$

to determine whether a is a logical consequence of the clause, order of atoms in body is irrelevant declarative meaning realized by model semantics

### procedural meaning realized by proof theory a :– b, c. to prove a, prove <mark>b</mark> and then prove c order of atoms may determine whether a can be derived - c, b. to prove a, prove c and then prove b

c is false

imagine

and proof for b is infinite

## Sentences in definite clause logic: *procedural meaning enables programming*

### SLD-resolution refutation

procedural knowledge: **how** the inference rules are applied to solve the problem

algorithm = logic + control

declarative knowledge: the **what** of the problem

definite clause logic

#### SLD-resolution refutation: *turns resolution refutation into a proof procedure* also: an unwieldy theorem prover in effective programming language

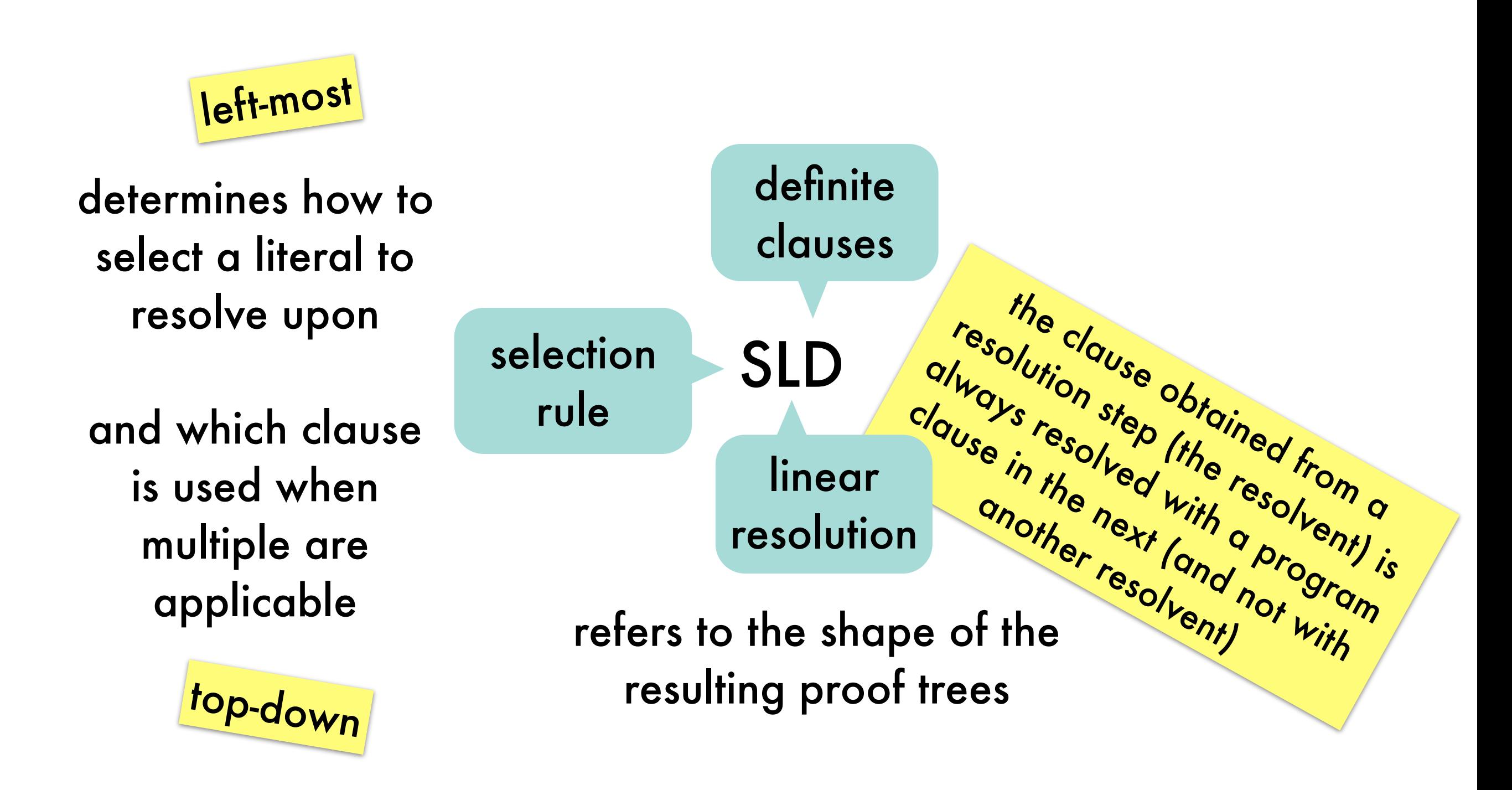

### SLD-resolution refutation: *refutation proof trees based on SLD-resolution* s de la poste de la poste de la poste de la poste de la poste de la poste de la poste de la poste de la poste <br>Disposte de la poste de la poste de la poste de la poste de la poste de la poste de la poste de la poste de la

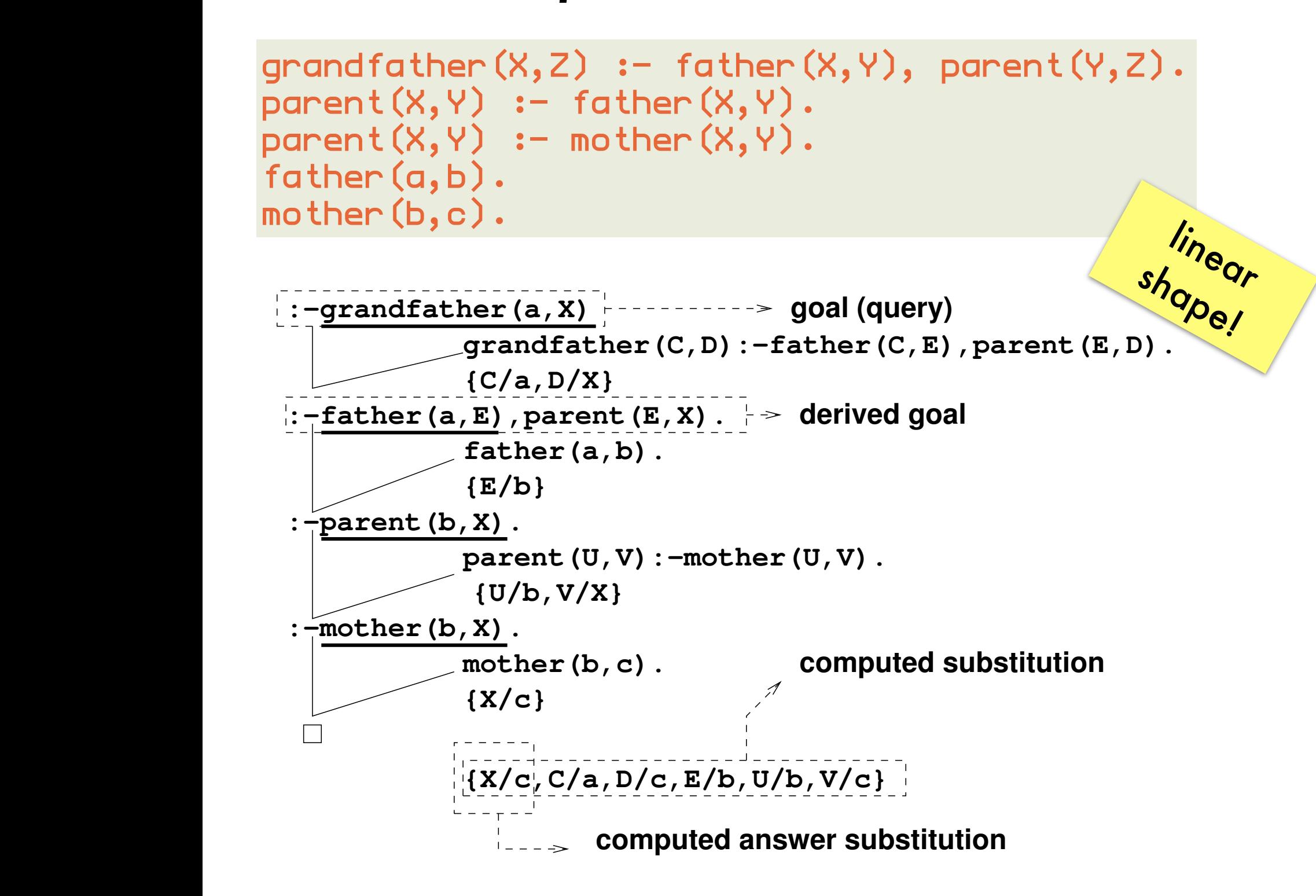

## SLD-resolution refutation: *SLD-trees*

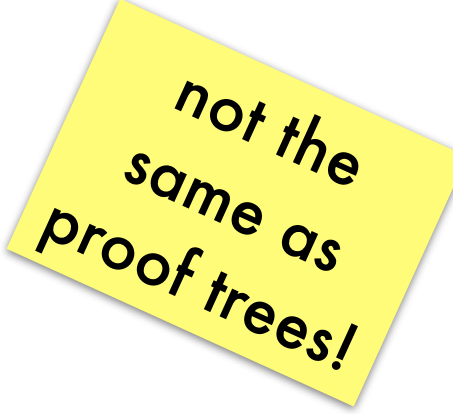

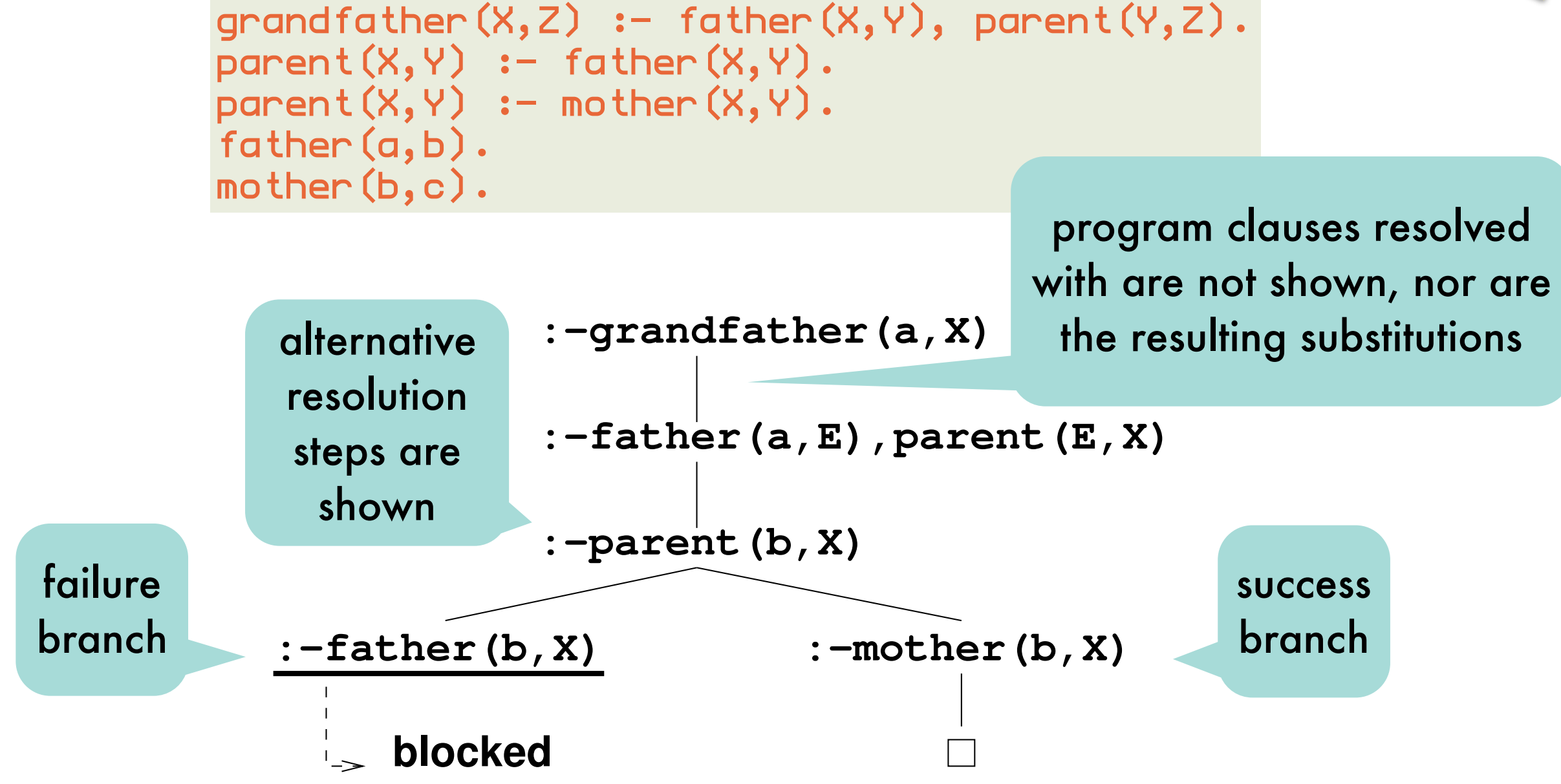

 $E = \frac{1}{2}$   $\frac{1}{2}$   $\frac{1}{2}$ a blocked nede to the last choice noint (also from a *failed branch*. end the contract transmission of an extended of an Success node when more answers are requested) and the tree. Prolog traverses SLD-trees depth-first, backtracking from a blocked node to the last choice point (also from a

What is a substitute branches? In an Infinite branches? In an Infinite branches? In an Infinite branches? In a<br>The contract of the contract of the contract of the contract of the contract of the contract of the contract o

every path from the query root to the empty clause corresponds to a proof tree (a successful refutation proof)

### Problems with SLD-resolution refutation: *never reaching success branch because of infinite subtrees*

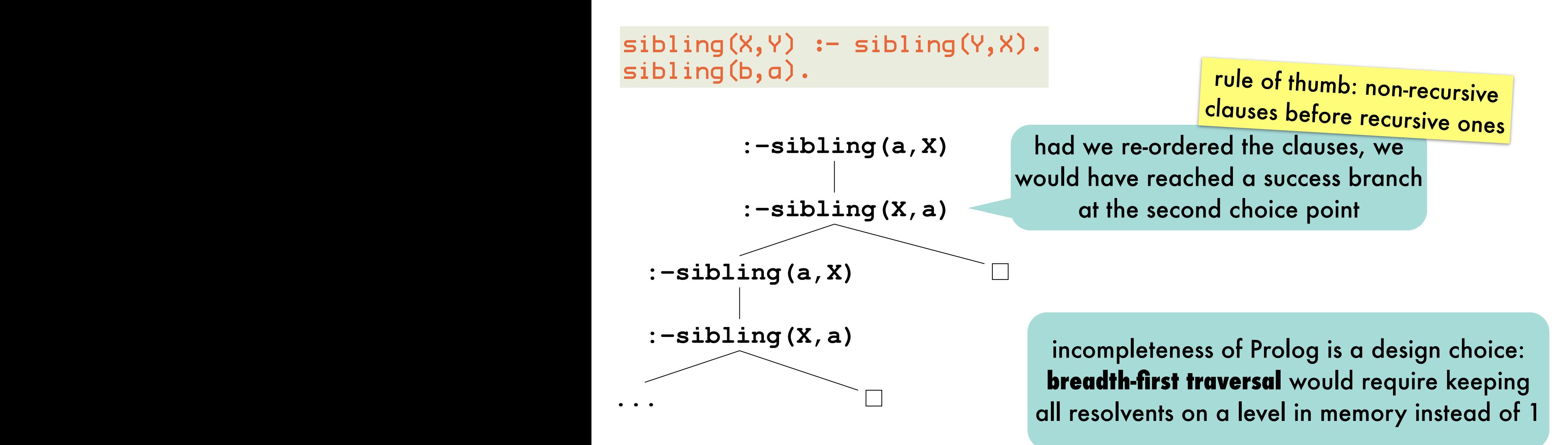

**sibling(X,Y) :- sibling(X,Z), sibling(Z,Y).** answers are represented by success branches in the SLD-tree Prolog loops on this query; renders it incomplete! only because of **depth-first traversal** and not because of resolution as all

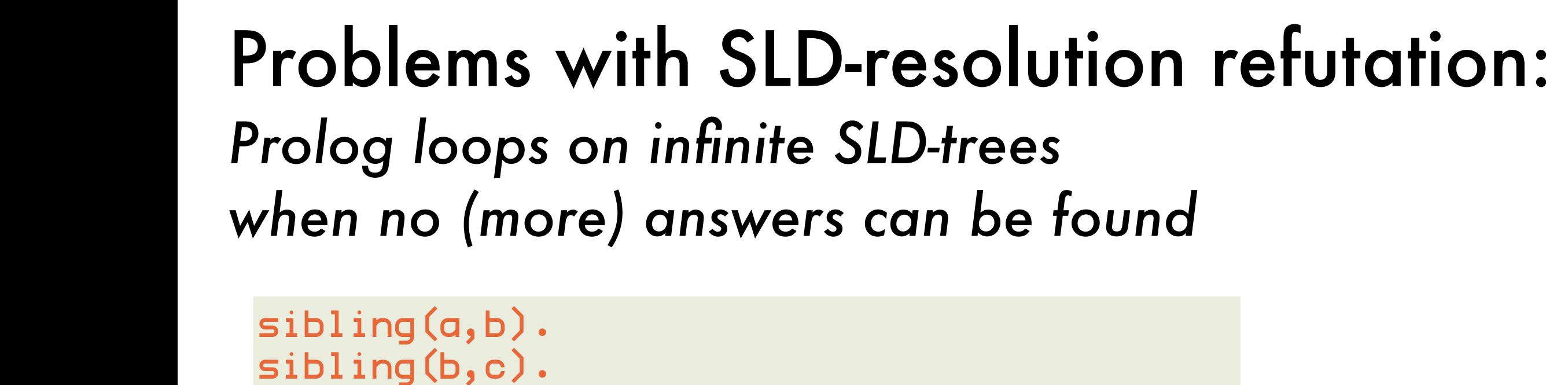

sibling(X,Y) :- sibling(X,Z), sibling(Z,Y). **sibling(X,Y) :- sibling(X,Z), sibling(Z,Y).**

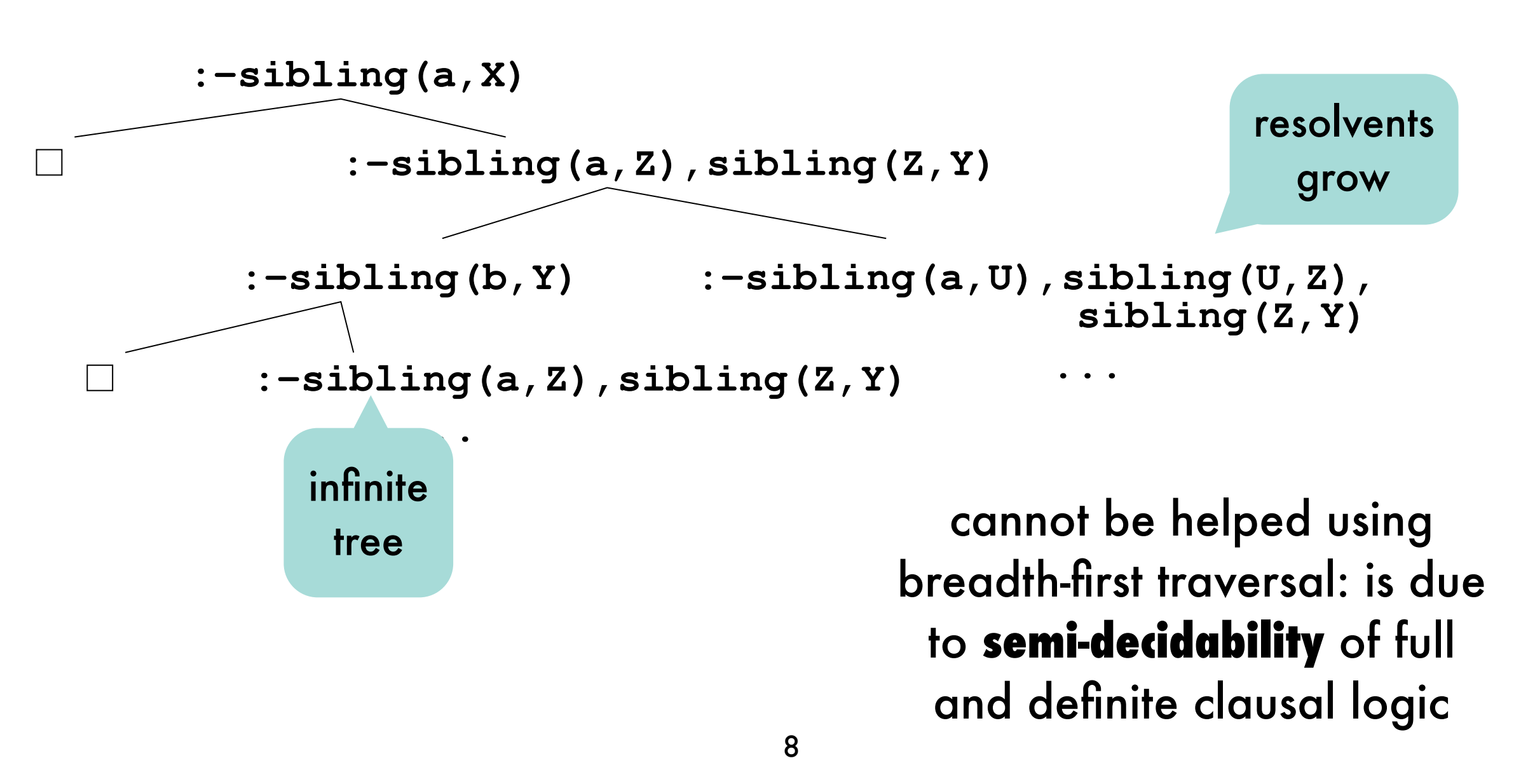

### Problems with SLD-resolution refutation: *illustrated on list generation*

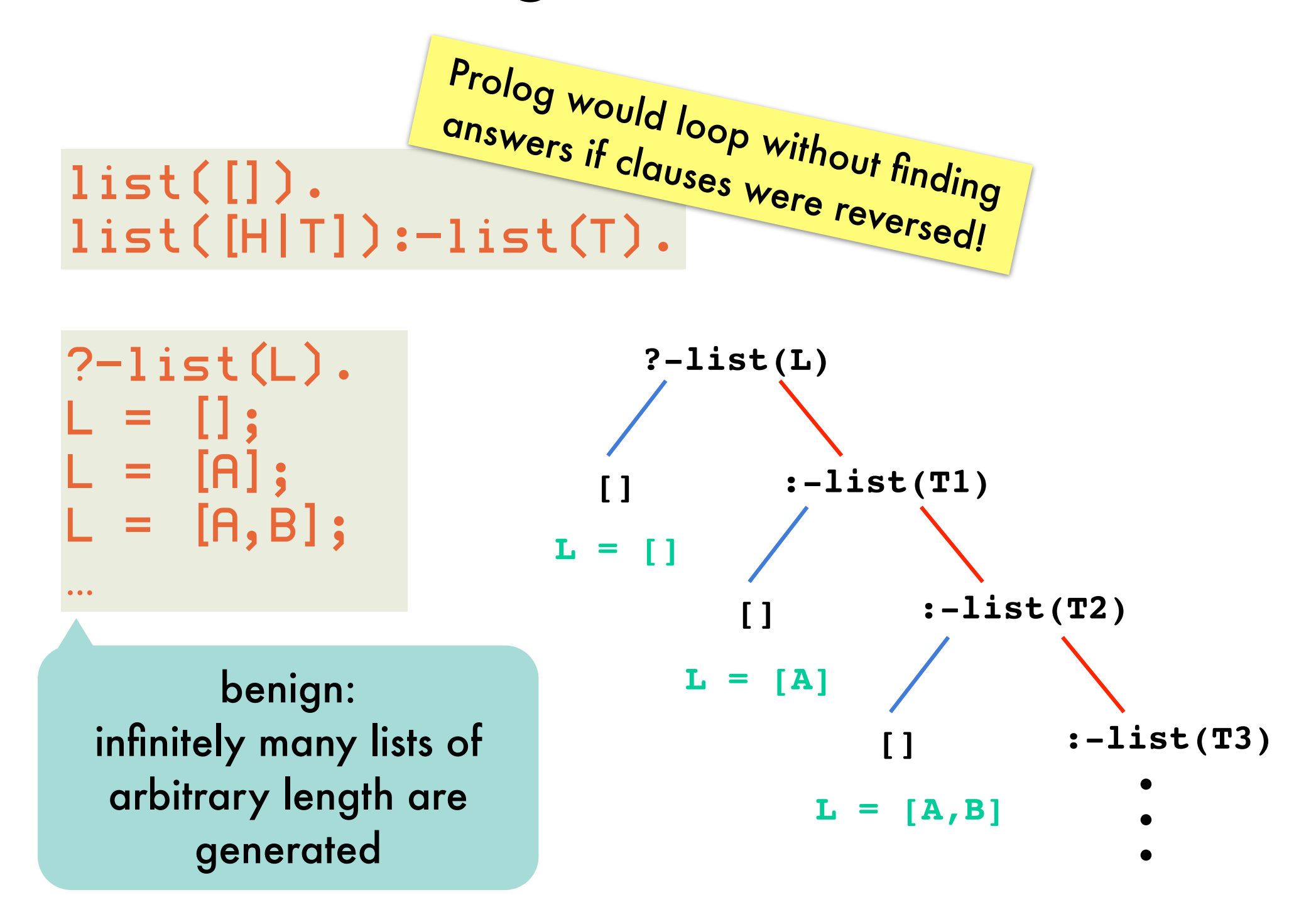

## Problems with SLD-resolution refutation: *illustrated on list generation*

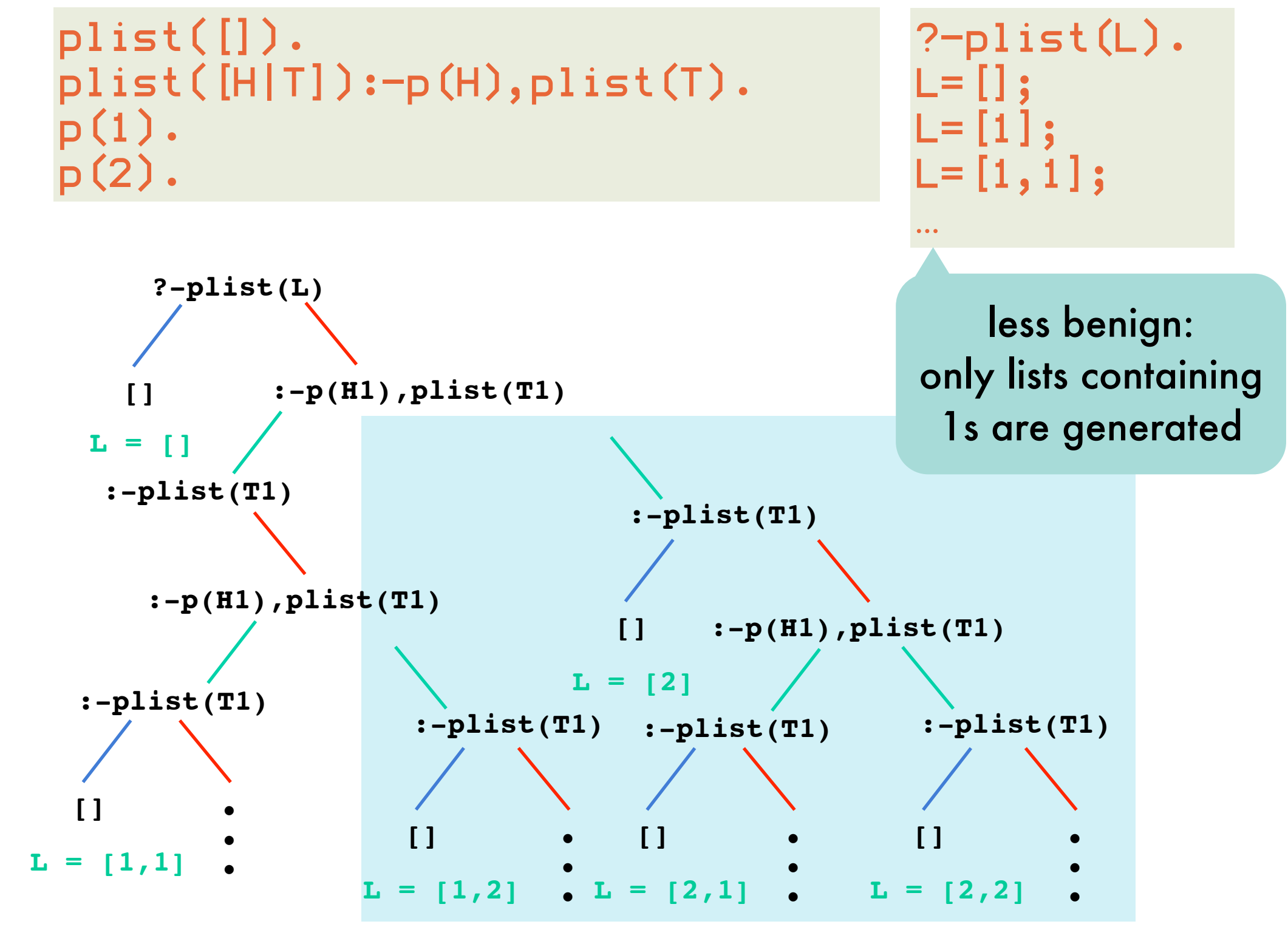

explored by Prolog success branches that are never reached

## SLD-resolution refutation: *implementing backtracking*

amounts to going up one level in SLD-tree and descending into the next branch to the right

when a failure branch is reached (non-empty resolvent which cannot be reduced further), next alternative for the last-chosen program clause has to be tried

requires remembering previous resolvents for which not all alternatives have been explored together with the last program clause that has been explored at that point

> backtracking= popping resolvent from stack and exploring next alternative

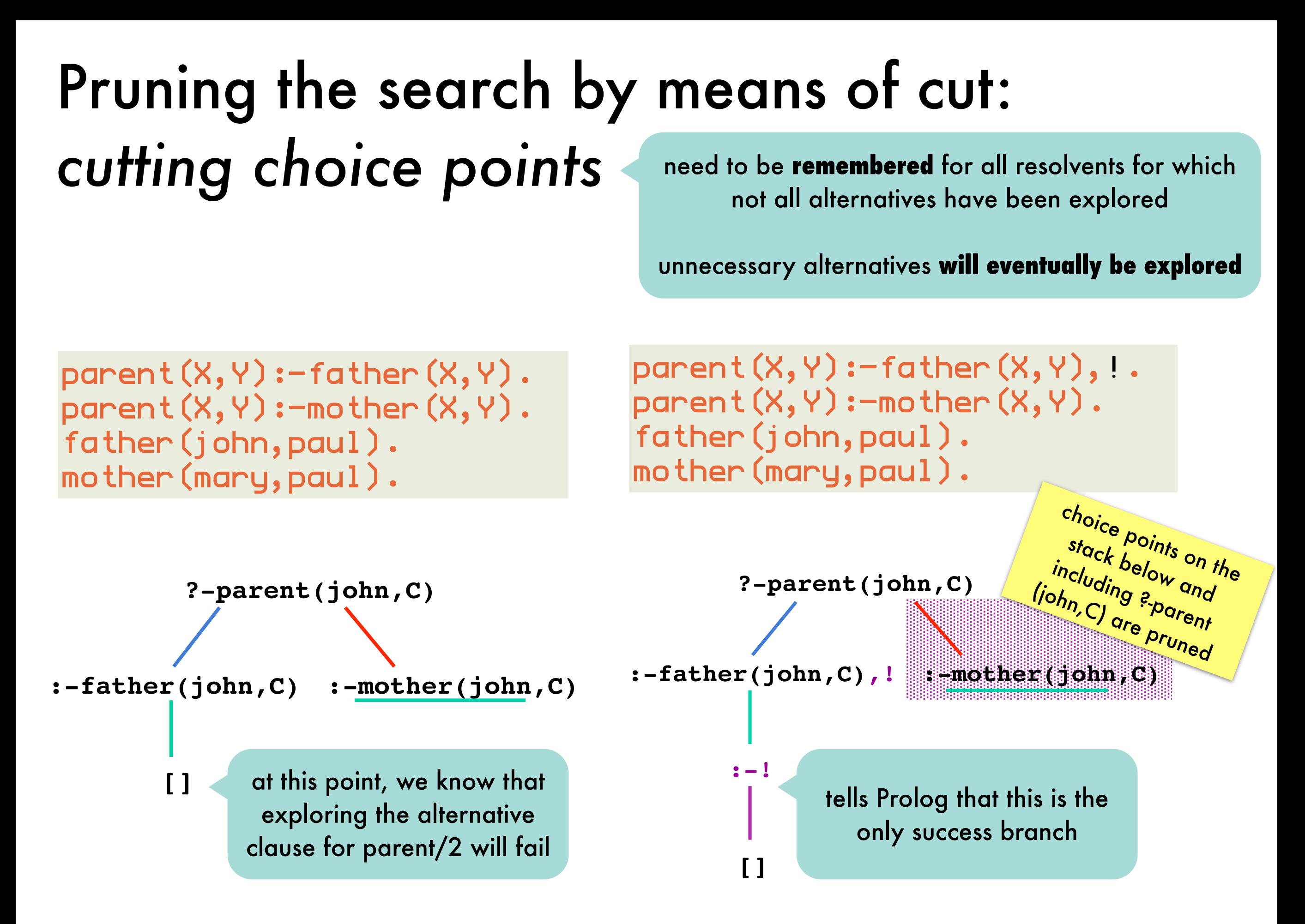

### Pruning the search by means of cut: *operational semantics*

"Once you've reached me, stick with all variable substitutions you've found after you entered my clause"

to true.

Prolog won't try alternatives for: literals left to the cut **nor** the clause in which the cut is found A cut evaluates

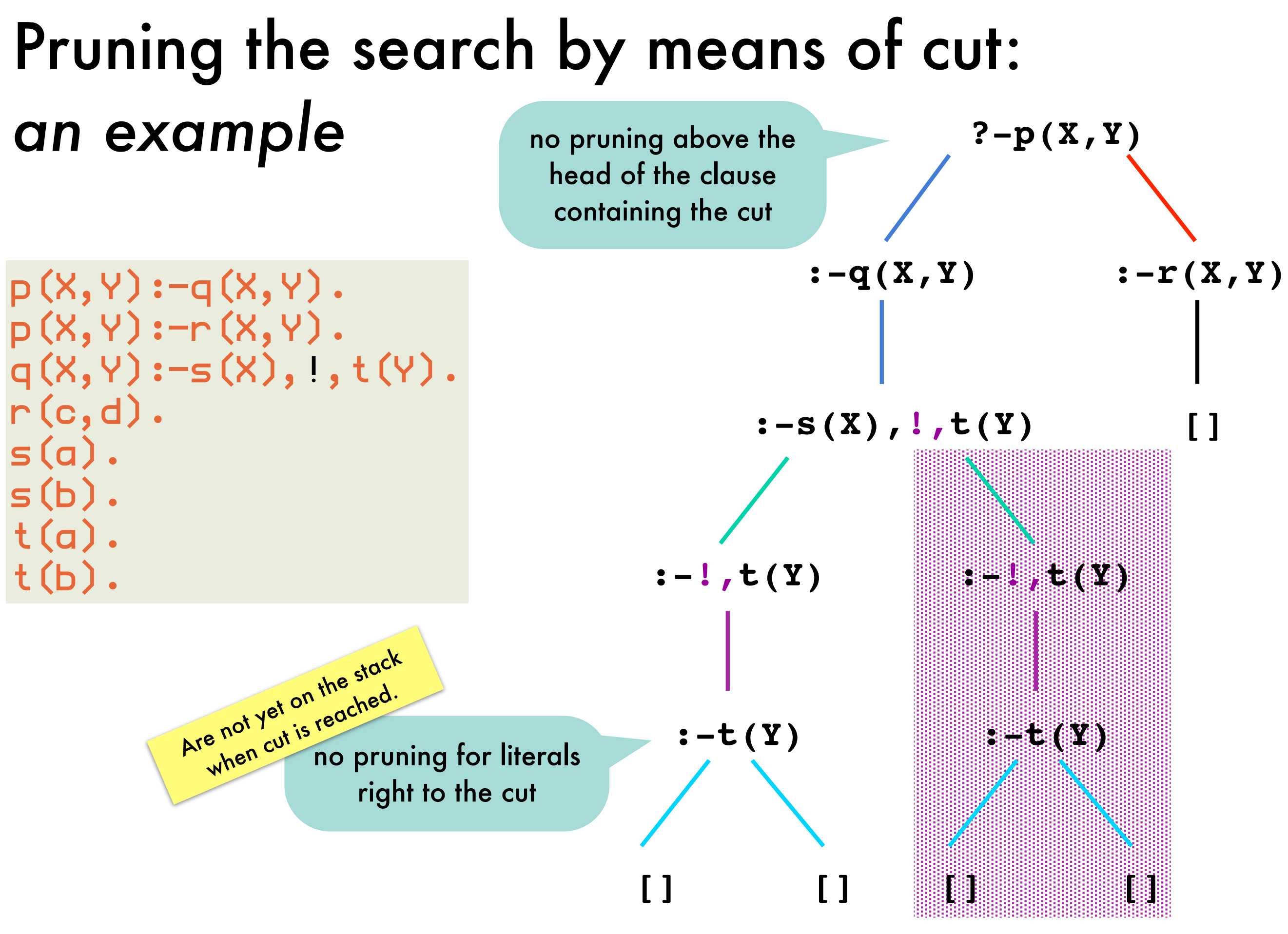

### Pruning the search by means of cut: *different kinds of cut*

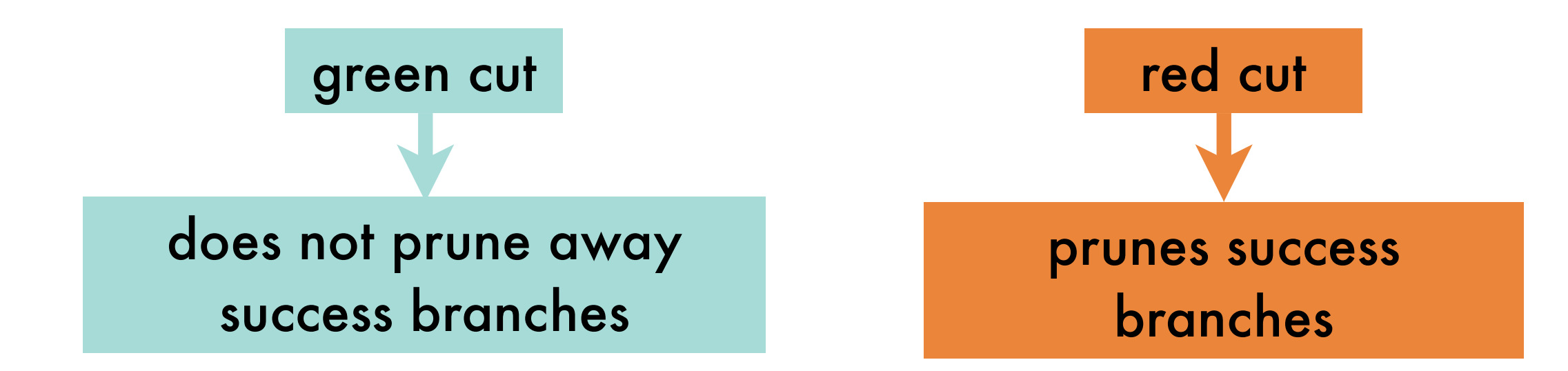

stresses that the conjuncts to its left are deterministic and therefore do not have alternative solutions

**and** that the clauses below with the same head won't result in alternative solutions either

some logical consequences of the program are not returned

has the declarative and procedural meaning of the program diverge

### Pruning the search by means of cut: *red cuts* **?-parent(john,C)**

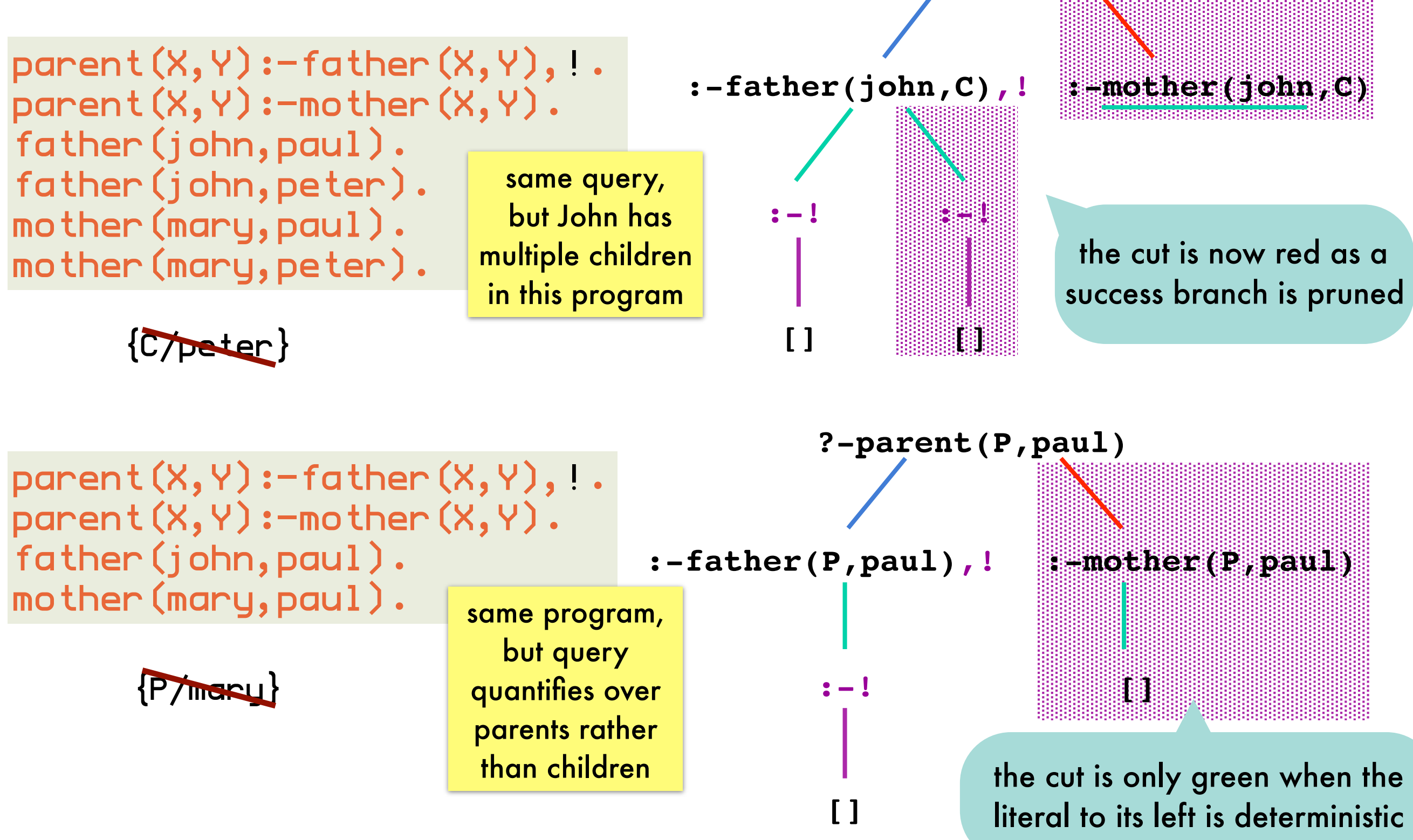

### Pruning the search by means of cut: *placement of cut*

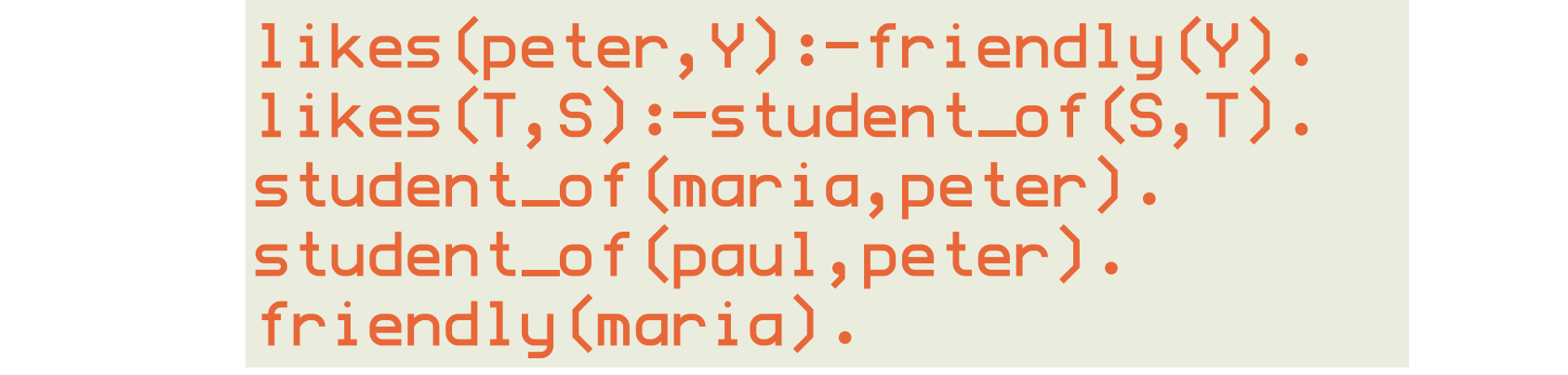

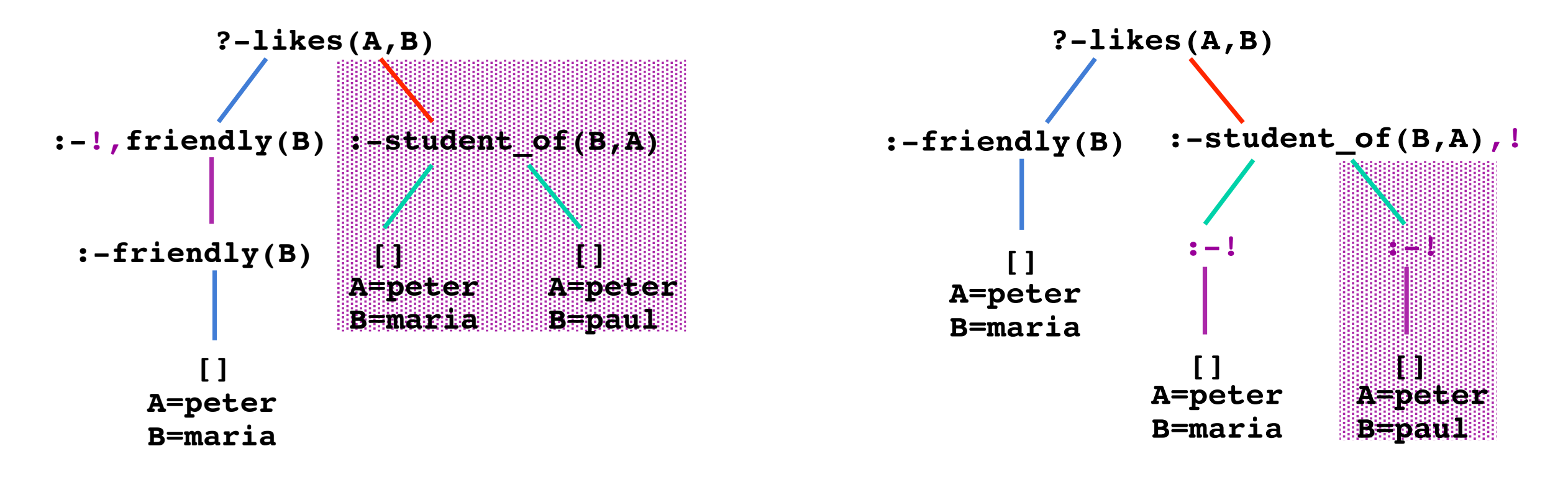

likes(peter,Y):-!,friendly(Y). likes(T,S):-student\_of(S,T),!.

### Pruning the search by means of cut: *more dangers of cut*

 $max(M,N,M)$  :- M>=N.  $max(M,N,N)$  :- M= $\langle N.$ 

clauses are not mutually exclusive two ways to solve query ?-max(3,3,5)

 $max(M,N,M)$  :- M>=N, !.

max(1),11,11, . 11/-11, . could use red cut to prune second way

only correct when used in queries with uninstantiated third  $\frac{B_{\text{eff}}}{\Delta z_{\text{eq}}}\frac{B_{\text{eff}}}{\Delta z_{\text{eq}}}\text{argument}$  $\frac{1}{\sigma}$  and  $\frac{1}{\sigma}$ 

problem: ?-max(5,3,3) succeeds

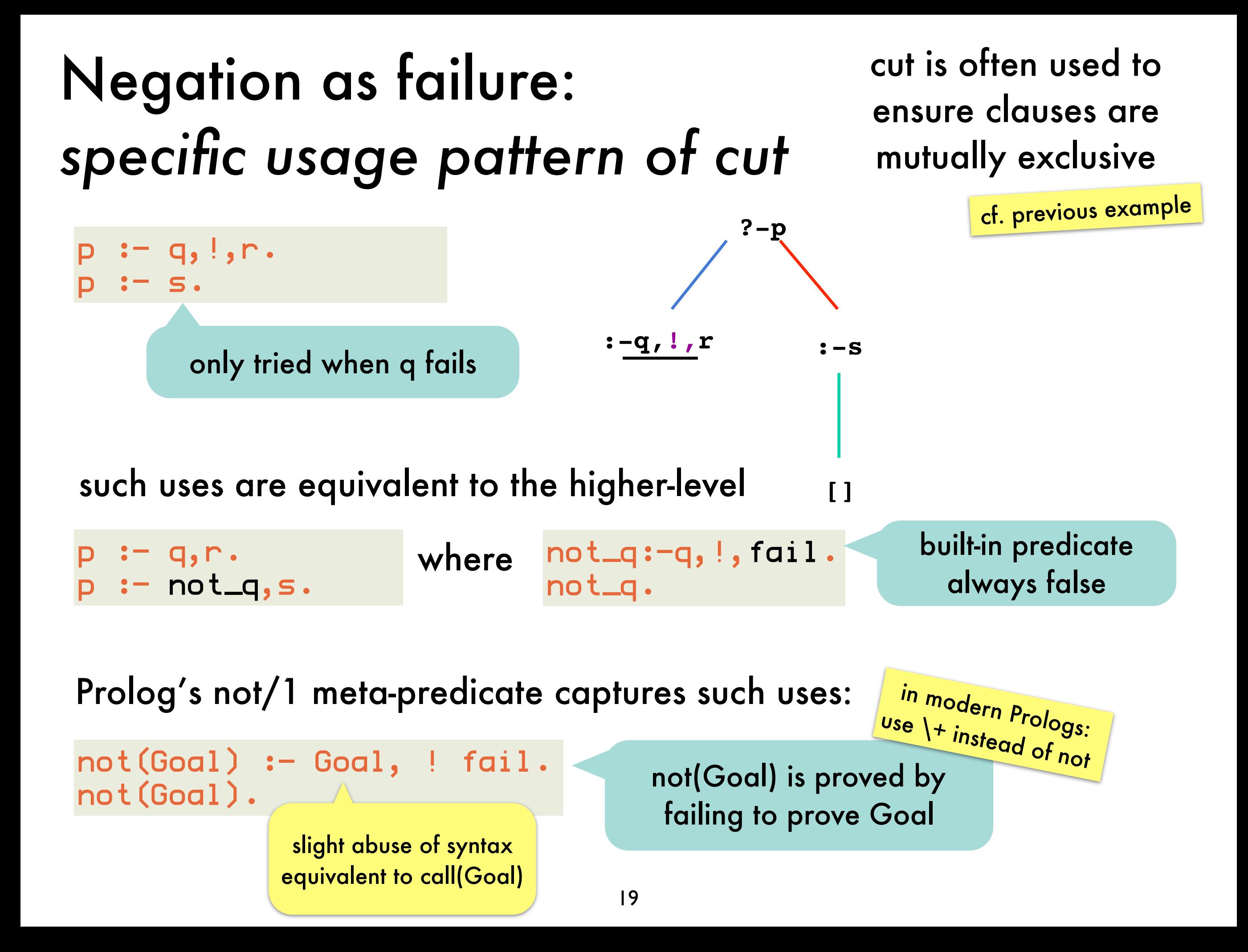

### Negation as failure: *SLD-tree where not(q) succeeds because q fails*

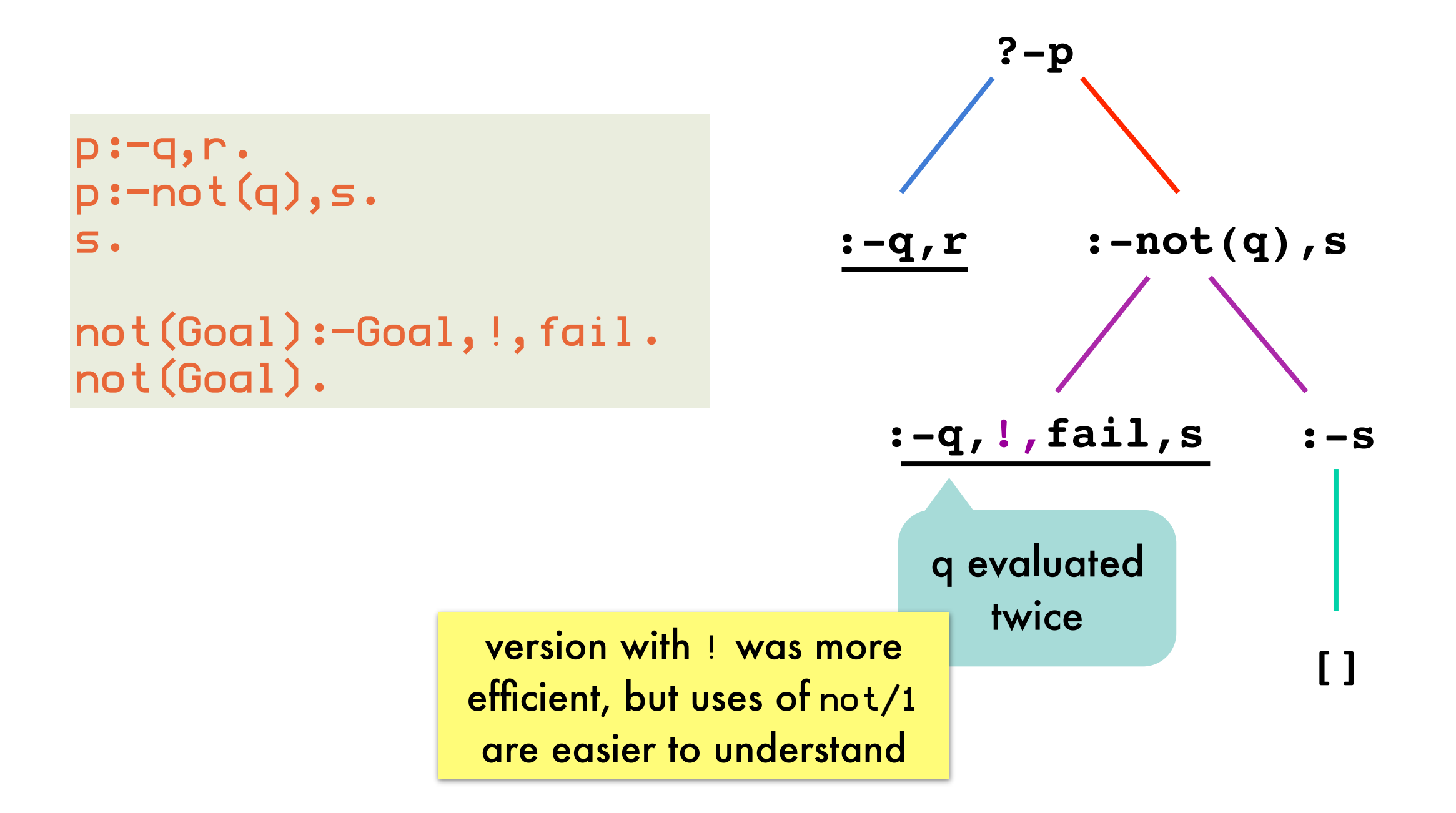

### Negation as failure: *SLD-tree where not(q) fails because q succeeds*

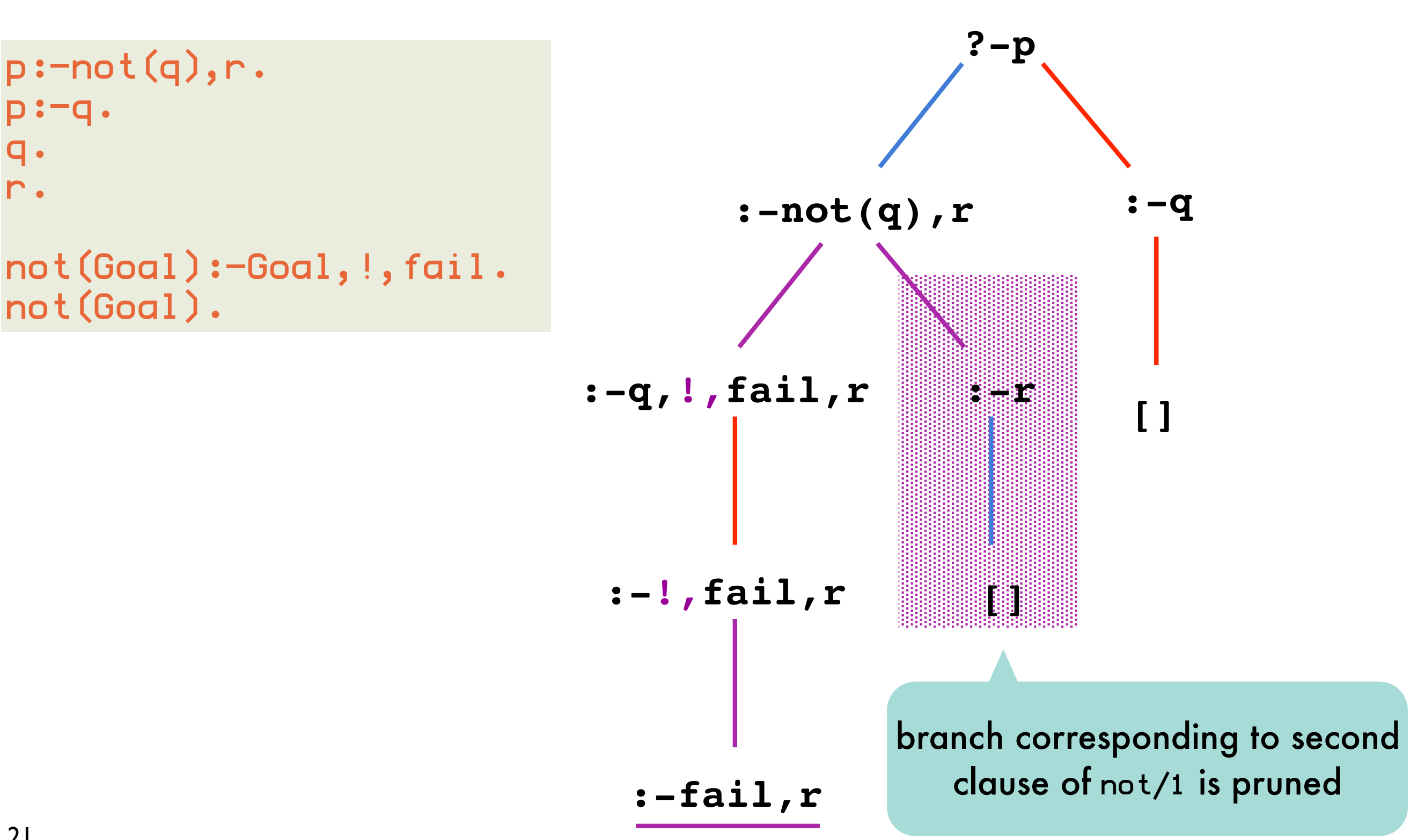

### Negation as failure: *floundering occurs when argument is not ground*

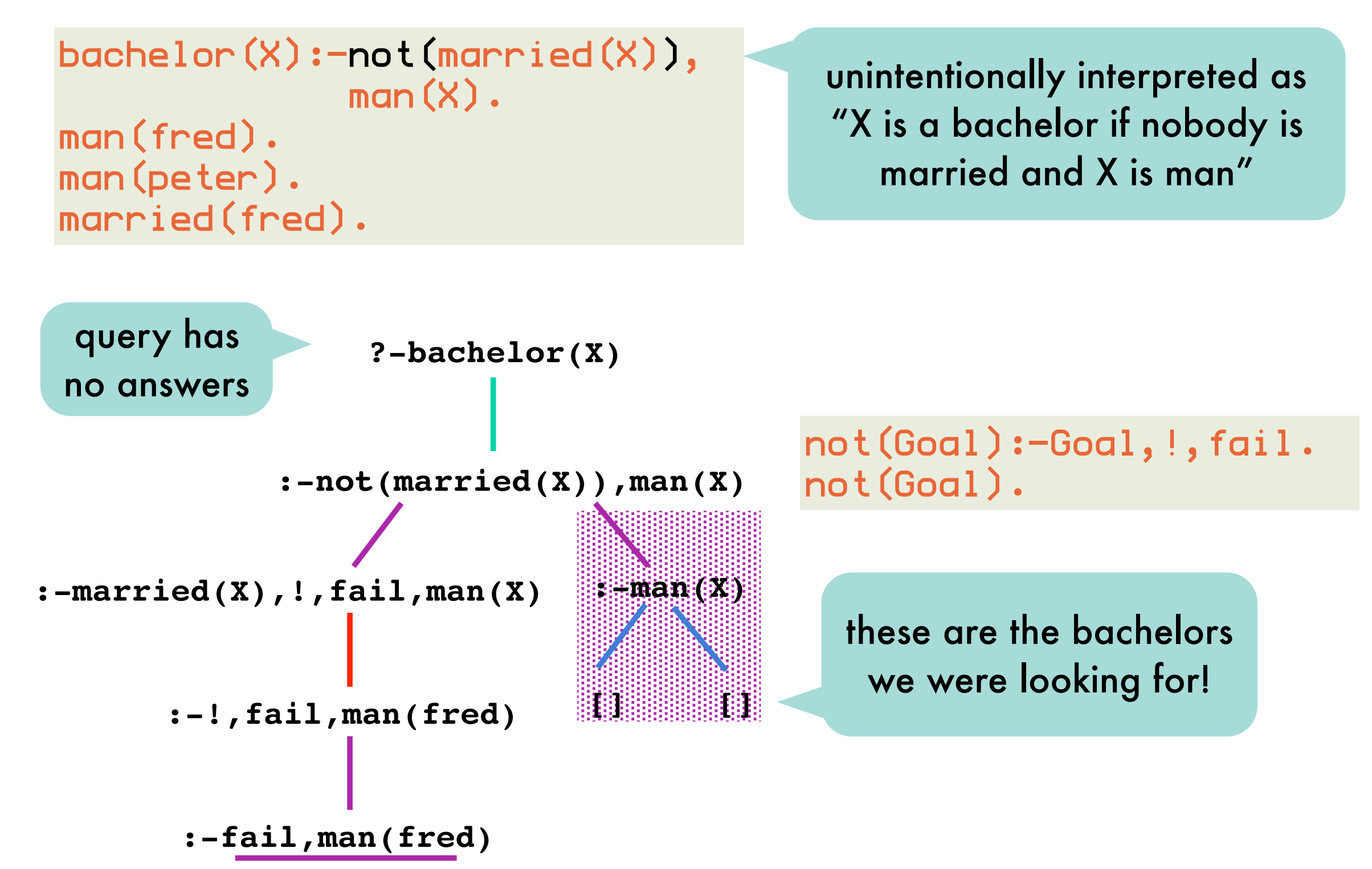

### Negation as failure: *avoiding floundering*

correct implementation of SLDNF-resolution:

not(Goal) fails only if Goal has a refutation with an **empty** answer substitution

Prolog does not perform this check: not(married(X)) failed because married(X) succeeded with {X/fred}

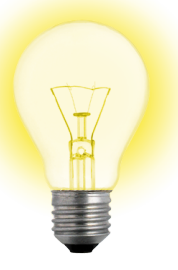

work-around: if Goal is ground, only empty answer substitutions are possible

```
bachelor(X):= man(X), not(married(X)).
man(fred).
man(peter).
married(fred).
                        grounds X
```
### Negation as failure: *avoiding floundering*

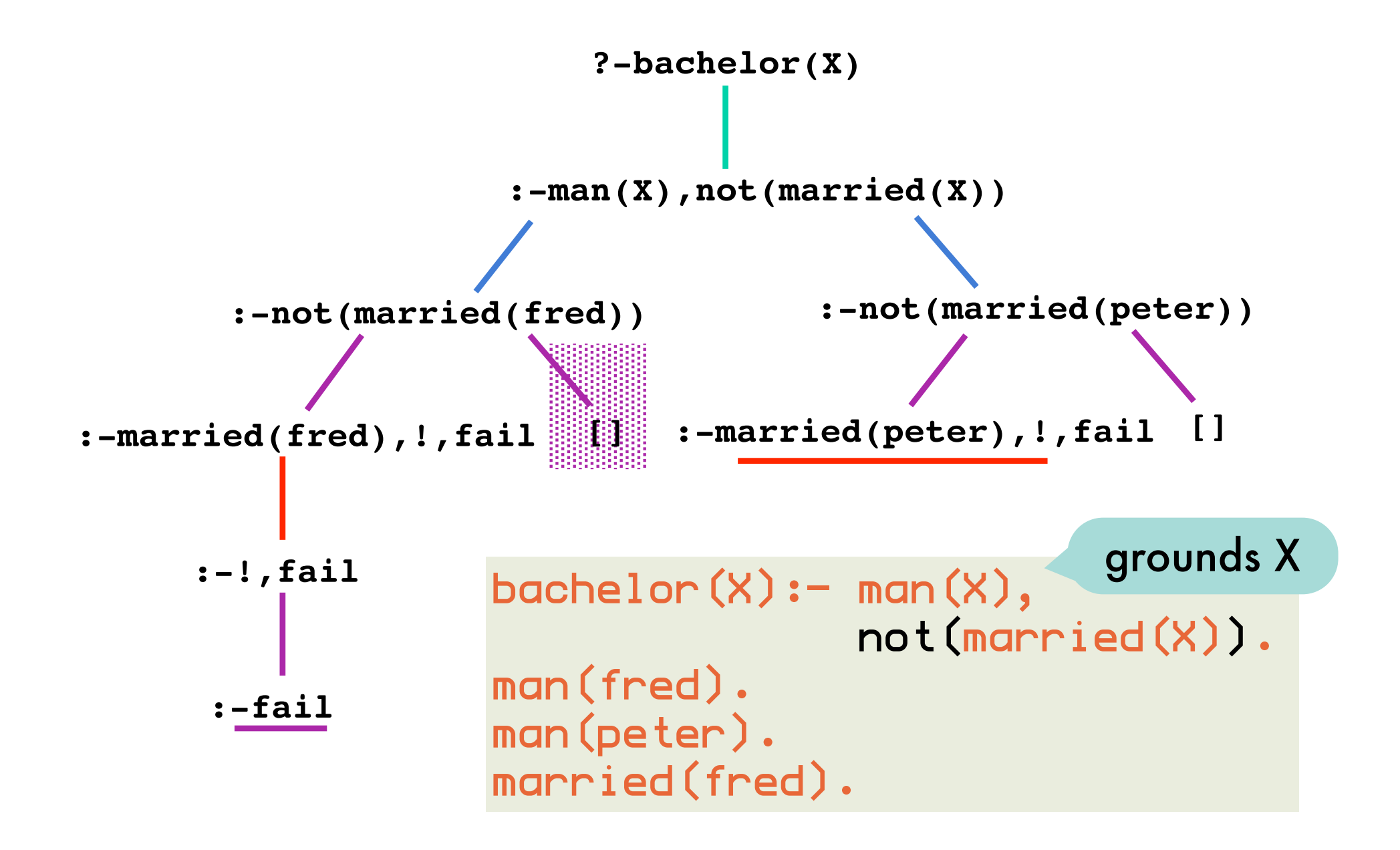

#### More uses of cut: *if-then-else*

p:-q,r,s,!,t.  $p:q,r,u.$ q. r. u. q and r evaluated twice only evaluated when s is false and both q and r are true

#### such uses are equivalent to

```
p:-q,r,if_s_then_t_else_u.
if_s_then_t_else_u:-s,!,t.
if_s_then_t_else_u:-u.
q.
r.
u.
```
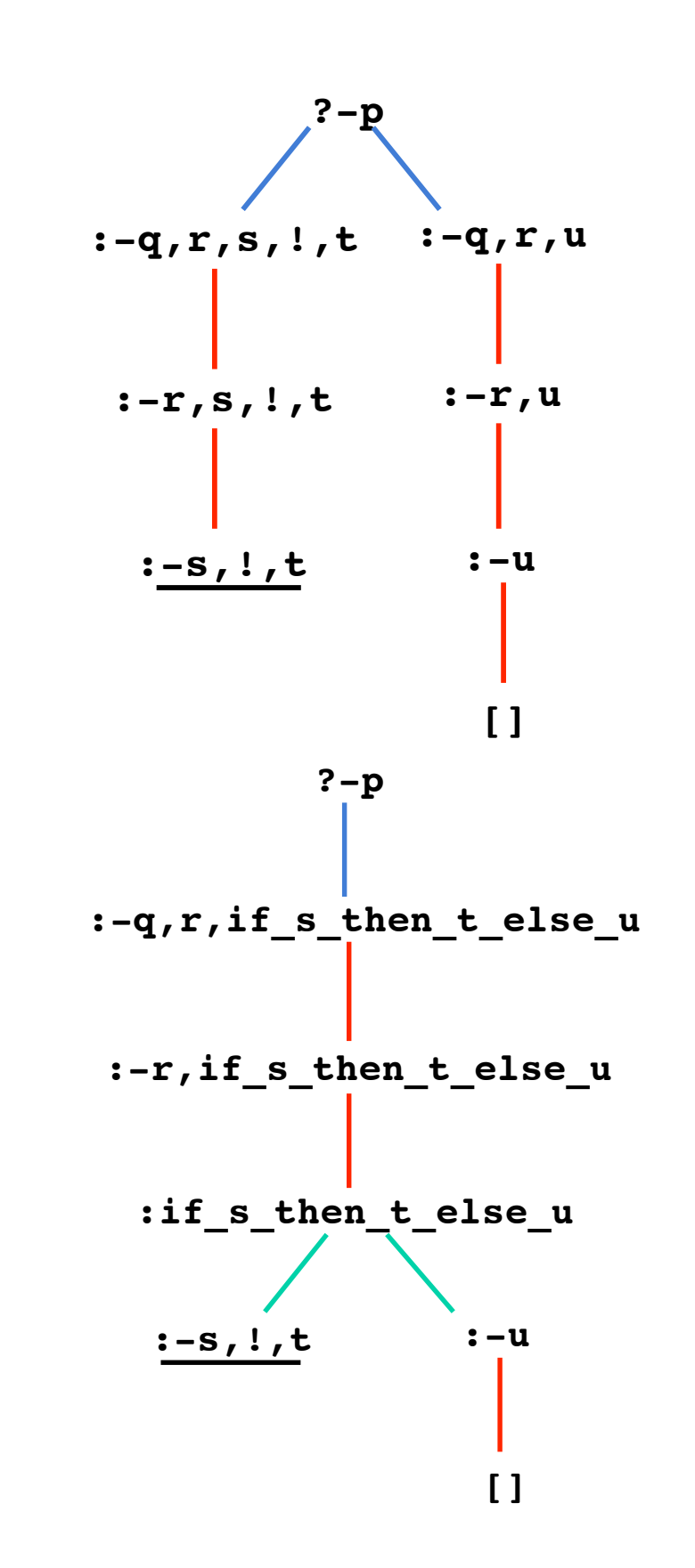

## More uses of cut: *if-then-else built-in*

 $p := q, r, if$ \_then\_else $(S, T, U)$ .  $if$ <sub>\_</sub>then\_else(S,T,U):- S, !,T.  $if$ <sub>\_</sub>then\_else(S,T,U):- U.

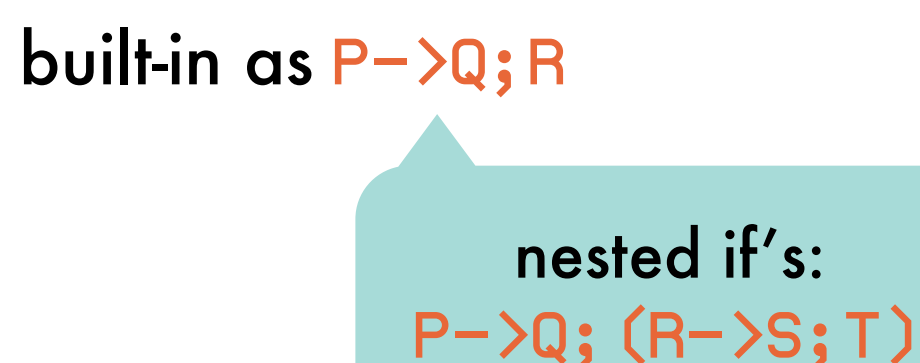

diagnosis(Patient,Condition) : temperature(Patient,T), ( T=<37 -> blood\_pressure(Patient,Condition) ; T>37, T<38 -> Condition=ok ; otherwise -> diagnose\_fever(Patient,Condition)

> always evaluates to true

# More uses of cut: *enabling tail recursion optimization*

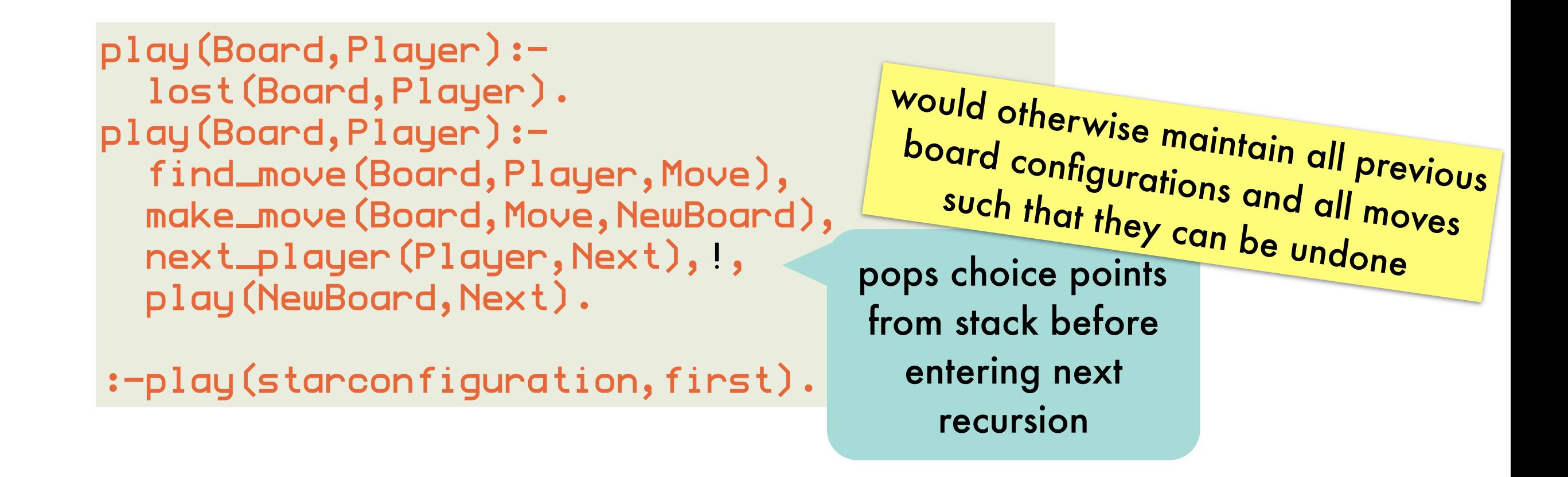

most Prolog's optimize tail recursion into iterative processes if the literals before the recursive call are deterministic

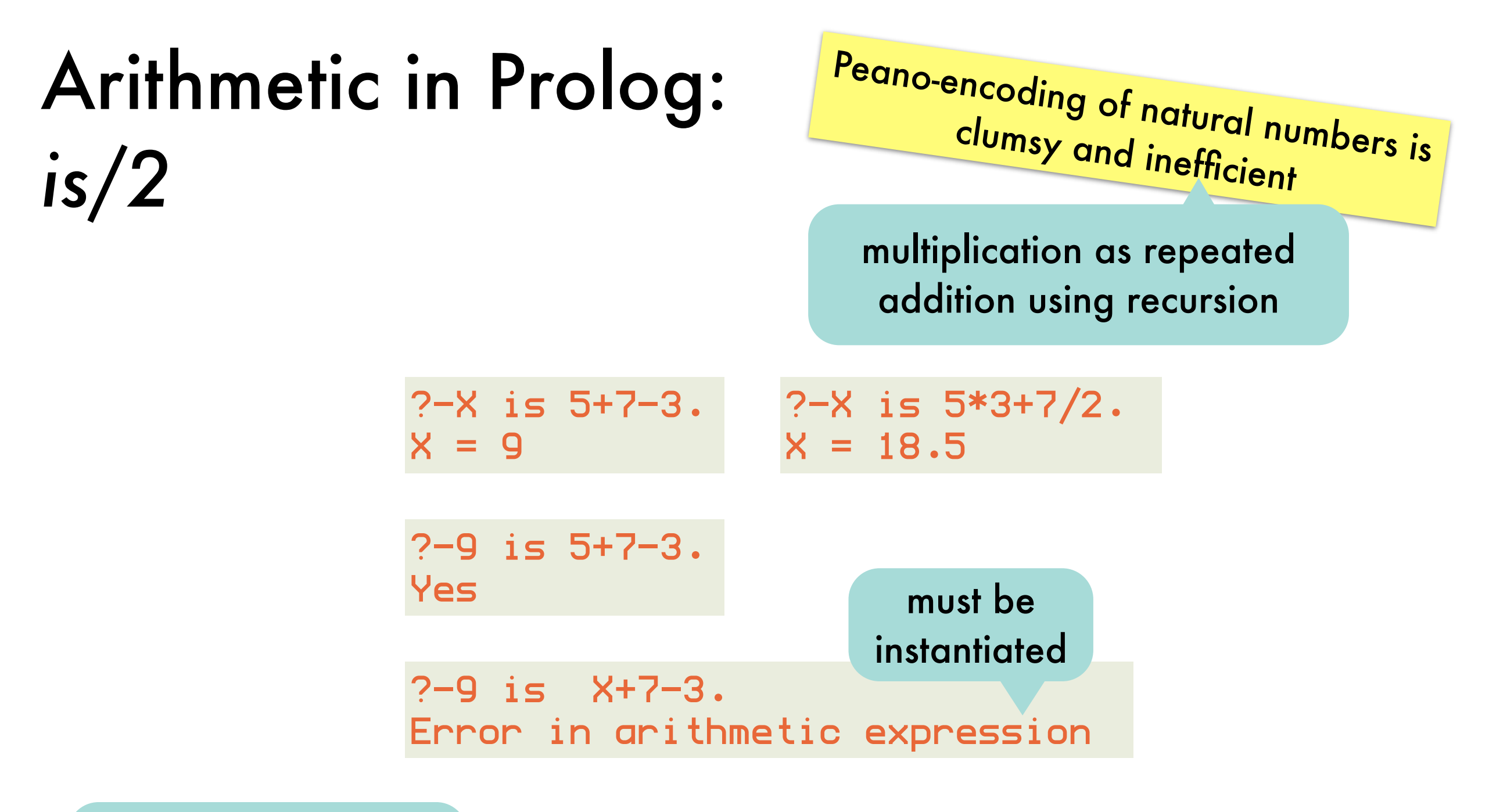

defined as an infix operator

is(Result,Expression) succeeds if Expression can be evaluated as an arithmetic expression and its resulting value unifies with Result

**Arithmetic in Prolog:**  
\n
$$
is/2
$$
 versus =/2\n $\sqrt{\frac{5}{2}} \times \frac{1}{2}$ \n $\frac{1}{2}$ \n $\frac{1}{2}$ \n<math display="</b>

?- X = 5+7-3 X = 5+7-3 ?- 9 = 5+7-3 no ?- X = Y+3 X = \_947+3 Y = \_947 ?- X = f(X) X = f(f(f(f(f(f(f(f(f(f(f(f(f(f(f( .. error: term being written is too deep **- 3 7 + 5 ?-display(5+7-3). -(+(5,7),3)** just a term

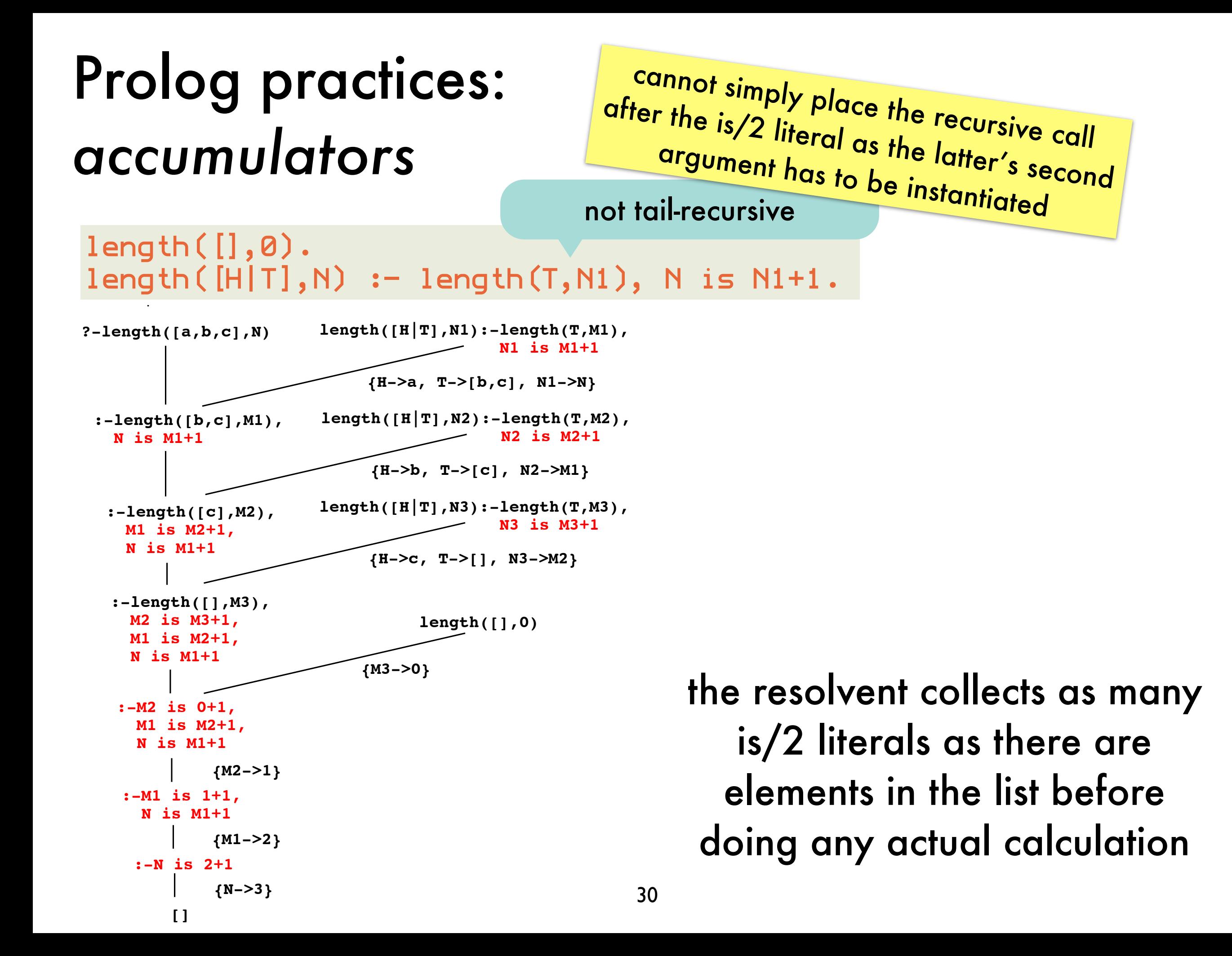

#### Prolog practices: tail-recursive length/2 with accumulator

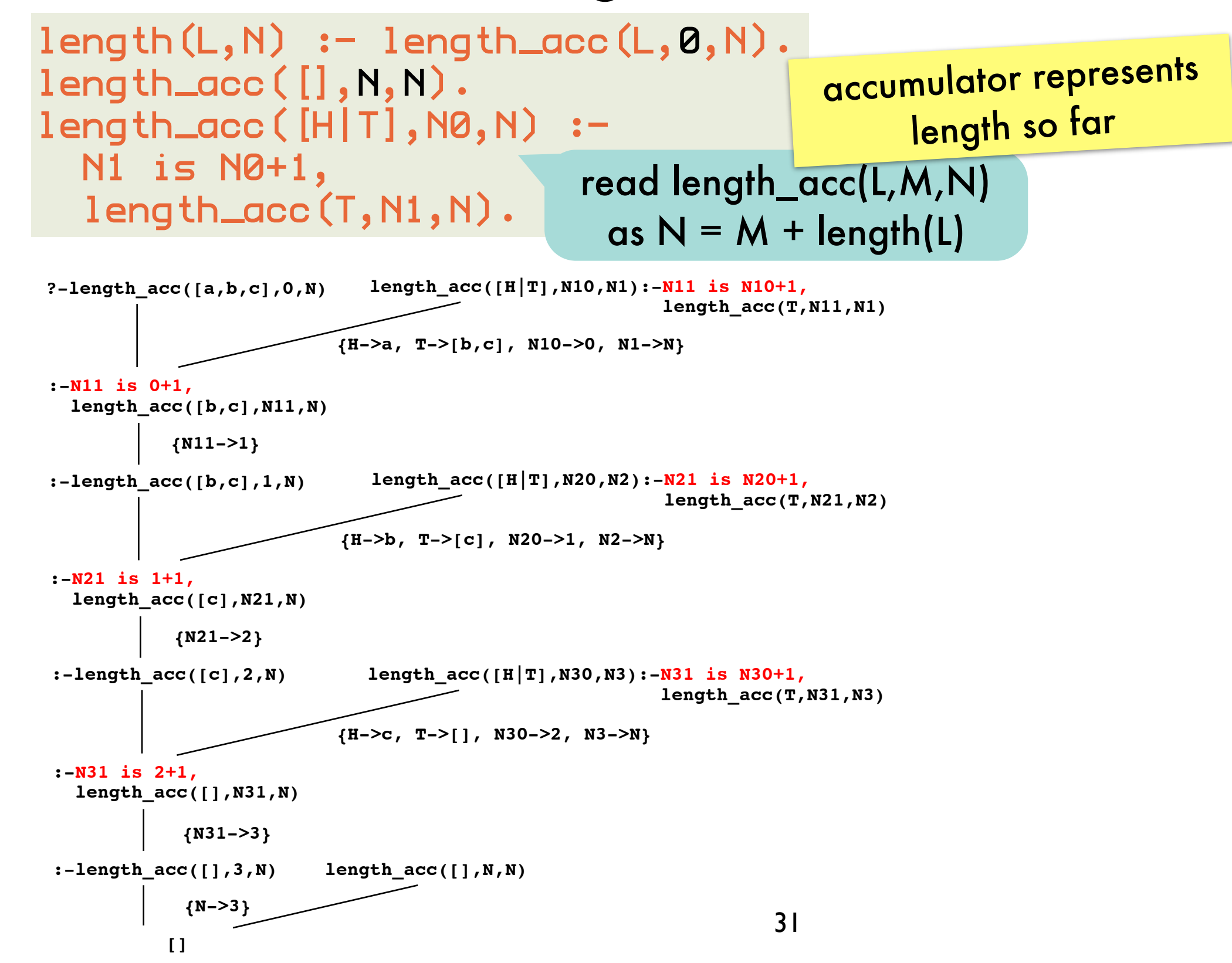

### Prolog practices: tail-recursive reverse/2 with accumulator

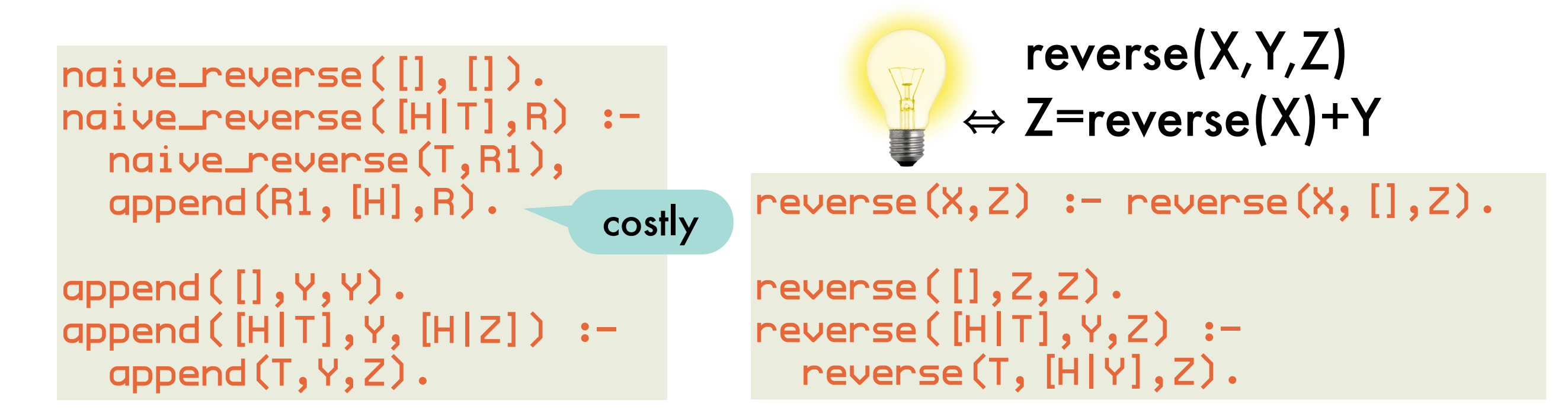

reverse(X,  $[$ ,  $Z \}\leftrightarrow Z$ =reverse(X) reverse([H|T],Y,Z)  $\Leftrightarrow$  Z=reverse([H|T])+Y  $\Leftrightarrow$  Z=reverse(T)+[H]+Y  $\Leftrightarrow$  Z=reverse(T)+[H|Y]  $\Leftrightarrow$  reverse(T,[H|Y],Z)

## Prolog practices: difference lists

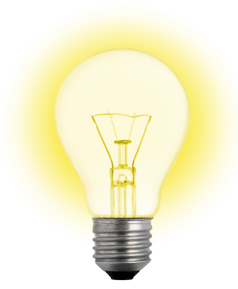

represent a list by a term L1-L2.

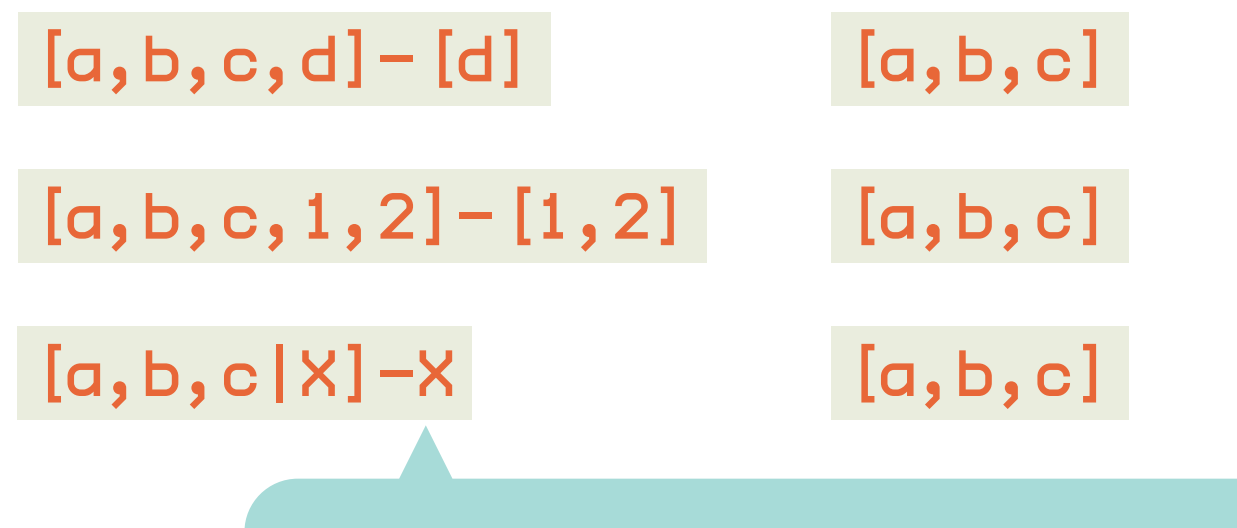

variable for minus list: can be used as pointer to end of represented list

## Prolog practices: appending difference lists in constant time

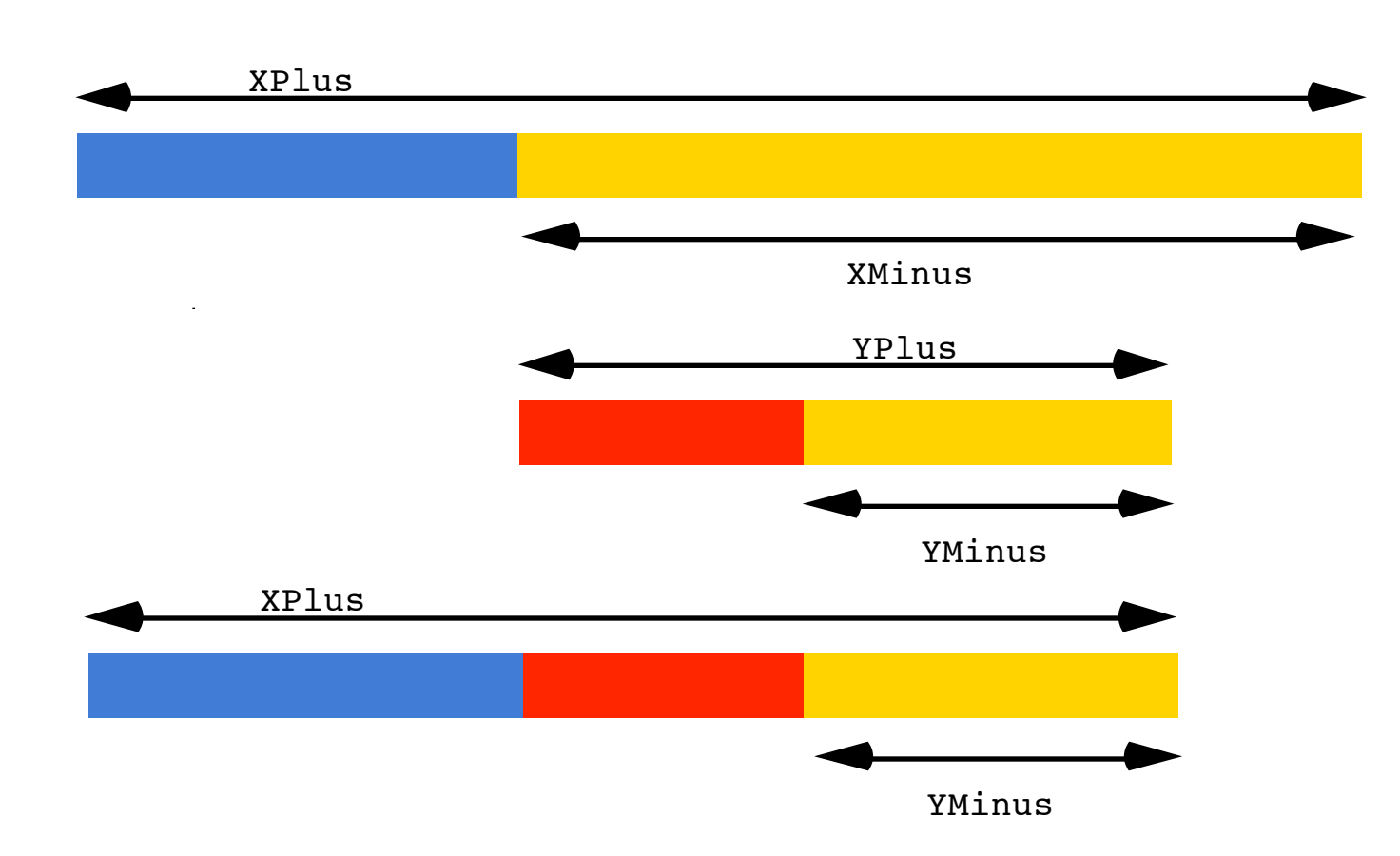

one unification step rather than as many resolution steps as there are elements in the list appended to

append\_dl(XPlus-XMinus,YPlus-YMinus,XPlus-YMinus) :- XMinus=YPlus. or

```
append_dl(XPlus-YPlus,YPlus-YMinus,XPlus-YMinus).
```

```
?-append_dl([a,b|X]-X,[c,d|Y]-Y,Z).
X = [c, d | Y], Z = [a, b, c, d | Y] - Y
```
## Prolog practices: reversing difference lists

reverse(X,Y,Z)  $\Leftrightarrow$  Z=reverse(X)+Y  $\Leftrightarrow$  reverse $(X)=Z-Y$ 

```
reverse([H|T],Y,Z) \Leftrightarrow Z=reverse([H|T])+Y
                            \Leftrightarrow Z=reverse(T)+[H|Y]
                            \Leftrightarrow reverse(T)=Z-[H|Y]
```

```
reverse(X,Z) := reverse\_dl(X,Z-[]).
reverse_dl([],Z-Z).
reverse_d1([H|T],Z-Y) :- reversed1(T,Z-[H|Y]).
```
# Second-order predicates: map/3

map $(R, []$ ,  $[]$ ). map(R,[X|Xs],[Y|Ys]):-R(X,Y),map(R,Xs,Ys). ?-map(parent,[a,b,c],X)

or, when atoms with variable as predicate symbol are not allowed:

```
map(R,[],[]).
map(R,[X|Xs],[Y|Ys]):- Goal =.. [R,X,Y],
                         call(Goal),
                        map(R,Xs,Ys).
```
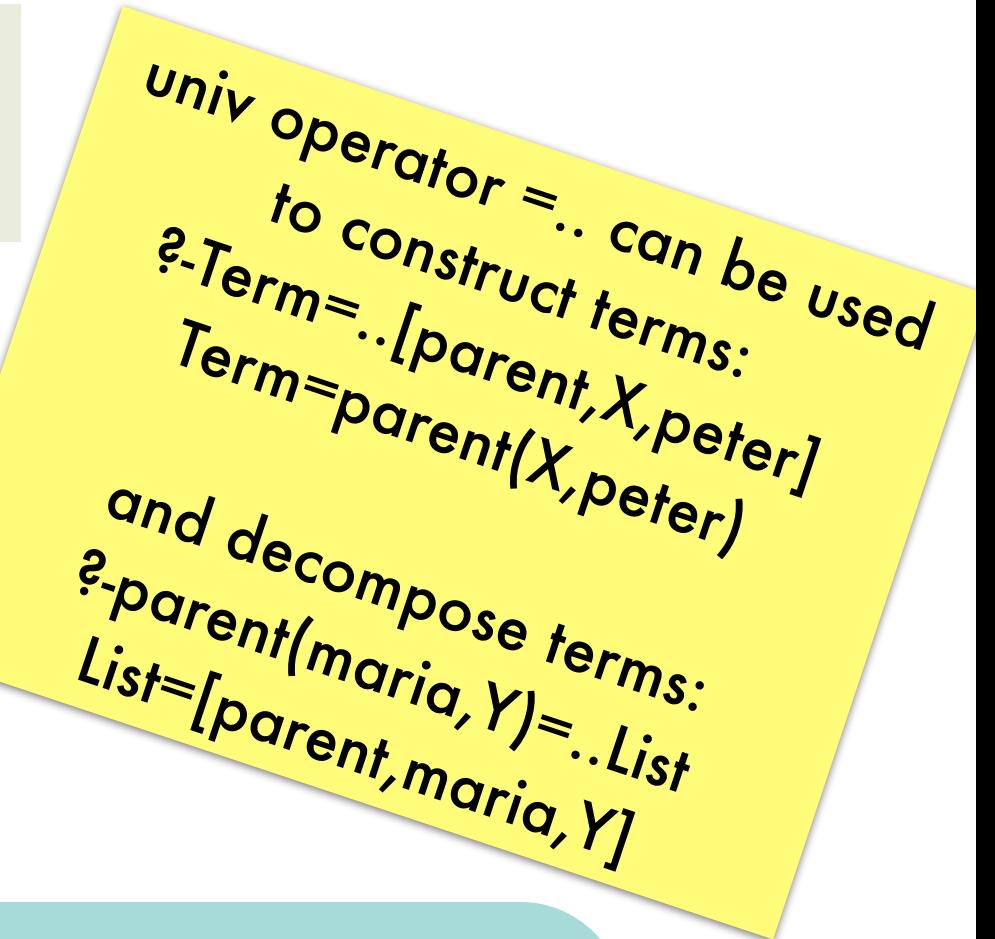

Term=..List succeeds if Term is a constant and List is the list [Term] if Term is a compound term f(A1,..,An) and List is a list with head f and whose tail unifies with [A1,..,An]

# Second-order predicates: findall/3

findall(Template,Goal,List) succeeds if List unifies with a list of the terms Template is instantiated to successively on backtracking over Goal. If Goal has no solutions, List has to unify with the empty list.

```
parent(john,peter).
parent(john,paul).
parent(john,mary).
parent(mick,davy).
parent(mick,dee).
parent(mick,dozy).
```

```
 ?-findall(C,parent(john,C),L).
  L = [peter, paul, mary]
```

```
?-findall(f(C),parent(john,C),L).
    L = [f(\text{peter}), f(\text{paul}), f(\text{mary})]
```
 ?-findall(C,parent(P,C),L).  $L = [peter, paul, mary, davy, dee, dozy]$ 

## Second-order predicates: bagof/3 and setof/3

differ from findall/3 if Goal contains free variables

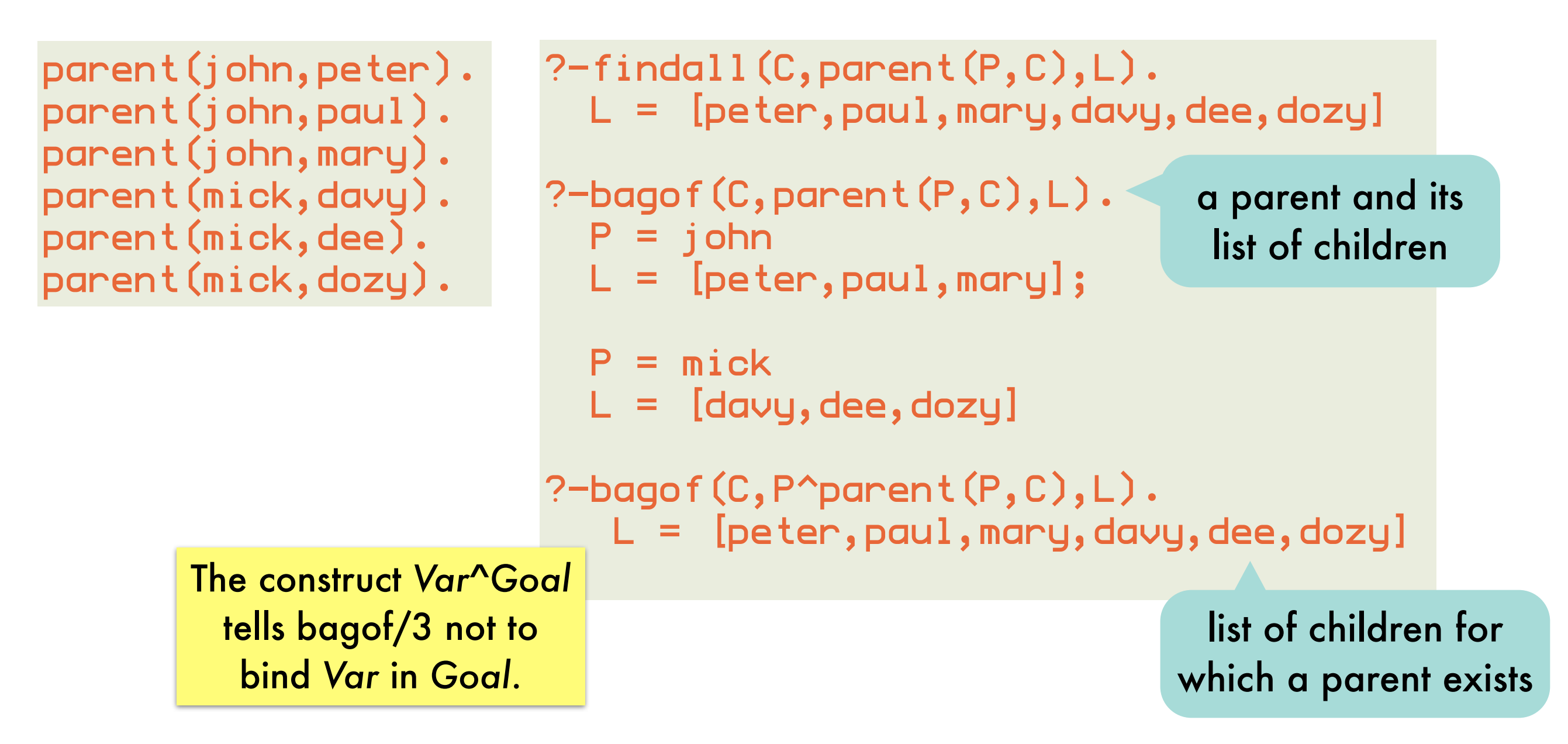

setof/3 is same as bagof/3 without duplicate elements in List findall/3 is same as bagof/3 with all free variables existentially quantified using ^

# Second-order predicates: assert/1 and retract/1

asserta(Clause)

 adds Clause at the beginning of the Prolog database. Backtracking over such literals will not undo the modifications<br>to the database!<br>hose.

assertz(Clause) and assert(Clause)

adds Clause at the end of the Prolog database.

retract(Clause)

removes first clause that unifies with Clause from the Prolog database.

retract all clauses of which the head unifies with Term

```
retractall(Term):-
   retract(Term), fail.
retractall(Term):-
   retract((Term:- Body)), fail.
retractall(Term).
                                   failure-driven loop
```
## Second-order predicates: assert/1 and retract/1

Powerful: enable run-time program modification Harmful: code hard to understand and debug, often slow

sometimes used as global variables, "boolean" flags or to memoize:

```
fib(0,0).
fib(1,1).
fib(N,F) :-
  N > 1,
   N1 is N-1,
   N2 is N1-1,
   fib(N1,F1),
   fib(N2,F2),
  F is F1+F2.
                     mfib(N, F):= memofib(N, F), !.
                     mfib(N, F):N > 1,
                        N1 is N-1,
                        N2 is N1-1,
                        mfib(N1,F1),
                        mfib(N2,F2),
                        F is F1+F2,
                        assert(memo_fib(N, F)).
                      :- dynamic memo_fib/2.
                     memo_fib(0,0).
                     mean_fib(1,1).
                                                        most Prologs require 
                                                        such a declaration for 
                                                       clauses that are added 
                                                        or removed from the 
                                                         program at run-time
                                           if you've remembered an answer 
                                             for this goal before, return it
```
## Higher-order programming using call/N: call(Goal,...)

a more flexible form of call/1, which takes additional arguments that will be added to the Goal that is called

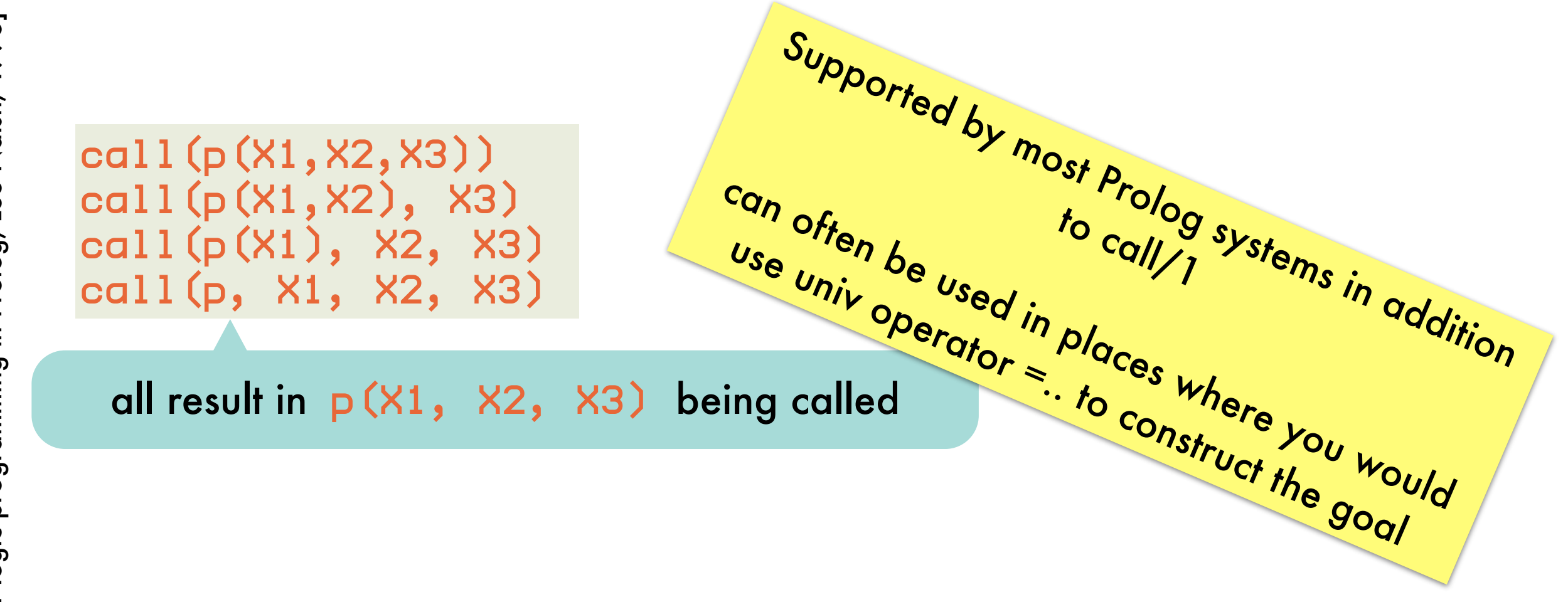

## Higher-order programming using call/N: implementing map and friends

```
map(F, [], []).foldrf_Zmap(F,[A0|As0],[A|As]) :-
   call(F,A0,A),
   map(F,As0,As).
                                   foldr(F,B,[],B).
                                   foldr(F,B,[A|As],R) foldr(F,B,As,R1),
filter(P, [],[]).
                                      call(F,A,R1,R).
fillter(P, [A0|A<sub>S</sub>0], A<sub>S</sub>) :-(call(P, A0) ->
    As = [A0|As1]compose(F,G,X,FGX):-
                                      call(G,X,GX),
   ; As = As1),
                                      call(F,GX,FGX).
   filter(P, As0, As1)
```
[Higher-order logic programming in Prolog, Lee Naish, 1996]

Higher-order logic programming in Prolog, Lee Naish, 1996]

## Higher-order programming using call/N: using map and friends (1)

```
?- filter(\Sigma(5), [3, 4, 5, 6, 7],As).
As=[3,4]?- map(plus(1),[2,3,4],As).
As=[3,4,5]
?- map(between(1),[2,3],As).
As=[1,1]; As=[1,2]; As=[1,3];
As=[2,1]; As=[2,2]; As=[2,3]
?- map(plus(1),As,[3,4,5]).
As=[2,3,4]?- map(plus(X),[2,3,4],[3,4,5]).
X=1?- map(plus(X),[2,A,4],[3,4,B]).
X=1,A=3,B=5
                                      called goal: >(5,X)
                                       between(I,J,X) binds X to an integer 
                                           between I and J inclusive.
                                           assuming that plus/3 is reversible 
                                               (e.g., Peano arithmetic)
                                           relies on execution order in 
                                             which X is bound first
```
# Higher-order programming using call/N: using map and friends (2)

flatten defined in terms of foldr using empty list and append

```
?- foldr(append,[],[[2],[3,4],[5]],As).
As=[2,3,4,5]
?- compose(map(plus(1)),foldr(append,[]),[[2],[3,4],[5]],As).
As=[3,4,5,6]
                      flattens first, then adds 1
?- map(plus, [2, 3, 4], As).
ERROR: map/3: Undefined procedure: plus/2
ERROR: However, there are definitions for:
ERROR: plus/3
                    plain Prolog lacks "currying" for higher-order programming:
                       functional programming languages would return a list of 
                            functions that take the missing argument
                 conceptual difficulty: ok to curry a call(sum(2,3)) to a sum(2,3,Z) 
                            if there is also a definition for sum(X,Y)?
```
Higher-order logic programming in Prolog, Lee Naish, 1996] [Higher-order logic programming in Prolog, Lee Naish, 1996]

44

## Inspecting terms: var/1 and its use in practice

```
var(Term)
  succeeds when Term is an uninstantiated variable
   nonvar(Term) has opposite behavior
  plus(X,Y,Z) :-
     nonvar(X),nonvar(Y),Z is X+Y.
  plus(X,Y,Z) :-
     nonvar(X),nonvar(Z),Y is Z-X.
  plus(X,Y,Z) :-
     nonvar(Y),nonvar(Z),X is Z-Y.
                                                    ?- var(X).
                                                    true.
                                                    ?- X=3,var(X).
                                                    false.
  grandparent(X,Z) :-
      nonvar(X),parent(X,Y),parent(Y,Z). 
  gradient(X,Z) := nonvar(Z),parent(Y,Z), parent(X,Y).
                                         ensuring relational 
                                        nature of predicates
                                         directing search for 
                                             efficiency
```
# Inspecting terms: arg/3 and functor/3

complement =.. operator

```
arg(N,Term,Arg)
   succeeds when Arg is the Nth argument of Term
functor(Term,F,N)
  succeeds when the Term starts with the functor F of arity N
```
tests whether a term is ground (i.e., contains no uninstantiated variables)

```
ground(Term) :-
   nonvar(Term),constant(Term).
ground(Term) :-
   nonvar(Term),
   compound(Term),
   functor(Term,F,N),
   ground(N,Term).
ground(N,Term) :-
   N > 0,
    arg(N,Term,Arg),
    ground(Arg),
    Nl is N-l,
    ground(Nl,Term).
ground(O,Term).
                          common Prolog 
                         practice: arity of 
                        auxiliary and main 
                         predicates differ
```
# Extending Prolog: term\_expansion(+In,-Out)

called by Prolog for each file it compiles

clause or list of clauses that will be added to the program instead of the In clause

useful for generation code, e.g. :

given compound term representation of data

student(Name,Id)

want to use accessor predicates

```
student_name(student(Name, _), Name).
student_id(student(_, Id), Id).
```
instead of explicit unifications throughout the code

 $Student = student (Name, \_)$ 

to ensure independence of one particular representation of the data

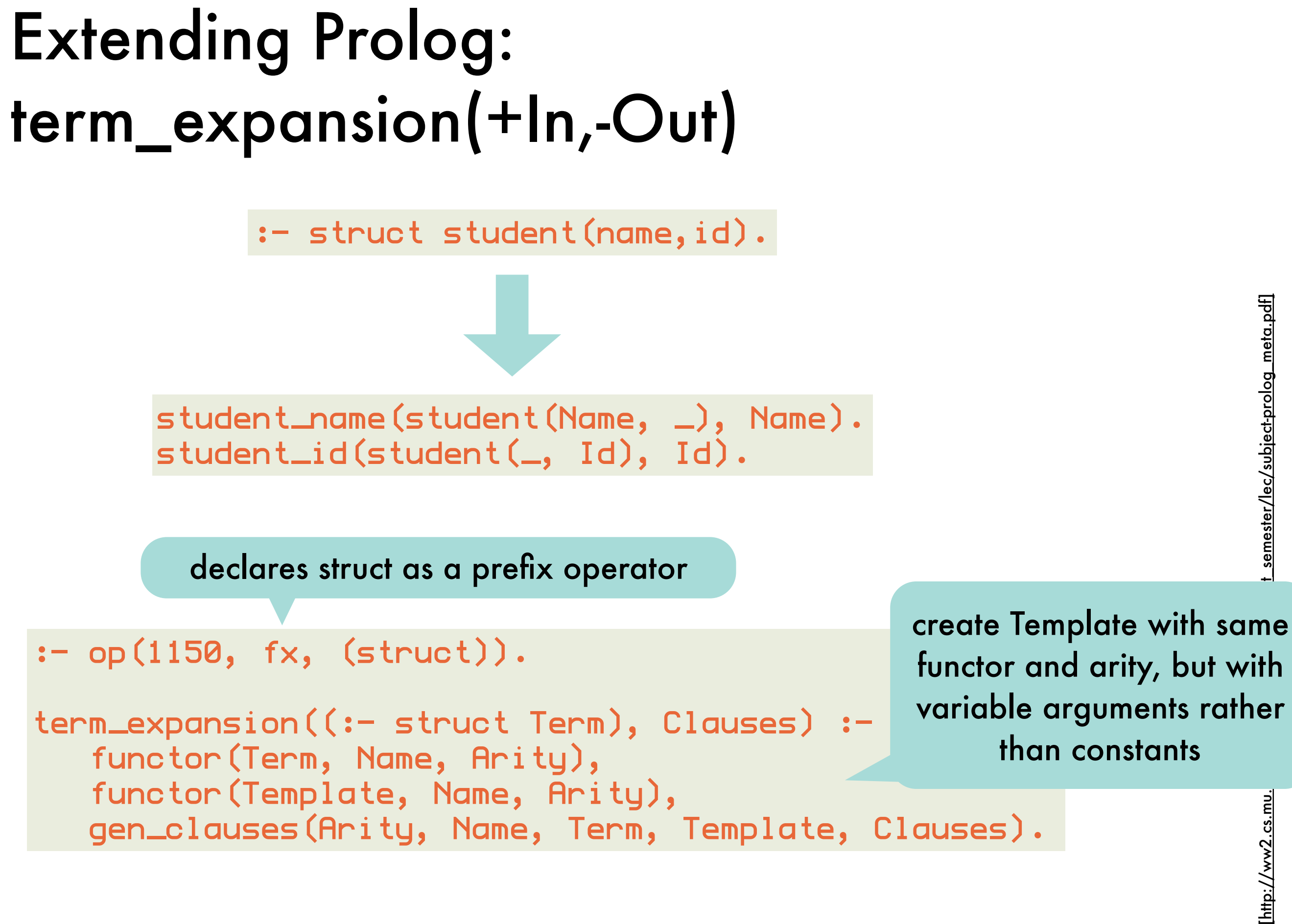

http://ww2.cs.mu

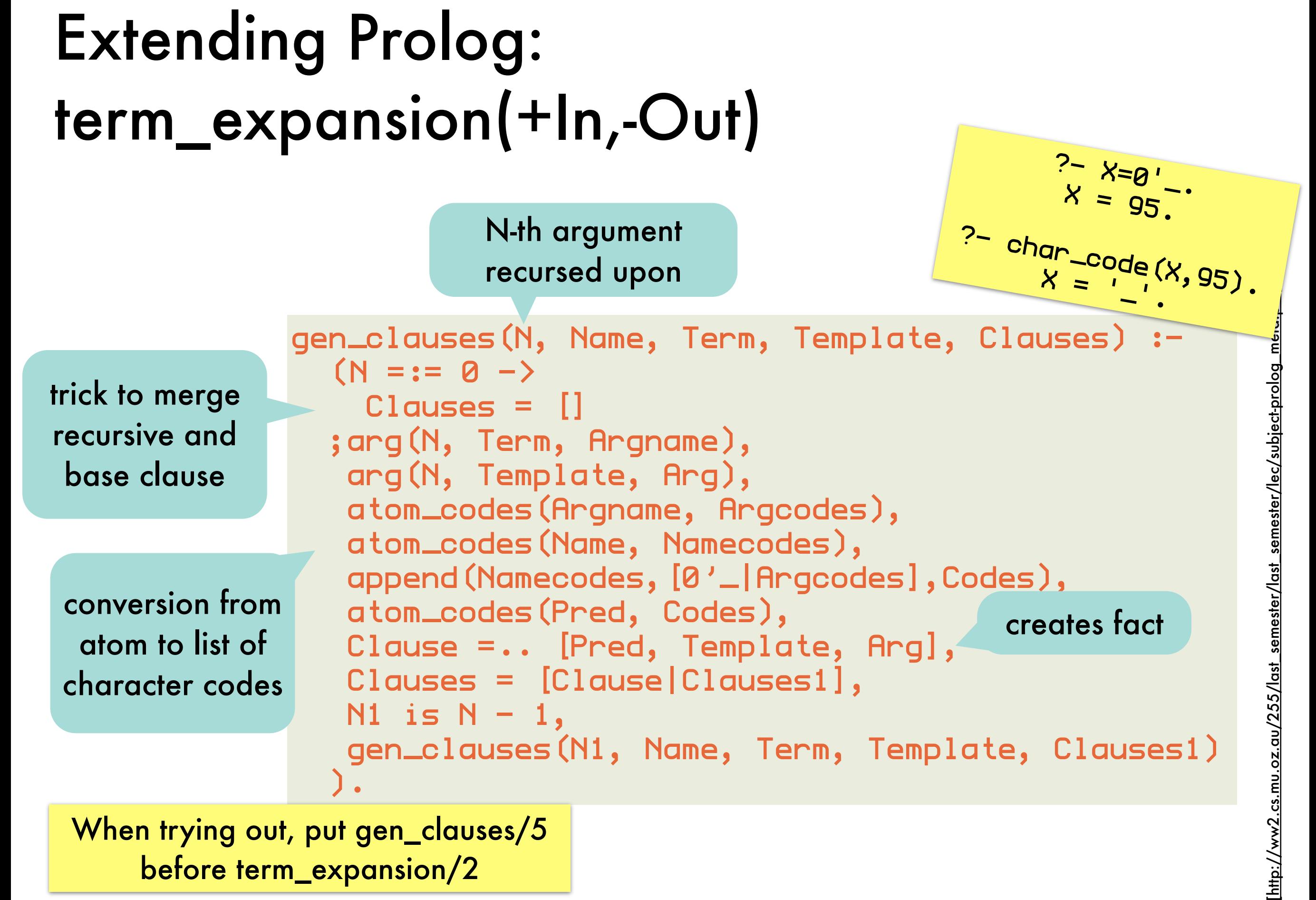

## Extending Prolog: operators

:- op(500,xfx,'has\_color'). a has\_color red. has\_color blue.

Certain functors and predicate symbols that be used in infix, prefix, or postfix rather than term notation.

?- b has\_color C.  $C = blue.$ ?- What has\_color red.  $What = a$ 

integer between 1 and 1200; smaller integer binds stronger  $a+b/c = a+(b/c) = +(a)/(b,c)$  if / smaller than +

:- op(Precedence, Type, Name)

prefix: fx, fy infix: xfx, xfy,yfx postfix: xf,yf

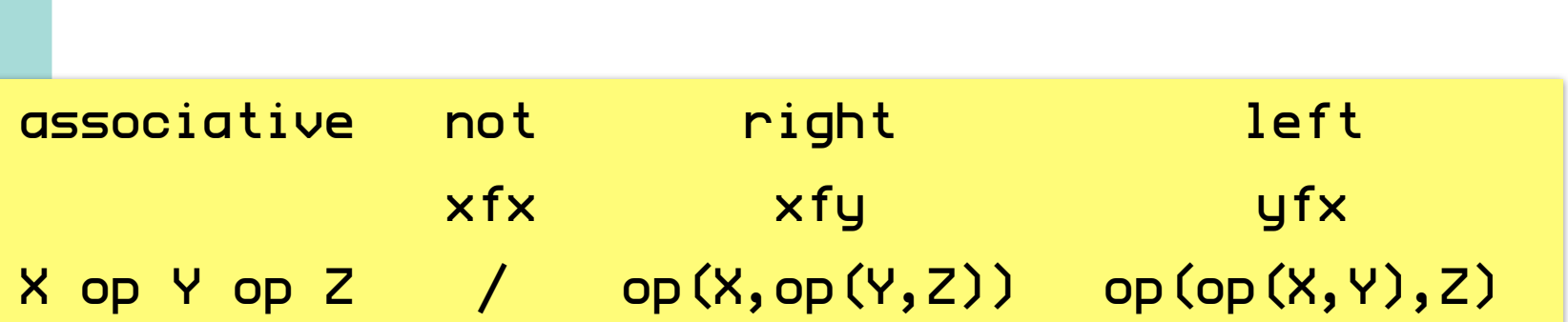

#### :- op(900, xfx, to). hanoi(0,A,B,C,[]). hanoi(N,A,B,C,Moves):- N1 is N-1, hanoi(N1,A,C,B,Moves1), hanoi(N1,B,A,C,Moves2), append(Moves1,[A to C|Moves2],Moves). move disc #n from A to C move n-1 discs from B to C. they will rest on disc #n Moves is the list of moves to move N discs from peg A to peg C, using peg B as an intermediary. move n-1 c from A to B. disc #n is left on A Extending Prolog: operators in towers of Hanoi

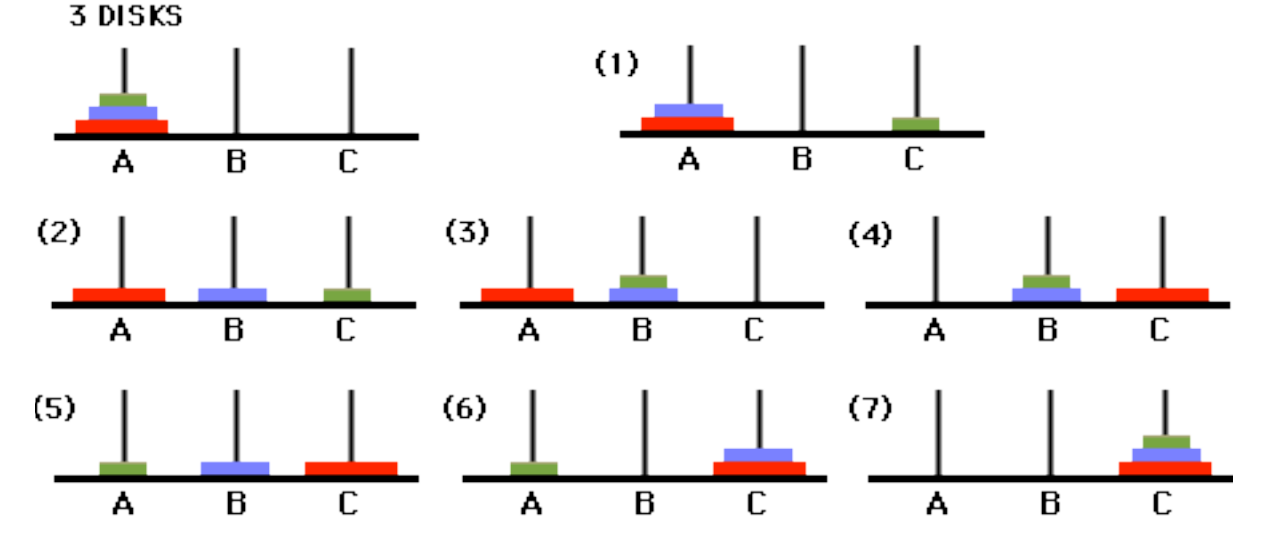

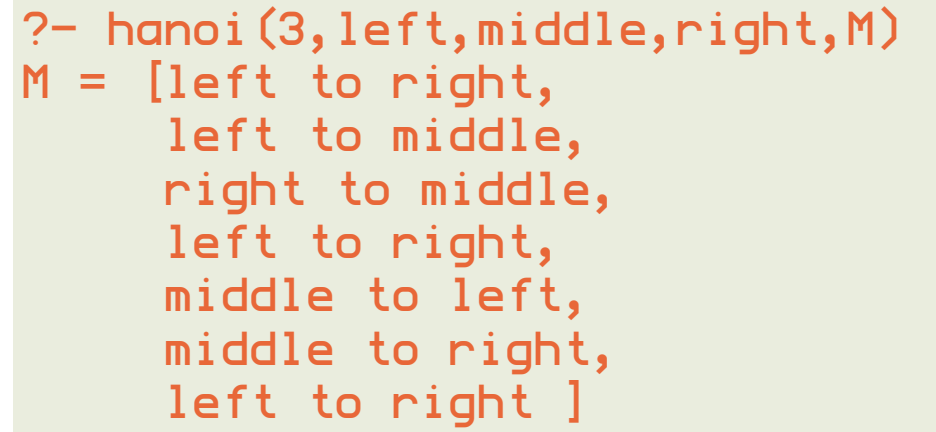

# Extending Prolog: built-in operators

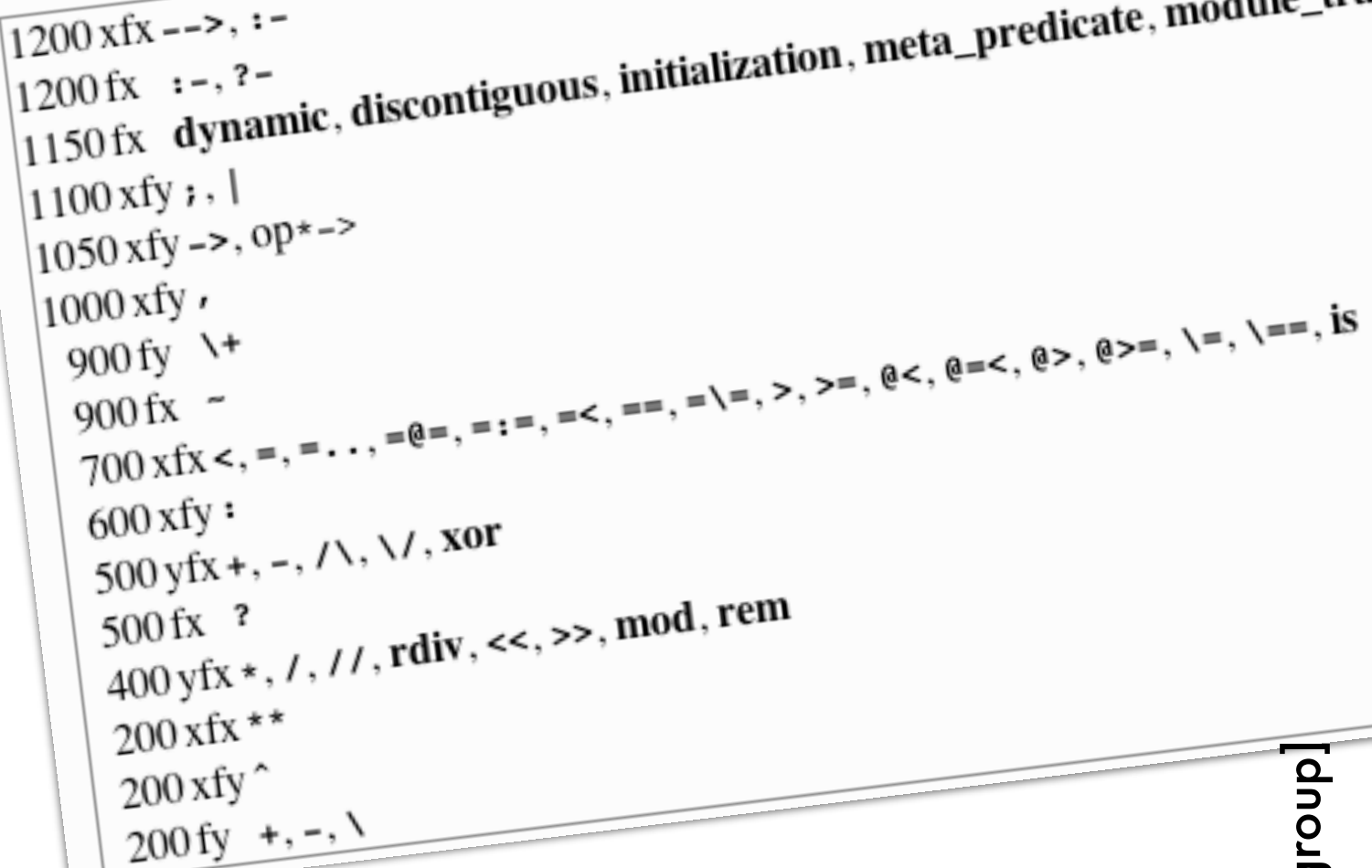

+'(a,'/'(b,c)) a+b/c is(X, mod(34, 7)) X is 34 mod 7  $\langle '('+'(3,4),8)$  3+4 $\langle 8$  $Y = ' (X, f(Y))$  X=f(Y) '-'(3) -3  $'$ :-'(p(X),q(Y)) p(X) :- q(Y)  $'$ :-'(p(X),','(q(Y),r(Z))) p(X) :- q(Y),r(Z)

clauses are also Prolog terms!

## Extending Prolog: vanilla and canonical naf meta-interpreter

prove(Goal): clause(Goal,Body), prove(Body).

```
prove((Goal1,Goal2)):-
   prove(Goal1),
   prove(Goal2).
```
prove(true).

Are these meta-circular interpreters?

```
prove(true):- !.
```

```
prove((A,B)):- !,
   prove(A),
   prove(B).
```

```
prove(not(Goal)):- !,
   not(prove(Goal)).
```

```
Avoids problems where 
clause/2 is called with a 
  conjunction or true.
```

```
prove(A):-
   % not (A=true; A=(X,Y); A=not(G))
   clause(A,B),
   prove(B).
```
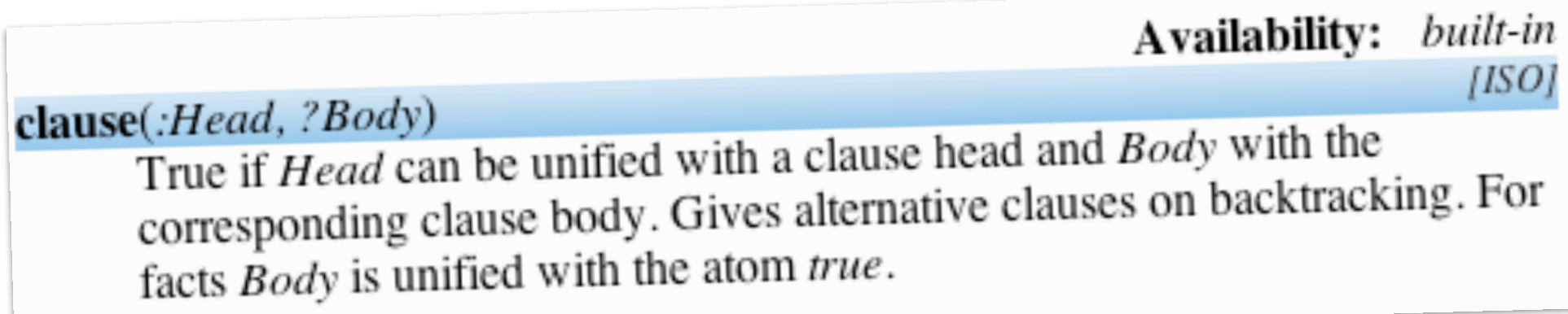

## Extending Prolog: meta-level vs object-level in meta-interpreter

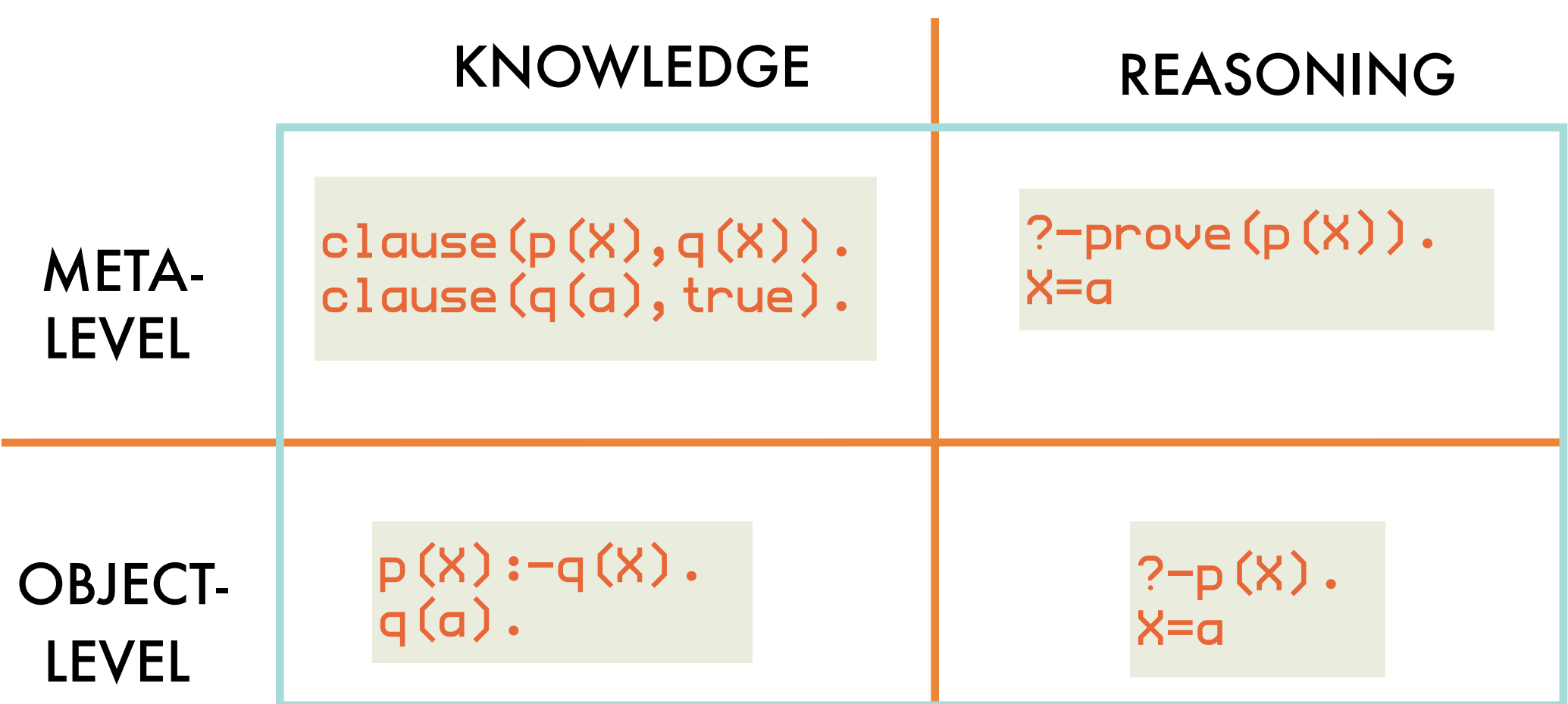

Canonical meta-interpreter still **absorbs** backtracking, unification and variable environments implicitly from the object-level.

#### **Reified** unification explicit at meta-level :

```
prove(A):-
   clause(Head,Body),
   unify(A,Head,MGU,Result),
  apply(Body, MGU, NewBody),
   prove_var(NewBody).
```
#### Prolog programming: a methodology illustrated on partition/4 (might not work equally well for everyone)

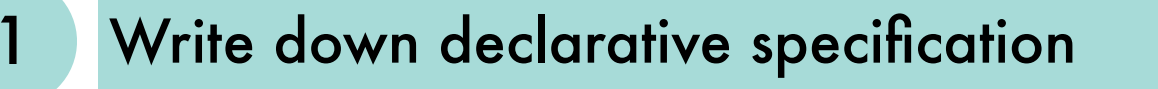

```
partition(L,N,Littles,Bigs) <- Littles contains numbers
% in L smaller than N, 
                         Bigs contains the rest
```

```
2 Identify recursion and "output" arguments
```
what is the recursion argument? what is the base case?

3 Write down implementation skeleton Empty list is

```
partition([],N,[],[]).
partition([Head|Tail],N,?Littles,?Bigs):-
   /* do something with Head */
   partition(Tail,N,Littles,Bigs).
```
partitioned into two empty lists.

We recurse on the "input" argument list.

### Prolog programming: a methodology illustrated on partition/4

#### Complete bodies of clauses

```
partition([],N,[],[]).
partition([Head|Tail],N,?Littles,?Bigs):-
   Head < N,
   partition(Tail,N,Littles,Bigs),
   ?Littles = [Head|Littles],?Bigs = Bigs.
partition([Head|Tail],N,?Littles,?Bigs):-
  Head \rangle = N,
   partition(Tail,N,Littles,Bigs),
   ?Littles = Littles,?Bigs = [Head|Bigs].
                                                 Head is smaller, has to 
                                                   be added to Littles
                                                   has to be added to 
                                                     Bigs otherwise
```
#### 5 Fill in "output" arguments

```
56
 partition(Tail,N,Littles,Bigs).
partition([],N,[],[]).
partition([Head|Tail],N,[Head|Littles],Bigs):-
   Head < N,
   partition(Tail,N,Littles,Bigs).
partition([Head|Tail],N,Littles,[Head|Bigs]):-
  Head \rangle = N,
```
## Prolog programming: a methodology illustrated on sort/2

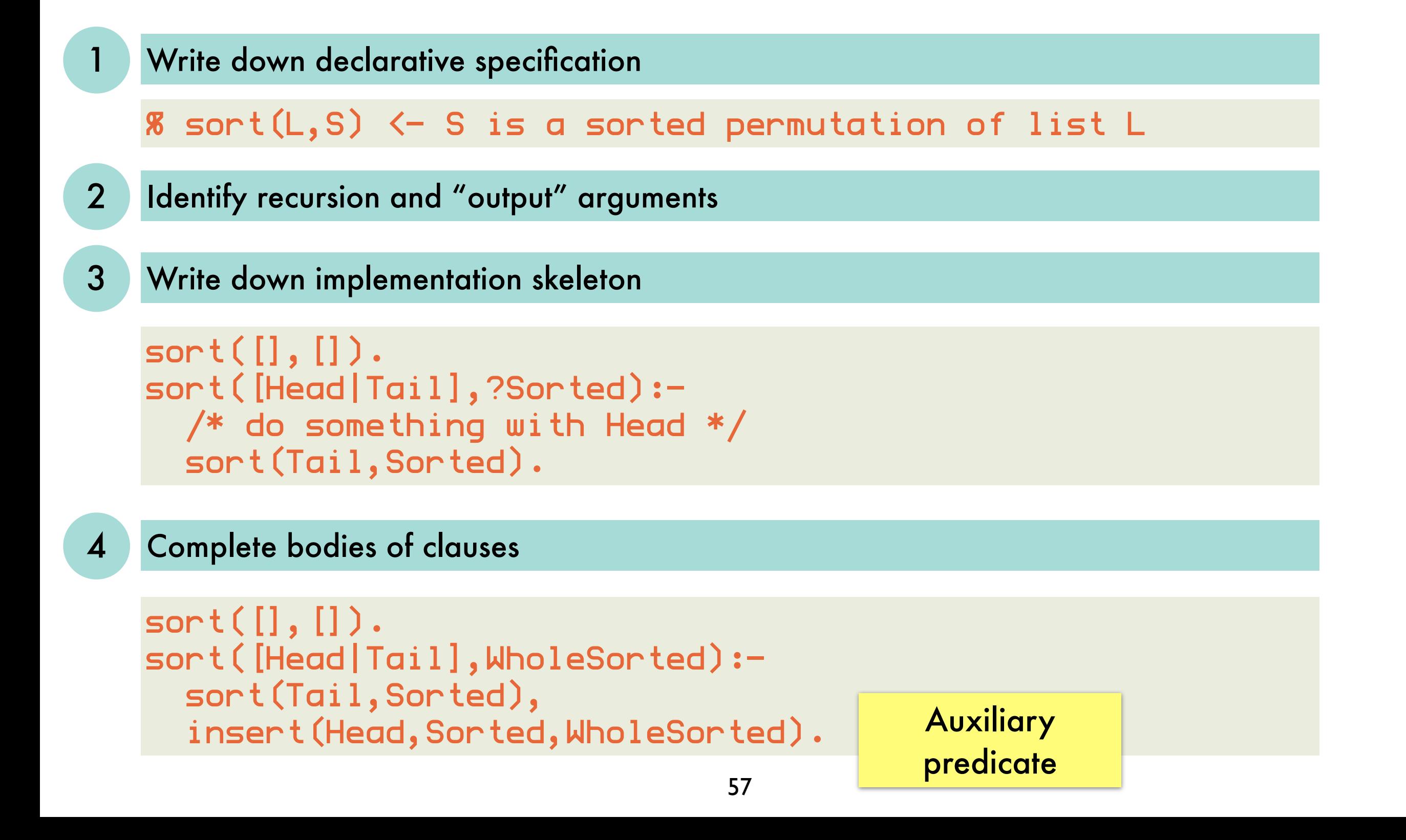

## Prolog programming: a methodology illustrated on insert/3

#### Write down declarative specification

 $insert(X, In, Out)  $\leftarrow$  In is a sorted list, Out is In$ with X inserted in the proper place

Identify recursion and "output" arguments

3 Write down implementation skeleton

```
insert(X,[],?Inserted).
insert(X,[Head|Tail],?Inserted):-
  /* do something with Head */
   insert(X,Tail,Inserted).
```
### Prolog programming: a methodology illustrated on insert/3

#### 4 Complete bodies of clauses

```
insert(X, [], ?Inserted):-
  ?Inserted=[X].
insert(X,[Head|Tail],?Inserted):-
  X > Head,
   insert(X,Tail,Inserted),
   ?Inserted = [Head|Inserted].
insert(X,[Head|Tail],?Inserted):-
  X =< Head,
  ?Inserted = [X,Head|Tail].
```
#### 5 Fill in "output" arguments

```
59
insert(X, [], [X]).
insert(X,[Head|Tail],[X,Head|Tail]):-
 X = \langle Head.
insert(X,[Head|Tail],[Head|Inserted]):-
   X > Head,
   insert(X,Tail,Inserted).
```
# More Prolog programming: quicksort

quicksort([],[]). quicksort([X|Xs],Sorted): partition(Xs,X,Littles,Bigs), quicksort(Littles,SortedLittles), quicksort(Bigs,SortedBigs), append(SortedLittles,[X|SortedBigs],Sorted).

```
with difference lists:
lists
   quicksort(Xs,Ys) :- qsort(Xs,Ys-[]).
with difference
   qsort([],Ys-Ys).
   qsort([X0|Xs],Ys-Zs) :-
      partition(Xs,X0,Ls,Bs),
     qsort(Bs,Ys2-Zs),
     qsort(Ls,Ys-[X0|Ys2]).
```
# Revisiting the Eliza classic in Prolog: example conversation

 $\mu$  am unhappy." "How long have you been unhappy?" "Six months. Can you help me?" "What makes you think I help you?" "You remind me of my sister." "Can you tell me more about your sister?" "I like teasing my sister." "Does anyone else in your family like teasing your sister?"  $_{\prime\prime}$ No. Only me." "Please go on."

# Revisiting the Eliza classic in Prolog: core "algorithm"

driven by stimulus-response patterns I am <statement>. How long have you been <statement>?

while the input is not "bye" choose a stimulus-response pair match the input to the stimulus generate the reply from the response and the match output the response

# Revisiting the Eliza classic in Prolog: dictionary lookup

#### as association list for arbitrary keys:

lookup(Key,[(Key,Value)|Dict],Value). lookup(Key,[(Key1,Value1)|Dict],Value) :- Key  $\searrow$  Key1, lookup(Key,Dict,Value).

will be used to store matches between stimulus and input

#### as binary tree for integer keys:

```
lookup2(Key,dict(Key,X,Left,Right),Value) :- !,
  X = Value.
lookup2(Key,dict(Key1,X,Left,Right),Value) :-
   Key < Key1,
   lookup2(Key,Left,Value).
lookup2(Key,dict(Key1,X,Left,Right),Value) :- 
   Key > Key1, 
   lookup2(Key,Right,Value).
```
# Revisiting the Eliza classic in Prolog: representing stimulus/response patterns

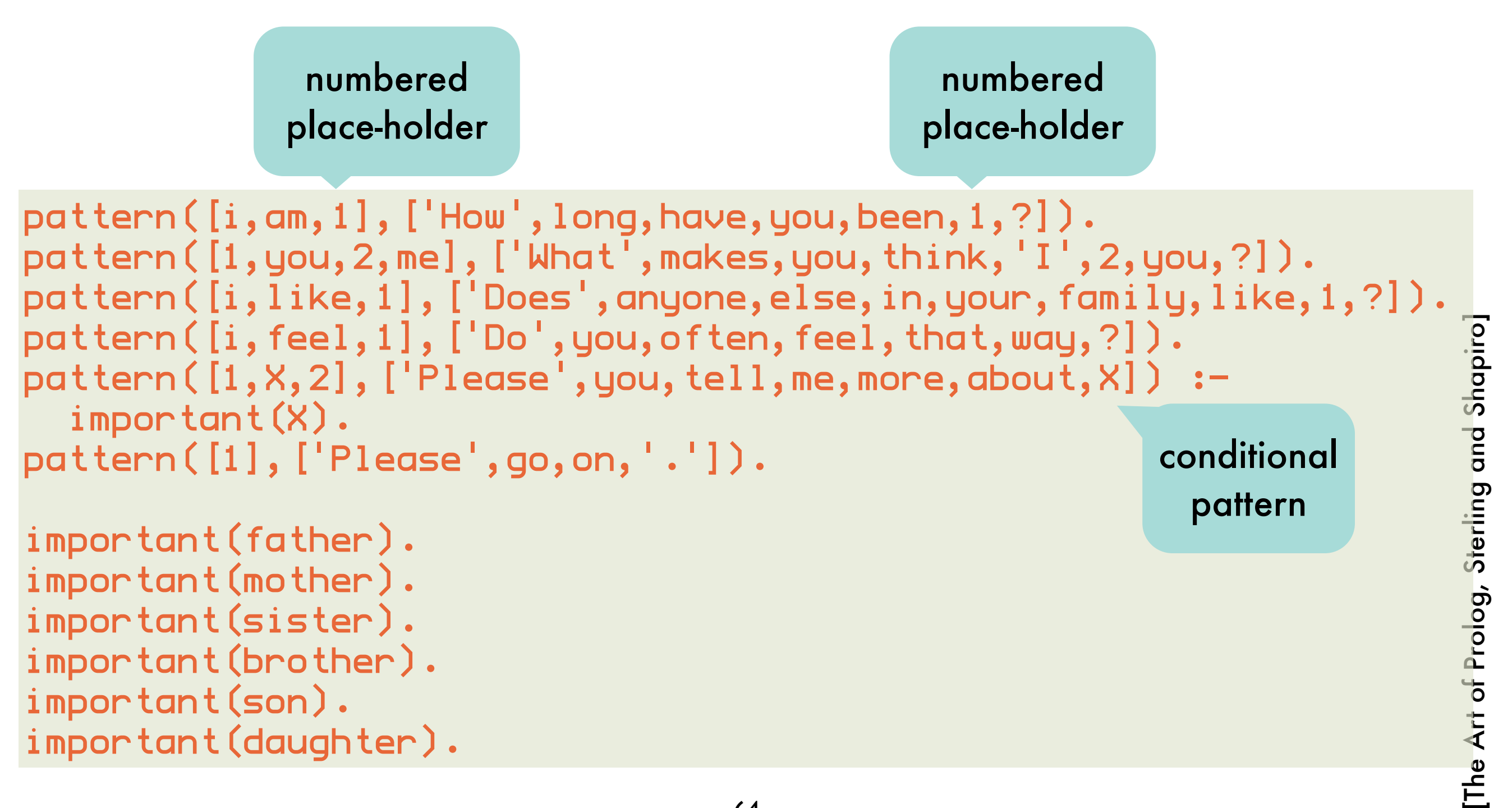

# Revisiting the Eliza classic in Prolog: main loop

```
reply([]) := n!.
reply([Head|Tail]) :- write(Head),write(' '),reply(Tail).
eliza :- read(Input),
           eliza(Input),
 !.
eliza([bye]) :- 
   writeln(['Goodbye. I hope I have helped you']).
eliza(Input) :- 
  pattern(Stimulus,Response),
   match(Stimulus,Table,Input), 
   match(Response,Table,Output), 
   reply(Output),
   read(Input1),
  \mathsf{!} eliza(Input1).
                                     find a Stimulus
                                       match it with the Input, 
                                      storing matches for place-
                       substitute and tholders in Table
                      place-holders in 
                        Output
```
# Revisiting the Eliza classic in Prolog: actual matching

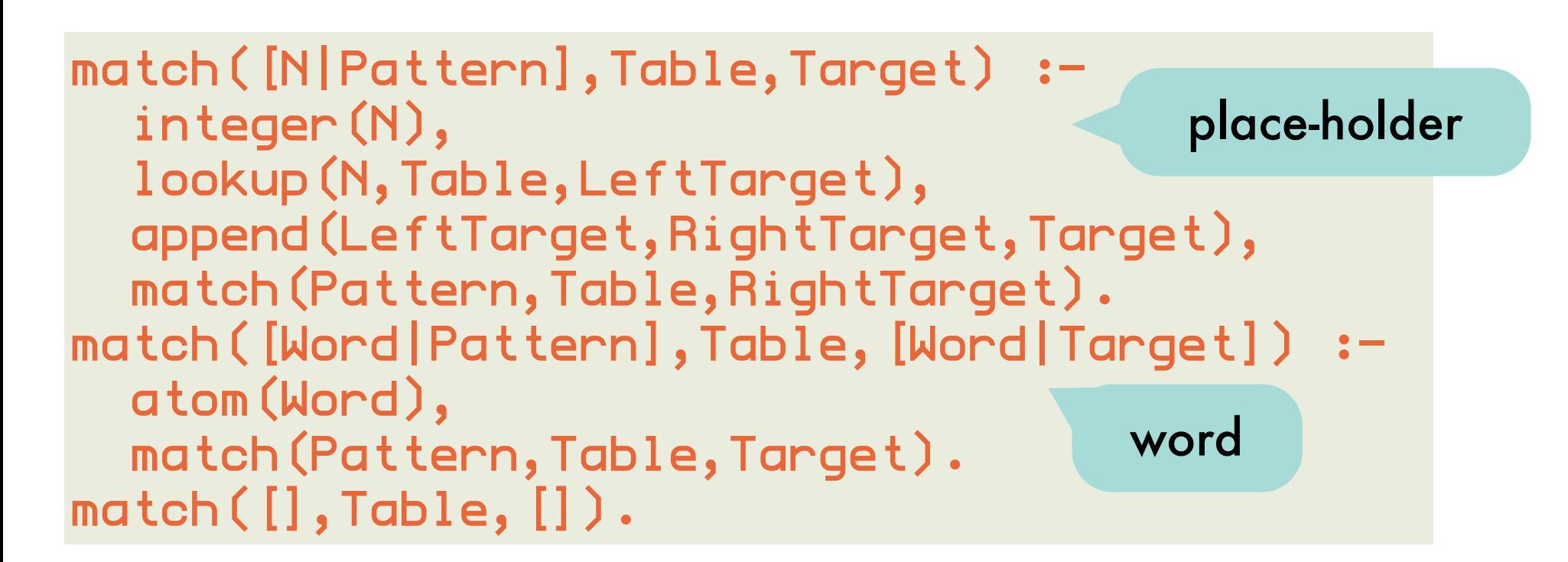

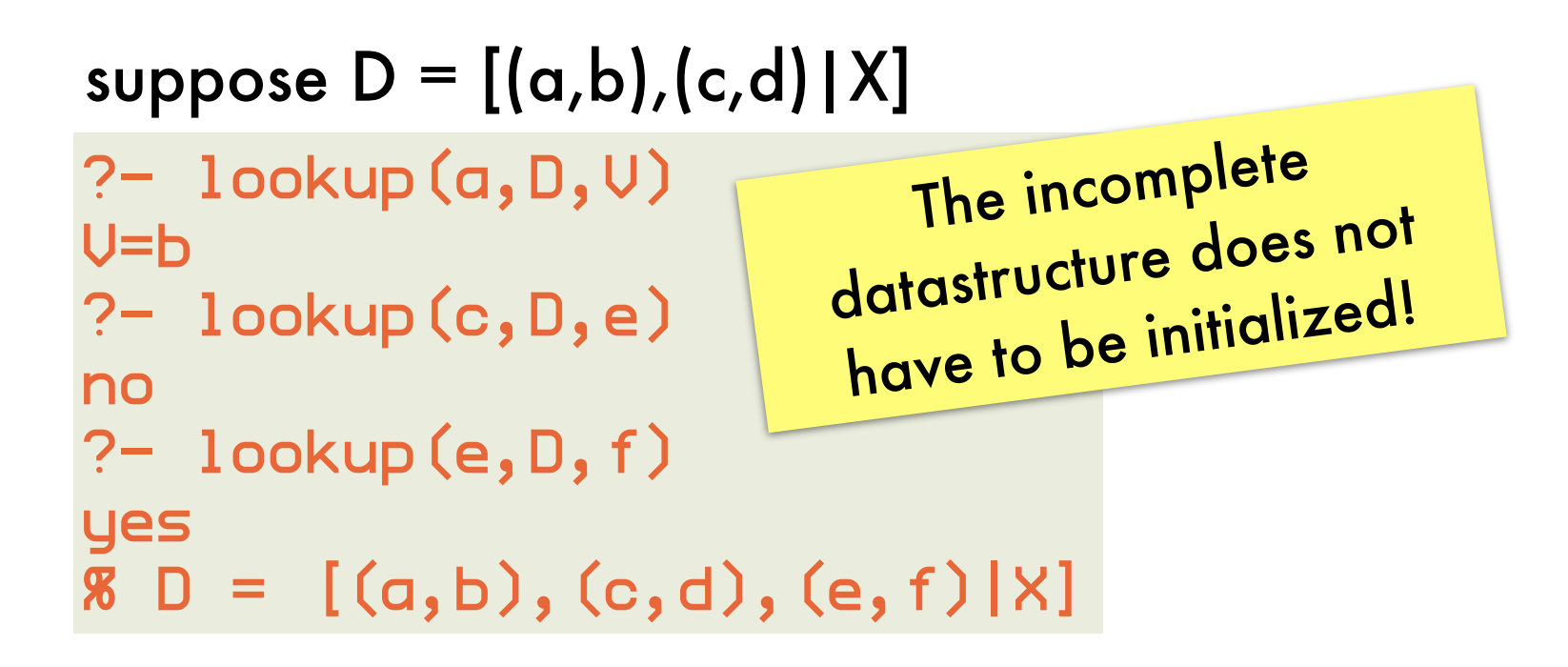

4: blind and informed search of state space, proving as search process Declarative Programming

#### State space search: *blocks world*

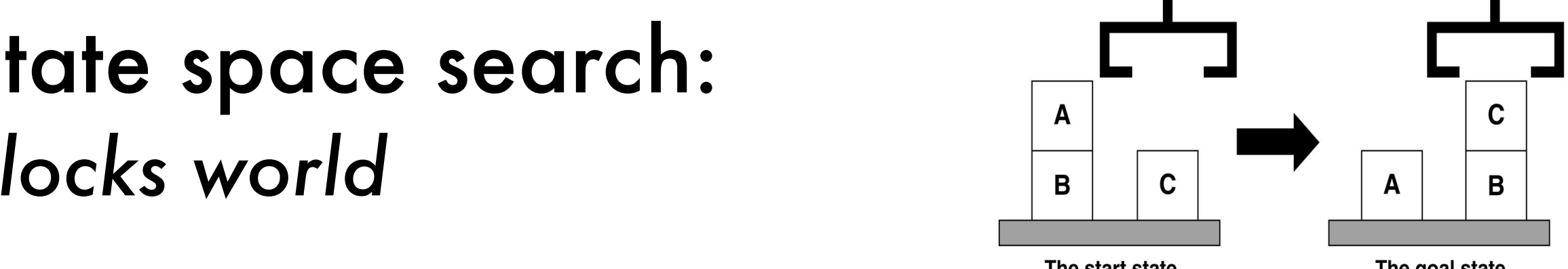

The goal state

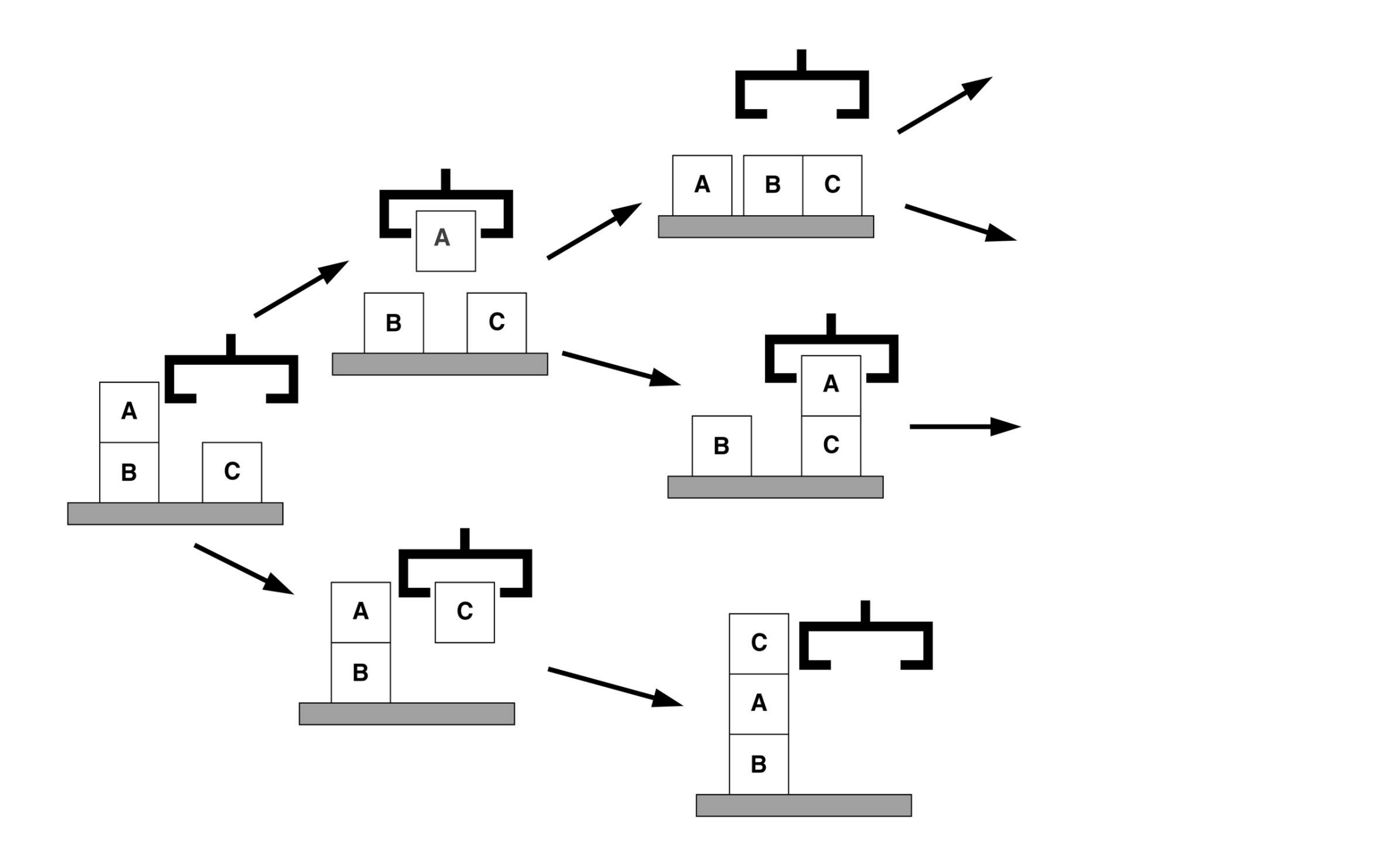

#### State space search: 8-puzzle *1 STATE SPACE* 4

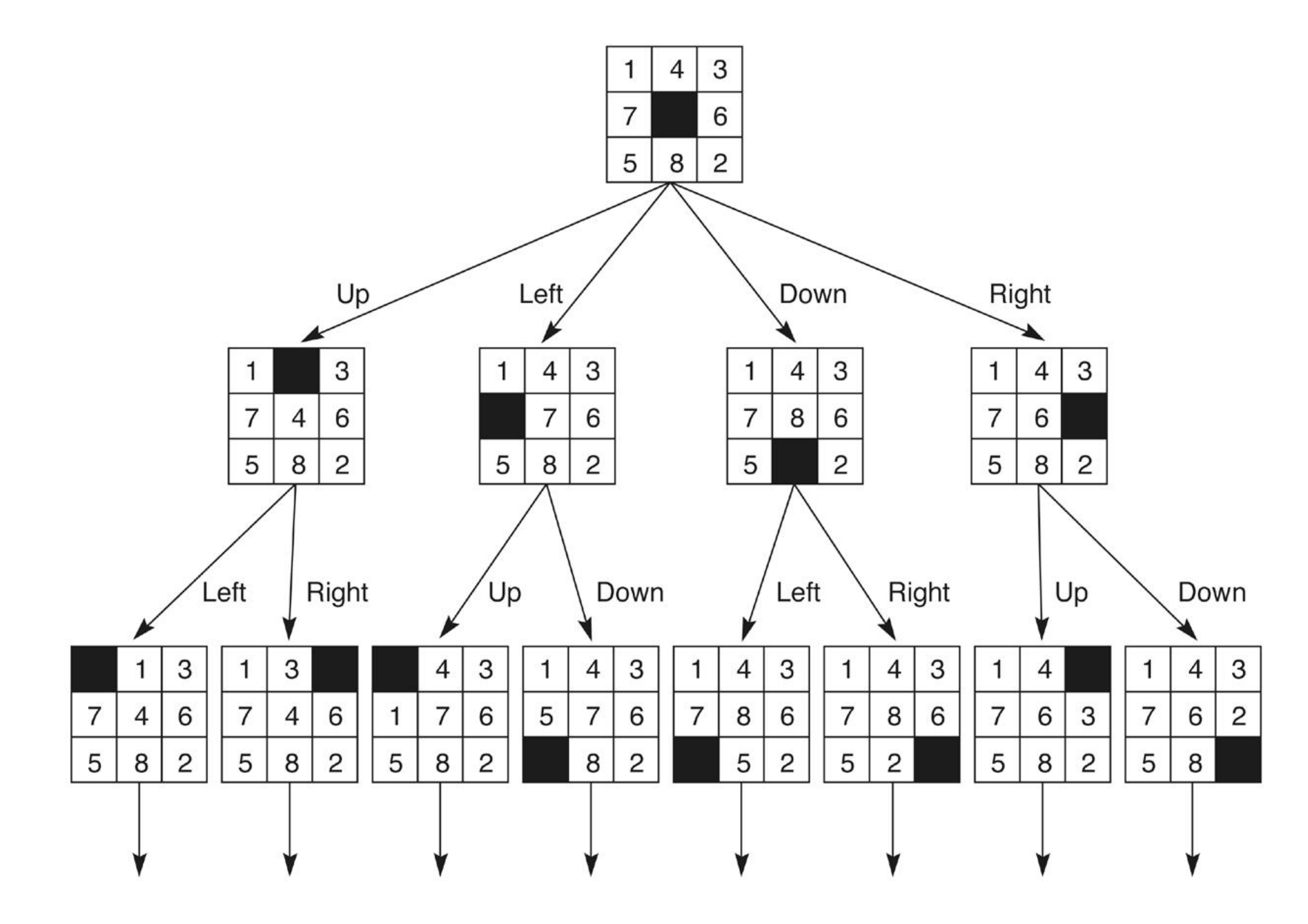

### State space search: *graph representation*

state space state space solution

state=node, state transition=arc

goal nodes and start nodes

cost associated with arcs between nodes

path from start to goal node

optimal if cost over path is minimal

#### search algorithms

completeness: will a solution always be found if there is one? optimality: will highest-quality solution be found when there are several? efficiency: runtime and memory requirements blind vs informed: does quality of partial solutions steer process?

### State space search: *Prolog skeleton for search algorithms*

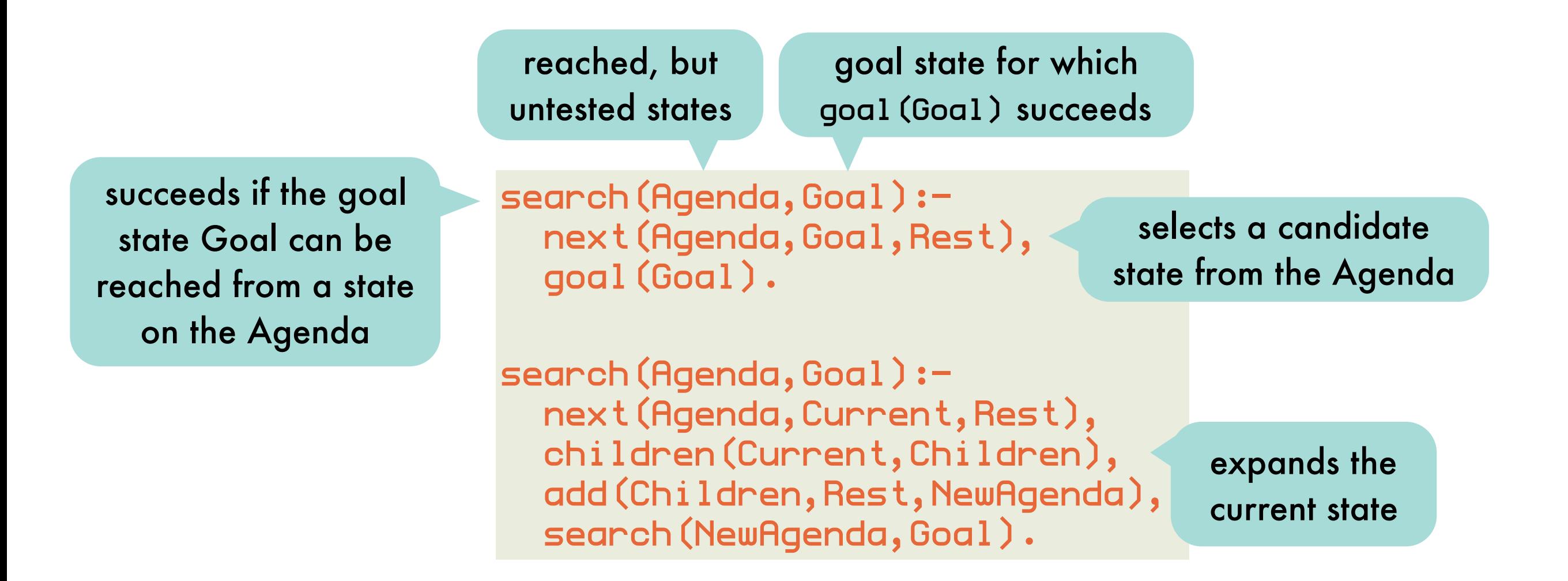

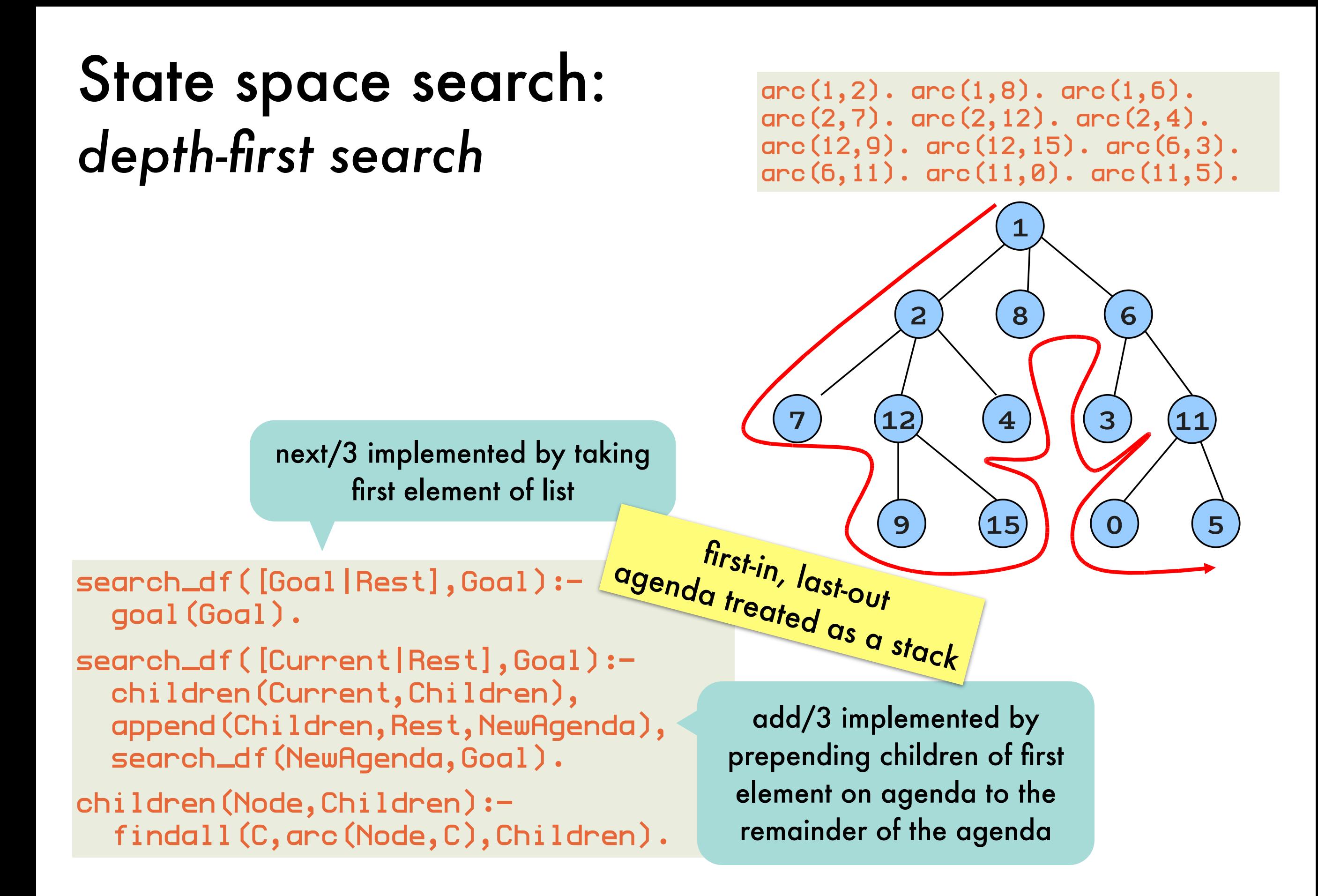

# State space search: *depth-first search with paths*

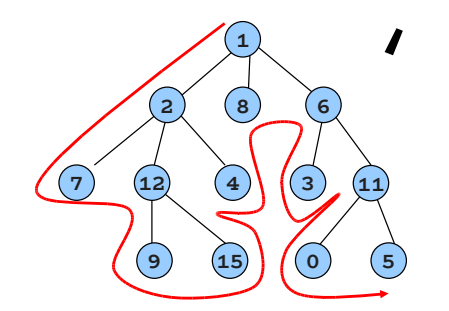

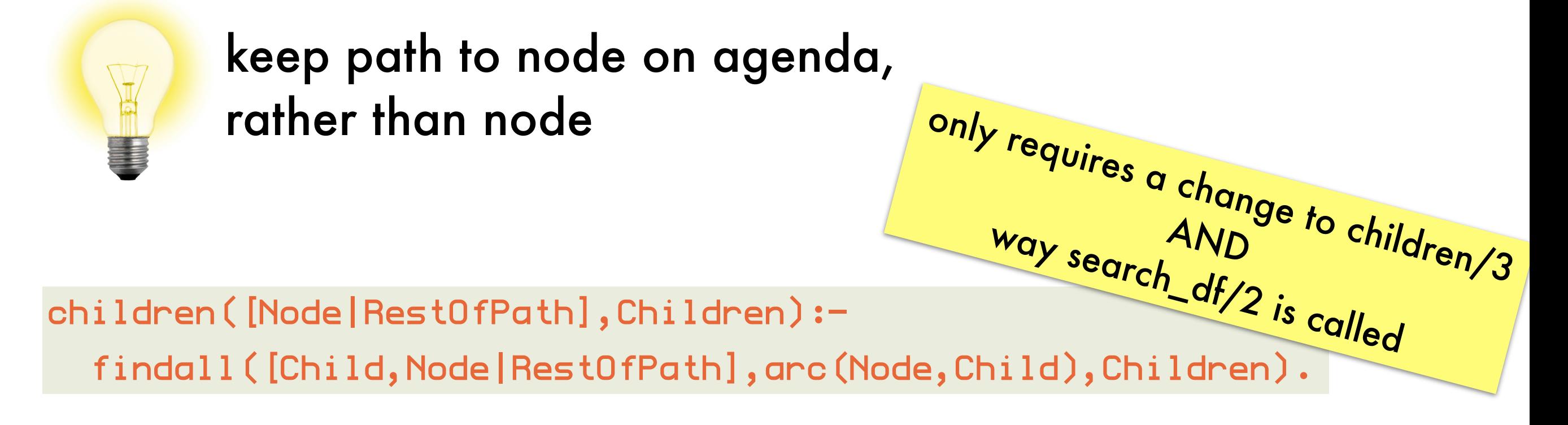

?- search\_df([[initial\_node]],PathToGoal).

#### State space search: *depth-first search with loop detection* **) !( \* (**

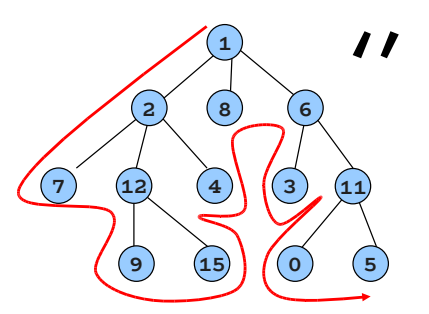

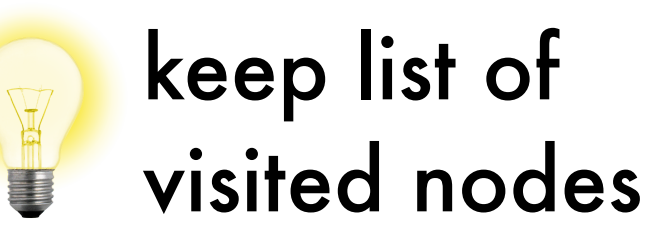

search\_df\_loop([Goal|Rest],Visited,Goal): goal(Goal). search\_df\_loop([Current|Rest],Visited,Goal): children(Current,Children), add\_df(Children, Rest, Visited, NewAgenda), search\_df\_loop(NewAgenda,[Current|Visited],Goal).

add current node to list of visited nodes

add\_df([],Agenda,Visited,Agenda). add\_df([Child|Rest],OldAgenda,Visited,[Child|NewAgenda]): not(element(Child,OldAgenda)), not(element(Child,Visited)), add\_df(Rest,OldAgenda,Visited,NewAgenda). add\_df([Child|Rest],OldAgenda,Visited,NewAgenda): element(Child,OldAgenda), add\_df(Rest,OldAgenda,Visited,NewAgenda). add\_df([Child|Rest],OldAgenda,Visited,NewAgenda): element(Child,Visited), add\_df(Rest,OldAgenda,Visited,NewAgenda). do not add a child if it's already on the agenda do not add already visited children

#### State space search: *depth-first search using Prolog stack* **% !# & ' !! ) !( \* (**

vanilla

search\_df(Goal,Goal): goal(Goal). search\_df(CurrentNode,Goal): arc(CurrentNode,Child), search\_df(Child,Goal).

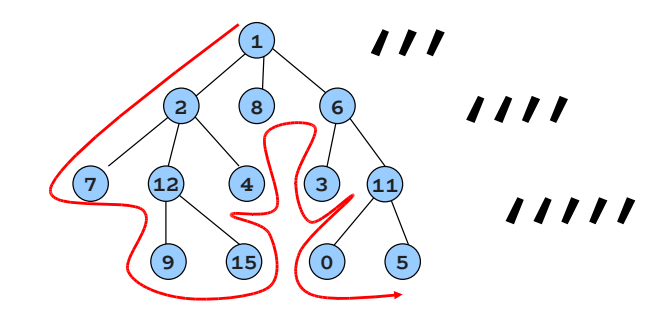

7 use Prolog call stack as agenda

might loop on cycles

do not exceed depth threshold while searching

always halts, but no solutions beyond threshold

> increase depth bound on each iteration

complete and solutions on, but upper parts of search space

not that bad for full trees: number of nodes at a single level is smaller than all nodes above it

search\_bd(Depth,Goal,Goal): goal(Goal). search\_bd(Depth, CurrentNode, Goal):- Depth>0, NewDepth is Depth-1, arc(CurrentNode, Child), search\_bd(NewDepth, Child, Goal).

?- search\_df(10,initial\_node,Goal).

iterative deepening

depth

bounded

search\_id(CurrentNode, Goal): search\_id(1,CurrentNode,Goal). search\_id(Depth, CurrentNode, Goal):search\_bd(Depth, CurrentNode, Goal). search\_id(Depth, CurrentNode, Goal):- NewDepth is Depth+1, search\_id(NewDepth,CurrentNode,Goal) less memory

than bfs

H

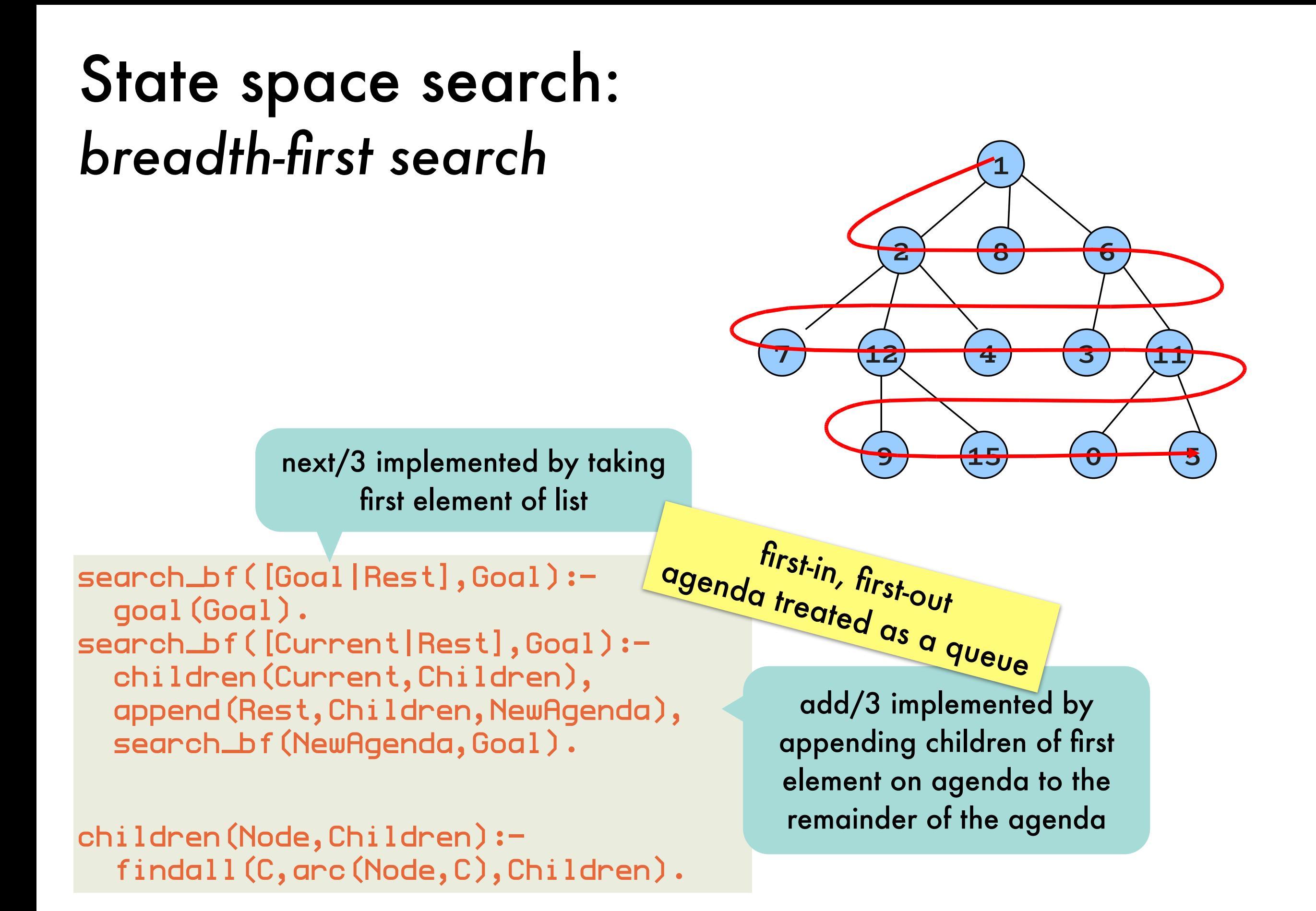

10

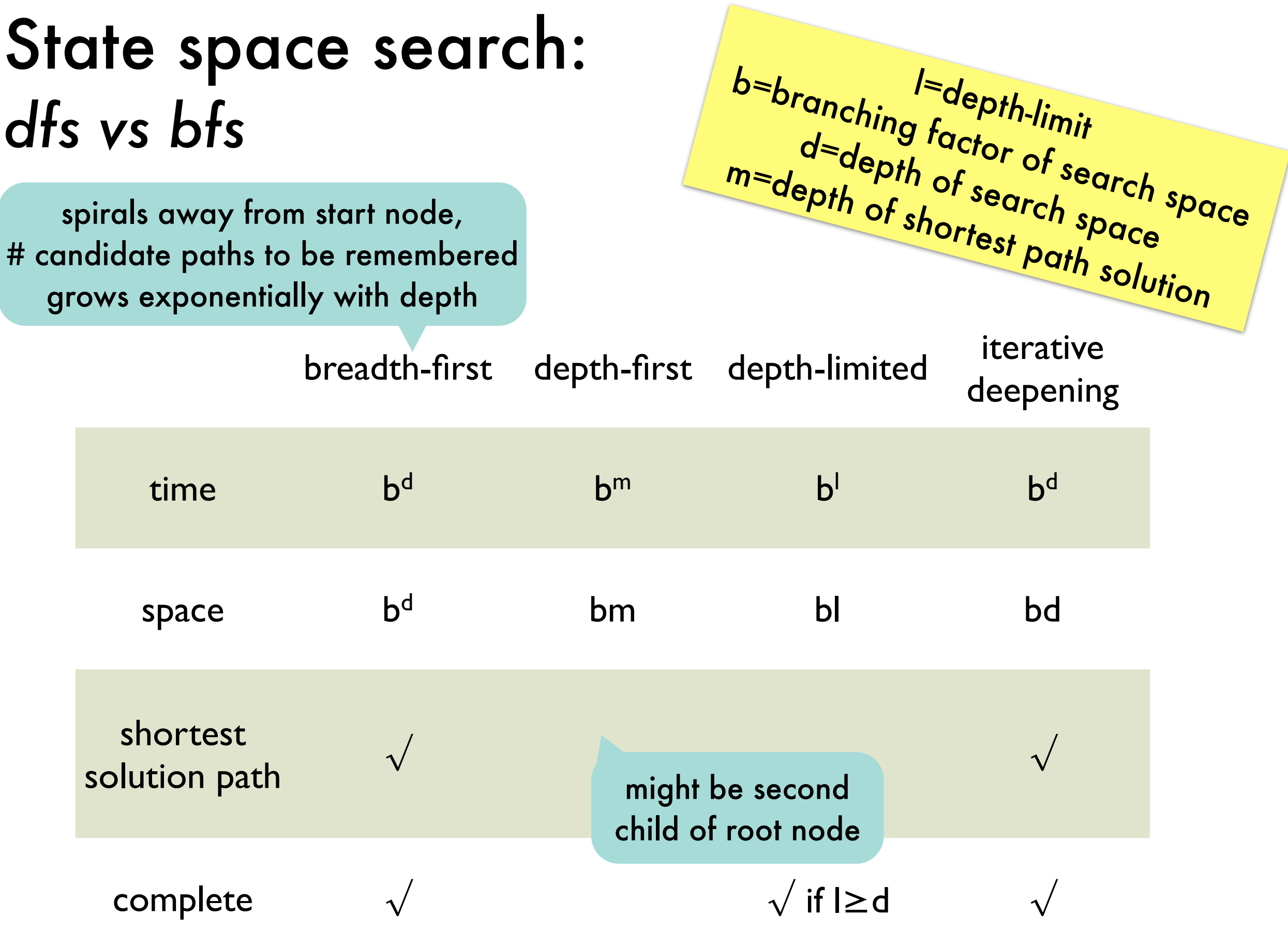

### State space search: *water jugs problem*

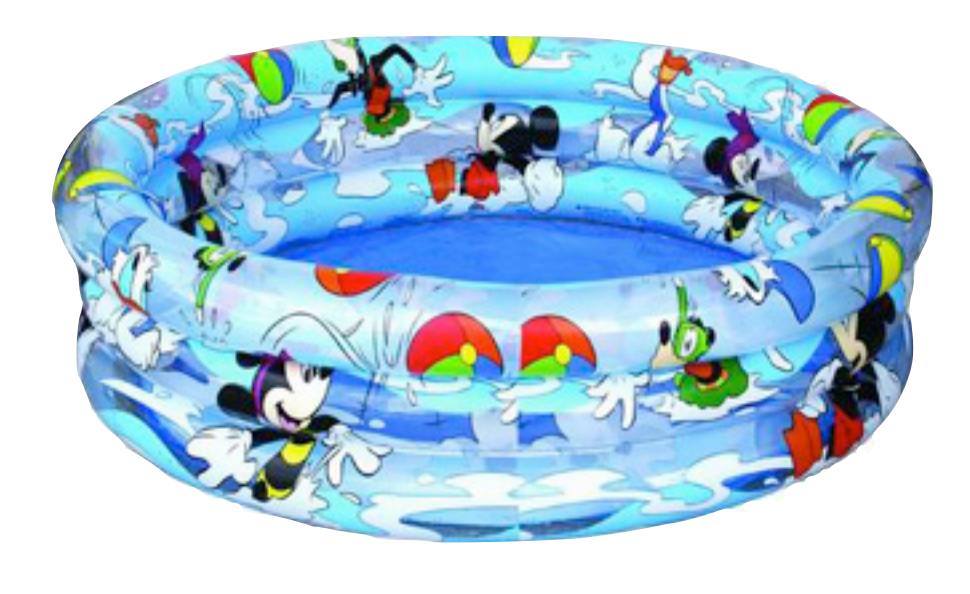

20L 5L 8L

fill a jug from the pool

empty a jug into the pool

pour one jug into another until one poured from is empty or the one poured into is full

4L in a jug goal

### State space search: *implementing the search*

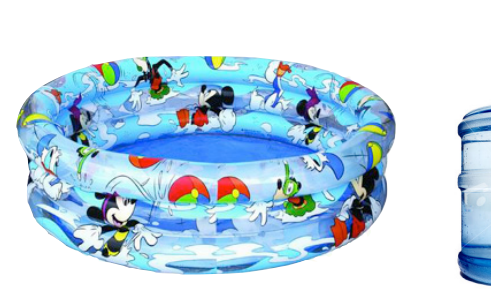

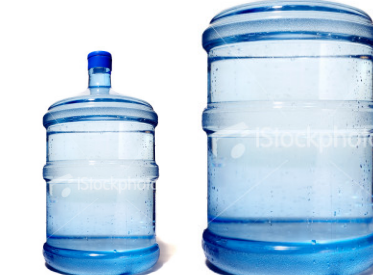

as a generic algorithm for state space problems

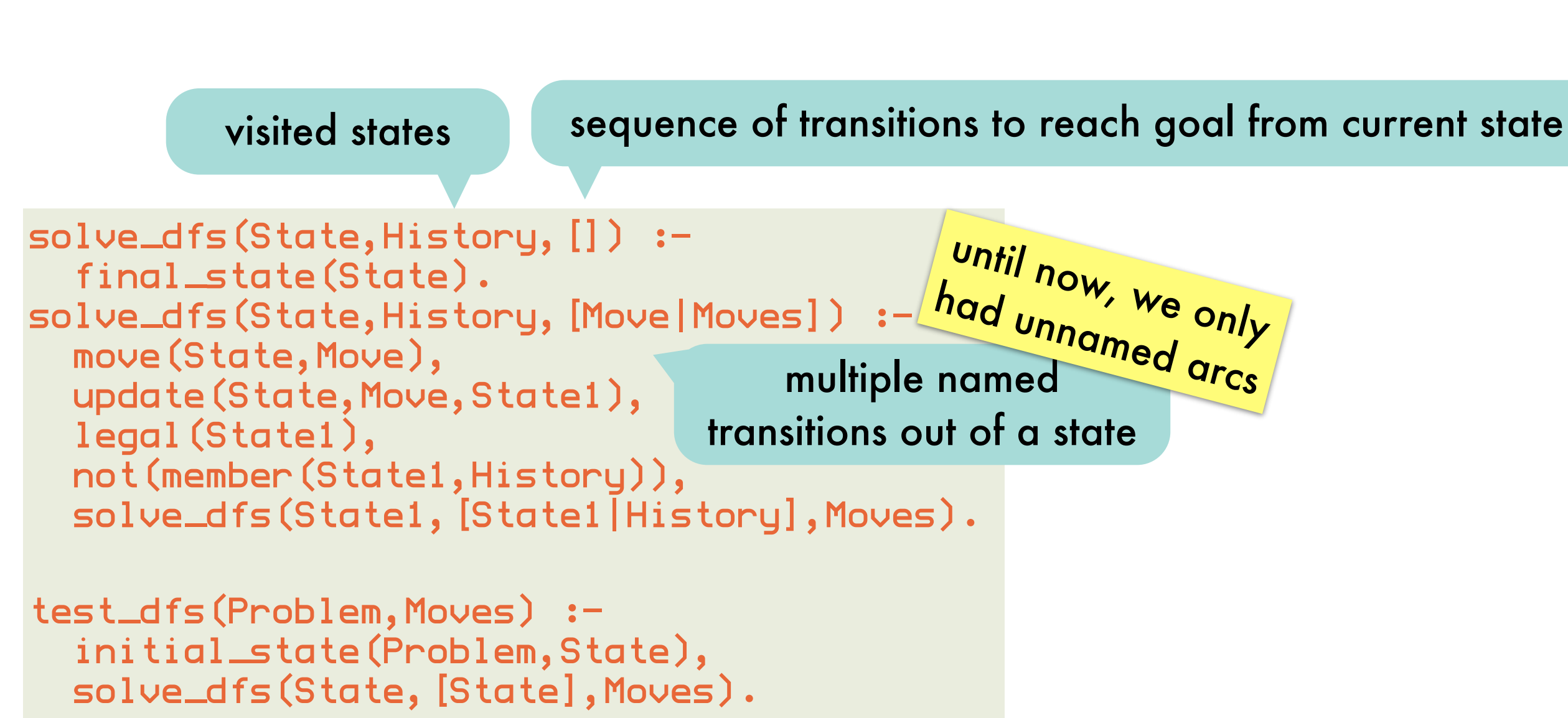

### State space search: *encoding water jugs problem*

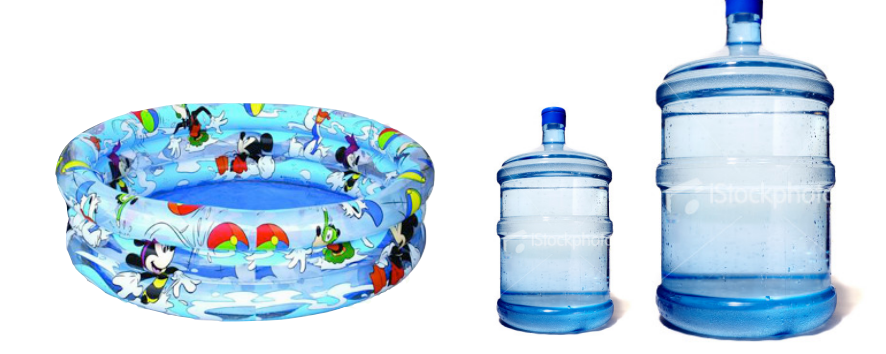

#### starting and goal states

initial\_state(jugs,jugs(0,0)). final\_state(jugs(4,V2)). final\_state(jugs(V1,4)).

#### possible transitions out of a state

```
move(jugs(U1, U2), fill(1)).move(jugs(U1, U2), fill(2)).
move(jugs(U1,U2),empty(1)) :- U120.move(jugs(U1,U2),empty(2)) :- U220.move(jugs(U1, U2), transfer(2,1)).move(jugs(U1, U2), transfer(1,2)).
```
empty first jug (1), but only if it still contains water (C1)

#### [The Art of Prolog, Sterling and Shapiro] [The Art of Prolog, Sterling and Shapiro] State space search: *encoding water jugs problem* states a transition can lead to a jug can be filled up to  $u$ pdate(jugs(V1,V2),fill(1),jugs(C1,V2)) :its capacity from the pool capacity(1,C1). update(jugs( $V1, V2$ ),fill(2),jugs( $V1, C2$ )) : capacity(2,C2). the first jug will contain 0L update(jugs(V1,V2),empty(1),jugs(0,V2)). after emptying it update(jugs(V1,V2),empty(2),jugs(V1,0)).  $update(jugs(U1,U2), transfer(2,1),jugs(W1,W2)) :$  capacity(1,C1), Liquid is  $VI + U2$ , Excess is Liquid -  $C1$ , adjust(Liquid,Excess,W1,W2).  $u$ pdate(jugs(V1,V2),transfer(1,2),jugs(W1,W2)) : capacity(2,C2), the first jug can be poured Liquid is  $U1 + U2$ , Excess is Liquid -  $C2$ , in the second adjust(Liquid,Excess,W2,W1). adjust(Liquid, Excess,Liquid,0) :- Excess =< 0. adjust(Liquid,Excess,V,Excess) : capacity $(j1,8)$ . Excess  $> 0,$ capacity(j2,5). V is Liquid - Excess. legal(jugs(C1,C2)).

15

# Proving as a search process: *df agenda-based meta-interpreter*

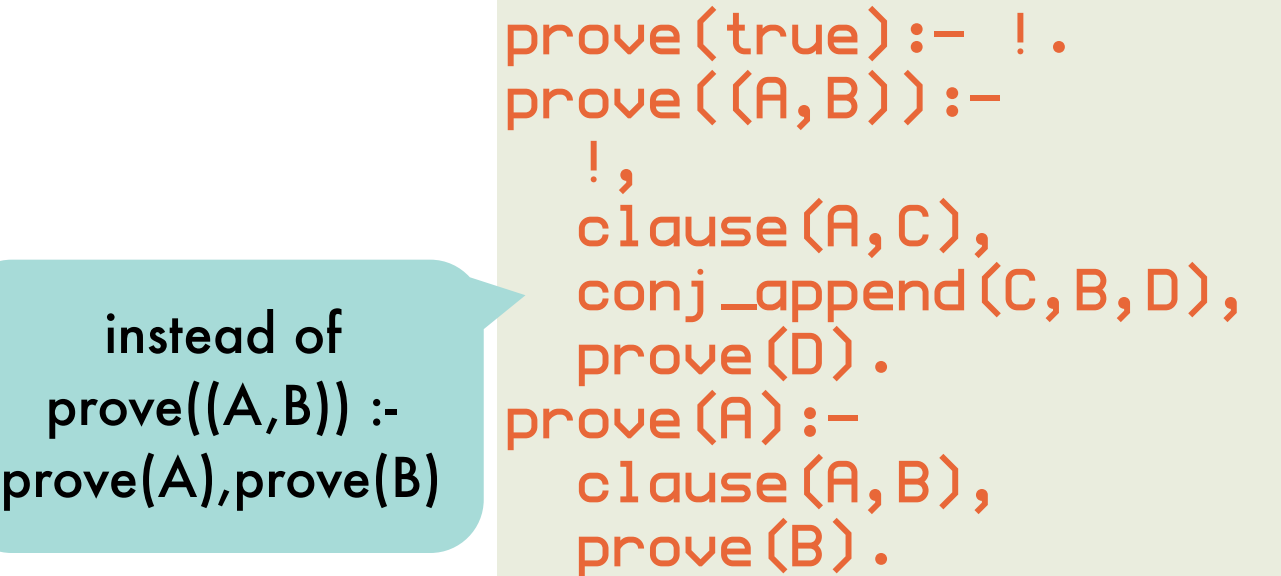

conj\_append(true,Ys,Ys). conj\_append(X,Ys,(X,Ys)): not(X=true), not(X=(One,TheOther). conj\_append((X,Xs),Ys,(X,Zs)): conj\_append(Xs,Ys,Zs). true: empty conjunctions single term: singleton conjunction

```
prove_df_a(Goal) :-
      prove_df_a([Goal]).
   prove_df_a([true|Agenda]).
   prove_df_a([(A,B)|Agenda]) :-
      ! ,
       findall(D,(clause(A,C),conj_append(C,B,D)),Children),
      append (Children, Agenda, NewAgenda),
       prove_df_a(NewAgenda).
   prove_df_a([A|Agenda]) :-
       findall(B,clause(A,B),Children),
      append (Children, Agenda, NewAgenda),
       prove_df_a(NewAgenda).
                                                   swapping arguments of 
                                                  append/3 turns this into a 
                                                breadth-first meta-interpreter!
depth-first
```
#### Proving as a search process: *bf agenda-based meta-interpreter*

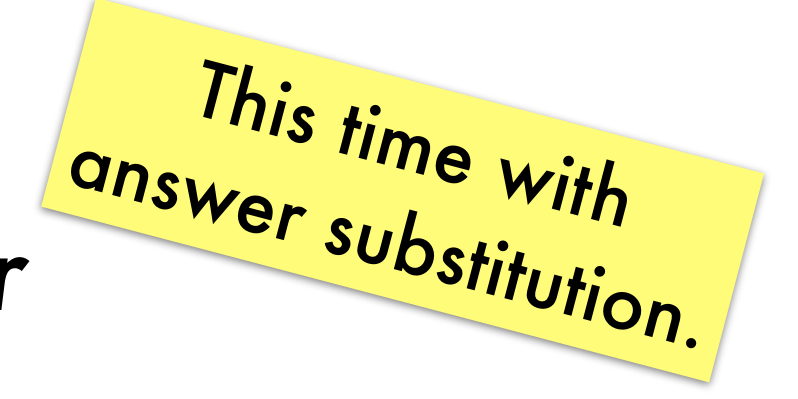

 $foo(X) :- bar(X).$ 

#### **problem**:

findall(Term,Goal,List) creates new variables in the instantiation of Term for the unbound variables in answers to Goal

**breadth-first** breadth-first

?- findall(Body,clause(foo(Z),Body),Bodies).  $Bodies = [bar(.G336)].$ 

**trick:**  store a(Literals,OriginalGoal) on agenda where OriginalGoal is a copy of the Goal

```
prove_bf(Goal):-
   prove_bf_a([a(Goal,Goal)],Goal).
prove_bf_a([a(true,Goal)|Agenda],Goal).
prove\_bf\_a([a((A,B),G)|Agenda], Goal):-!,
   findall(a(D,G),(clause(A,C),conj_append(C,B,D)),Children),
  append (Agenda, Children, NewAgenda),
prove_bf_a(NewAgenda,Goal).
prove_bf_a([a(A,G)|Agenda],Goal):-
   findall(a(B,G),clause(A,B),Children),
  append (Agenda, Children, NewAgenda),
   prove_bf_a(NewAgenda,Goal).
                                              Goal will be instantiated with the 
                                                 correct answer substitutions
```
#### Proving as a search process: *forward vs backward chaining of if-then rules*

backward chaining

from head to body from body to head

forward chaining

search starts from where we want to be towards where we are

search starts from where we are to where we want to be

e.g. Prolog query answering e.g. model construction

what's more efficient depends on structure of search space (cf. discussion on practical uses of var)

#### Proving as a search process: *forward chaining - bottom-up model construction*

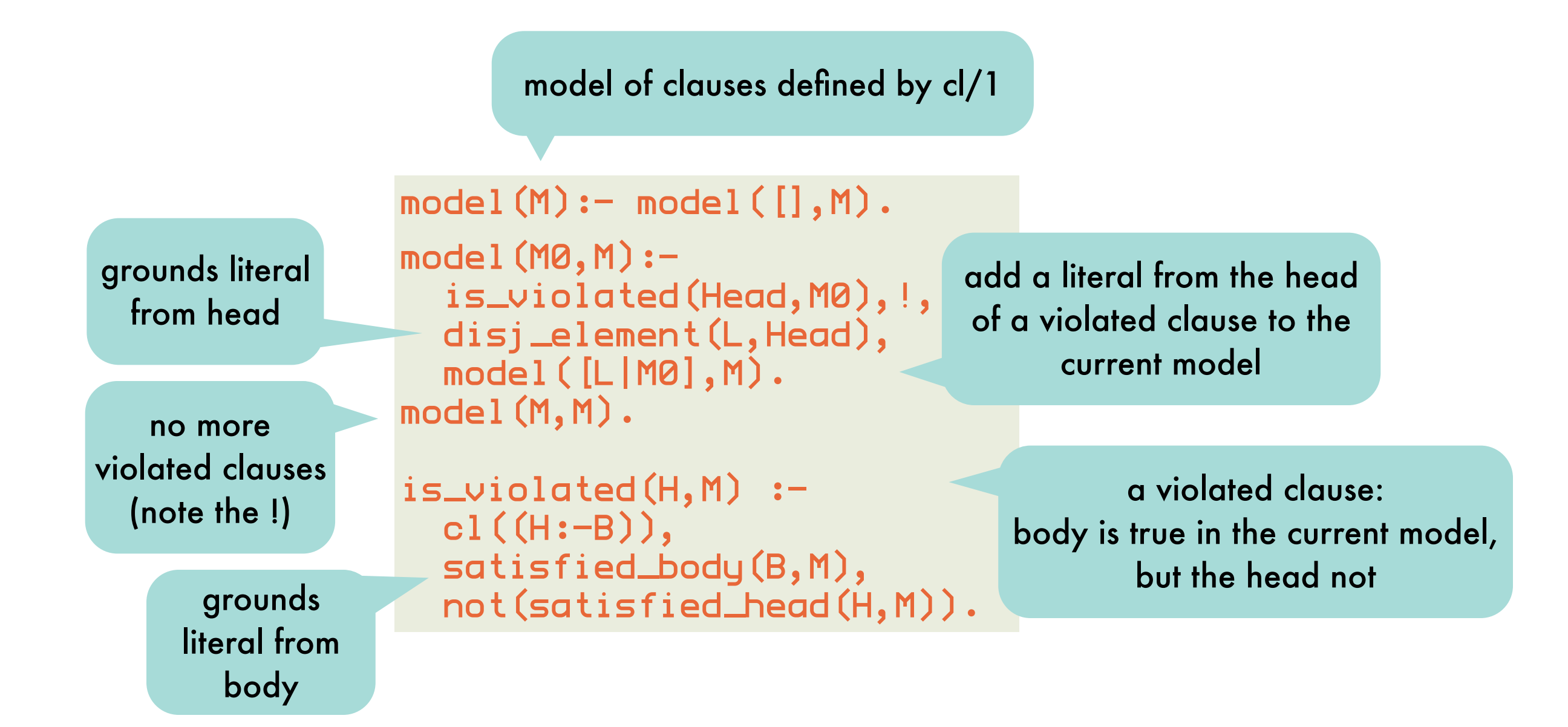

#### Proving as a search process: *forward chaining - auxiliaries*

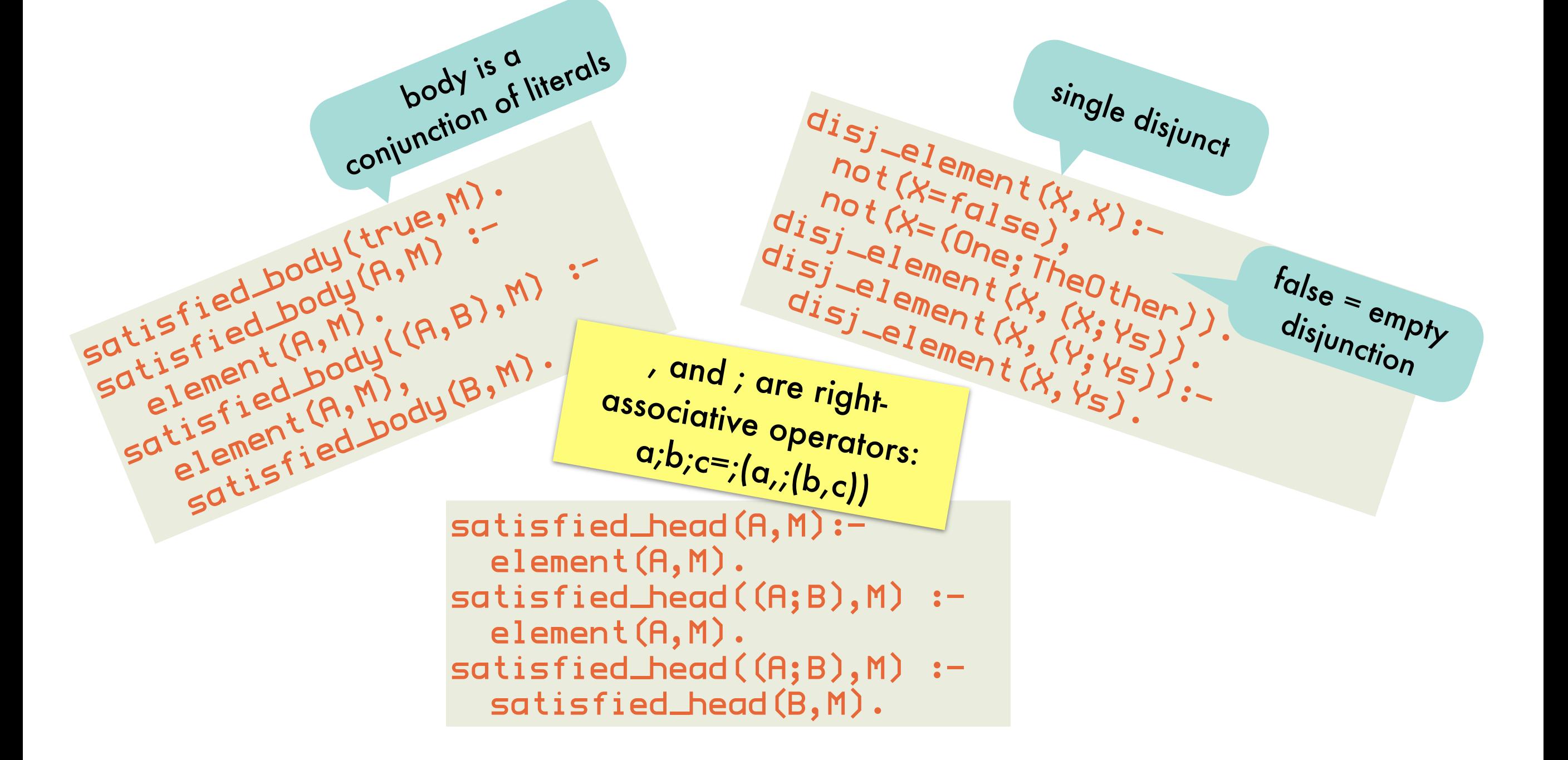

#### Proving as a search process: *forward chaining - example*

```
cl((married(X);bachelor(X):-man(X),adult(X))).
cl((has_wife(X):-married(X),man(X))).
cl((man(paul):-true)).
cl((adult(paul):-true)).
```
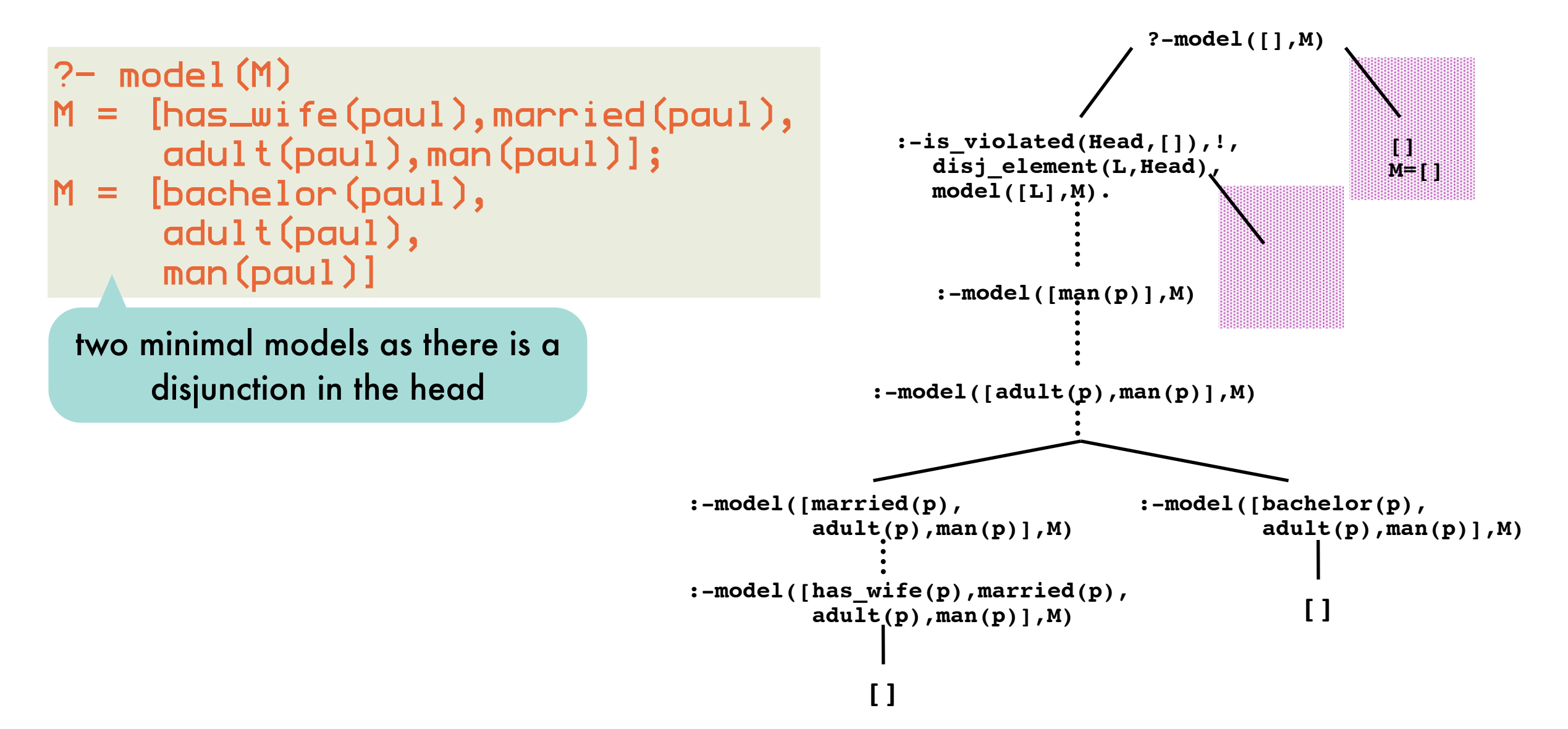

### Proving as a search process: *forward chaining - range-restricted clauses*

Our simple forward chainer cannot construct a model for following clauses:

> $cl(Gman(X); woman(X):true)$ ). cl((false:-man(maria))). cl((false:-woman(peter))).

an unground man(X) will be added to the model, which leads to the second clause being violated -which cannot be solved as it has an empty head

works only for clauses for which grounding the body also grounds the head

```
22
      add literal to first clause, to 
      enumerate possible values of X
cl(Gman(X); woman(X):-person(X)).
cl((person(maria):-true)).
cl((person(peter):-true)).
cl((false:-man(maria))).
cl((false:-woman(peter))).
?- model(M)<code>M = [man(peter),person(peter),woman(maria),person(maria)]\Box</code>
                                                 range-restricted clause:
                                         all variables in head also occur in body
                                       can be ensured by adding predicates that 
                                         quantify over each variable's domain
```
#### Proving as a search process: *forward chaining - subsets of infinite models*

```
cl(Gappend([],Y,Y):-list(Y))).cl((append([X|Xs],Ys,[X|Zs]):-thing(X),append(Xs,Ys,Zs))).
cl((list([]):-true)).
cl((list([X|Y]):-thing(X),list(Y))).cl((thing(a):-true)).
cl((thing(b):true)).
cl((thing(c):-true)).
model_d(D,M):=model_d(D, [], M).
model_d(0,M,M).
model_d(D,MO,M):D>0,
  D1 is D-1,
   findall(H,is_violated(H,M0),Heads),
   satisfy_clauses(Heads,M0,M1),
  model_d(D1, M1, M).
satisfy_clauses([],M,M).
satisfy_clauses([H|Hs],M0,M):-
   disj_element(L,H),
   satisfy_clauses(Hs,[L|M0],M).
                            depth-bounded 
                        construction of submodel
                                                   range-restricted 
                                                     version of 
                                                     append/3
```
# Informed search: *best-first search*

search\_best([Goal|RestAgenda],Goal): goal(Goal). search\_best([CurrentNode|RestAgenda],Goal): children(CurrentNode,Children), add\_best(Children, RestAgenda, NewAgenda), search\_best(NewAgenda,Goal).

add\_best([],Agenda,Agenda). add\_best([Node|Nodes],Agenda,NewAgenda): insert(Node, Agenda, TmpAgenda), add\_best(Nodes,TmpAgenda,NewAgenda).

insert(Node, Agenda, NewAgenda): eval(Node,Value), insert (Value, Node, Agenda, NewAgenda). insert(Value,Node, [], [Node]). insert(Value,Node, [FirstNode|RestOfAgenda], [Node,FirstNode|RestOfAgenda]): eval(FirstNode, FirstNodeValue), Value < FirstNodeValue. insert(Value,Node, [FirstNode|RestOfAgenda], [FirstNode|NewRestOfAgenda]): eval(FirstNode,FirstNodeValue), Value >= FirstNodeValue, insert(Value,Node,RestOfAgenda,NewRestOfAgenda).

informed: use a heuristic estimate of the distance from a node to a goal given by predicate eval/2

> best-first: children of node are added according to heuristic (lowest value first) Agenda

is sorted

add\_best(A,B,C): C contains the elements of A and B (B and C sorted according to eval/2)

Informed search: Informed search *best-first search on a puzzle*  $\mathbf{e}$ 

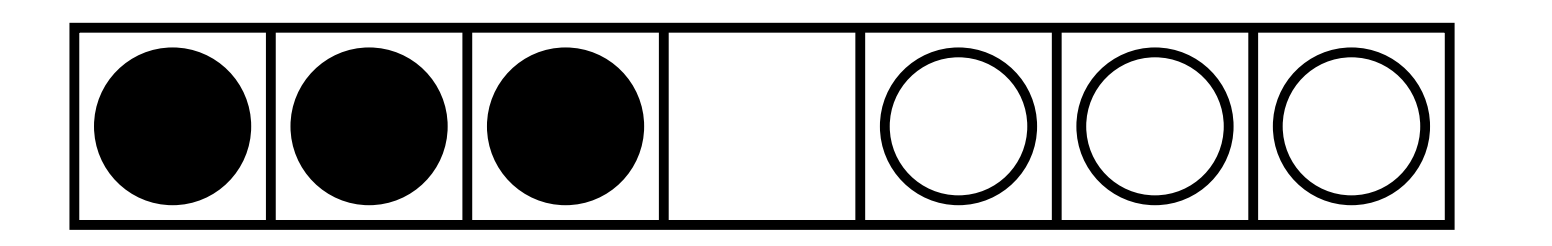

A tile may be moved to the empty spot if the empty spot if the empty spot if the empty spot if there are at mos A tile may be moved to the empty spot if there are at most 2 tiles between it and the empty spot.

Find a series of moves that bring all the black tiles to the right of all the white tiles.

Cost of a move: 1 if no tiles were in between, otherwise amount of tiles jumped over.

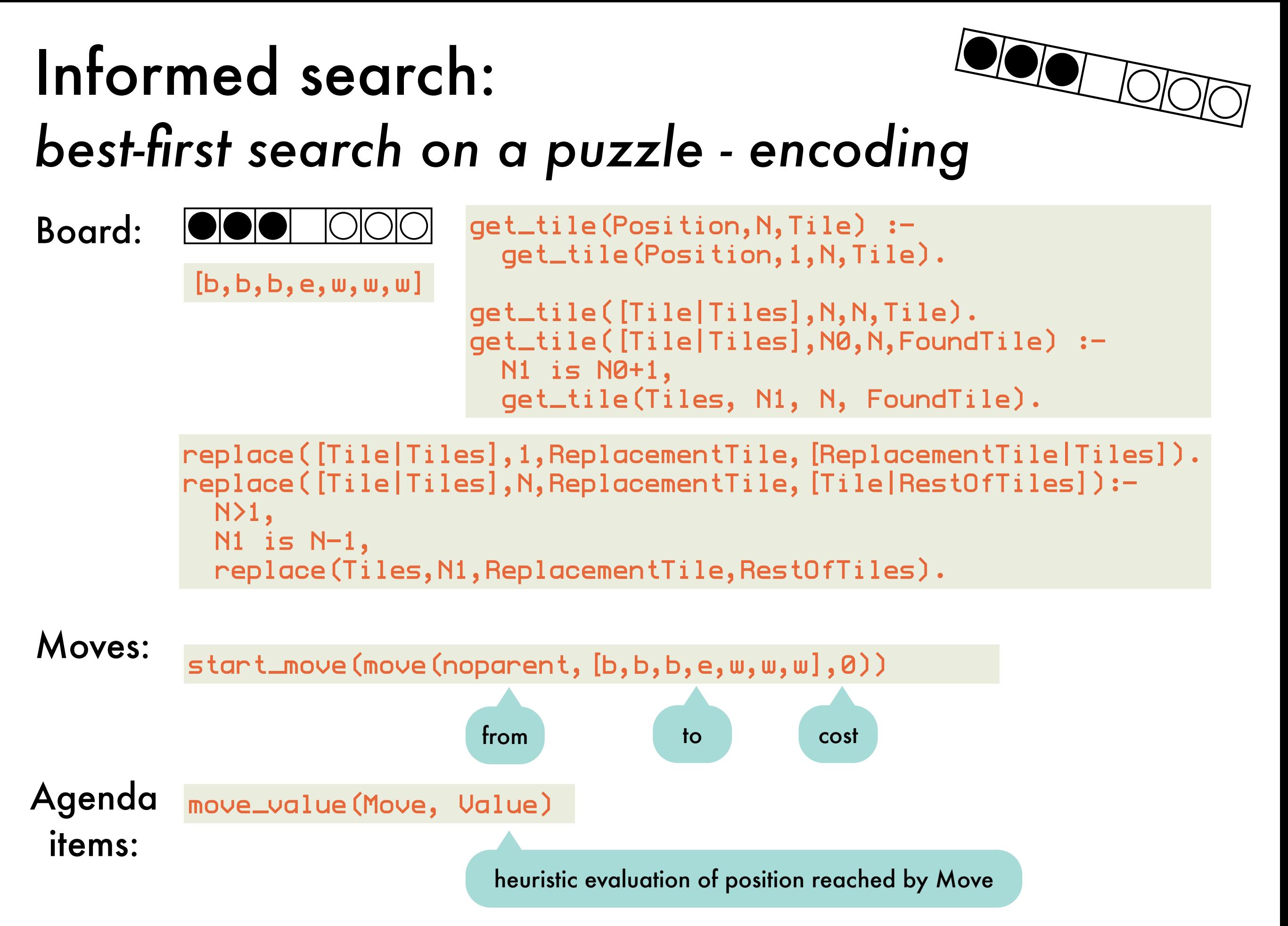

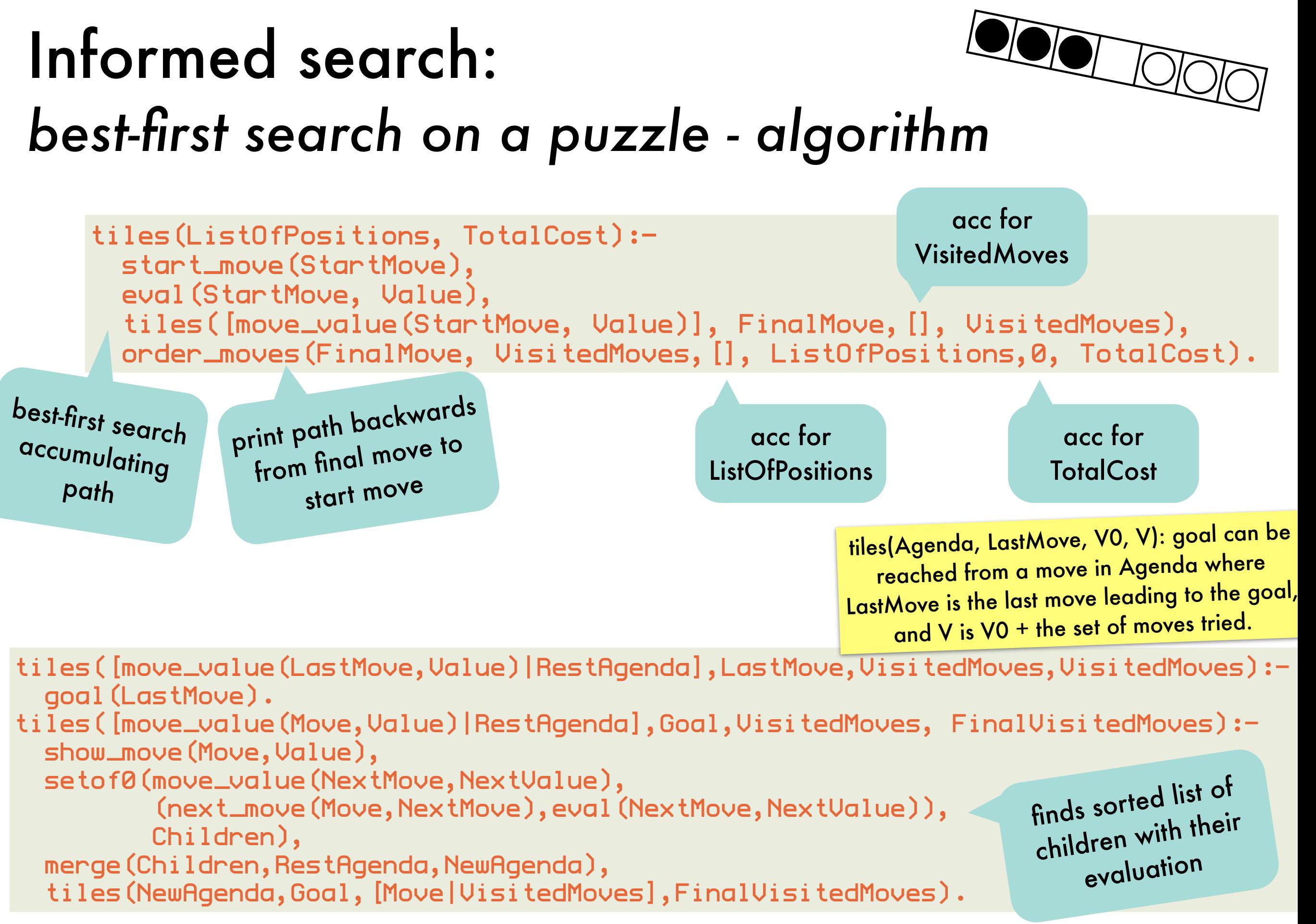

#### Informed search: *best-first search on a puzzle - encoding'* Ind $\degree$

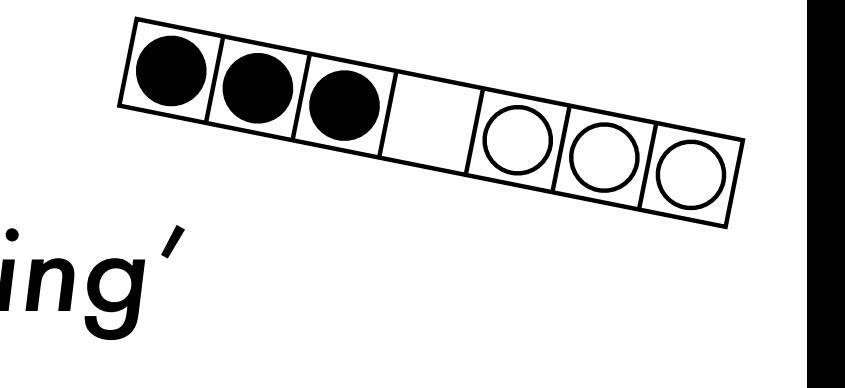

```
next_move(move(Position,LastPosition,LastCost),
            move(LastPosition,NewPosition,Cost)) :-
   get_tile(LastPosition, Ne, e),
   get_tile(LastPosition, Nbw, BW),
   not(BW=e),
   Diff is abs(Ne-Nbw),
  Diff<sup><4</sup>,
   replace(LastPosition,Ne,BW,IntermediatePosition),
   replace(IntermediatePosition,Nbw,e,NewPosition),
  (Diff=1 \rightarrow Cost=1; otherwise \rightarrow Cost is Diff-1
 ).
```
NewPosition is reached in one move from LastPosition with cost Cost

```
goal(Move):-
   eval(Move,0).
eval(move(OldPosition,Position,C),Value):-
   bLeftOfw(Position,Value).
bLeftOfw(Pos, Val):-
   findall((Nb,Nw),
           (get_tile(Pos,Nb,b),get_tile(Pos,Nw,w), Nb<Nw),L),
```

```
length(L,Val).
```
the left of each white tile sum of the number of black tiles to

#### Informed search: *best-first search on a puzzle - auxiliaries*  $ries$ aries

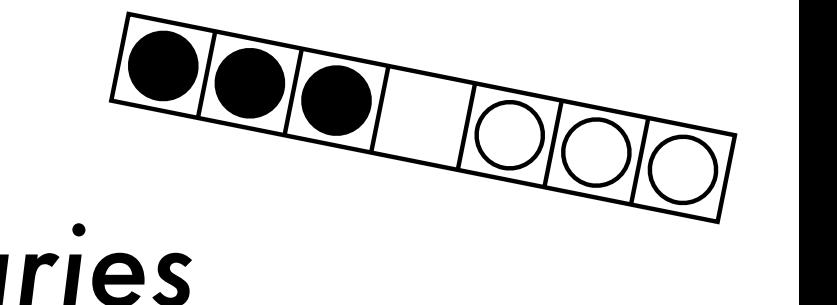

order\_moves(FinalMove, VisitedMoves,Positions,FinalPositions,TotalCost,FinalTotalCost):

FinalPositions = Positions + connecting sequence of target positions from VisitedMoves ending in FinalMove's target position.

FinalTotalCost = TotalCost + total cost of moves added to Positions to obtain FinalPositions.

order\_moves(move(noparent,StartPosition,0), VisitedMoves,Positions, [StartPositionPositions],TotalCost,TotalCost). order\_moves(move(FromPosition,ToPosition,Cost), VisitedMoves,Positions, FinalPositions,TotalCost,FinalTotalCost): element(PreviousMove, VisitedMoves), PreviousMove = move(PreviousPosition, FromPosition,CostOfPreviousMove), NewTotalCost is TotalCost + Cost, order\_moves(PreviousMove,VisitedMoves, [ToPosition|Positions],FinalPositions,NewTotalCost,FinalTotalCost).
### Informed search: *best-first search on a puzzle - example run*  $\sqrt{2\log n}$  $\mathbf{b}$  $\theta$  see that the series term and  $\theta$ ale ri  $\alpha$  **b**

9

9

8

7

7

6

4

4

 $\begin{array}{c} \n \overline{2} \n \end{array}$ 

1

0

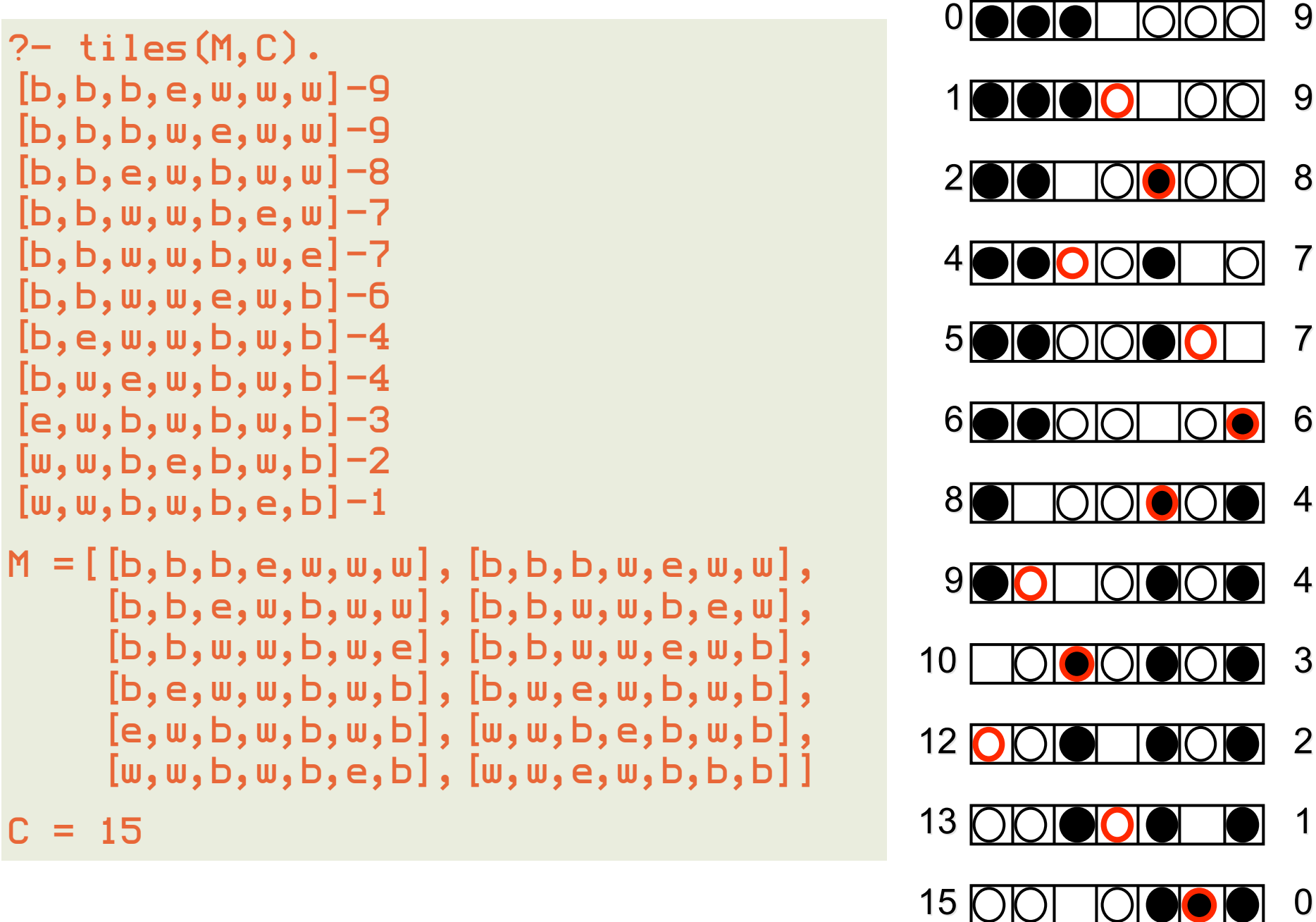

# Informed search: *optimal best search*

Best-first search is not complete by itself:

a heuristic might consistently assign lower values to the nodes on an infinite path

 $^{h(n)=}$ 0 :

degenerates to

An A algorithm is a complete best-first search algorithm that aims at minimizing the total cost along a path from start to goal.

$$
f(n) = g(n) + h(n)
$$

actual cost so far: adds breadth-first flavor

estimate on further cost to reach goal: if optimistic (underestimating the cost), an optimal path will always be found. Such an algorithm is called A<sup>\*</sup>. breadth-first

Declarative Programming 5: natural language processing using DCGs

### Definite clause grammars: *context-free grammars in Prolog* noun,singular-->[turtle],singular. singular,intransitive\_verb-->[sleep]

one non-terminal on

non-terminal defined by rule produces syntactic category

```
left-hand side sentence --> noun_phrase,verb_phrase.
                 noun_phrase --> proper_noun.
                 noun_phrase --> article,adjective,noun.
                 noun_phrase --> article,noun.
                 verb_phrase --> intransitive_verb.
                 verb_phrase --> transitive_verb,noun_phrase.
                 artiele \longrightarrow [the].
                 adjective --> [lazy].
                 adjective --> [rapid].
                 proper_noun --> [achilles].
                 noun --> [turtle].
                 intransitive_verb --> [sleeps].
                 transitive_verb --> [beats].
                                                    terminal: word in 
                                                       language
```
context-sensitive example:

sentences generated by grammar are lists of terminals:

the lazy turtle sleeps, Achilles beats the turtle, the rapid turtle beats Achilles

# Definite clause grammars: *parse trees for generated sentences*

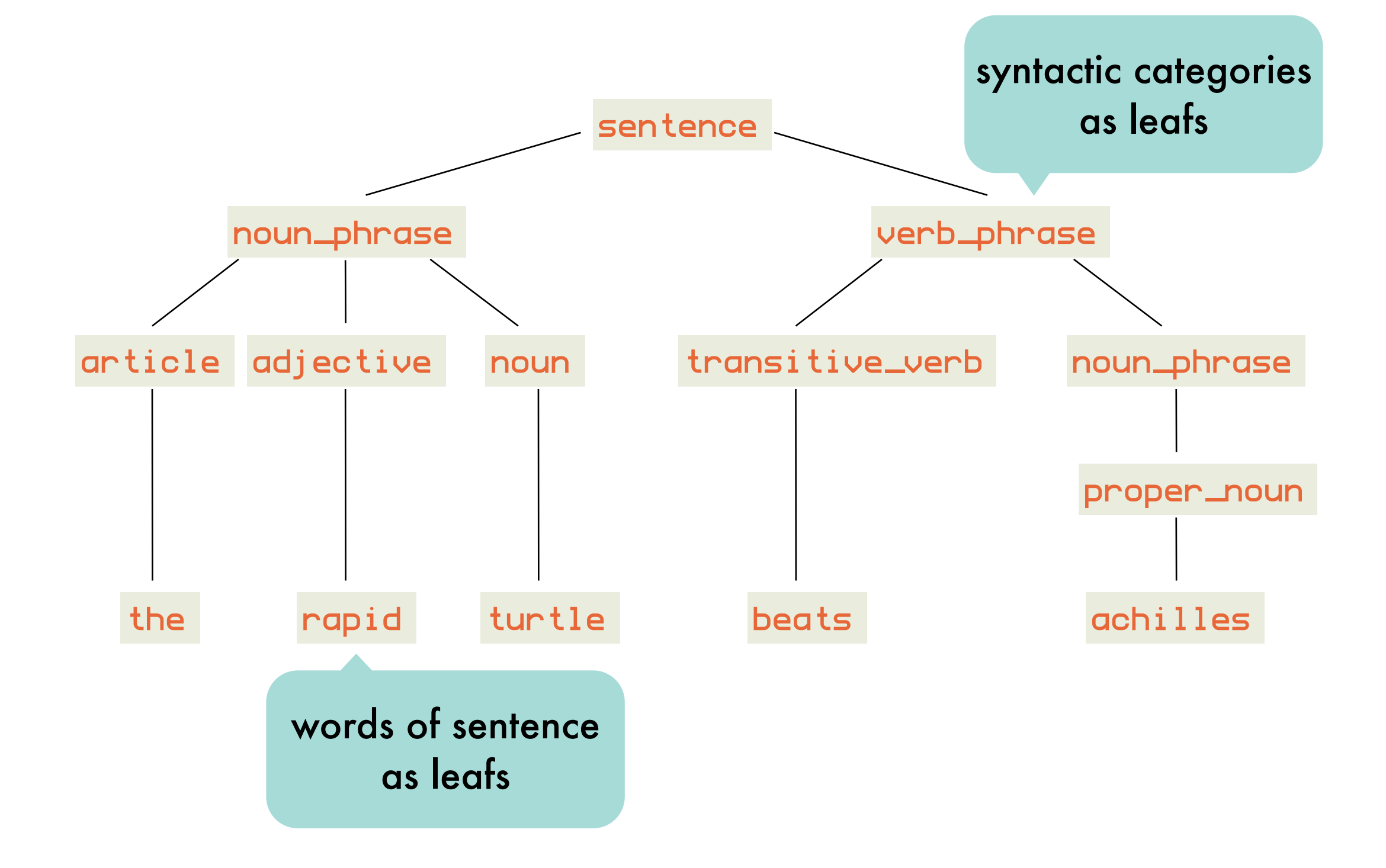

# Definite clause grammars: *top-down construction of parse trees*

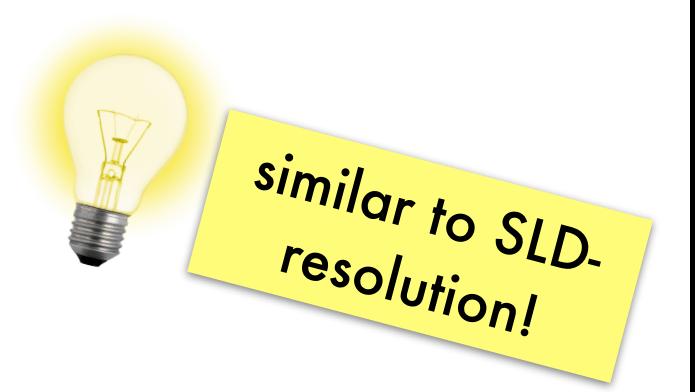

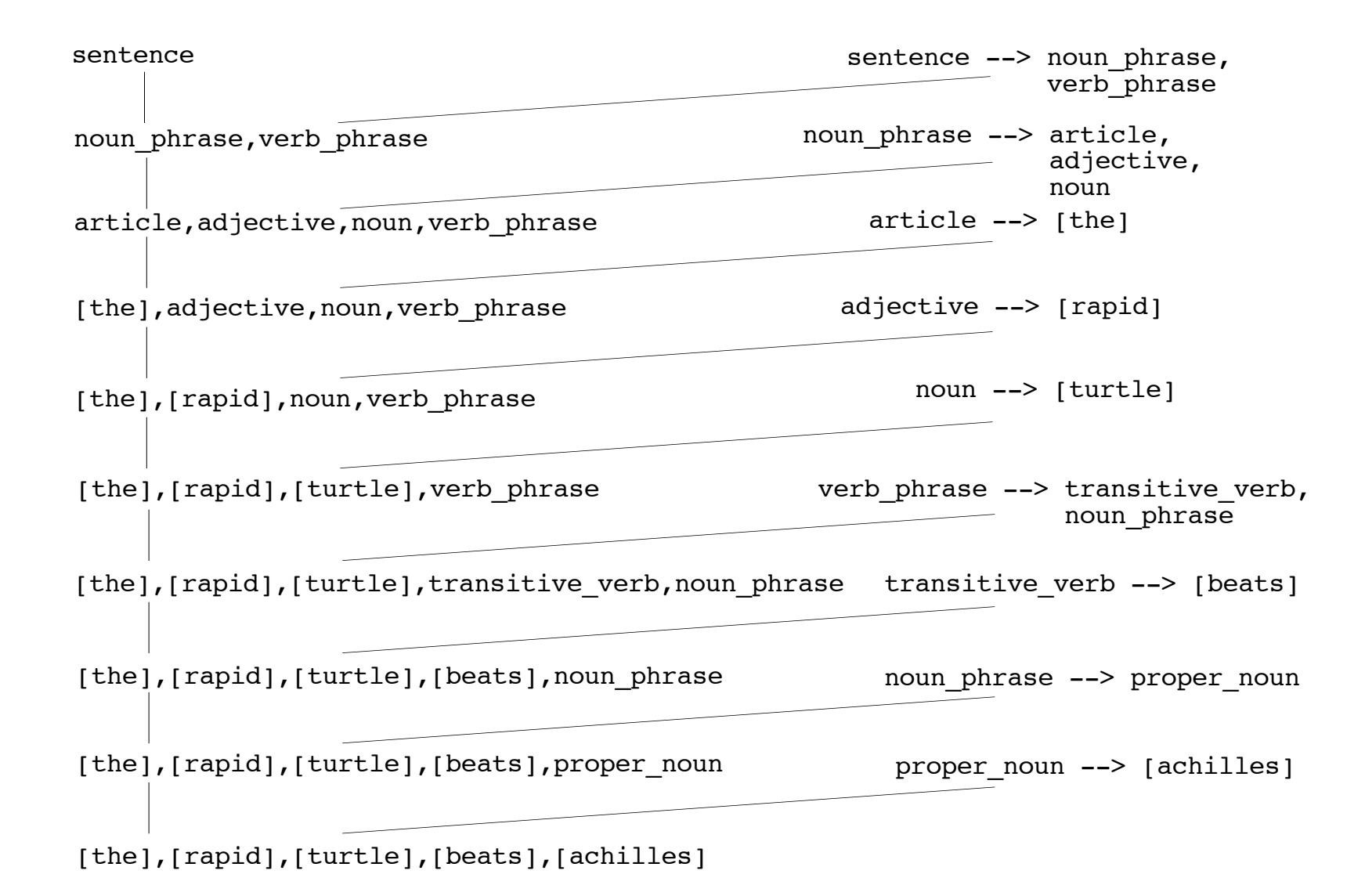

### start with NT and repeatedly replace NTS on right-hand side of an applicable rule until sentence is obtained as a list of terminals

# DCG rules and Prolog clauses: *equivalence*

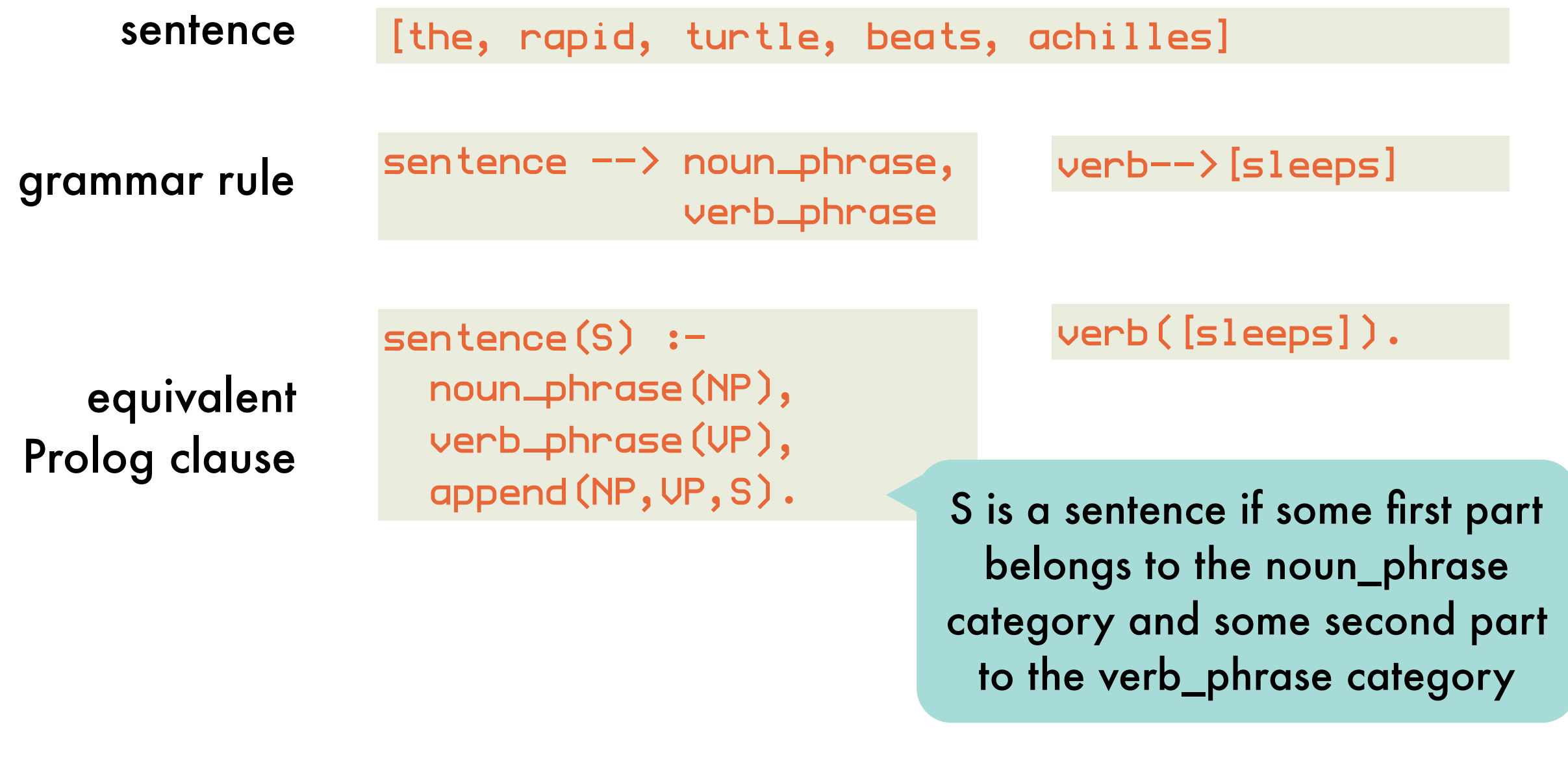

parsing ?- sentence([the,rapid,turtle,beats,achilles])

# DCG rules and Prolog clauses: *built-in equivalence without append/3*

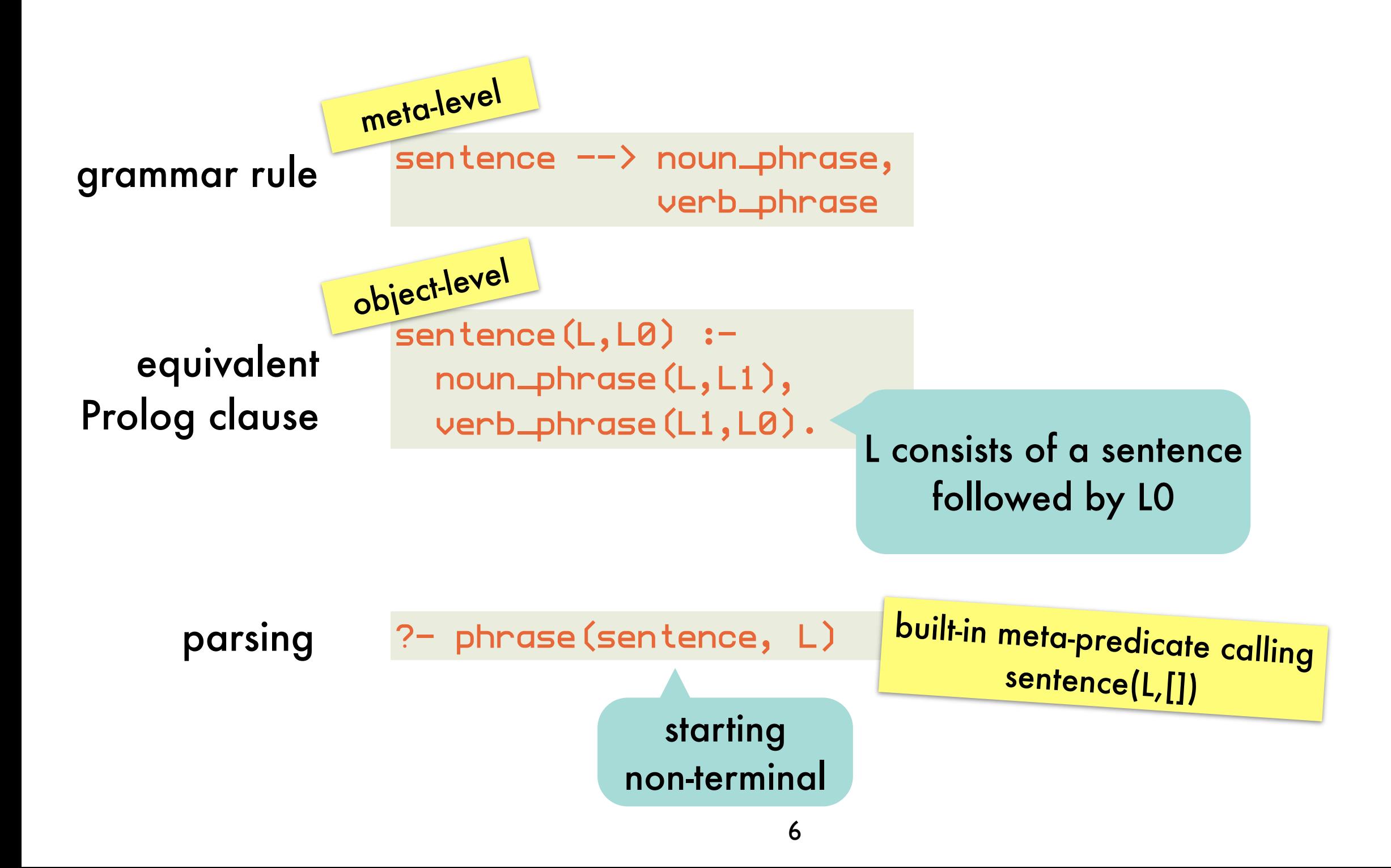

# DCG rules and Prolog clauses: *summary and expressivity*

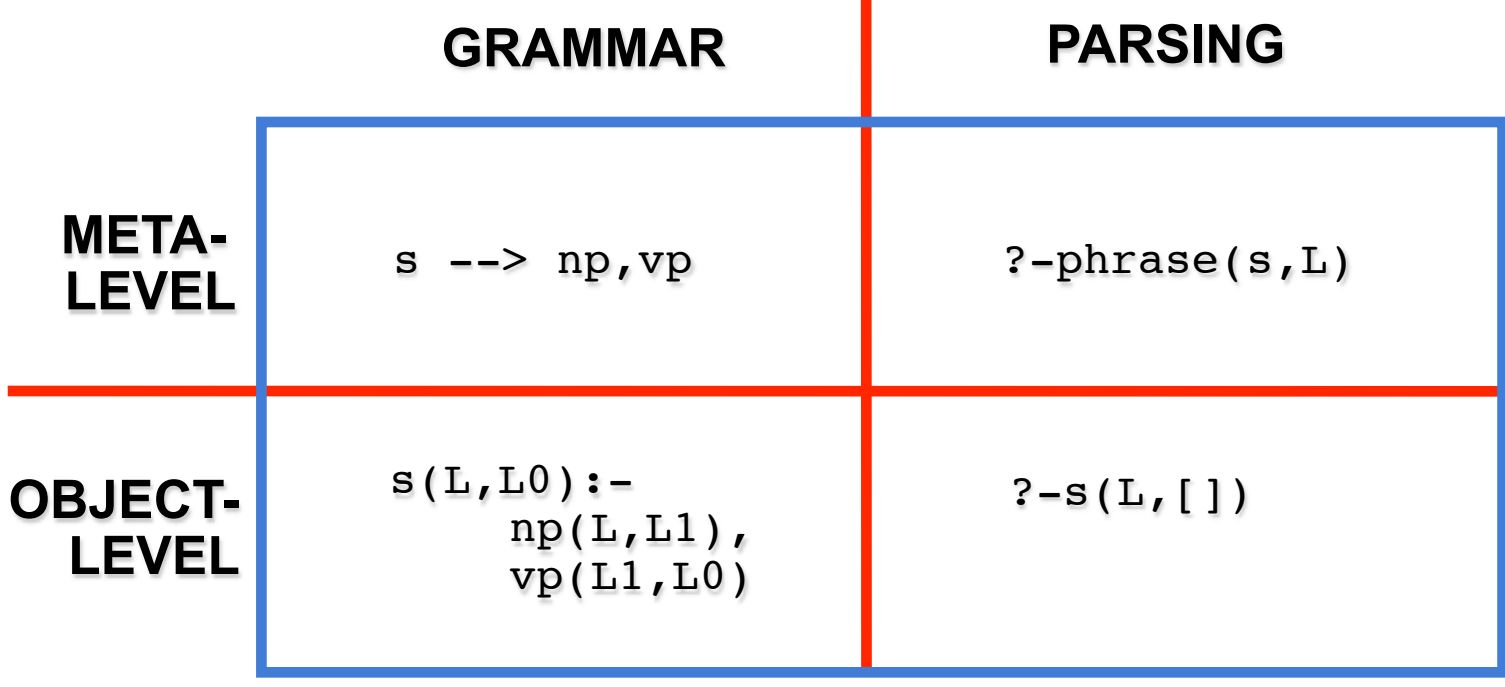

non-terminals can have arguments goals can be put into the rules no need for deterministic grammars a single formalism for specifying syntax, semantics parsing and generating

# Expressivity of DCG rules: *non-terminals with arguments - plurality*

```
sentence --> noun_phrase(N),verb_phrase(N).
noun\_phrase(N) \ \ \text{--} \ article(N), noun(N).
verb_phrase(N) --> intransitive_verb(N).
article(singular) \rightarrow [a].
article(singular) \rightarrow [the].
article(plural) \rightarrow [the].
noun(singular) \rightarrow \{ turtle].
\lceil \text{noun}(\lceil \text{blue}|) \rightarrow \text{blue}[\lceil \text{blue}| \rceil].intransitive_verb(singular) --> [sleeps].
intransitive\_verb(plural) -> [sleep].
```
arguments unify to express plurality agreement

phrase(sentence,[a,turtle,sleeps]). % yes phrase(sentence,[the,turtles,sleep]). % yes phrase(sentence,[the,turtles,sleeps]). % no

# Expressivity of DCG rules: *non-terminals with arguments - parse trees*

```
sentence(s(NP,VP)) --> noun_phrase(NP),verb_phrase(VP).
noun_phrase(np(N)) --> proper_noun(N).
noun_phrase(np(Art,Adj,N)) --> article(Art),adjective(Adj),
                                        noun(N).
\mathsf{noun\_phrase}(\mathsf{np}(\mathsf{Art},\mathsf{N})) \quad \mathsf{\text{---}}\rangle \text{ article}(\mathsf{Art}),\mathsf{noun}(\mathsf{N}).verb_phrase(vp(IV)) --> intransitive_verb(IV).
verb_phrase(vp(TV,NP)) --> transitive_verb(TV),noun_phrase(NP).
article(art(the)) \rightarrow [the].
adjective(adj(lazy)) --> [lazy].
adjective(adj(rapid)) --> [rapid].
proper_noun(pn(achilles)) --> [achilles].
noun(n(turtle)) ---> [turtle].intransitive_verb(iv(sleeps)) --> [sleeps].
transitive_verb(tv(beats)) --> [beats].
```
?-phrase(sentence(T),[achilles,beats,the,lazy,turtle])

```
T = s(np(pn(achi! \, \& \, s)),\mathsf{v}p(tv(beats),
           np(art(the),
adj\left(\texttt{lazy}\right),n(\text{turli}))
```
# Expressivity of DCG rules: *goals in rule bodies*

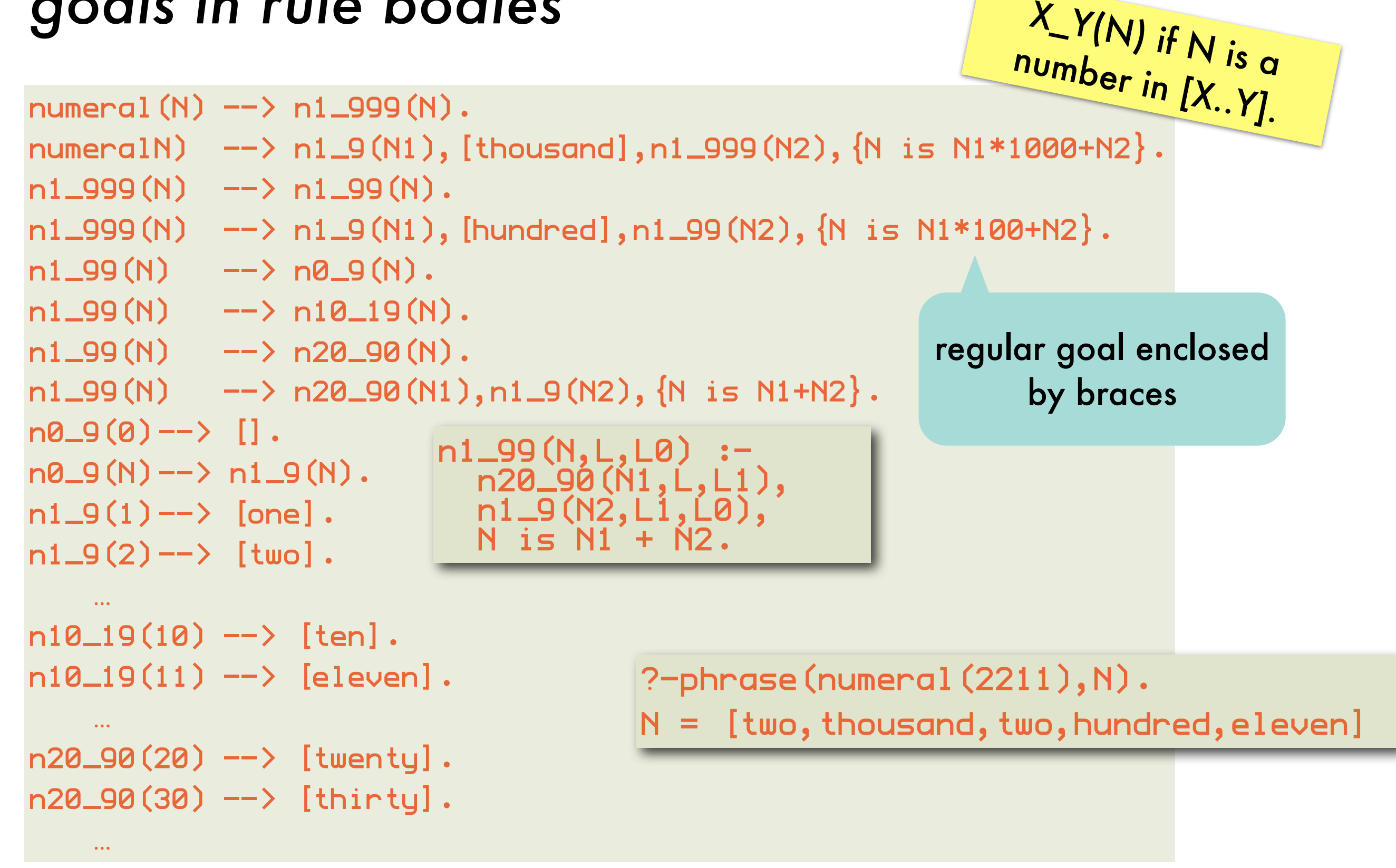

## Interpretation of natural language: *syntax and semantics*

```
sentence --> determiner, noun, verb_phrase
sentence --> proper_noun, verb_phrase
verb_phrase \rightarrow [is], property
property \rightarrow [a], noun
property --> [mortal]
determiner --> [every]
proper_noun --> [socrates]
noun \rightarrow [human]
```
syntax

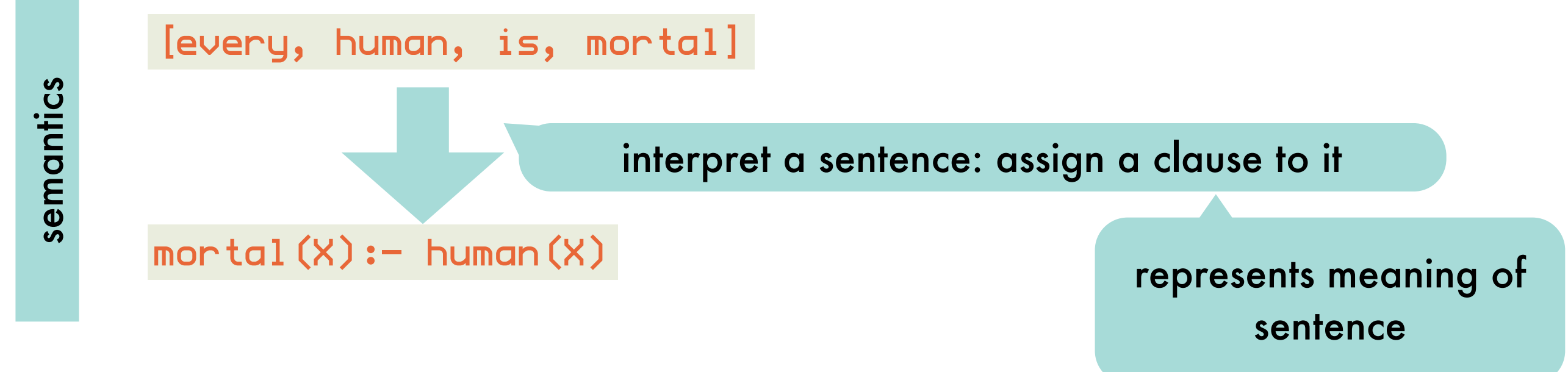

# Interpretation of natural language: *interpreting sentences as clauses (I)*

proper\_noun(socrates) --> [socrates]

the meaning of the proper noun 'Socrates' is the term socrates

property( $X=\text{mod}(X)$ ) --> [mortal].

operator X=>L: term X is mapped to literal L

 $verb\_phrase(M) \rightarrow [is], property(M).$ sentence([(L:-true)]) --> proper\_noun(X),

verb\_phrase(X=>L).

singleton clause list, cf. determiner 'some'

?-phrase(sentence(C),[socrates,is,mortal]).  $C = [ (mortal(socrates): - true) ]$ 

the meaning of the property 'mortal' is a mapping from terms to literals containing the unary predicate mortal

the meaning of a phrase (proper noun - verb) is a clause with empty body and of which the head is obtained by applying the meaning of the verb phrase to the meaning of the proper noun

# Interpretation of natural language: *interpreting sentences as clauses (II)*

 $s$ entence $(C)$  --> determiner $(M1,M2,C)$ , noun(M1), verb\_phrase(M2).  $noun(X=)$ human $(X)$ )  $--$ >  $[numan]$ .

determiner(X=>B, X=>H, [(H:- B)]) --> [every].

?-phrase(sentence(C),[every,human,is,mortal])  $C = [ (mortal(X) : - \text{ human}(X)) ]$ 

the meaning of a determined sentence with determiner 'every' is a clause with the same variable in head and body

# Interpretation of natural language: *interpreting sentences as clauses (III)*

determiner(sk=>H1,sk=>H2,

 $[ (H1:-true), (H1:-true)]$   $\longrightarrow$   $[some]$ .

?-phrase(sentence(C),[some,humans,are,mortal])  $C = [(\text{human}(sk):-true), (\text{mortal}(sk):-true)]$ 

the meaning of a determined sentence with determiner 'some' are two clauses about the same individual (i.e., skolem constant)

## Interpretation of natural language: *relational nature illustrated*

```
?-phrase(sentence(C),S).
C = human(X):-human(X)S = [every, human, is, a, human];C = mortal(X):-human(X)
\texttt{S} = [every,human,is,mortal];
C = human(socrates):-true
S = [socrates,is,a,human]; 
C = mortal(socrates):-true
S = [socrates,is,mortal];
```

```
?-phrase(sentence(Cs),[D,human,is,mortal]).
  = every, Cs = [ (mortal(X):-human(X))];= some, Cs = [(human(sk):-true),(mortal(sk):-true)]
```
# Interpretation of natural language: *complete grammar with plurality agreement*

```
: op(600, xfy, '=>').
sentence(C) --> determiner(N, M1, M2, C), noun(N, M1),
verb_phrase(N,M2).
sentence([(L:- true)]) --> proper_noun(N,X),
verb_phrase(N,X=>L).
verb\_phrase(s, M) \rightarrow [is], property(s, M).verb_phrase(p,M) \longrightarrow [are], property(p,M).
property(N, X=\text{mod } (X)) --> [mortal].
property(s,M) \longrightarrow noun(s,M).properity(p,M) \longrightarrow noun(p,M).determiner(s, X=>B, X=H, [(H:-B)]) \rightarrow \text{[every]}.
\deltadeterminer(p, sk=>H1, sk=>H2, [(H1 :- true),(H2 :- true)]) -->[some].
proper_moun(s,socrates) \rightarrow [socrates].
noun(s,X=>human(X)) --> [human].
\lceil \text{noun}(p, X=\lambda \text{human}(X)) \mid \text{---} \rangle \lceil \text{human}(p, X=\lambda \text{ human}) \rceil\lceil \text{noun}(s, X= \rangle \text{lying} \text{ being}(X)) \rightarrow \text{[lying]}, [\text{being}] \text{.}\lceil \text{noun}(p, X=\rangle \text{lying} \text{ being}(X)) \rightarrow \text{[lying]}, [\text{being}],
```
## Interpretation of natural language: *shell for building up and querying rule base*

grammar grammar<br>for queries

```
question(Q) \rightarrow [who], [is], property(s, X=\geq Q)
question(Q) \rightarrow [is], proper\_noun(N,X), proper_t(y(N,X=XQ))question((Q1,Q2)) --> [are], [some], noun(p,sk=>Q1),
                          property(p,sk=>Q2)
```
nl\_shell(RB) :- get\_input(Input), handle\_input(Input,RB).

shell

```
17
    handle_input(stop,RB) :- !.
    handle_input(show,RB) :- !, show_rules(RB), nl_shell(RB).
    handle_input(Sentence,RB) :- phrase(sentence(Rule),Sentence),
                                      nl_shell([Rule|RB]).
    handle_input(Question,RB) :- phrase(question(Query),Question),
                                      prove_rb(Query,RB),!
                                      transform(Query,Clauses),
                                      phrase(sentence(Clauses),Answer),
(conjuncted literals) to list of clauses show_answer(Answer),
    uncrea iirerais) fo iist of clauses grow_answer (Hnswer), a generate nl<br>with empty body and shell (RB).
    handle_input(Error,RB) :- show_answer('no'), nl_shell(RB).
                                                                        add new 
                                                                          rule
     question that can be solved
   transform instantiated query
```
### Interpretation of natural language: *shell for building up and querying rule base - aux*

```
show_rules([]).
show_rules([R|Rs]) :-
   phrase (sentence (R), Sentence),
    show_answer(Sentence),
    show_rules(Rs).
get_input(Input) :-
    write('? '),read(Input).
    show_answer(Answer) :-
    write('! '),write(Answer), nl.
```
show\_answer(Answer) :- write('!'),nl.

get\_input(Input) :- write('?'),read(Input).

```
transform((A,B),[(A:-true)|Rest]):-!,
   transform(B,Rest).
transform(A,[(A:-true)]).
```
convert query to list of clauses for which natural language sentences can be generated

convert rule to natural

language sentence

# Interpretation of natural language:

*shell for building up and querying rule base - interpreter*

```
prove(true, RB) :- !.prove((A,B),RB) :- !,
   prove(A,RB),prove(B,RB).
prove(A, RB) :-
   find_clause((A:-B),RB),
   prove(B,RB).
```

```
find\_clause(C, [R|Rs]) :-
   copy_element(C,R).
find_clause(C, [R|Rs]) :-
   find_clause(C,Rs).
```
finds a clause in the rule base, but without instantiating its variables (rule can be used multiple times, rules can share variables)

handy when storing<br>rule base : ...

rule base in li<sub>st</sub>

```
copy\_element(X,Ys) :- element(X1,Ys), copy_term(X1,X).
```
term(+ $In, -Out$ )<br>Create a version if  $In$  with renamed (fresh) variables and unify it to Out.  $copy\_term(+In, -Out)$ 

# Interpretation of natural language:

*shell for building up and querying rule base - example*

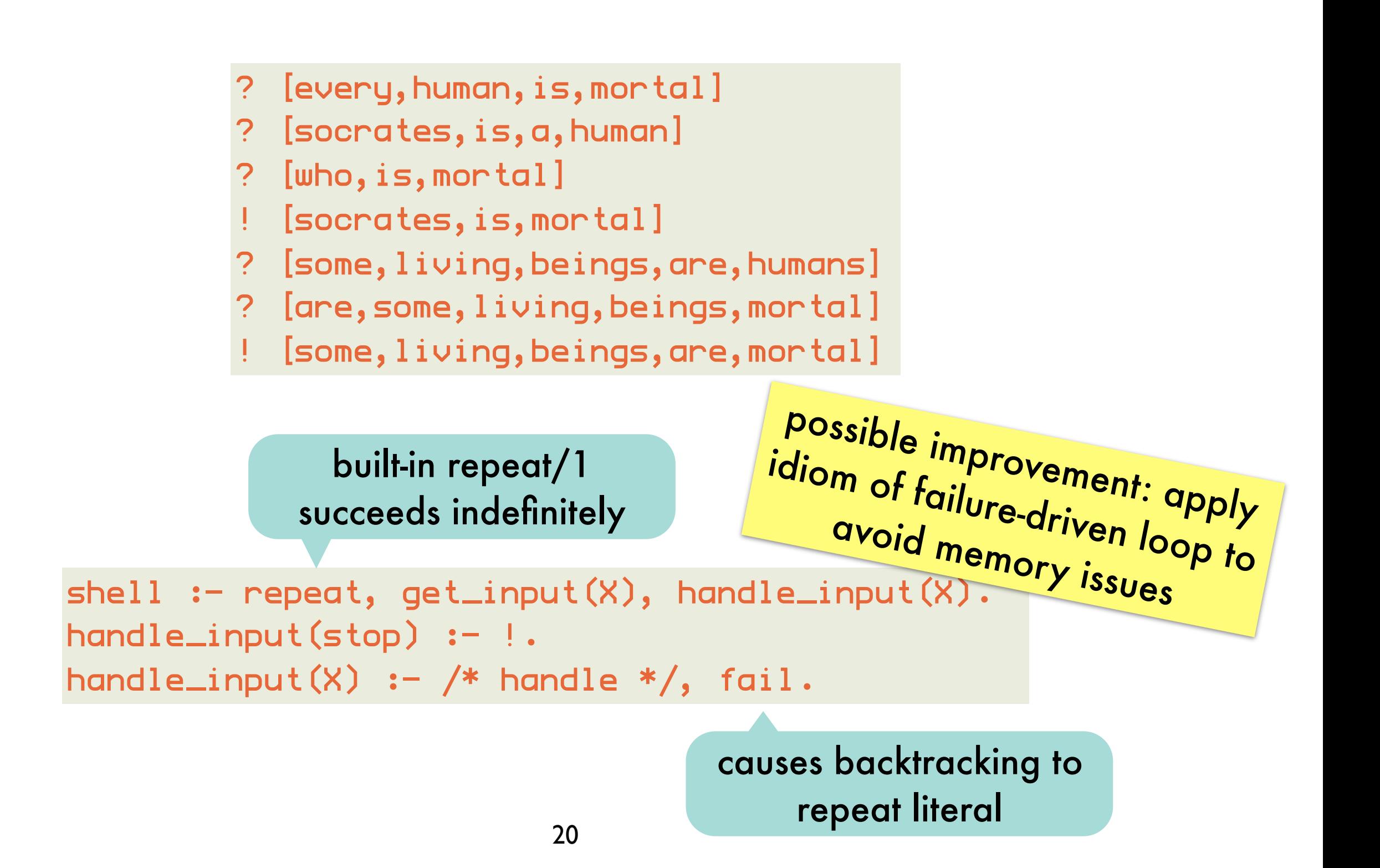

# Declarative Programming 6: reasoning with incomplete information: default reasoning, abduction

# Reasoning with incomplete information:

### *overview*

reasoning that leads to conclusions that are plausible, but not guaranteed to be true because not all information is available

Such reasoning is unsound. Deduction is sound, but only makes implicit information explicit.

### default reasoning

assume normal state of affairs, unless there is evidence to the contrary

*"If something is a bird, it flies."*

abduction induction

choose between several explanations that explain an observation

*"I flipped the switch, but the light doesn't turn on. The bulb mist be broken"*

generalize a rule from a number of similar observations

*"The sky is full of dark clouds. It will rain."*

# Default reasoning:

*Tweety is a bird. Normally, birds fly. Therefore, Tweety flies.*

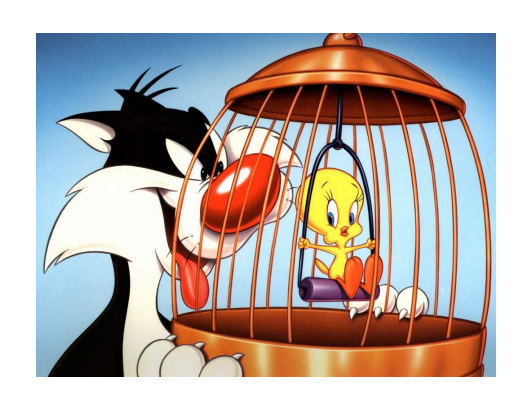

bird(tweety).  $files(X) := bird(X), normal(X).$ 

has three models:

```
{big(tweety)}{bird(tweety), flies(tweety)}
{bird(tweety), flies(tweety), normal(tweety)}
```
bird(tweety) is the only logical conclusion of the program because it occurs in every model.

If we want to conclude flies(tweety) through deduction, we have to state normal(tweety) explicitly. Default reasoning assumes something is normal, unless it is known to be abnormal.

# Default reasoning:

*A more natural formulation using abnormal/1*

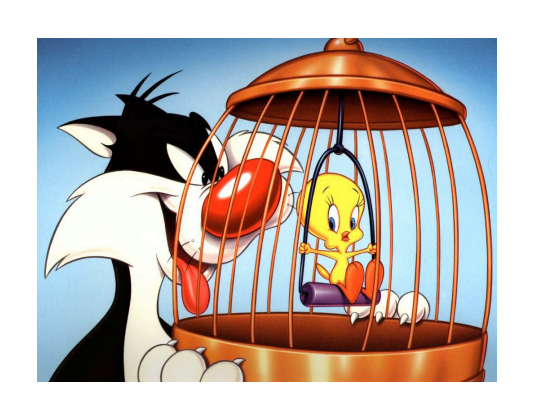

bird(tweety).  $files(X)$ ; abnormal $(X)$ : - bird $(X)$ .

has two minimal models:

```
{bird(tweety), flies(tweety)}
{bird(tweety), abnormal(tweety)}
```
model 2 is model of the general clause:

```
abnormal(X) :- bird(X), not(flies(X)). using negation as failure:
```
model 1 is model of the general clause:

tweety flies if it cannot be proven that he is abnormal

flies(X):-bird(X), not(abnormal(X)).

```
bird(tweety).
flies(X):-bird(X), not(abnormal(X)).
ostrich(tweety).
abnormal(X) :- ostrich(X).
```
tweety no longer flies, he is an ostrich: the default rule (birds fly) is cancelled by the more specific rule (ostriches)

indefinite

clause

# Default reasoning: *non-monotonic form of reasoning*

new information can invalidate previous conclusions:

bird(tweety). flies(X):-bird(X),not(abnormal(X)).

bird(tweety).<br>flies(X):-bird(X<br>ostrich(tweety). flies(X):-bird(X),<br>Pstrich(tweety),<sup>not(abnormal(X))</sup>.<br>bnormal(X) :ostrich(tweety). abnormal $(x)$  :- ostrich $(x)$ .

Not the case for deductive reasoning, which is monotonic in the following sense:

> $Th\vdash p \Rightarrow Th\cup\{q\}\vdash p$  $Closure(Th) = \{p \mid Th \vdash p\}$ Th1  $\subseteq$  Th2  $\Rightarrow$  Closure(Th1)  $\subseteq$  Closure(Th2)

# Default reasoning: *without not/1, using a meta-interpreter*

problematic: e.g., floundering but also because it has no clear declarative semantics

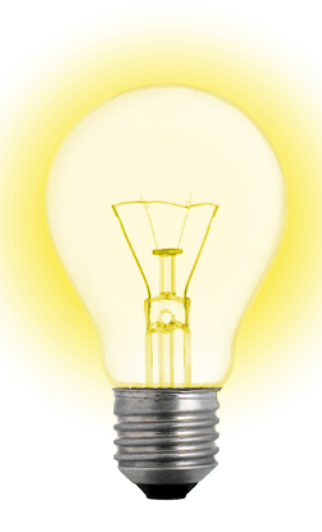

Distinguish regular rules (without exceptions) from default rules (with exceptions.) Only apply a default rule when it does not lead to an inconsistency.

 $default((flies(X) :- bird(X))).$  $rule((not(flies(X)) := penguin(X)))$ .  $rule((bind(X) :- penguin(X))).$ rule((penguin(tweety) :- true)). rule((bird(opus) :- true)).

# Default reasoning: *using a meta-interpreter*

using regular rules

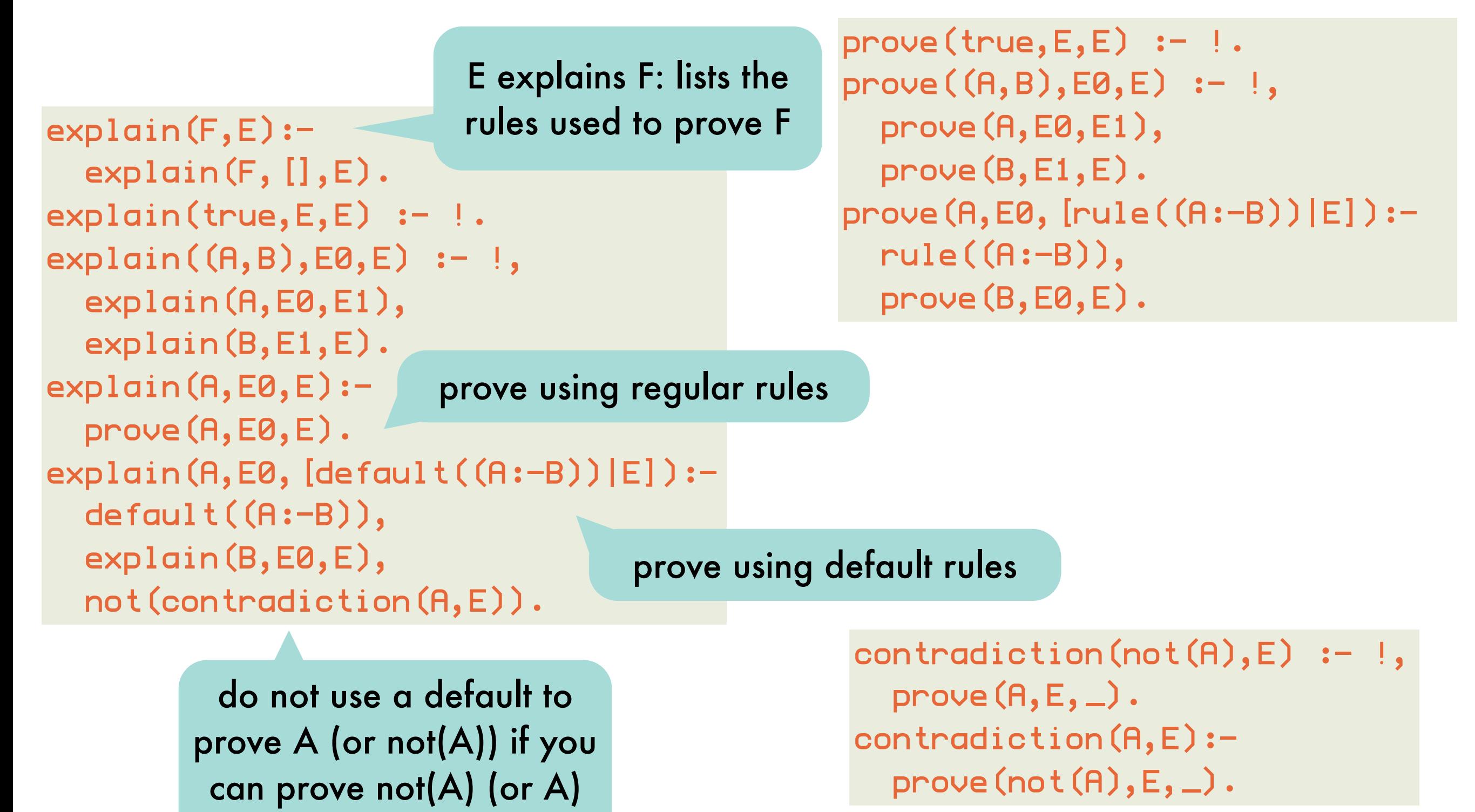

# Default reasoning: *using a meta-interpreter, Opus example*

```
default((flies(X) :- bird(X))).rule((not(flies(X)) := penguin(X))).rule((bind(X) := penguin(X))).rule((penguin(tweety) :- true)).
  rule((bird(opus) :- true)).
```

```
?- explain(flies(X),E)
X=opus
E = [defaul t((flies(opus) :- bird(opus))),rule((bind(opus) :- true))?- explain(not(flies(X)),E)
X=tweety
E=[rule(flies(tweety)): = penguin(tweety));rule((penguin(tweety) :- true))]
```
default rule has been cancelled

# Default reasoning: *using a meta-interpreter, Dracula example*

 $\textsf{default}((\textsf{not}(\textsf{flies}(X)) : \textsf{mammal}(X))).$  $default((flies(X) :- bat(X))).$  $default((not(flies(X)) :- dead(X))).$  $rule((mammal(X) :- bat(X))).$ rule((bat(dracula) :- true)). rule((dead(dracula) :- true)).

?-explain(flies(dracula),E) E=[default((flies(dracula) :- bat(dracula))), rule((bat(dracula) :- true))]

dracula flies because bats typically fly

?-explain(not(flies(dracula)),E) E=[default((not(flies(dracula)) :- mammal(dracula))) rule((mammal(dracula) :- bat(dracula))), rule((bat(dracula) :- true))]  $E=[\text{default}((\text{not}(f\text{lies}(d\text{vacula})) : - \text{dead}(d\text{racula})))$ rule((dead(dracula) :- true))]

dracula doesn't fly because mammals typically don't

dracula doesn't fly because dead things typically don't

# Default reasoning: *using a revised meta-interpreter*

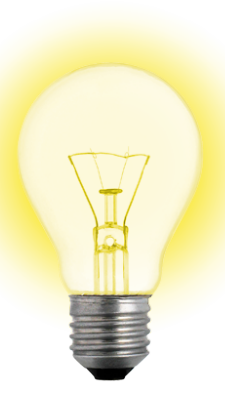

need a way to cancel particular defaults in certain situations: bats are flying mammals although the default is that mammals do not fly

> name associated with default rule

```
default(mammals_dont_fly(X), (not(flies(X)):-mammal(X))).
default(bats_fly(X), (flies(X):-bat(X))).
default(dead_things_dont_fly(X), (not(flies(X)):-dead(X))).
    rule((mammal(X):-bat(X))).
    rule((bat(dracula):-true)).
    rule((dead(dracula):-true)).
    rule((not(mammals_dont_fly(X)):-bat(X))).
    rule((not(bats_fly(X)):-dead(X))).
```
# Default reasoning: *using a revised meta-interpreter*

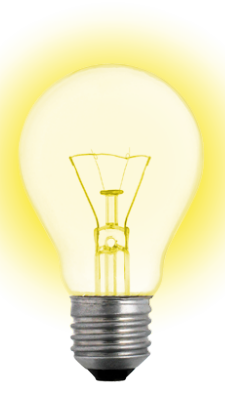

need a way to cancel particular defaults in certain situations: bats are flying mammals although the default is that mammals do not fly

> name associated with default rule

default(mammals\_dont\_fly(X), (not(flies(X)):-mammal(X))). default(bats\_fly(X), (flies(X):-bat(X))). default(dead\_things\_dont\_fly(X), (not(flies(X)):-dead(X))). rule((mammal(X):-bat(X))). rule((bat(dracula):-true)). rule((dead(dracula):-true)). rule((not(mammals\_dont\_fly(X)):-bat(X))). rule((not(bats\_fly(X)):-dead(X))). rule cancels the mammals\_dont\_fly default

# Default reasoning: *using a revised meta-interpreter*

explanations keep track of names rather than default rules

 $explain(A, E\theta, [defaul t(Mame) | E]) :$ default(Name, (A:- B)), explain(B,E0,E), not(contradiction(Name,E)), not(contradiction(A,E)).

default rule is not cancelled in this situation: e.g., do not use default named bats\_fly(X) if you can prove not(bats\_fly(X))

### dracula can not fly after all

```
?-explain(flies(dracula),E)
no
?-explain(not(flies(dracula)),E)
E=[default(dead_things_dont_fly(dracula)),
       rule((dead(dracula):- true))]
```
# Default reasoning: *Dracula revisited*

default(mammals\_dont\_fly(X), (not(flies(X)):-mammal(X))). default(bats\_fly(X), (flies(X):-bat(X))). default(dead\_things\_dont\_fly(X), (not(flies(X)):-dead(X))). rule((mammal(X):-bat(X))). rule((bat(dracula):-true)). rule((dead(dracula):-true)). rule((not(mammals\_dont\_fly(X)):-bat(X))).  $rule((not(bats_fly(x)):-dead(X))).$ typical case is a clause

notflies(X):-mammal(X),not(flying\_mammal(X)). flies(X):-bat(X),not(nonflying\_bat(X)). notflies(X):-dead(X),not(flying\_deadthing(X)). mammal(X):-bat(X). bat(dracula). dead(dracula). flying\_mammal(X):-bat(X).

nonflying\_bat(X):-dead(X).

typical case is general clause that negates abnormality predicate

that is only applicable when it does not lead to inconsistencies; applicability can be restricted using clause names

using naf

13

# Abduction:

## *given a theory T and an observation O, find an explanation E such that T*∪*E*⊨*O*

```
likes(peter,S) :- student_of(S,peter).
  likes(X, Y) :- friend(X, Y).
T
```

```
likes(peter,paul)
O
```
E1 {student\_of(paul,peter)}

```
E2 {friend(peter,paul)}
```
Default reasoning makes assumptions about what is false (e.g., tweety is not an abnormal bird), abduction can also make assumptions about what is true.

```
\{(likes(X, Y) :- friendly(Y)), friendly(paul)}
```
another possibility, but abductive explanations are usually restricted to ground literals with predicates that are undefined in the theory (abducibles)
## Abduction: *abductive meta-interpreter*

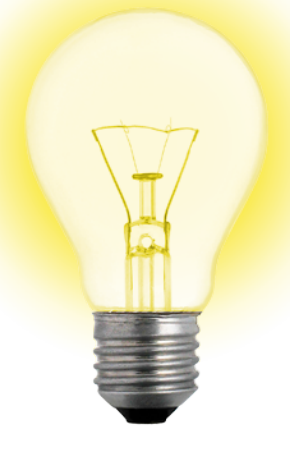

Theory ∪ Explanation ⊨ Observation

Try to prove Observation from theory, when a literal is encountered that cannot be resolved (an abducible), add it to the Explanation.

 $abduce(0,E):$  $abduce(0, [] , E)$ .  $abduce(true, E, E) :- !.$ abduce((A,B),E0,E) :- !, abduce(A,E0,E1), abduce(B,E1,E). abduce(A,E0,E): clause(A,B), abduce(B,E0,E). abduce(A,E,E): element(A,E).  $abduce(A, E, [A|E]):$  not(element(A,E)), abducible(A). abducible(A): not(clause(A,B)). A already assumed

```
likes(peter, S) :- student_of(S, peter) .likes(X, Y) :- friend(X, Y).
?-abduce(likes(peter,paul),E)
E = [student_of(paul,peter)];
```

```
E = [friend(paul,peter)]
```
A can be assumed if it was not already assumed and it is an abducible.

## Abduction:

*abductive meta-interpreter and negation*

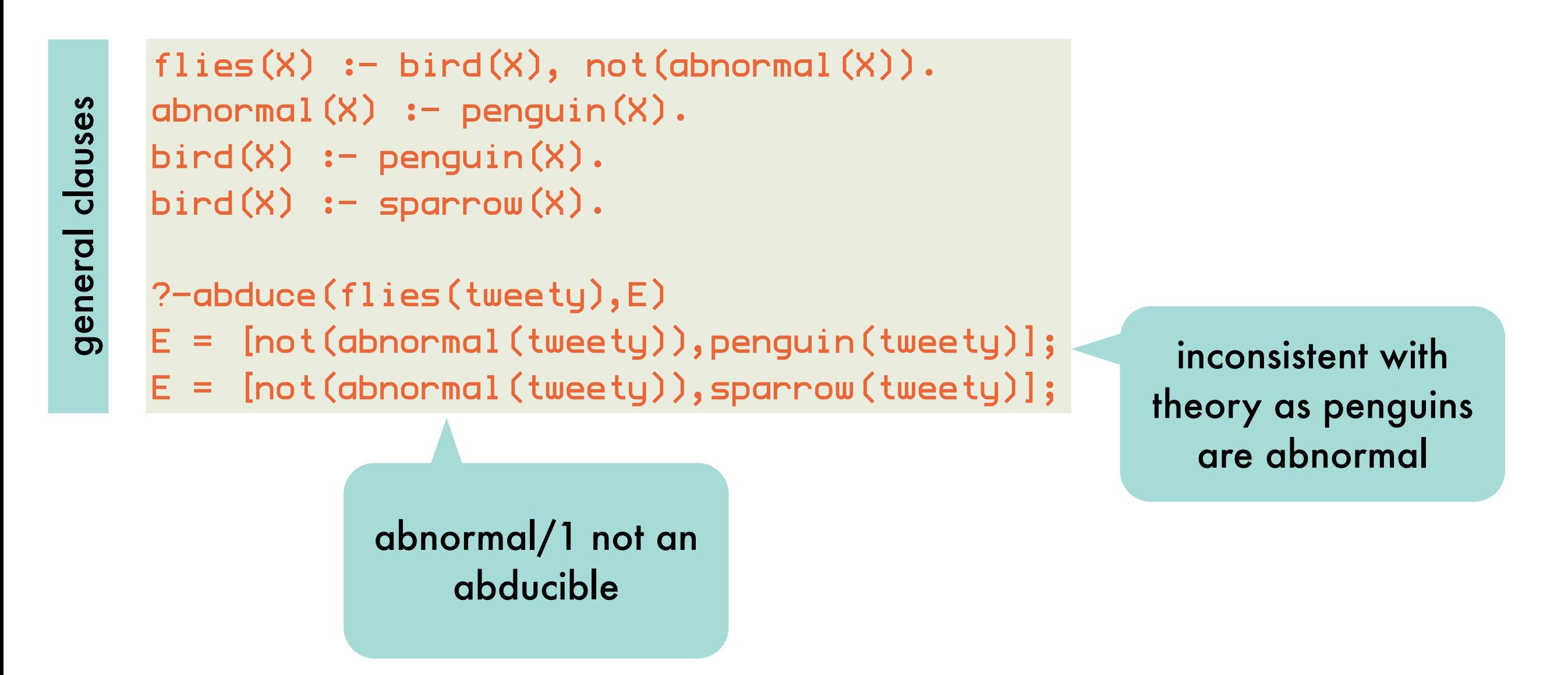

Since no clause is found for not(abnormal(tweety)), it is added to the explanation.

### Abduction: *first attempt at abduction with negation*

extend abduce/3 with negation as failure:

```
abduce(not(A),E,E):-
   not(abduce(A,E,E)).
```
do not add negated literals to the explanation:

```
abducible(A):-
  A \geq not(X), not(clause(A,B)).
```

```
flies(X) := bind(X), not(abnormal(X)).abnormal(X) := penguin(X).
bird(X) :- penguin(X).
bird(X) :- sparrow(X).
?-abduce(flies(tweety),E)
E = [sparrow(\t{tweety})]
```
#### Abduction: *first attempt at abduction with negation: FAILED*

any explanation of bird(tweety) will also be an explanation of flies1(tweety):

```
fliest(X): = not(abnormal(X)),bird(X)abnormal(X) := penguin(X).
bird(X) :- penguin(X).
bird(X) :- sparrow(X).
```
reversed order of literals

the fact that abnormal(tweety) is to be considered false, is not reflected in the explanation:

```
?- abduce(not(abnormal(tweety)), [], [])
true .
```
abduce(not(A),E,E): not(abduce(A,E,E)).

assumes the explanation is already complete

#### Abduction: *final abductive meta-interpreter: abduce/3*

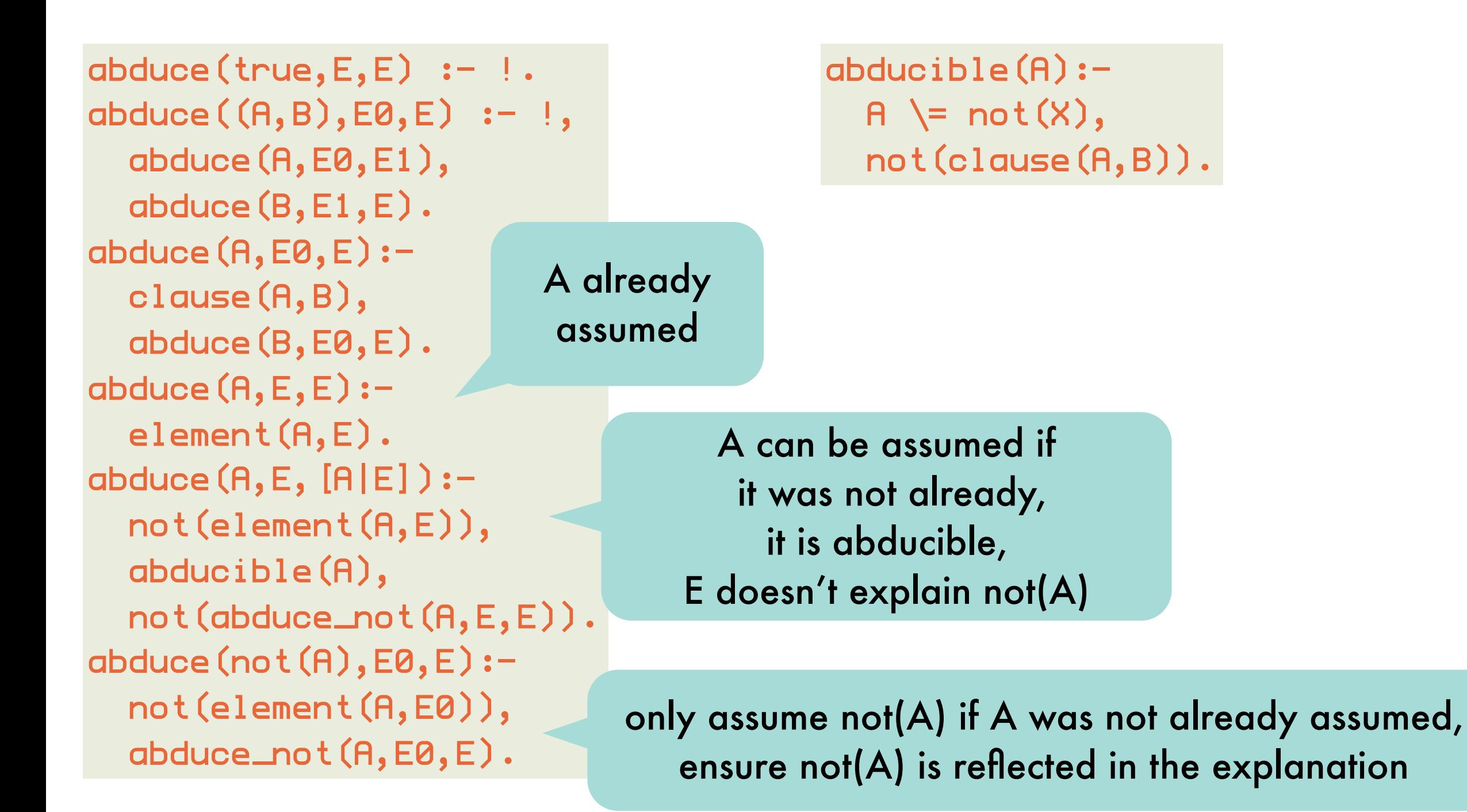

#### Abduction: *final abductive meta-interpreter: abduce\_not/3*

abduce\_not((A,B),E0,E):-  $\mathbf{I}_{\bullet}$  abduce\_not(A,E0,E) ; abduce\_not(B,E0,E). abduce\_not(A,E0,E): setof(B,clause(A,B),L), abduce\_not\_list(L,E0,E). abduce\_not(A,E,E): element(not(A),E).  $abduce\_not(A, E, [not(A)|E]):$  not(element(not(A),E)), abducible(A), not(abduce(A,E,E)). abduce\_not(not(A),E0,E): not(element(not(A),E0)), abduce(A,E0,E).

**disjunction**: a negation conjunction can be explained by explaining A or by explaining B

> not(A) is explained by explaining not(B) for **every** A:-B

not(A) already assumed

assume not(A) if not already so, A is abducible and E does not already explain A

explain not(not(A)) by explaining A 20

abduce\_not\_list([],E,E). abduce\_not\_list([B|Bs],E0,E): abduce\_not(B,E0,E1), abduce\_not\_list(Bs,E1,E).

#### Abduction: *final abductive meta-interpreter: example*

```
flies(X) := bind(X), not(abnormal(X)).fliest(X) := not(abnormal(X)),bird(X).
abnormal(X) := penguin(X).
abnormal(X) := dead(X).
bird(X) :- penguin(X).
bird(X) :- sparrow(X).
```

```
?- abduce(flies(tweety),E).
E = [not(penguin(tweety)), not(dead(tweety)),
      sparrow(tweety)]
?- abduce(flies1(tweety),E).
E = [sparrow(tweety),
      not(penguin(tweety)),
```
not(dead(tweety))]

now abduces as expected

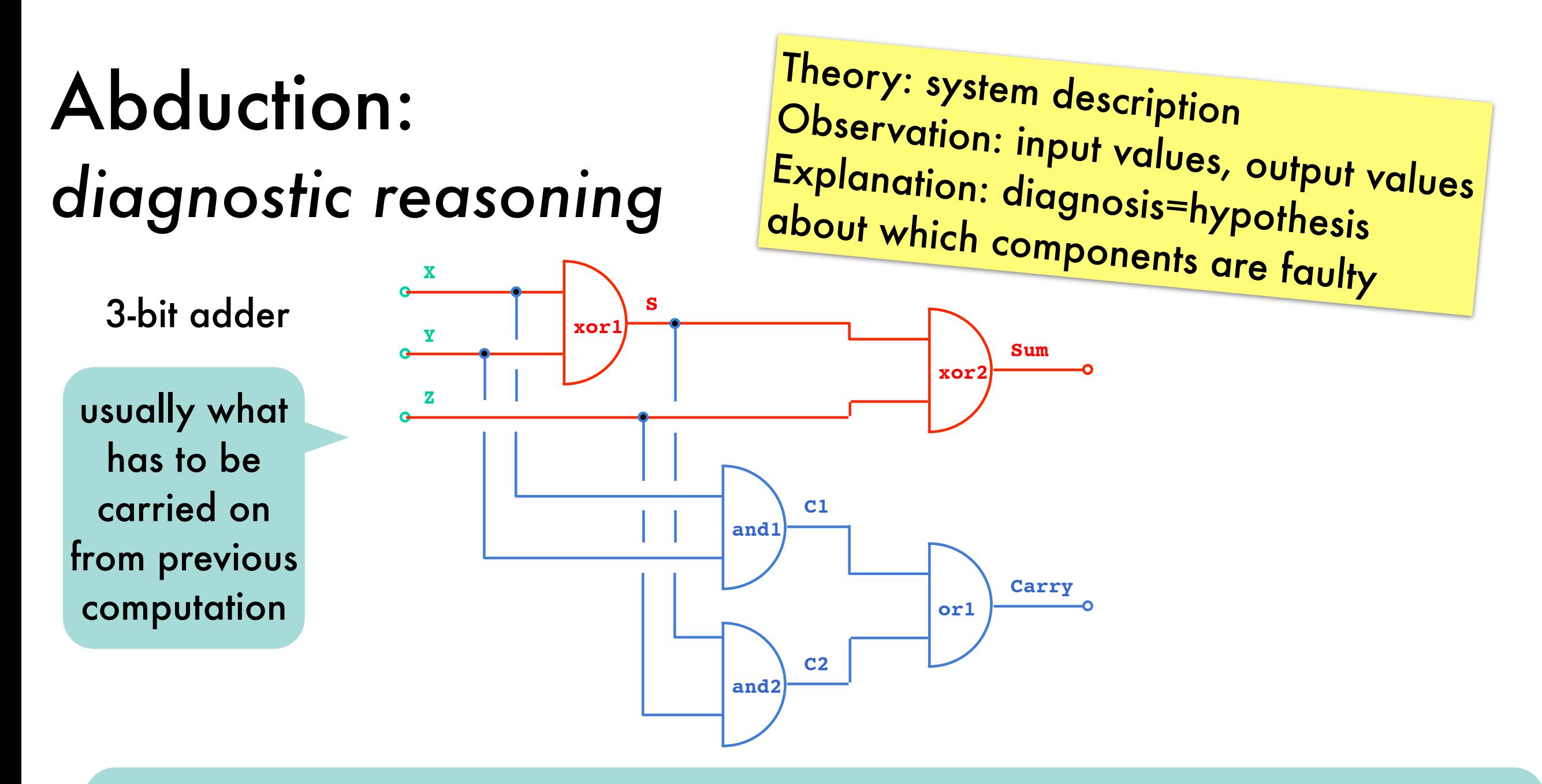

#### Theory describing normal operation

adder(X,Y,Z,Sum,Carry) : xor(X,Y,S), xor(Z,S,Sum), and(X,Y,C1),and(Z,S,C2), or(C1,C2,Carry).

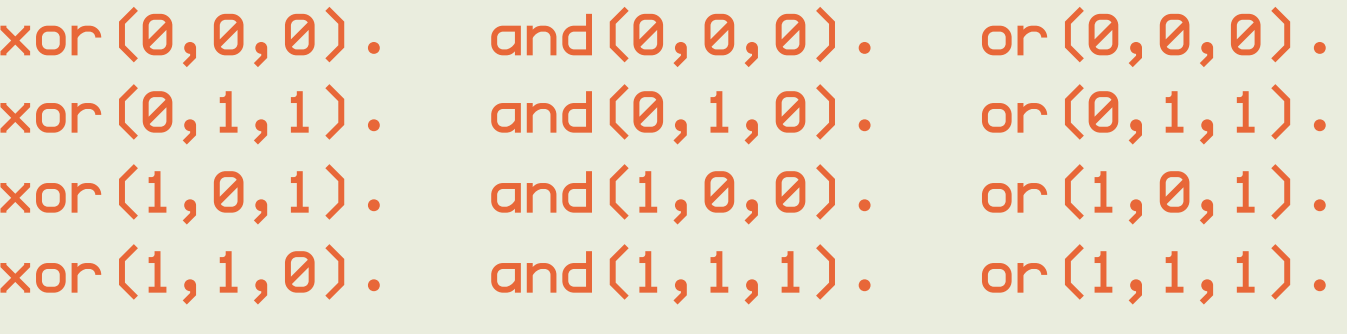

## Abduction: *diagnostic reasoning - fault model*

describes how each component can behave in a faulty manner

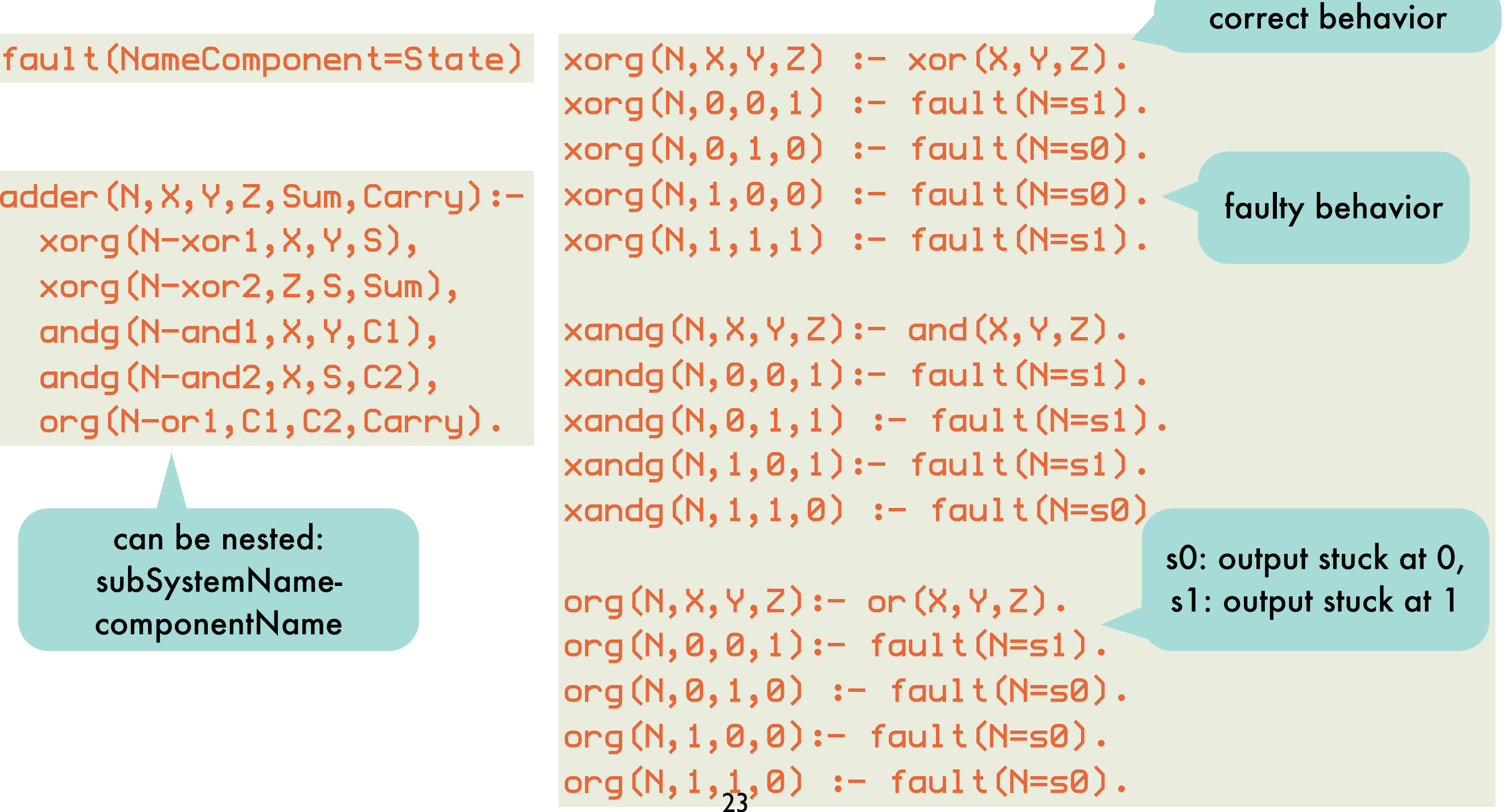

#### Abduction: *diagnostic reasoning - diagnoses for faulty adder*

diagnosis(Observation,Diagnosis): abduce(Observation,Diagnosis).

> adder(N,X,Y,Z,Sum,Carry): both Sum and Carry are wrong

?-diagnosis(adder(a,0,0,1,0,1),D).

- $D = [$ fault(a-or1=s1),fault(a-xor2=s0)];
- $D = [$ fault(a-and2=s1),fault(a-xor2=s0)];
- $D = [fault(a-and1=s1), fault(a-xon2=s0)];$
- $D = [faul t (a-and2=s1), fault (a-and1=s1), fault (a-xon2=s0)];$
- $D = [fault(a-or1=s1), fault(a-and2=s0), fault(a-xor1=s1)];$
- $D = [$ fault(a-and1=s1),fault(a-xor1=s1)];
- $D = [fault(a-and2=50), fault(a-and1=51), fault(a-xon1=s1)];$
- $\lceil$  fault(a-xor1=s1)]

most plausible as only one faulty component accounts for entire fault

obvious diagnosis: outputs of adder are stuck

#### Declarative semantics for incomplete information: *completing incomplete programs* semantics and proof theory for the not in a general clause will

can no longer express

**general clauses problem**

general dauses

problem

 $married(X);$  bachelor $(X) := man(X),$  adult $(X).$ man(john). adult(john).

characteristic of indefinite clauses

which had two minimal models

 $\{$ man(john),adult(john),married(john) $\}$  $\{{\sf man}({\sf j}$ ohn),adult( ${\sf j}$ ohn),bachelor(john) $\}$  $\{$ man(john),adult(john),married(john),bachelor(john) $\}$ 

> definite clause containing not

first model is minimal model of **general** clause

 $married(X) := man(X), addilt(X), not bachelor(X).$ 

second model is minimal model of **general** clause

 $b$ achelor $(X)$  :- man $(X)$ , adult $(X)$ , not married $(X)$ .

to prove that someone is a bachelor, prove that he is a man and an adult, and prove that he is not a bachelor

be discussed later NOW

#### Declarative semantics for incomplete information: *completing incomplete programs*

A program P is "complete" if for every (ground) fact f, either  $P \models f$  or  $P \models \neg f$  unique

minimal model

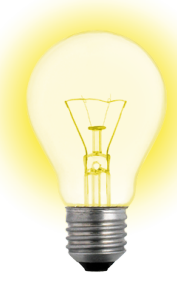

Transform an incomplete program into a complete one, that captures the intended meaning of the original program.

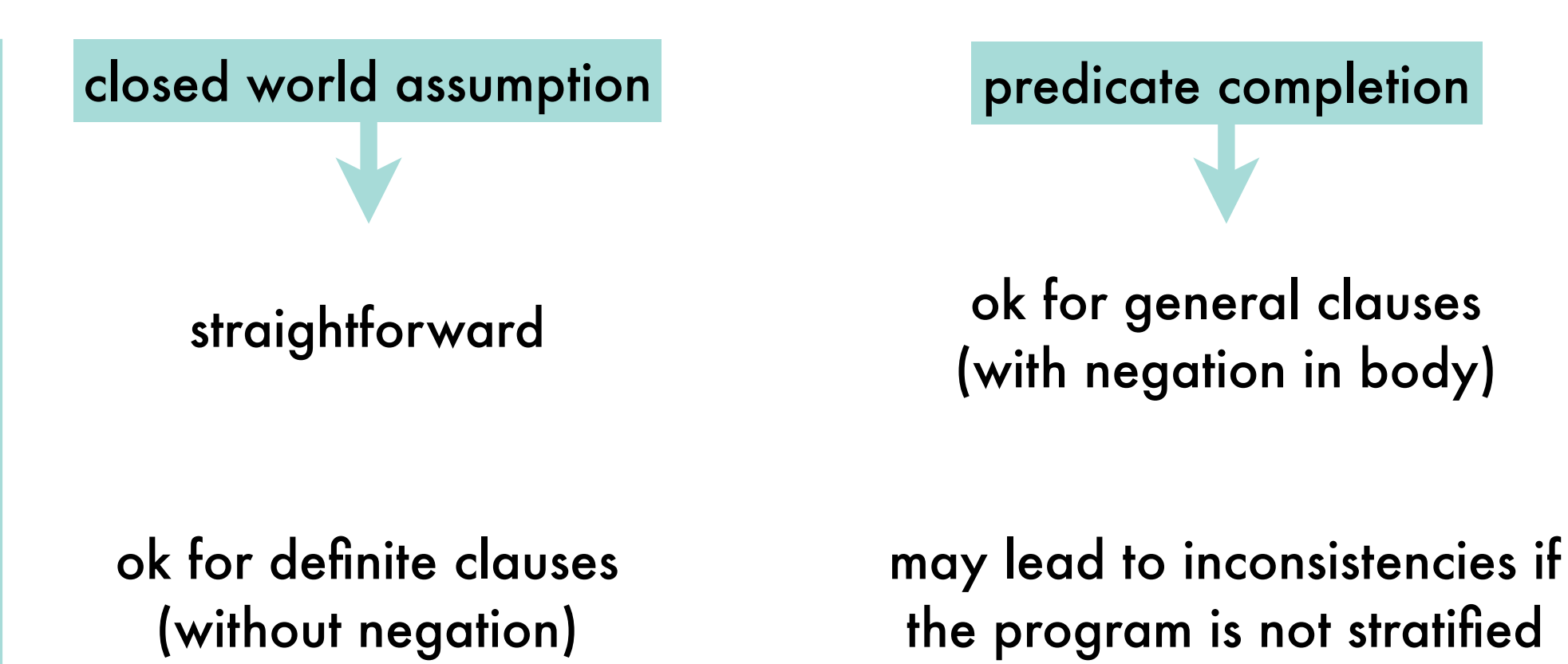

#### Completing incomplete programs: *closed world assumption*

everything that is not known to be true, must be false

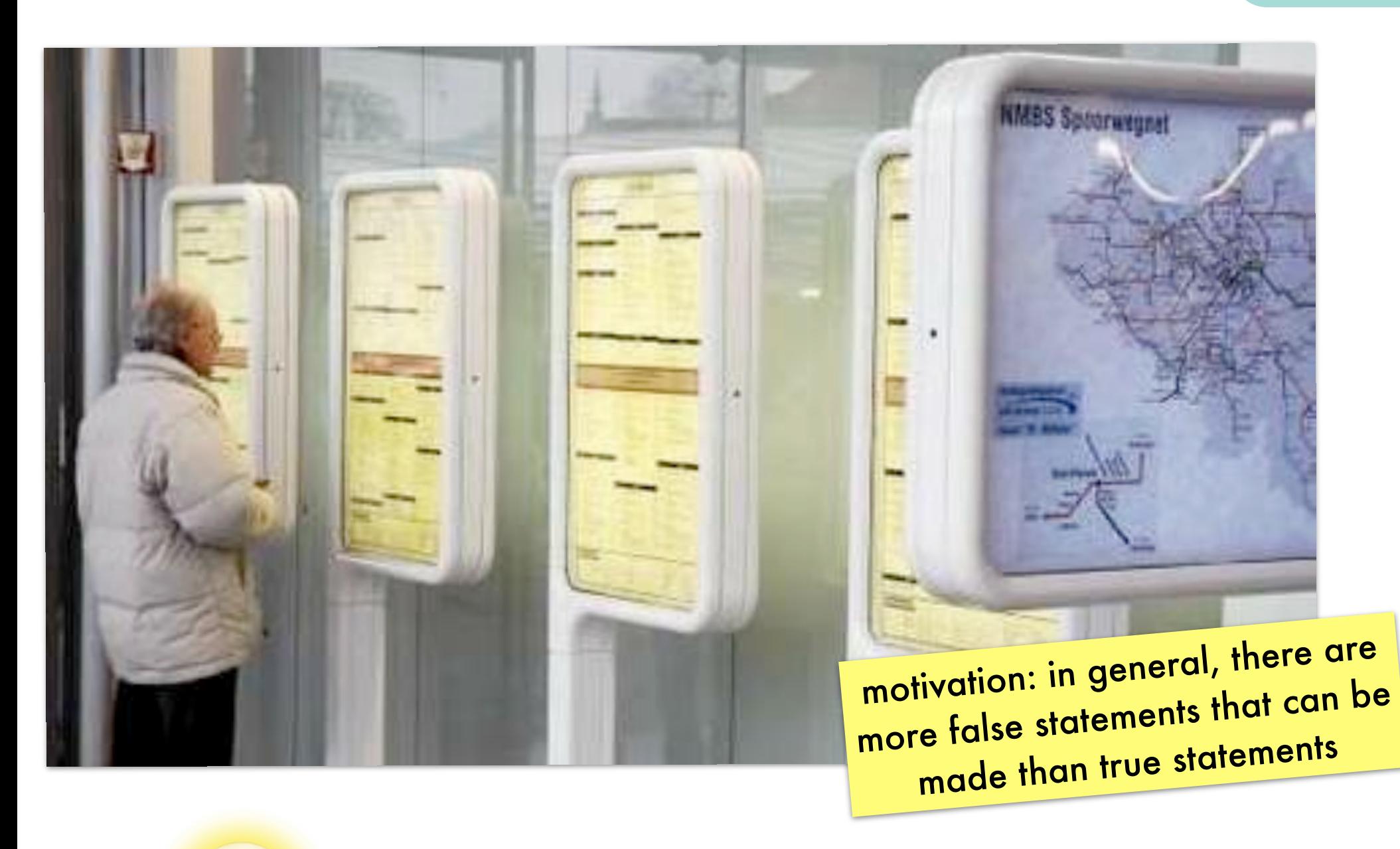

do not say something is not true, simply say nothing about it

#### Completing incomplete programs: *closed world assumption*

everything that is not known to be true, must be false

 $CWA(P) = P \cup \{:-A \mid A \in B_P \wedge P \neq A\}$ 

the clause "false :-A" is only true under interpretations in which A is false

CWA-complement of a program P (i.e, CWA(P)-P): explicitly assume that every ground atom A that does not follow from P is false

#### Completing incomplete programs: *closed world assumption - example*

 $l$ ikes(peter,S) :- student\_of(S,peter). student\_of(paul,peter). P

only the black atoms are relevant for determining whether an interpretation is a model of every ground instance of every clause

 $B_P$   $\{$  likes (peter, peter), likes (peter, paul), likes(paul,peter),likes(paul,paul), student\_of(peter,peter),student\_of(peter,paul), student\_of(paul,peter),student\_of(paul,paul)}

models  $\{$ student\_of(paul,peter),likes(peter,paul) $\}$  $\{{\sf student\_of(paul,peter),likes(peter,paul),likes(peter,peter)\}}$ {student\_of(paul,peter),likes(peter,paul), student\_of(peter,peter),likes(peter,peter)} ... there are still 4 orange

in total: 3\*2^4=48 models for such a simple program!

atoms remaining which can each be added (or not) freely to the above interpretations

likes(peter,paul) student\_of(paul,peter) P ⊧ A

#### Completing incomplete programs: *closed world assumption - example*

- p likes(peter,S) :- student\_of(S,peter). student\_of(paul,peter).
- $B_P$   $\{$  likes(peter, peter), likes(peter, paul), likes(paul,peter),likes(paul,paul), student\_of(peter,peter),student\_of(peter,paul), student\_of(paul,peter),student\_of(paul,paul)}
- likes(peter,paul) student\_of(paul,peter)  $P \models A$

CWA(P) likes(peter, S) :- student\_of(S,peter). student\_of(paul,peter).

- :- student(paul,paul).
- :- student(peter,paul).
- :- student(peter,peter).
- :- likes(paul,paul).
- :- likes(paul,peter).
- :- likes(peter,peter).

is a complete program: every ground atom from B<sub>P</sub>

is assigned true or false<br>has only 1 model: {student\_of(paul,peter),likes(peter,paul)} which is declared the intended model of the program (also obtained as the intersection of all models)

#### Completing incomplete programs: *closed world assumption - inconsistency*

bird(tweety). P  $filies(X);abnormal(X) :- bind(X).$  when applied to indefinite and general clauses

- $B_P$   $\{bird(tweety),abnormal(tweety),file$ s $(tweety)\}$
- models {bird(tweety),flies(tweety)} {bird(tweety),abnormal(tweety)}  $\{bind(tweety),abnormal(tweety),file$ s(tweety) $\}$ 
	- P ⊧ A bird(tweety)

CWA(P) bird(tweety).  $files(X);**abnormal**(X) :- **bird**(X).$ :-abnormal(tweety). :-flies(tweety) CWA(P) is inconsistent no longer has a model because, in order for the second clause to be true under an interpretation, its head needs to be true given that its body is already true due to the first clause

#### Completing incomplete programs: *predicate completion - idea*

regard each clause as part of the complete definition of a predicate

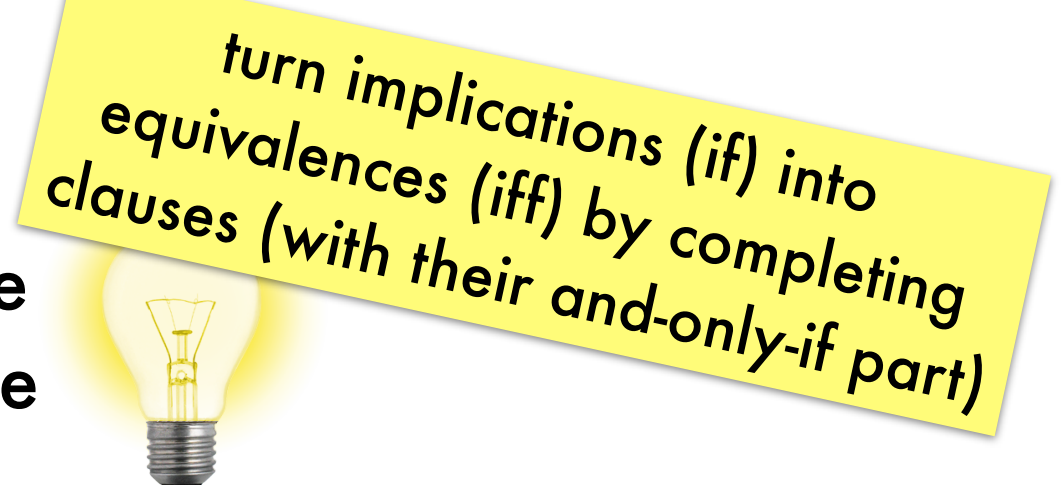

only clause defining likes/2:

likes(peter,S) :- student(S,peter). P

its completion:

∀X∀S likes(X,S)㲗X =peter∧student(S,peter)

in clausal form:

likes(peter,S) :- student(S,peter). X=peter :- likes(X,S). student(S,peter) :- likes(X,S) Comp(P)

#### Completing incomplete programs: *predicate completion - algorithm*

likes(peter,S) :- student\_of(S,peter). student\_of(paul,peter).

ensure each argument of each clause head is a distinct variable

likes(X,S) :- X=peter, student\_of(S, peter).  $student\_of(X,Y) :- X=paul, Y=peter$ 

2 if there are several clauses for a predicate, combine them into a single formula

> ∀X∀Y likes(X,Y)← X=peter∧student\_of(Y,peter)) ∀X∀Y student\_of(X,Y)← X=paul∧Y=peter

3 turn the implication into an equivalence

∀X∀Y likes(X,Y)㲗 X=peter∧student\_of(Y,peter)) ∀X∀Y student\_of(X,Y) 㲗 X=paul∧Y=peter

#### convert to clausal form

add literals Var=Term to body

use disjunction in implication's body if there are multiple clauses for a predicate

> if a predicate without definition is used in a body (e.g. p/1), add ∀X ¬p(X)

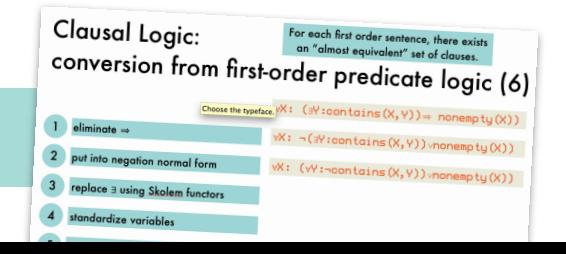

#### Completing incomplete programs: *predicate completion - algorithm*

 $likes(peter, S) :- student_of(S, peter) .$ student\_of(paul,peter).

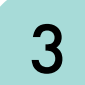

3 turn the implication into an equivalence

∀X∀Y likes(X,Y)㲗 X=peter∧student\_of(Y,peter)) ∀X∀Y student\_of(X,Y) 㲗 X=paul∧Y=peter

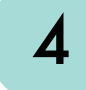

#### 4 convert to clausal form

```
likes(peter,S):-student_of(S,peter).
X=peter:-likes(X,S).
student_of(S,peter):-likes(X,S).
student_of(paul,peter).
X=paul:-student_of(X, Y).
Y=peter:-student_of(X,Y).
```
if a predicate without definition is used in a body (e.g. p/1), add ∀X ¬p(X)

```
Clausal Logic:
CONVersion from first-order predicate logic (6)
```
has the single model for definite clauses, CWA(P) and Comp(P) have same model

{student\_of(paul,peter), likes(peter,paul)}

#### Completing incomplete programs: *predicate completion - existential variables*

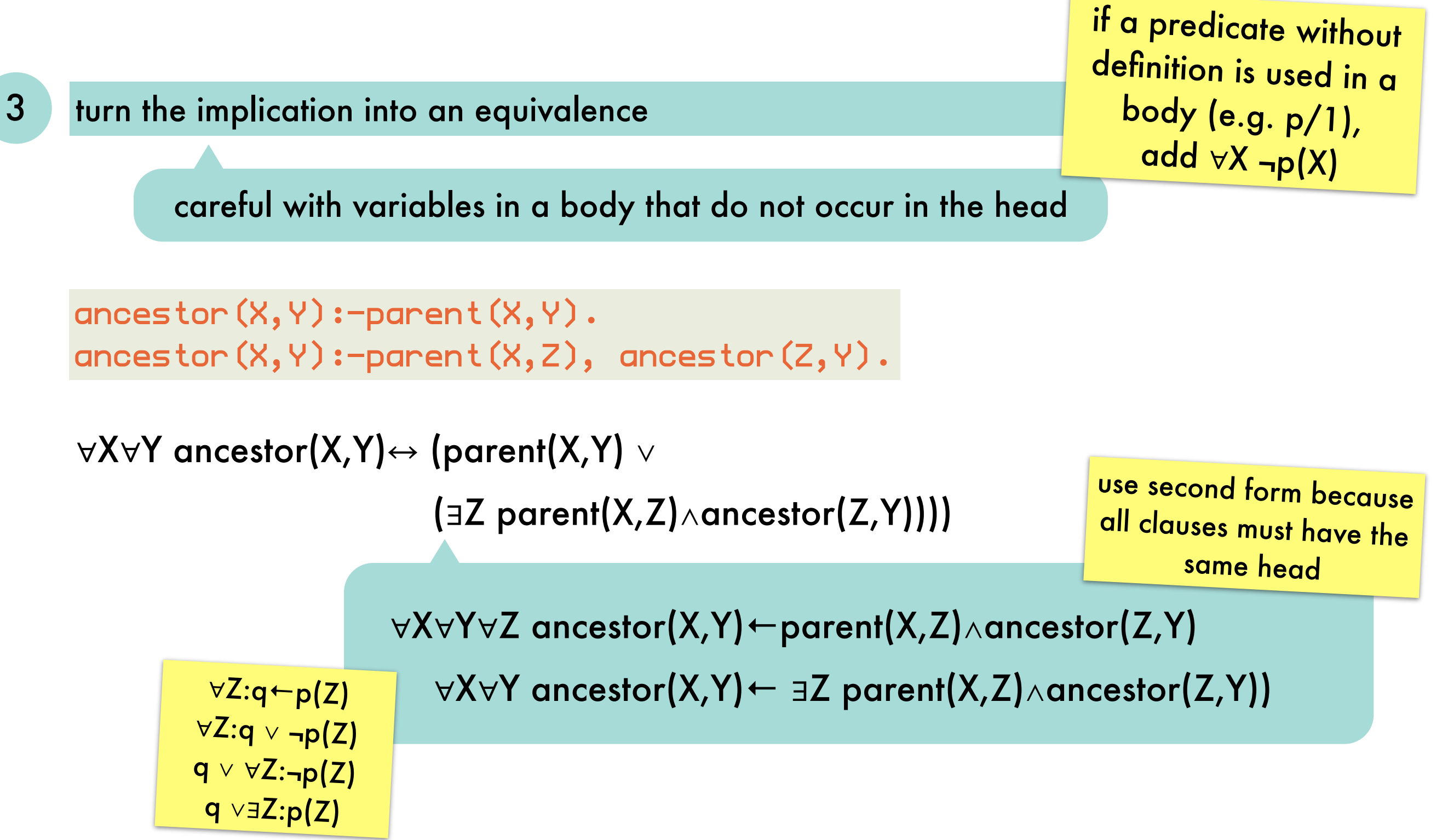

#### Completing incomplete programs: *predicate completion - existential variables*

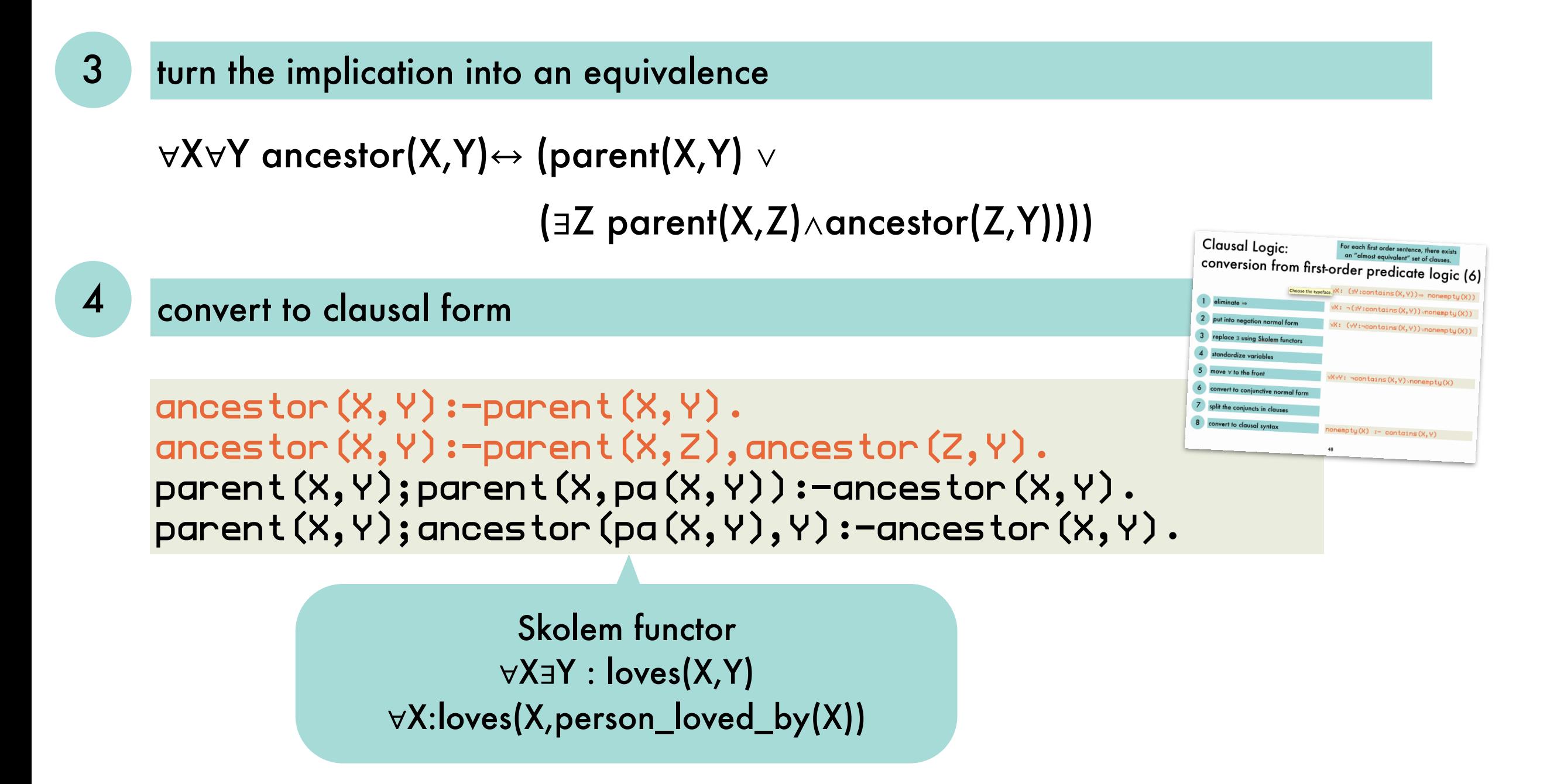

#### Completing incomplete programs: *predicate completion - negation*

bird(tweety). flies(X):-bird(X),not(abnormal(X)).

1 ensure each argument of each clause head is a distinct variable

```
bird(X):-X=tweety.
flies(X):-bird(X),not(abnormal(X)).
```
2 if there are several clauses for a predicate, combine them into a single formula

> $\forall X \text{ bird}(X) \leftarrow X$ =tweety. ∀X flies(X) ← bird(X)∧¬abnormal(X)

```
3 turn the implication into an equivalence
```

```
\forall X \text{ bird}(X) \leftrightarrow X=tweety.
\forall X \text{ flies}(X) \leftrightarrow \text{bird}(X) \land \neg \text{abnormal}(X).∀X ¬abnormal(X)
```
if a predicate without definition is used in a body (e.g. p/1), add ∀X ¬p(X)

#### Completing incomplete programs: *predicate completion - negation*

bird(tweety). flies(X):-bird(X),not(abnormal(X)).

3 turn the implication into an equivalence

 $\forall X \text{ bird}(X) \leftrightarrow X$ =tweety.  $\forall X \text{ flies}(X) \leftrightarrow \text{bird}(X) \land \neg \text{abnormal}(X).$ ∀X ¬abnormal(X)

#### convert to clausal form

bird(tweety). X=tweety:-bird(X). flies(X);abnormal(X):-bird(X). bird(X):-flies(X). :-flies(X),abnormal(X). :-abnormal(X).

if a predicate without definition is used in a body (e.g. p/1), add ∀X ¬p(X)

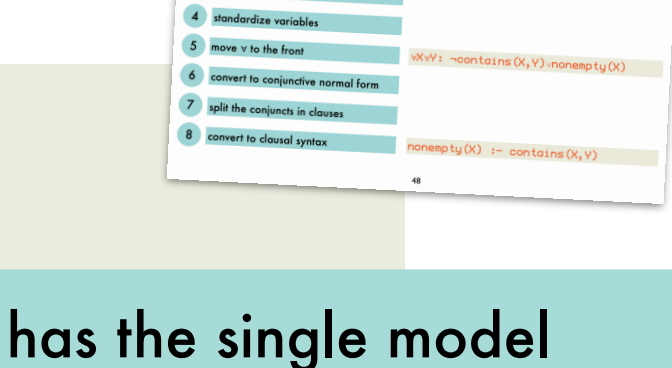

**CONVersion from first-order predicate logic (6)** 

{bird(tweety),flies(tweety)}

Clausal Logic:

#### Completing incomplete programs: *predicate completion - inconsistency*

wise(X):-not(teacher(X)). teacher(peter):-wise(peter).

3 turn the implication into an equivalence

 $\forall X$  wise(X)  $\leftrightarrow$  ¬teacher(X)

```
\forall X teacher(X) \leftrightarrow X = peter \wedge wise(peter)
```
#### 4 convert to clausal form

```
wise(X);teacher(X).:-wise(X),teacher(X).
teacher(peter):-wise(peter).
X=peter:-teacher(X).
wise(peter):-teacher(X).
```
Comp(P) is inconsistent for certain **unstratified** P

if a predicate without definition is used in a body (e.g. p/1), add ∀X ¬p(X)

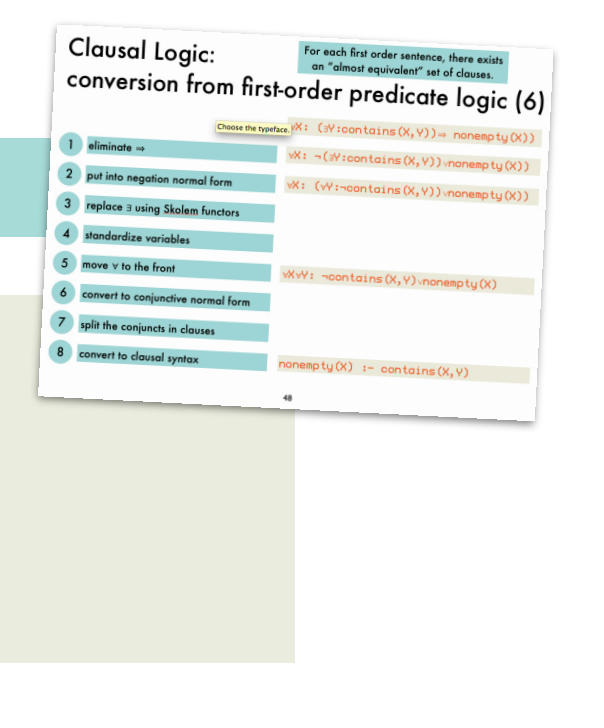

inconsistent!

### Completing incomplete programs: *stratified programs*

if P is stratified then Comp(P) is consistent sufficient but not necessary: there are non-stratified P's for which Comp(P) is consistent

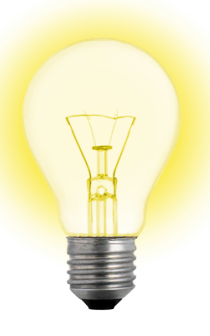

organize the program in layers (strata); do not allow the programmer to negate a predicate that is not yet completely defined (in a lower stratum)

A program P is stratified if its predicate symbols can be partitioned into disjoint sets  $S_0, \ldots, S_n$ such that for each clause  $p(...) \leftarrow L_1,...,L_j$  where  $p \in S_k$ , any literal  $L_j$  is such that if  $L_i = q(...)$  then  $q \in S_0 \cup ... \cup S_k$ if L<sub>i</sub> =¬q(...)then  $q \in S_0 \cup ... \cup S_{k-1}$ 

#### Completing incomplete programs: *soundness result for SLDNF-resolution*

#### $P$   $\vdash$  SLDNF  $q \Rightarrow$  Comp(P)  $\models q$

completeness result only holds for a subclass of programs

# Declarative Programming 7: inductive reasoning

#### Inductive reasoning: *overview*

infer general rules from specific observations

#### Given

B: background theory (clauses of logic program) P: positive examples (ground facts) N: negative examples (ground facts)

#### Find a hypothesis H such that

```
H "covers" every positive example given B
∀ p ∈ P: B ∪H⊧p
```

```
H does not "cover" any negative example given B
∀ n ∈ N: B ∪ H ⊭ n
```
## Inductive reasoning: *relation to abduction*

in inductive reasoning, the hypothesis (what has to be added to the logic program) is a set of clauses rather than a set of ground facts

given a theory T and an observation O, find an explanation E such that T∪E⊨O

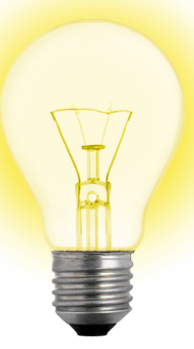

Try to adapt the abductive meta-interpreter: inducible/1 defines the set of possible hypothesis

 $induce(E,H)$  : $induce(E, [] , H)$ . induce(true,H,H).  $induce((A,B),H0,H)$  : induce(A,H0,H1), induce(B,H1,H).  $induce(A, H\emptyset, H)$  : clause(A,B), induce(B,H0,H).

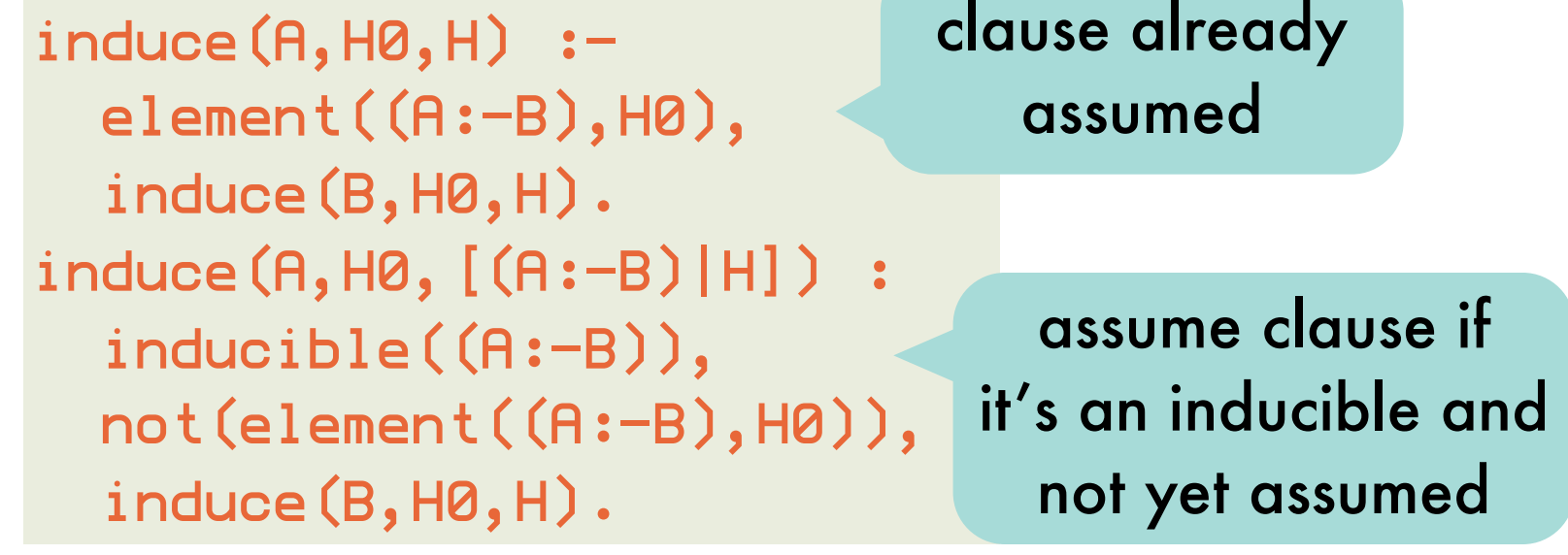

## Inductive reasoning: *relation to abduction*

bird(tweety). has\_feathers(tweety). bird(polly). has\_beak(polly).

```
inducible((flies(X):-bird(X),has_feathers(X),has_beak(X))).
inducible((flies(X):-has_feathers(X),has_beak(X))).
inducible((flies(X):-bird(X),has_beak(X))).
inducible((flies(X):-bird(X),has_feathers(X))).
inducible((flies(X):-bird(X))).
inducible((flies(X):-has_feathers(X))).
inducible((flies(X):-has_beak(X))).
inducible((flies(X):-true)).
                                                           enumeration of 
                                                         possible hypotheses
```
probably an overgeneralization

```
?-induce(flies(tweety),H).
H = [(flies(tweety):-bird(tweety),has_feathers(tweety))];
H = [(flies(tweety):-bird(tweety))];
H = [(flies(tweety):-has_feathers(tweety))];
H = [(flies(tweety):-true)];
No more solutions
```
4 Listing all inducible hypothesis is impractical. Better to **systematically search** the **hypothesis space** (typically large and possibly infinite when functors are involved). **Avoid overgeneralization** by including **negative examples** in search process.

## Inductive reasoning:

*a hypothesis search involving successive* 

*generalization and specialization steps of a current hypothesis*

ground fact for the predicate of which a definition is to be induced that is either true (+ example) or false (- example) under the intended interpretation

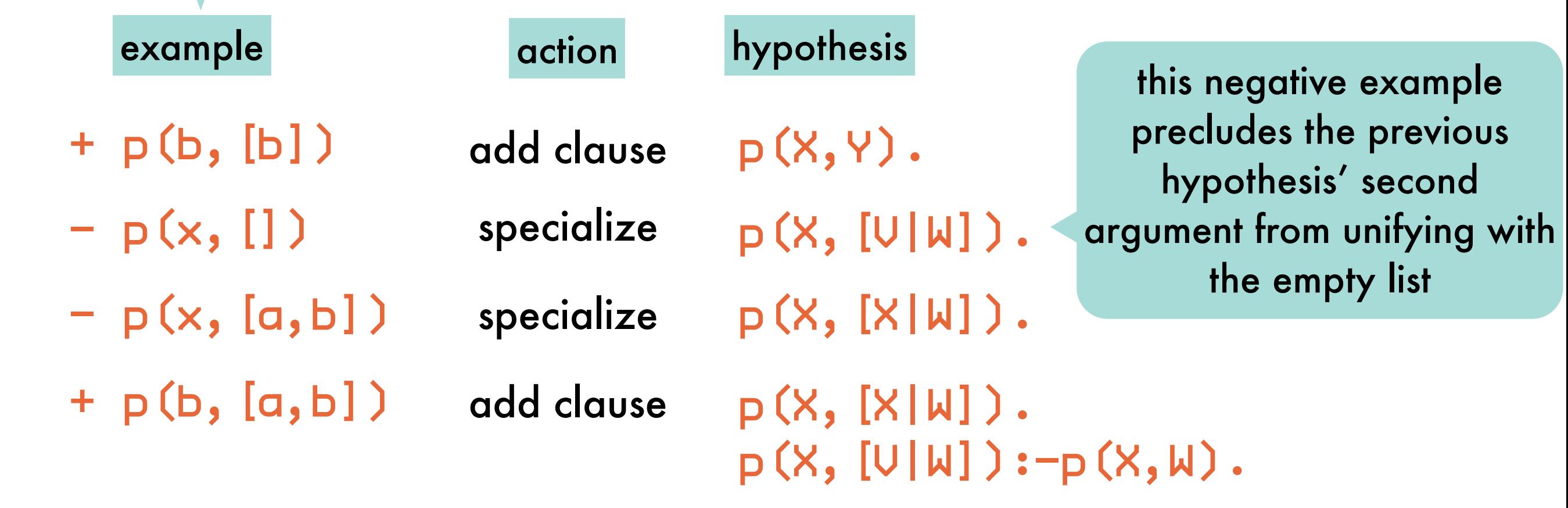

## Generalizing clauses: ϴ*-subsumption*

c1 is more general than c2

A clause c1 θ-subsumes a clause c2  $\Leftrightarrow$   $\exists$  a substitution  $\theta$  such that c1 $\theta \subseteq c2$ 

 $element(X, U) :- element(X, Z)$ 

θ-subsumes

element $(X, [Y|Z])$  :- element $(X, Z)$ 

using  $\theta = \{V \rightarrow [Y|Z]\}$ 

clauses are seen as sets of disjuncted positive (head) and negative (body) literals H1;...;Hn :- B1,...,Bm H1 <sup>∨</sup>...<sup>∨</sup> Hn ∨ ¬B1 <sup>∨</sup>...<sup>∨</sup> ¬Bm

 $a(X) := b(X)$ 

θ-subsumes

 $a(X) := b(X), c(X).$ 

using  $θ = id$ 

## Generalizing clauses: θ*-subsumption versus* ⊧

H1 is at least as general as H2 given B  $\Leftrightarrow$  H1 covers everything covered by H2 given B  $\forall p \in P: B \cup H2 \models p \Rightarrow B \cup H1 \models p$ B ∪ H1 ⊧ H2

clause c1  $\theta$ -subsumes c2  $\Rightarrow$  c1  $\models$  c2

The reverse is not true:

 $a(X) := b(X)$ .  $\%$  c1  $p(X) := p(X)$ . % c2

 $c1 \neq c2$ , but there is no substitution  $\theta$  such that  $c1\theta \subseteq c2$ 

## Generalizing clauses: *testing for* ϴ*-subsumption*

A clause c1 θ-subsumes a clause c2  $\Leftrightarrow$   $\exists$  a substitution  $\theta$  such that c1 $\theta \subseteq c2$ 

> no variables substituted by θ in c2: testing for θ-subsumption amounts to testing for subset relation (allowing unification) between a ground version of c2 and c1

theta\_subsumes( $(H1:-B1)$ , $(H2:-B2)$ ):verify((ground((H2:-B2)),H1=H2,subset(B1,B2))).

verify(Goal) : not(not(call(Goal))). prove Goal, but without creating bindings

```
ground(Term):-
   numbervars(Term,0,N).
```
## Generalizing clauses: *testing for* ϴ*-subsumption*

A clause c1 θ-subsumes a clause c2  $\Leftrightarrow$   $\exists$  a substitution  $\theta$  such that c1 $\theta \subseteq c2$ 

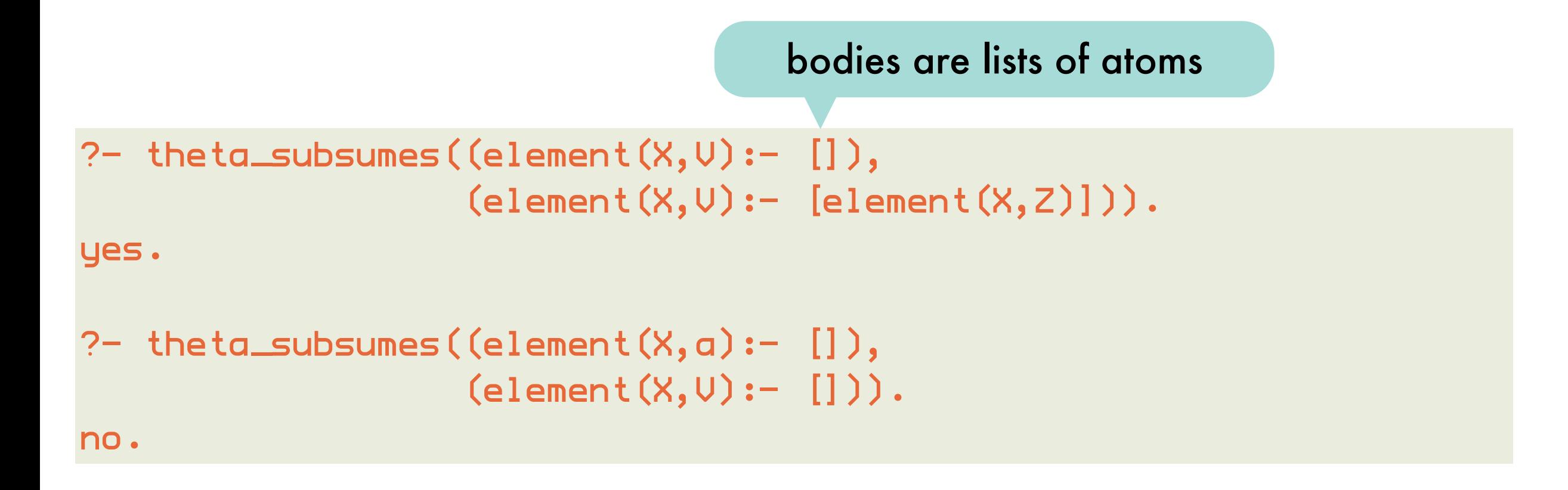
# Generalizing clauses: *generalizing 2 atoms*

A clause c1 θ-subsumes a clause c2  $\mathbf{\Leftrightarrow}\mathbf{\exists}\mathbf{\ a}$  substitution  $\mathbf{\theta}% =\mathbf{\Leftrightarrow}\mathbf{\Delta}\mathbf{\Leftrightarrow}\mathbf{\Delta}\mathbf{\Leftrightarrow}\mathbf{\Delta}\mathbf{\Leftrightarrow}\mathbf{\Delta}\mathbf{\Leftrightarrow}\mathbf{\Delta}\mathbf{\Leftrightarrow}\mathbf{\Delta}\mathbf{\Leftrightarrow}\mathbf{\Delta}\mathbf{\Leftrightarrow}\mathbf{\Delta}\mathbf{\Leftrightarrow}\mathbf{\Delta}\mathbf{\Leftrightarrow}\mathbf{\Delta}\mathbf{\Leftrightarrow}\mathbf{\Delta}\mathbf{\Leftrightarrow}\mathbf{\Delta}\mathbf{\Leftrightarrow}\mathbf{\Delta}\mathbf{\Leftrightarrow}\$ 

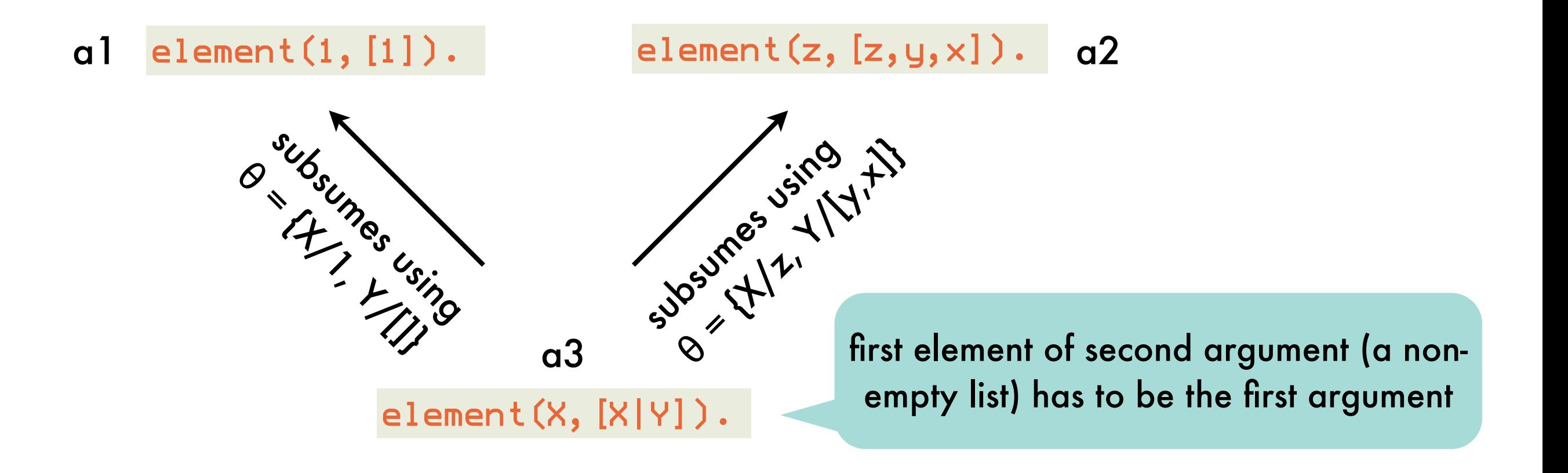

happens to be the **least general** (or most specific) **generalization**  because all other atoms that θ-subsume a1 and a2 also θ-subsume a3:

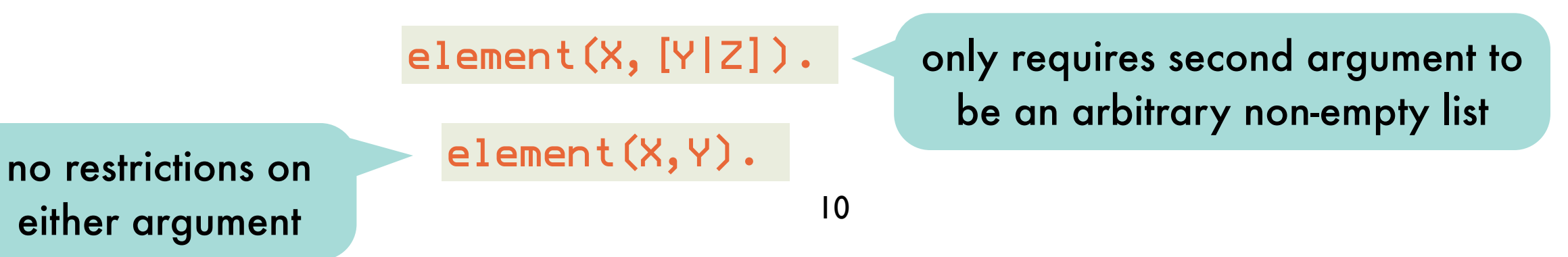

# Generalizing clauses: *generalizing 2 atoms - set of first-order terms is a lattice*

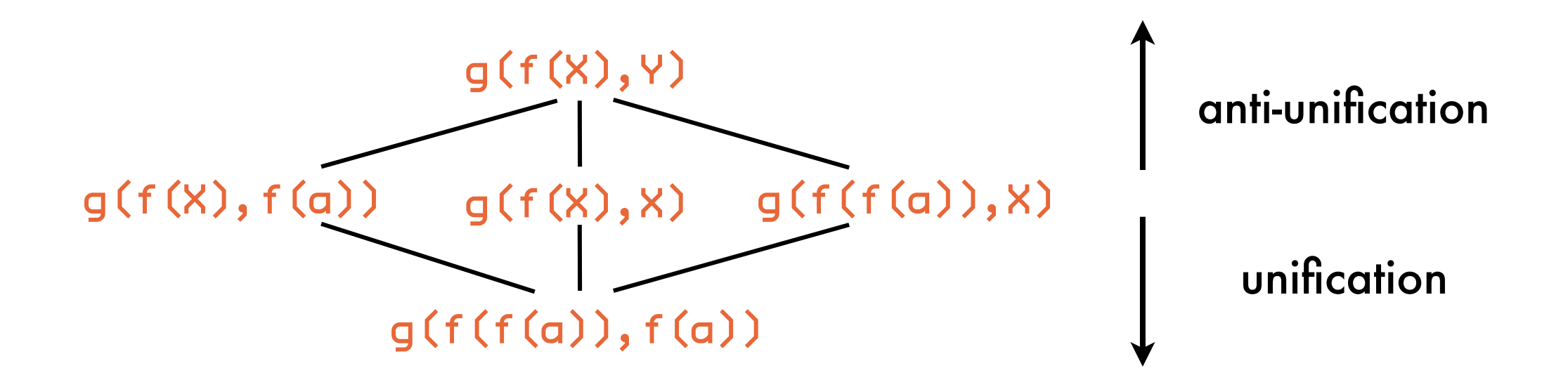

t1 is more general than t2  $\Leftrightarrow$  for some substitution  $\theta$ : t1 $\theta$  = t2 greatest lower bound of two terms (meet operation): unification least upper bound of two terms (join operation): **anti-unification** specialization = applying a substitution generalization = applying an inverse substitution (terms to variables)

### Generalizing clauses: *anti-unification computes the least-general generalization of two atoms under* θ*-subsumption*

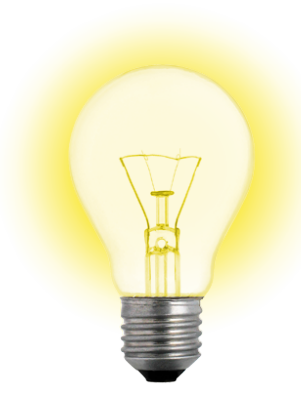

 $= 2*X=X+X$ 

 $S2 = [3 \leftarrow x]$ 

 $= [2 \leftarrow x]$ 

dual of unification

compare corresponding argument terms of two atoms, replace by variable if they are different replace subsequent occurrences of same term by same variable

θ-LGG of first two arguments

remaining arguments: inverse substitutions for each term and their accumulators

```
?- anti_unify(2*2=2+2,2*3=3+3,T,[],S1,[],S2).
```
will not compute proper inverse substitutions: not clear which occurrences of 2 are mapped to X (all but the first) BUT we are only interested in the θ-LGG

clearly, Prolog will generate a new anonymous variable (e.g., \_G123) rather than X

# Generalizing clauses:

*anti-unification computes the least-general generalization of two atoms under* θ*-subsumption* 

```
13
: op(600, xfx, '\left\langle -\right\rangle).
anti_unify(Term1,Term2,Term) :-
   anti_unify(Term1,Term2,Term,[],S1,[],S2).
anti_unify(Term1,Term2,Term1,S1,S1,S2,S2) :-
  Term1 == Term2, !.
anti_unify(Term1,Term2,U,S1,S1,S2,S2) :-
   subs_lookup(S1,S2,Term1,Term2,V),
 !. 
anti_unify(Term1,Term2,Term,S10,S1,S20,S2) :-
   nonvar(Term1),
   nonvar(Term2),
   functor(Term1,F,N),
   functor(Term2,F,N),
  \mathbf{I}_{\bullet} functor(Term,F,N),
 anti_unify_args(N,Term1,Term2,Term,S10,S1,S20,S2).
anti_unify(Term1,Term2,V,S10,[Term1<-V|S10],S20,[Term2<-V|S20]).
                             same terms and the same terms, but each
                                                    has already been mapped to 
                                                     the same variable V in the 
                                                    respective inverse substitutions
                            equivalent compound 
                          term is constructed if both 
                          original compounds have 
                         the same functor and arity
                                                         if all else fails, map 
                                                          both terms to the 
                                                           same variable
```
# Generalizing clauses:

#### *anti-unification computes the least-general generalization of two atoms under* θ*-subsumption*

```
anti_unify_args(0,Term1,Term2,Term,S1,S1,S2,S2).
anti_unify_args(N,Term1,Term2,Term,S10,S1,S20,S2):-
   N>0,
   N1 is N-1,
   arg(N,Term1,Arg1),
   arg(N,Term2,Arg2),
   arg(N,Term,ArgN),
   anti_unify(Arg1,Arg2,ArgN,S10,S11,S20,S21),
   anti_unify_args(N1,Term1,Term2,Term,S11,S1,S21,S2).
                                                           anti-unify first N 
                                                           corresponding 
                                                             arguments
```

```
subs_lookup([T1<-V|Subs1],[T2<-V|Subs2],Term1,Term2,V) :-
 T1 == Term1,T2 == Term2, !.
subs_lookup([S1|Subs1],[S2|Subs2],Term1,Term2,V):-
   subs_lookup(Subs1,Subs2,Term1,Term2,V).
```
### Generalizing clauses: *set of (equivalence classes of) clauses is a lattice*

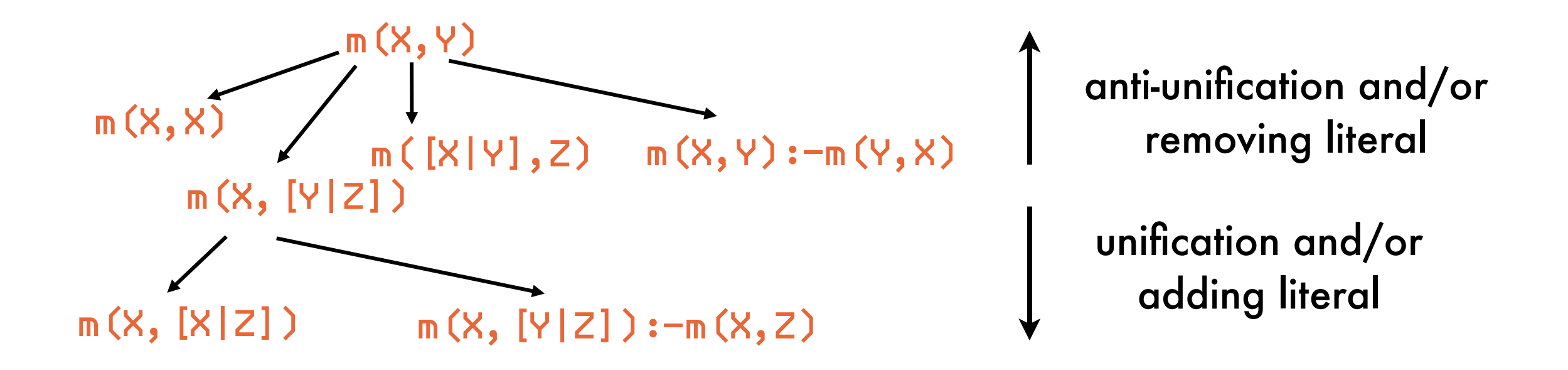

C1 is more general than  $C2 \Leftrightarrow$  for some substitution  $\theta$ : C1 $\theta \subseteq C2$ greatest lower bound of two clauses (meet operation): θ-MGS least upper bound of two clauses (join operation): θ-LGG specialization = applying a substitution and/or adding a literal

generalization = applying an inverse substitution and/or removing a literal

# Generalizing clauses: *computing the* θ *least-general generalization*

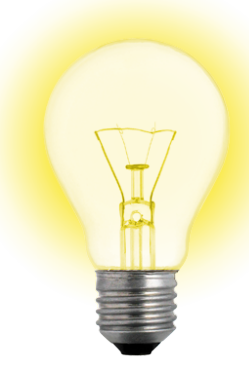

similar to, and depends on, anti-unification of atoms but the body of a clause is (declaratively spoken) unordered therefore have to compare all possible pairs of atoms (one from each body)

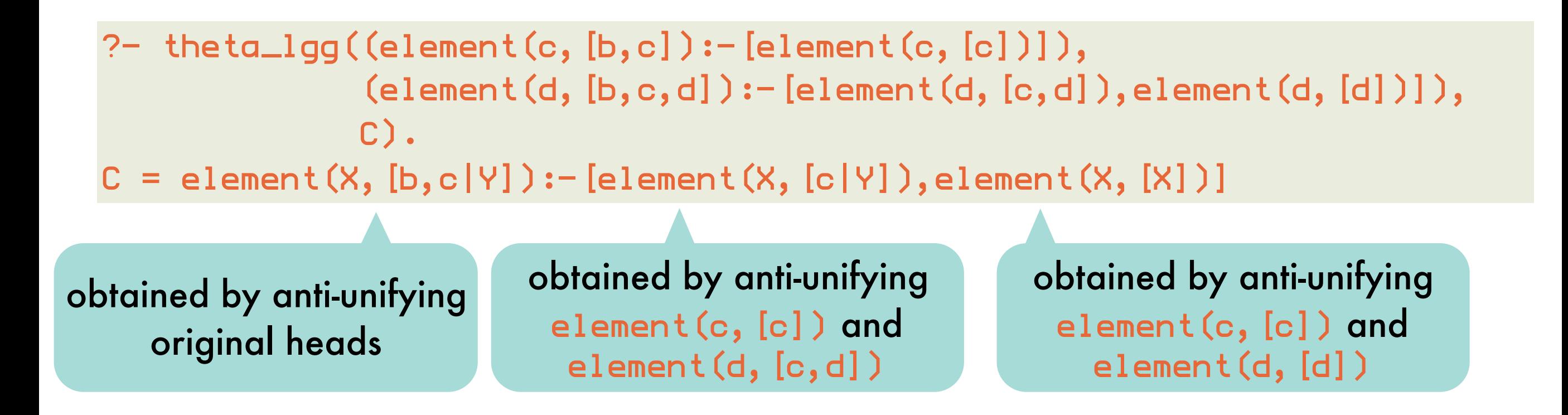

# Generalizing clauses: *computing the* θ *least-general generalization*

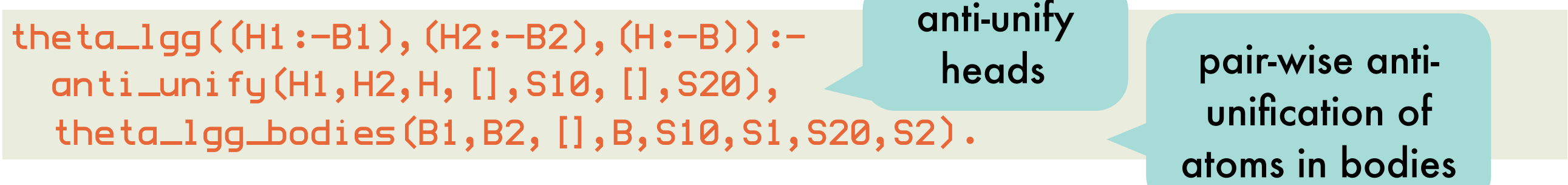

atom from

first body

theta\_lgg\_bodies([],B2,B,B,S1,S1,S2,S2). theta\_lgg\_bodies([Lit|B1],B2, B0,B, S10,S1, S20,S2): theta\_lgg\_literal(Lit,B2, B0,B00, S10,S11, S20,S21), theta\_lgg\_bodies(B1,B2, B00,B, S11,S1, S21,S2).

```
theta_lgg_literal(Lit1,[], B,B, S1,S1, S2,S2).
theta_lgg_literal(Lit1,[Lit2|B2],B0,B,S10,S1,S20,S2):-
   same_predicate(Lit1,Lit2),
   anti_unify(Lit1,Lit2,Lit,S10,S11,S20,S21),
   theta_lgg_literal(Lit1,B2,[Lit|B0],B, S11, S1,S21,S2).
theta_lgg_literal(Lit1,[Lit2|B2],B0,B,S10,S1,S20,S2):-
   not(same_predicate(Lit1,Lit2)),
   theta_lgg_literal(Lit1,B2,B0,B,S10,S1,S20,S2).
same_predicate(Lit1,Lit2) :-
   functor(Lit1,P,N),
  functor(Lit2, P, N).
                                                                atom from 
                                                               second body
                                                     incompatible 
                                                         pair
```
## Generalizing clauses: *computing the* θ *least-general generalization*

?- theta\_lgg((reverse([2,1],[3],[1,2,3]):-[reverse([1],[2,3],[1,2,3])]), (reverse([a],[],[a]):-[reverse([],[a],[a])]), C).  $C =$  reverse( $[X|Y], Z, [U|U]$ ) :- [reverse( $Y, [X|Z], [U|U])$ ]

rev([2,1],[3],[1,2,3]):-rev([1],[2,3],[1,2,3]) X Y Z U V Y X Z U V rev([a] ,[] ,[a] ):-rev([] ,[a] ,[a] )

# Bottom-up induction: *specific-to-general search of the hypothesis space*

generalizes positive examples into a hypothesis

rather than specializing the most general hypothesis as long as it covers negative examples

relative least general generalization **rlgg(e1,e2,M)**  of two positive examples e1 and e2 relative to a partial model M is defined as:  $rlgg(e1, e2, M) = lgg((e1 - Conj(M)), (e2 - Conj(M)))$ 

> conjunction of all positive examples plus ground facts for the background predicates

```
M
```

```
append([1,2],[3,4],[1,2,3,4]). 
append([a],[],[a]).
e2
   append([], [], []).
   append([2],[3,4],[2,3,4]).
e1
```

```
?- theta_lgg((append([1,2],[3,4],[1,2,3,4]) :-
                  [append([1,2],[3,4],[1,2,3,4]), append([a],[],[a]), append([],[],[]),
                    append([2],[3,4],[2,3,4])]),
              (\text{append}([a], [] , [a]):[append([1,2],[3,4],[1,2,3,4]), append([a],[],[a]),append([],[],[]),
                    append([2],[3,4],[2,3,4])]),
              C)
rlgg(e1,e2,M)
```
# Bottom-up induction: *relative least general generalization - need for pruning*

```
rlgg(e1,e2,M)
```
 $\bf{l}$ 

```
append([X|Y], Z, [X|U]) :- [
   append([2], [3, 4], [2, 3, 4]),
   append(Y, Z, U),
  append([V], Z, [V|Z]),
   append([K|L], [3, 4], [K, M, N|O]),
  append(L, P, Q),
   append([], [], []),
   append(R, [], R),
   append(S, P, T),
   append([A], P, [A|P]),
   append(B, [], B),
   append([a], [], [a]),
   append([C|L], P, [C|Q]),
   append([D|Y], [3, 4], [D, E, F|G]),
  append(H, Z, I),
   append([X|Y], Z, [X|U]),
  append([1, 2], [3, 4], [1, 2, 3, 4])
```
remaining ground facts from M (e.g., examples) are redundant: can be removed

introduces variables that do not occur in the head: can assume that hypothesis clauses are constrained

> head of clause in body = tautology: restrict ourselves to strictly constrained hypothesis clauses variables in body are **proper** 21 **Subset of variables in head**

to determine vars in head (strictly constrained restriction)

```
rlgq(E1, E2, M, (H:- B)):-
   anti_unify(E1,E2,H,[],S10,[],S20),
   varsin(H,V), 
   rlgg_bodies(M,M,[],B,S10,S1,S20,S2,V).
```
rlgg\_bodies(B0,B1,BR0,BR,S10,S1,S20,S2,V): rlgg all literals in B0 with all literals in B1, yielding BR (from accumulator BR0) containing only vars in V

rlgg\_bodies([],B2,B,B,S1,S1,S2,S2,V). rlgg\_bodies([L|B1],B2,B0,B,S10,S1,S20,S2,V): rlgg\_literal(L,B2,B0,B00,S10,S11,S20,S21,V), rlgg\_bodies(B1,B2,B00,B,S11,S1,S21,S2,V).

```
rlgg_literal(L1,[],B,B,S1,S1,S2,S2,V).
rlgg_literal(L1,[L2|B2],B0,B,S10,S1,S20,S2,V):-
   same_predicate(L1,L2),
   anti_unify(L1,L2,L,S10,S11,S20,S21),
   varsin(L,Vars),
   var_proper_subset(Vars,V), 
  \mathbf{I}_{\bullet} rlgg_literal(L1,B2,[L|B0],B,S11,S1,S21,S2,V).
rlgg_literal(L1,[L2|B2],B0,B,S10,S1,S20,S2,V):-
   rlgg_literal(L1,B2,B0,B,S10,S1,S20,S2,V).
                                           strictly constrained (no new 
                                          variables, but proper subset)
                                                         otherwise, an 
                                                       incompatible pair 
                                                           of literals
```

```
var_proper_subset([],Ys) :-
  Ys \geq [].
var_proper_subset([X|Xs],Ys) :-
   var_remove_one(X,Ys,Zs),
   var_proper_subset(Xs,Zs).
```

```
var_remove_one(X,[Y|Ys],Ys) :-
 X == Y.
var_remove_one(X,[Y|Ys],[Y|Zs) :-
   var_remove_one(X,Ys,Zs).
```

```
varsin(Term,Vars):-
   varsin(Term,[],V), 
   sort(V,Vars).
varsin(V,Vars,[V|Vars]):-
   var(V).
varsin(Term, V0, V):-
   functor(Term,F,N),
   varsin_args(N,Term,V0,V).
```

```
varsin_args(0,Term,Vars,Vars).
varsin_args(N,Term,V0,V):-
   N>0, 
   N1 is N-1,
   arg(N,Term,ArgN),
  varsin(ArgN,V0,V1),
   varsin_args(N1,Term,V1,V).
```

```
? – rlgg(append([1,2],[3,4],[1,2,3,4]),
         append([a],[],[a]),
         [append([1,2],[3,4],[1,2,3,4]), append([a],[],[a]),
          append([],[],[]),
          append([2],[3,4],[2,3,4])],
        (H: - B).
H = append([X|Y], Z, [X|U])
B = [append([2], [3, 4], [2, 3, 4]), append(Y, Z, U),
      append([], [], []),
      append([a], [], [a]),
      append([1, 2], [3, 4], [1, 2, 3, 4])]
```
### Bottom-up induction: *main algorithm*

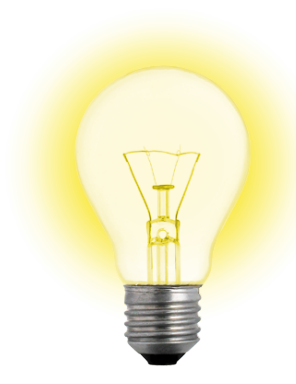

construct rlgg of two positive examples remove all positive examples that are extensionally covered by the constructed clause

further generalize the clause by removing literals as long as no negative examples are covered

#### Bottom-up induction: *main algorithm*

```
induce_rlgg(Exs,Clauses):-
   pos_neg(Exs,Poss,Negs),
   bg_model(BG),
   append(Poss,BG,Model),
```

```
 induce_rlgg(Poss,Negs,Model,Clauses).
```

```
induce_rlgg(Poss,Negs,Model,Clauses):-
  covering(Poss,Negs,Model,[],Clauses).
```

```
pos_neg([],[],[]).
pos_neg([+E|Exs],[E|Poss],Negs):-
   pos_neg(Exs,Poss,Negs).
pos_neg([-E|Exs],Poss,[E|Negs]):-
   pos_neg(Exs,Poss,Negs).
```
split positive from negative examples

> include positive examples in background model

# Bottom-up induction: *main algorithm - covering*

```
covering(Poss,Negs,Model,Hyp0,NewHyp) :-
   construct_hypothesis(Poss,Negs,Model,Hyp), 
  \mathbf{I}_{\bullet}
```
remove\_pos(Poss,Model,Hyp,NewPoss),

covering(NewPoss,Negs,Model,[Hyp|Hyp0],NewHyp).

 $covering(P,N,M,H0,H)$  :-

append(H0,P,H).

when no longer possible to construct new hypothesis clauses, add remaining positive examples to hypothesis

```
28
remove\_pos([], M, H, []).remove_pos([P|Ps],Model,Hyp,NewP) :-
   covers_ex(Hyp,P,Model), 
   !,
   write('Covered example: '),
   write_ln(P),
   remove_pos(Ps,Model,Hyp,NewP).
remove_pos([P|Ps],Model,Hyp,[P|NewP]):-
   remove_pos(Ps,Model,Hyp,NewP).
```

```
covers_ex((Head:- Body),
          Example, Model):-
verify((Head=Example,
        forall(element(L,Body),
                element(L,Model)))).
```
construct a new hypothesis clause that covers all of the positive examples and none of the negative

> remove covered positive examples

# Bottom-up induction: *main algorithm - hypothesis construction*

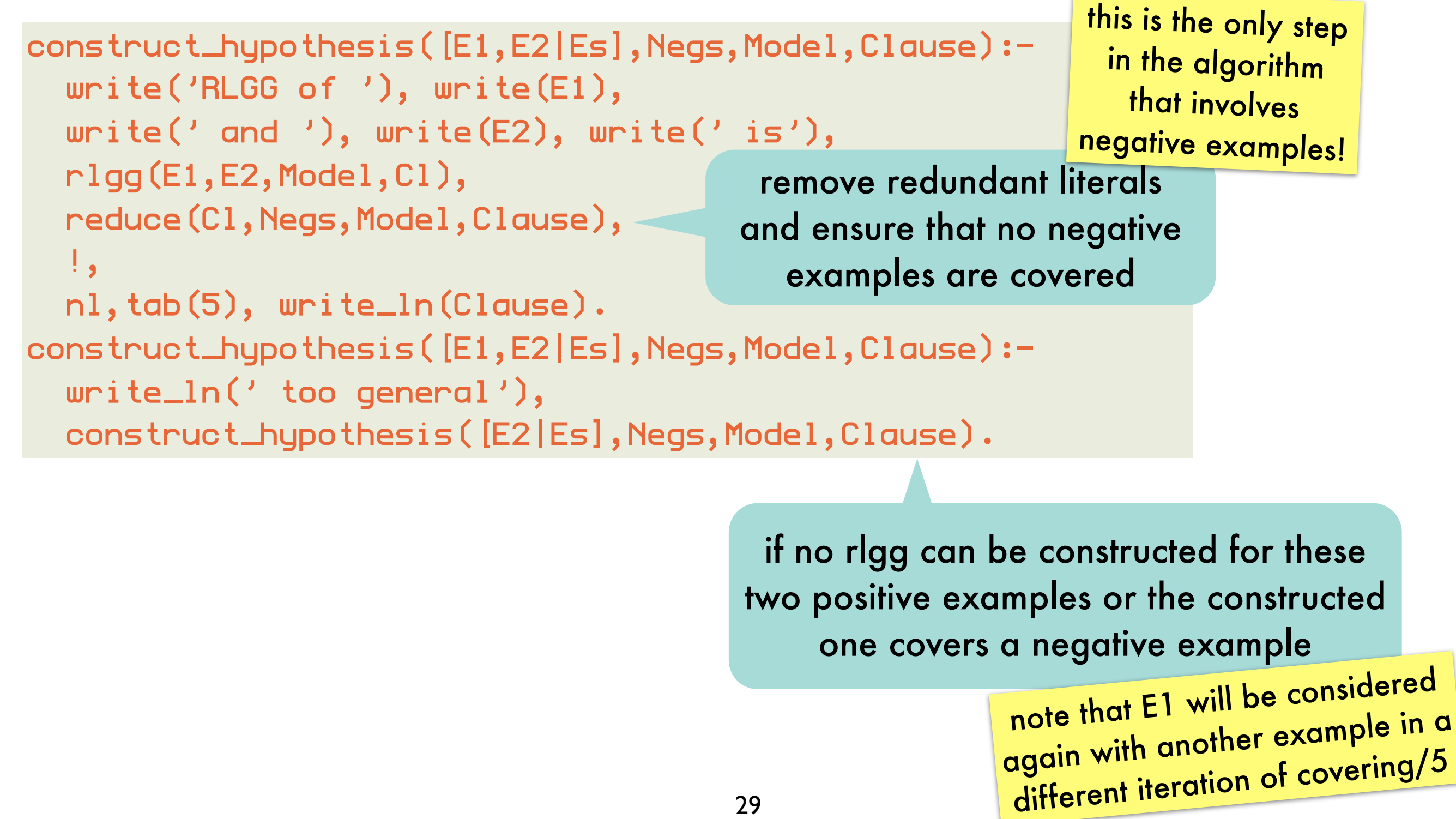

# Bottom-up induction: *main algorithm - hypothesis reduction*

remove redundant literals and ensure that no negative examples are covered

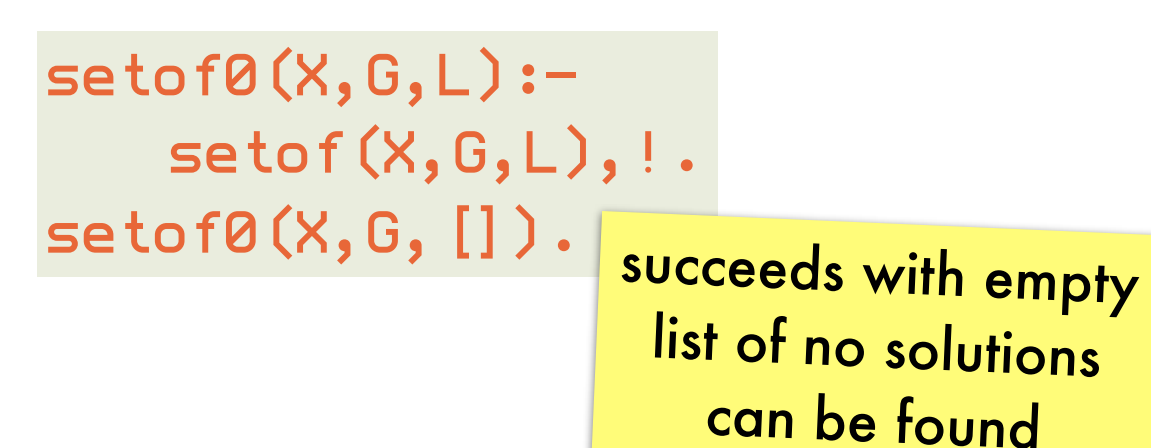

```
reduce((H:-B0),Negs,M,(H:-B)):-
   setof0(L,
          (element(L,B0), not(var_element(L,M))),
         B1),
   reduce_negs(H,B1,[],B,Negs,M).
```
removes literals from the body that are already in the model

var\_element(X,[Y|Ys]):-  $X == Y$ . var\_element(X,[Y|Ys]): var\_element(X,Ys).

element/2 using syntactic identity rather than unification

## Bottom-up induction: *main algorithm - hypothesis reduction*

B is the body of the reduced clause: a subsequence of the body of the original clause (second argument), such that no negative example is covered by model U reduced clause (H:-B)

reduce\_negs(H,[L|Rest],B0,B,Negs,Model): append(B0,Rest,Body), not(covers\_neg((H:-Body),Negs,Model,N)),  $\mathbf{I}_{\bullet}$ 

```
reduce_negs(H,Rest,B0,B,Negs,Model).
reduce_negs(H,[L|Rest],B0,B,Negs,Model):-
  reduce_negs(H,Rest,[L|B0],B,Negs,Model).
reduce_negs(H,[],Body,Body,Negs,Model):-
   not(covers_neg((H:- Body),Negs,Model,N)).
```
covers\_neg(Clause,Negs,Model,N) : element(N,Negs), covers\_ex(Clause,N,Model).

try to remove L from the original body

#### L cannot be removed

fail if the resulting clause covers a negative example

covered by clause U model a negative example is

#### Bottom-up induction: *example*

```
?- induce_rlgg([
+append([1,2],[3,4],[1,2,3,4]),
+append([a],[],[a]),
+append([],[],[]),
+append([],[1,2,3],[1,2,3]),
+append([2],[3,4],[2,3,4]),
+append([],[3,4],[3,4]),
\negappend([a],[b],[b]),
\negappend([c], [b], [c, a]),\negqppend([1,2], [1,1,3])], Clauses).
```

```
RLGG of append([1,2], [3,4], [1,2,3,4]) and append([a], [], [a]) is
append([X|Y],Z,[X|U]) := [append(Y,Z,U)]Covered example: append([1,2],[3,4],[1,2,3,4])
Covered example: append([a],[],[a])
Covered example: append([2],[3,4],[2,3,4])
```

```
RLGG of append([1, [1, 1]) and append([1, [1, 2, 3], [1, 2, 3]) is
append([], X, X) :- []
Covered example: append([],[],[])
Covered example: append([],[1,2,3],[1,2,3])
Covered example: append([],[3,4],[3,4])
```

```
32
Clauses = [(append([],X,X) :- []),
(\mathsf{append}([\mathsf{X}|\mathsf{Y}],\mathsf{Z},[\mathsf{X}|\mathsf{U}]) := [\mathsf{append}(\mathsf{Y},\mathsf{Z},\mathsf{U})])
```
# Bottom-up induction: *example*

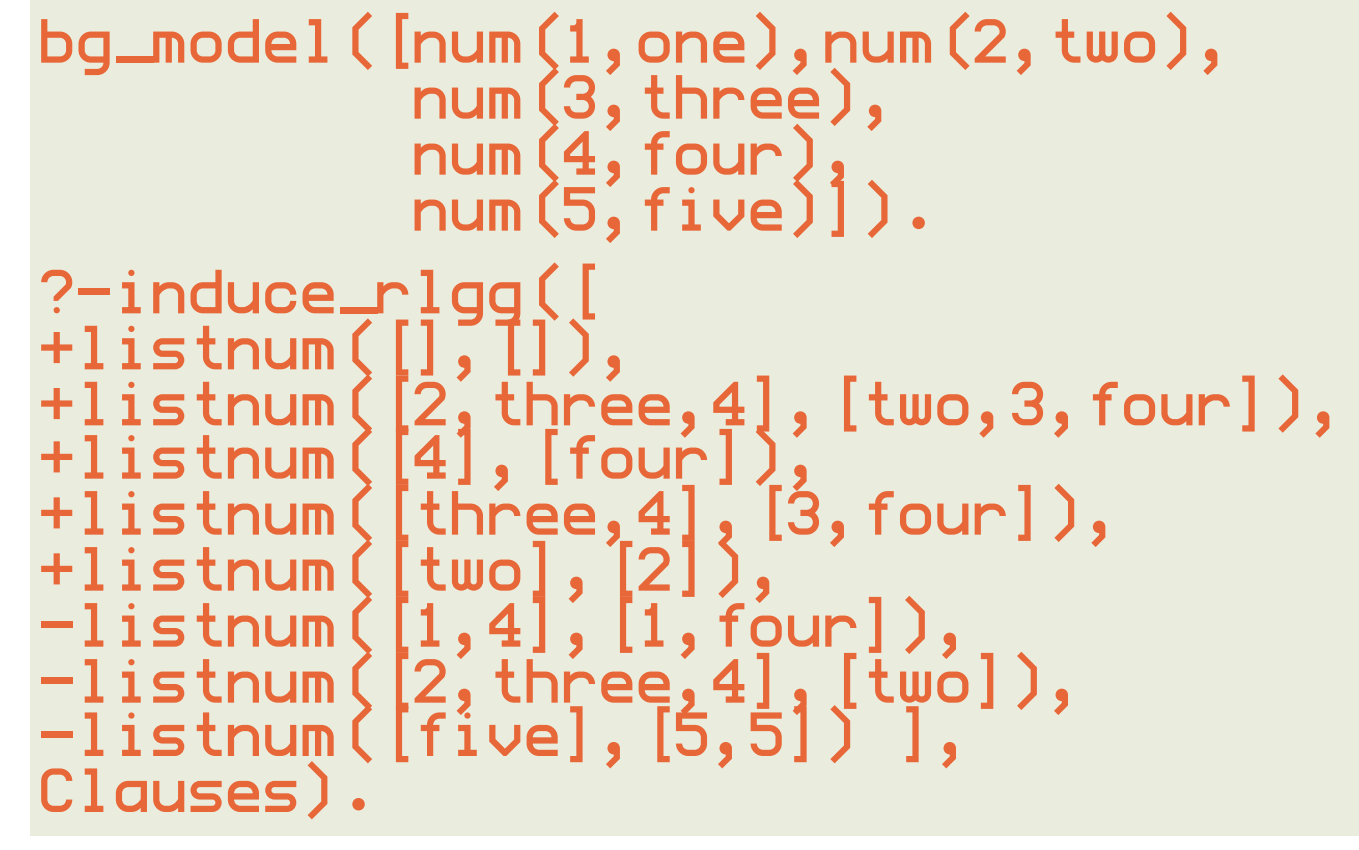

```
33
RLGG of listnum([],[]) and
        listnum([2, 1]three,[4],[1 \text{two}, 3, 5 \text{two}]) is too general
RLGG of listnum([2,three,4],[two,3,four]) and 
         listnum([4],[four]) is
listnum([X|Xs], [Y|Ys]):-[num(X,Y), listnum(Xs,Ys)]Covered example: listnum([2,three,4],[two,3,four])
Covered example: listnum([4],[four])
RLGG of listnum([],[]) and listnum([three,4],[3,four]) is too general
RLGG of listnum([three,4],[3,four]) and listnum([two],[2]) is
listnum([U|Us],[W|Ws]):-[num(W,U),listnum(Us,Ws)]Covered example: 
listnum([three,4],[3,four])
Covered example: listnum([two],[2])
Clauses =[(listnum([V|Vs],[W|Ws]):-[num(W,V),listnum(Vs,Ws)]),
          (listnum([X|Xs],[Y|Ys]):=[num(X,Y),listnum(Xs,Ys)]),listnum([],[])]
```
programming with quantified truth

programming with qualified truth

programming with constraints on integer domains

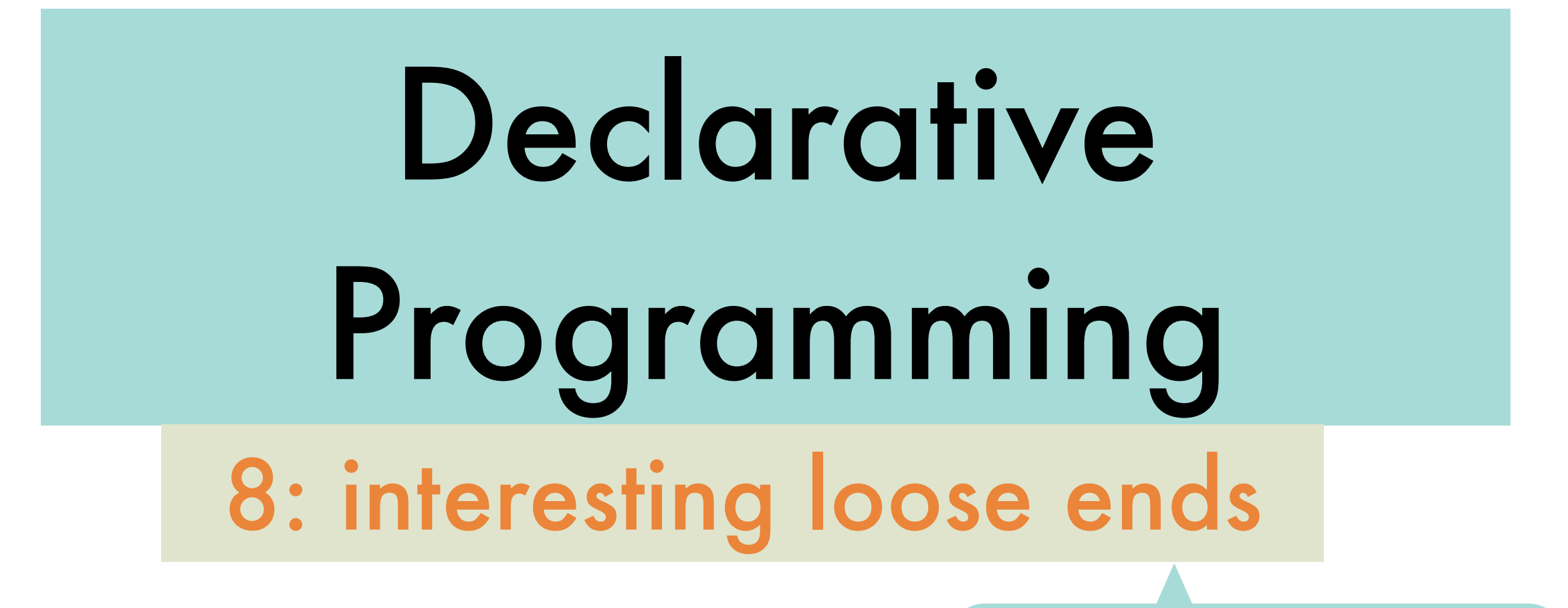

only to whet your appetite, will **not** be asked on exam

implicit parallel evaluation

software engineering applications

#### Logic programming with quantified truth: *reasoning with vague (rather than incomplete) information*

characteristic function generalised to allow gradual membership

$$
\mu_{\boldsymbol{A}}:\, \boldsymbol{U}\longrightarrow \boldsymbol{[0,1]}
$$

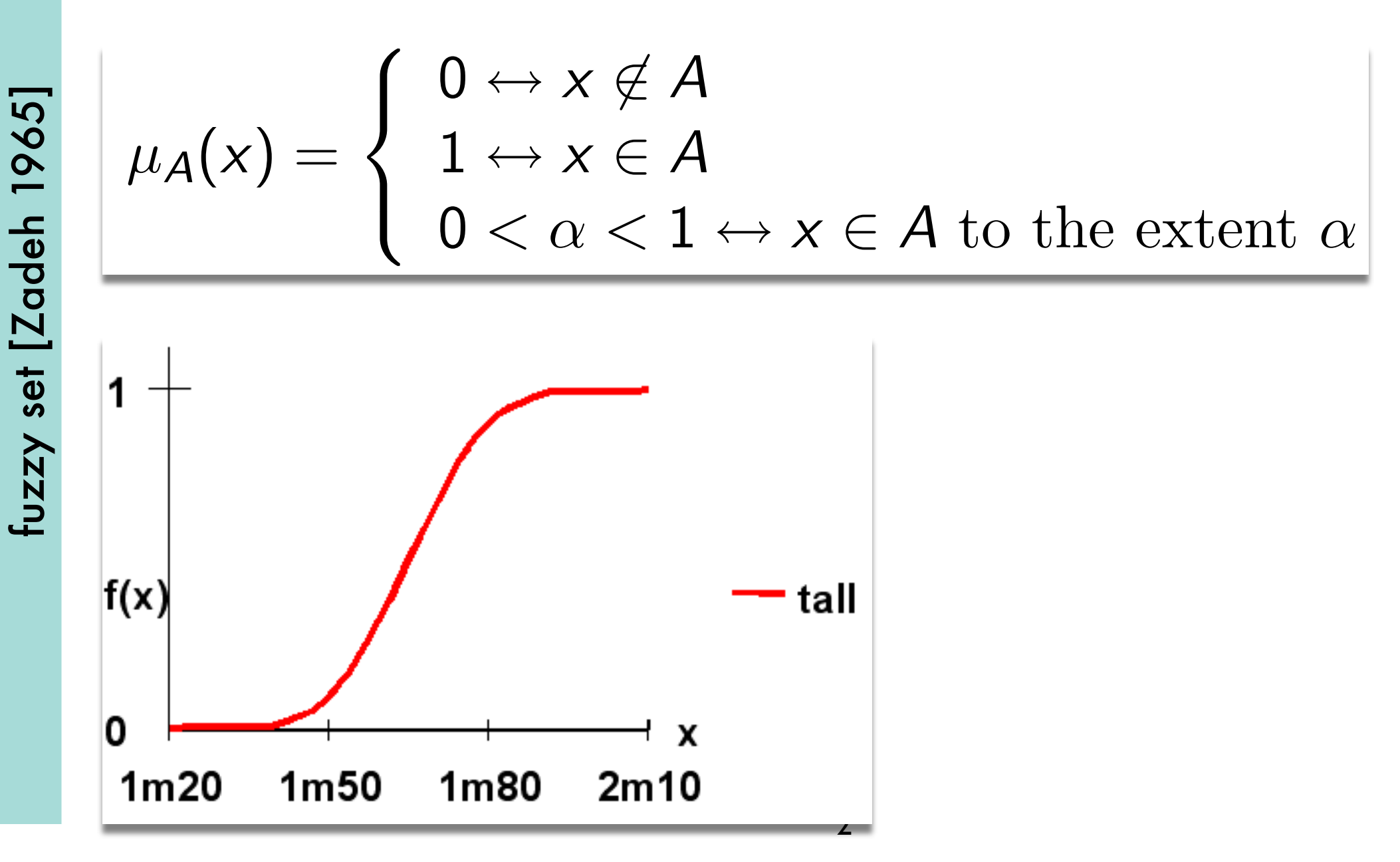

#### Logic programming with quantified truth: *operations on fuzzy sets* premise *X* is *A*

classical set-theoretic operations

consequence *X* is *B*  $\blacktriangleright$  Intersection:  $\mu_{A \cap B}(x) = min(\mu_A(x), \mu_B(x))$ 

premise *X,Y* have a relation *R*(*X,Y*)

- $\blacktriangleright$  Union:  $\mu_{A\cup B}(x) = max(\mu_A(x), \mu_B(x))$ 
	- $\triangleright$  Complement:  $\mu_{\bar{A}}(x) = 1 \mu_A(x)$  original ones by Zadeh,

later generalized

 $\blacksquare$  *X* are in a relation  $\blacksquare$   $\blacksquare$   $\blacks$ 

 $\mathbf{r}$  take a fuzzy set (e.g., set of tall people) and modify its membership function modelling adverbs: very, somewhat, indeed modelling daverbs. Very, somewhal, indeed

compositional rule of inference

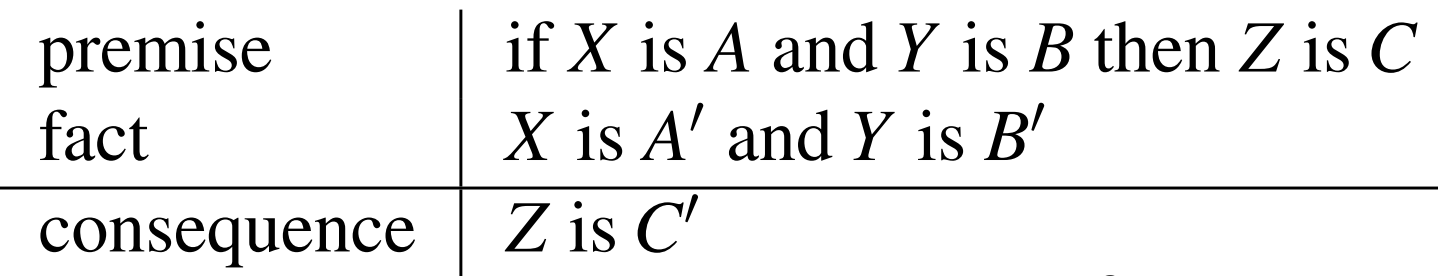

#### Logic programming with quantified truth: *killer application: fuzzy process control*

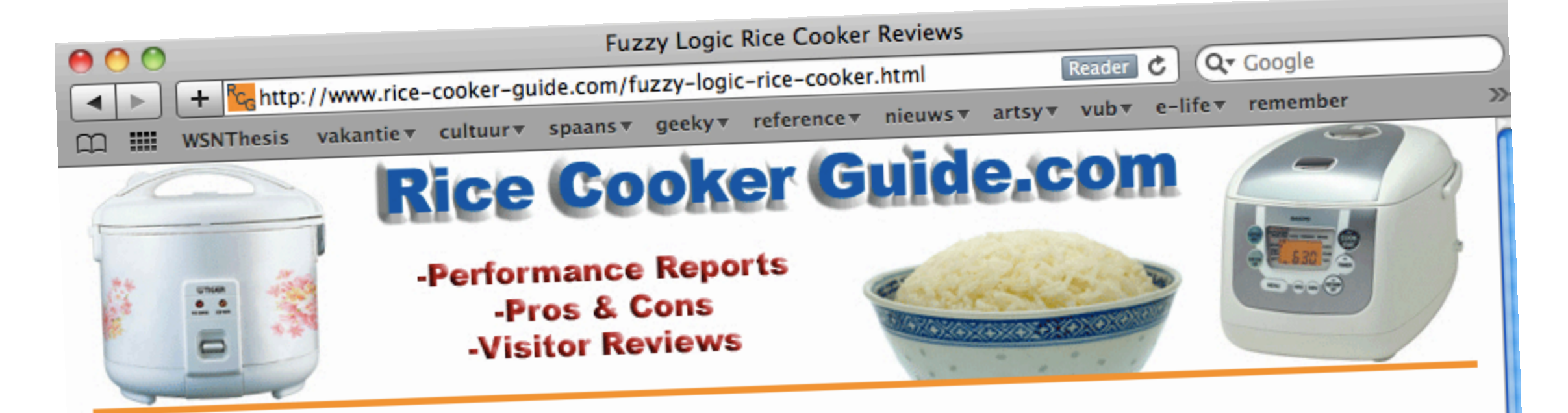

**Best Fuzzy Logic Rice Cooker Brands** 

To help categorize, we have added this Fuzzy Logic rice cooker reviews<br>To help categorize, we have added this Fuzzy Logic rice To help categorize, we have added this ruzzy Logic need to help folks narrow down a specific brand/model. Fuzzy Logic rice page to help folks narrow down a specific brand/inoder. Face, 2009<br>has better flavor, great texture, and always comes out better than older<br>in the best rice cooker choice on the market. has better flavor, great texture, and always comes our series<br>basic cookers and remain the best rice cooker choice on the market.

(list subject to change as updates & new units become available)

#### Zojirushi Fuzzy Logic Rice Cookers

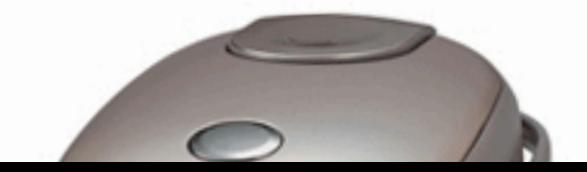

Home

**About This Site** 

**Popular Brands** 

Sanyo Cookers

**Tiger Cookers** 

Zojirushi Cookers

Panasonic Cookers

Aroma Cookers

**Cuisinart Cookers** 

**Black & Decker** 

**Rival Cookers** 

**Cup Capacity** 

**Best 3 Cup Cookers** 

**Best 4 Cup Cookers** 

Being the most elite in the industry, Zojirushi rice cookers make a fine line of fuzzy logic cookers and offer some of the best models around.

#### Logic programming with quantified truth: *killer application: fuzzy process control*

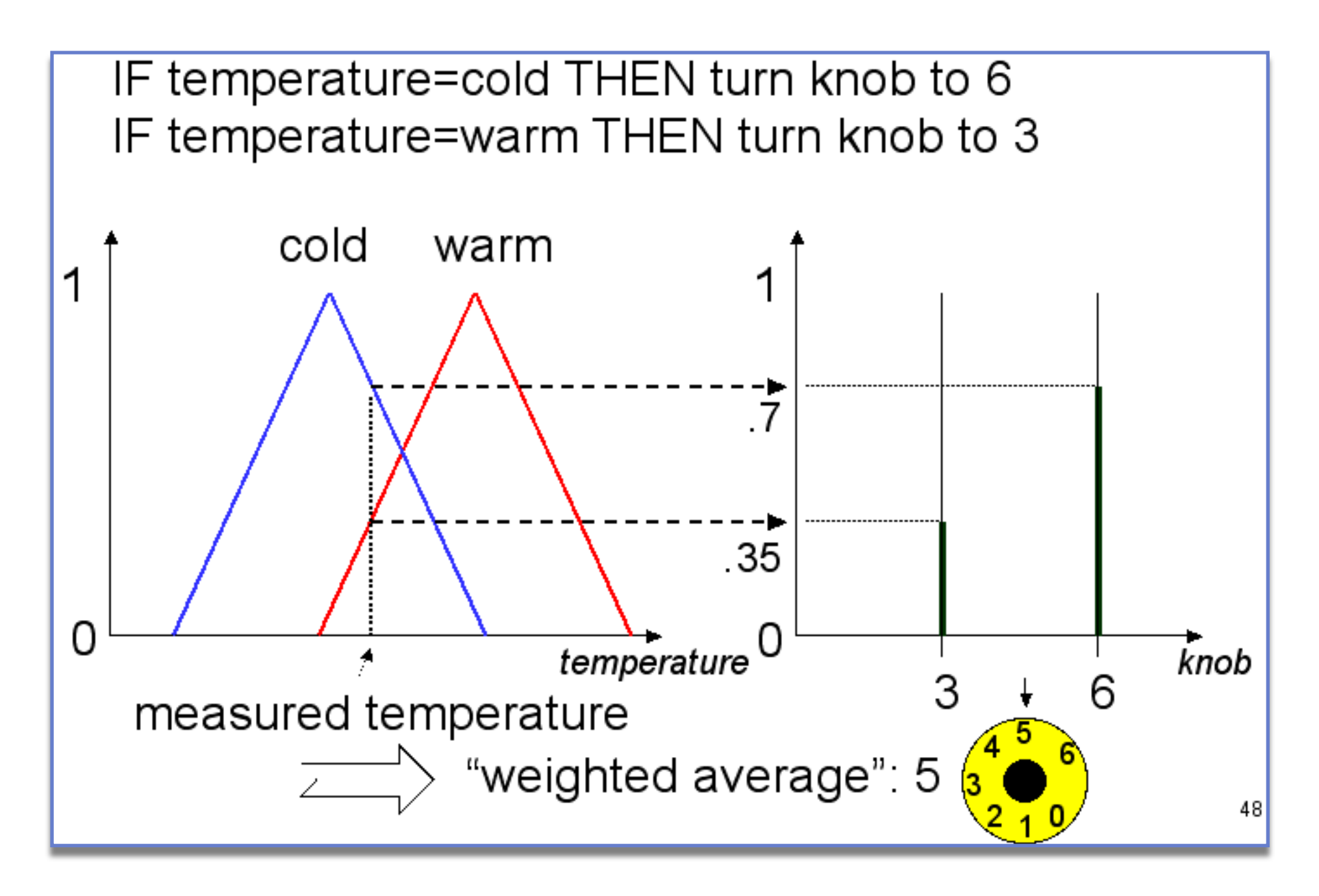

easier and smoother operation than classical process control

#### Logic programming with quantified truth:  $\boldsymbol{k}$ iller application: fuzzy process control gic programming with quantit fuzzy if then-rules with linguistic variables *X* and *Y*: programm<sup>'</sup>  $W$  is only partial relation between the input and the input and the output is only partially or pointkiller application, fuzzy process control

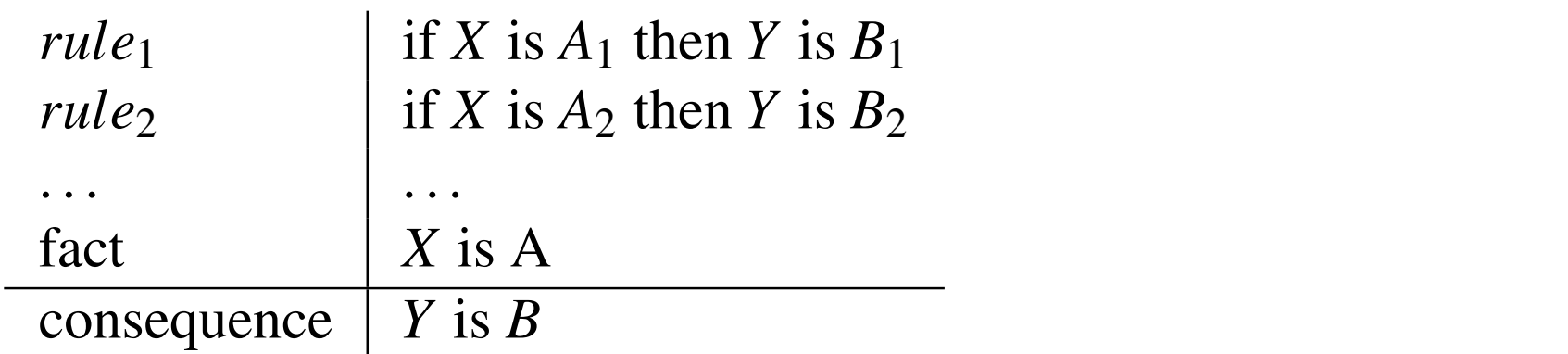

Designing a fuzzy control system generally consists of the following steps:  $\Omega$ Designing a fazzy control system generally consists of the following steps.

- Fuzzification This is the basic step in which one has to determine appropriate fuzzy membership functions for the input and output fuzzy sets and specify the individual rules regulating the system.
- **Inference** This step comprises the calculation of output values for each rule even when the premises match only partially with the given input. Informed This step compri
- Composition The output of the individual rules in the rule base can now be combined into a single conclusion.
- Defuzzification The fuzzy conclusion obtained through inference and composition of-**EXECUTE THE TERT CONCRETED FOR THE COMPOSITION** OF ten has to be converted to a crisp value suited for driving the motor of an air conditioning system, for example. meteories The function output and the such information of composition  $I = I = I \cup I$

#### Logic programming with quantified truth: *a meta-interpreter for a fuzzy logic programming language*

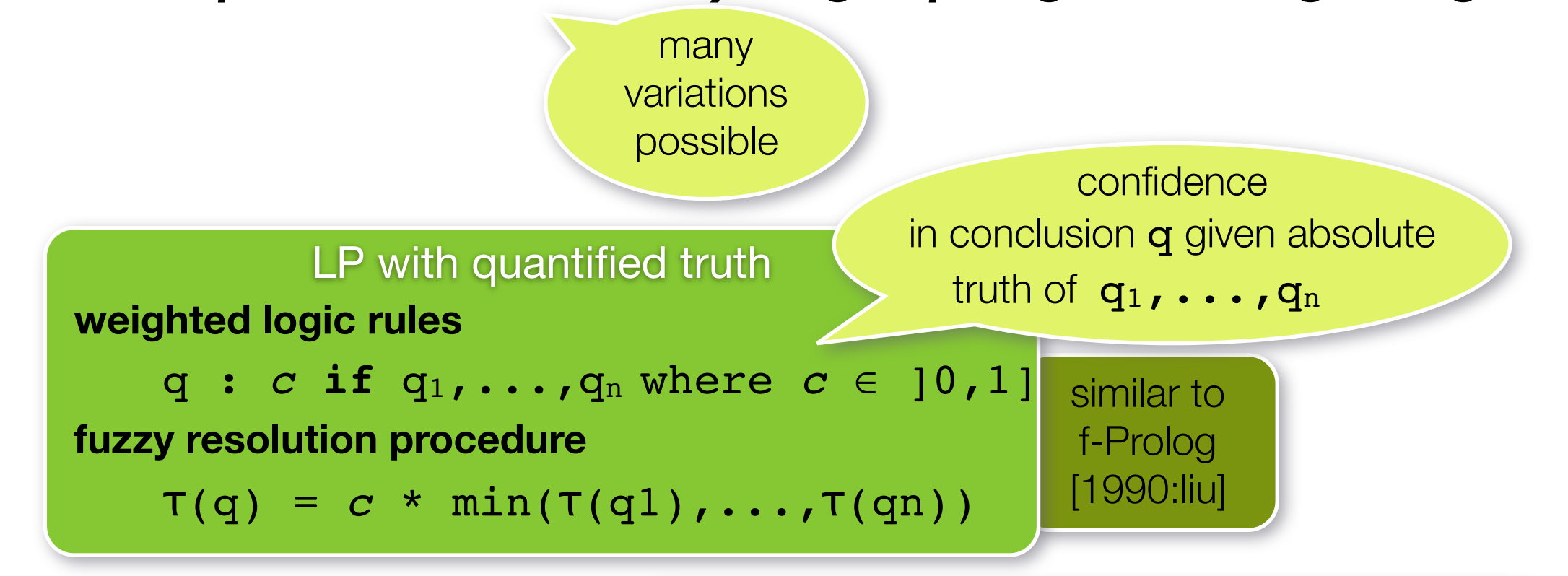

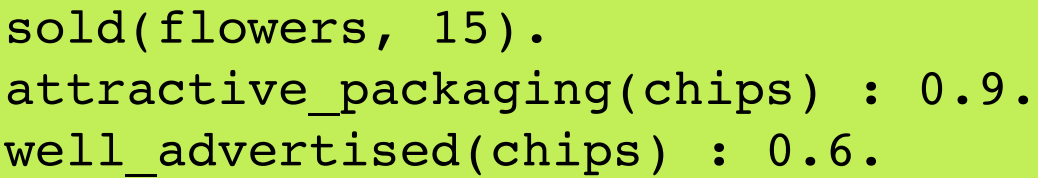

#### **popular\_product(***?product***) if**

```
 sold(?product, ?amount),
 ?amount > 10.
```
#### **popular\_product(***?product***) : 0.8 if** attractive\_packaging(*?product*), well\_advertised(*?product*).

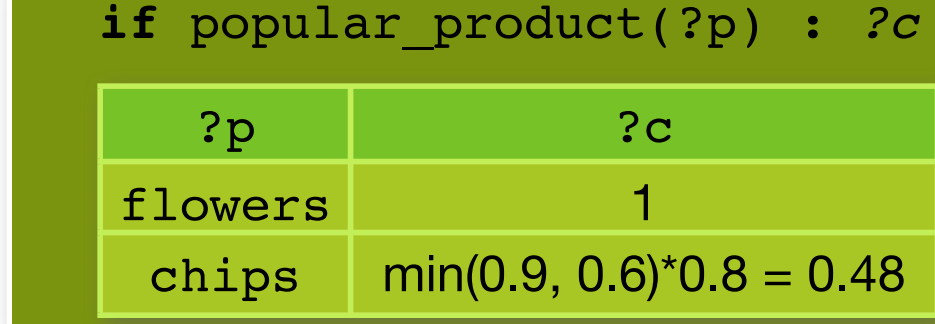

#### Logic programming with quantified truth: *a meta-interpreter for a fuzzy logic programming language*

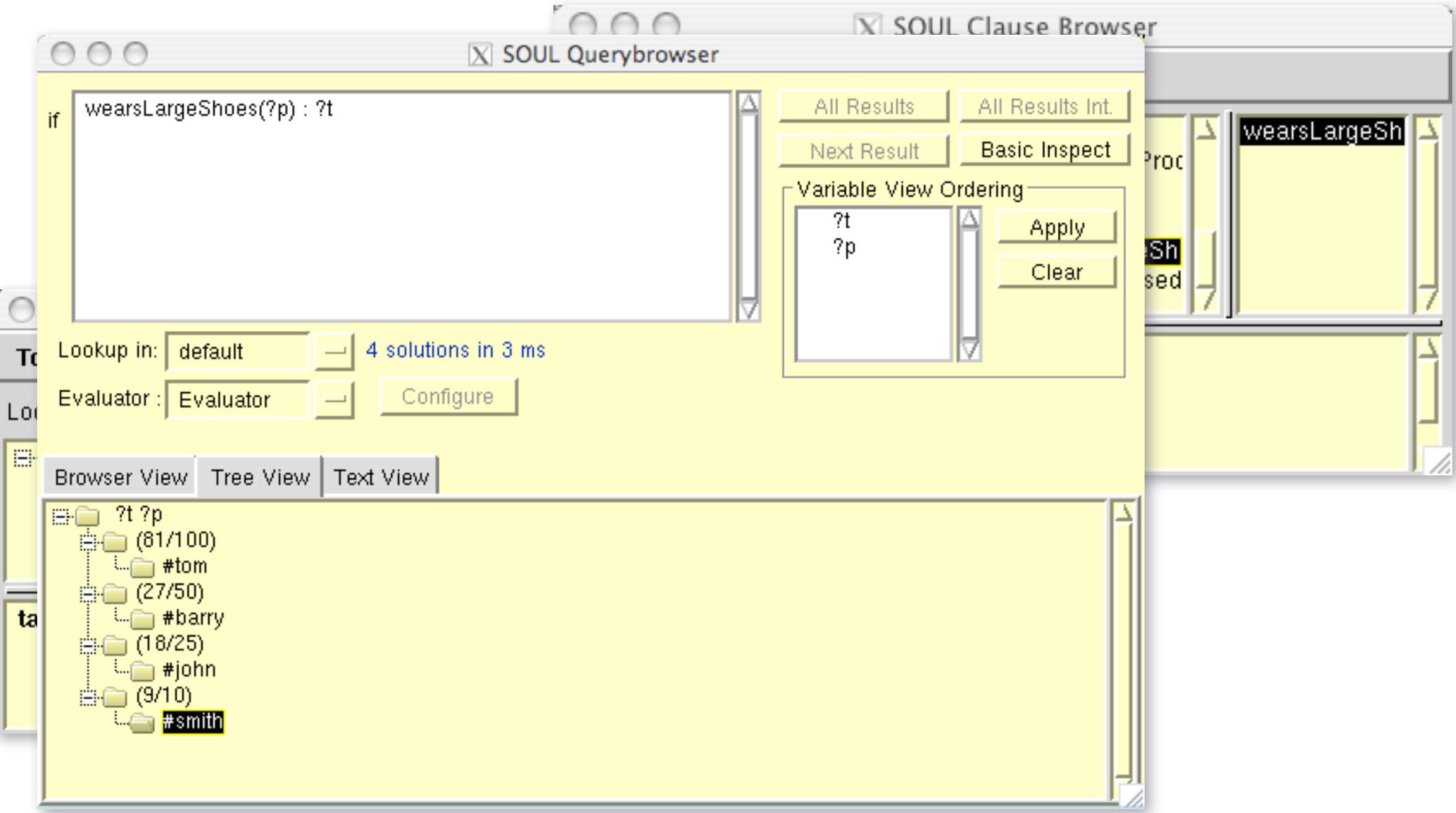

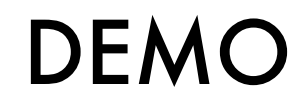

#### Logic programming with quantified truth: *a meta-interpreter for a fuzzy logic programming language*

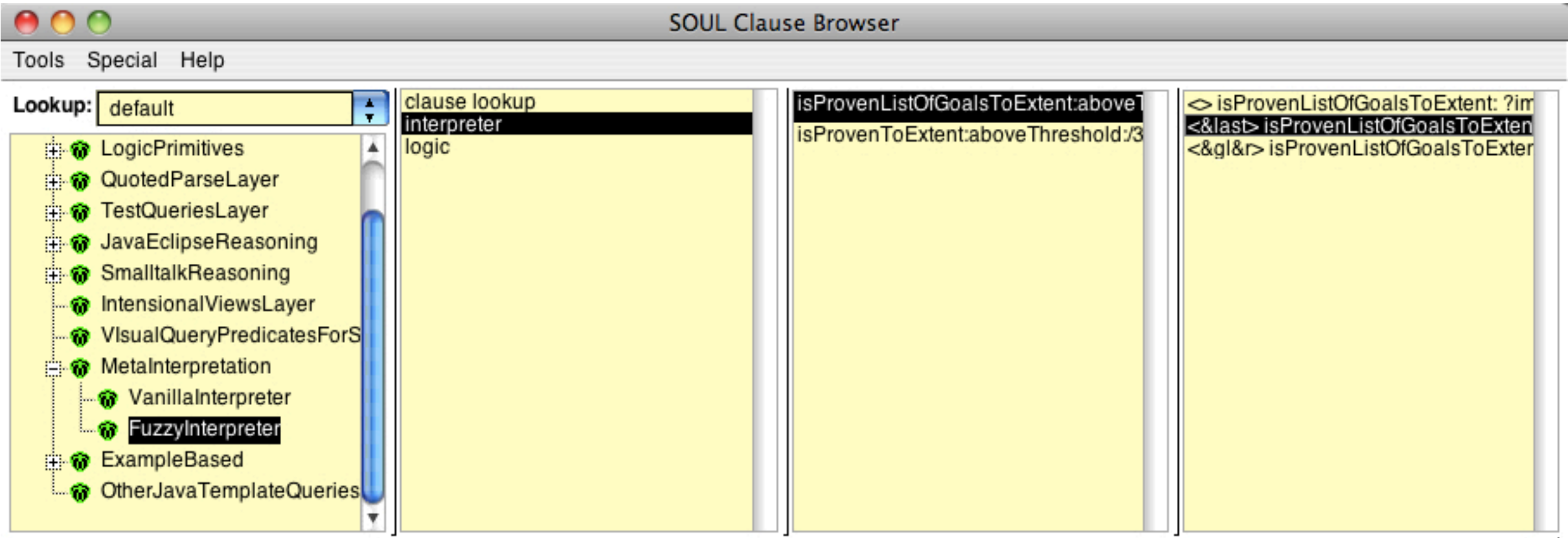

<&last>isProvenListOfGoalsToExtent: ?degree aboveThreshold: ?threshold runningMin: ?currentMin implicationStrength: &implication if П, &last is ProvenToExtent: ?d aboveThreshold: ?threshold, ?min equals: [?currentMin min: ?d], ?degree equals: [?min \* ?implication], [?degree >= ?threshold]

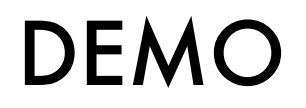

#### Logic programming with quantified truth: reifying the characteristic function of a fuzzy set Predicate *+?x* isEqualToOrGreaterThanButRelativelyCloseTo:*+?y* reifies the characteristic function of the function of the function of the function of the *y*, but are greater than  $\bm{y}$ , but are greater than  $\bm{y}$

<sup>1</sup> *+?x* isEqualToOrGreaterThanButRelativelyCloseTo: *+?x*.

<sup>2</sup> *+?x* isEqualToOrGreaterThanButRelativelyCloseTo: *+?y* : *?c if*

<sup>4</sup> *?c* equals: [(*?y* / *?x*) max: (9 / 10)]

 $[?x > ?y],$ 

Note that the second with numbers  $\frac{1}{2}$  variable that gets body in the body in the body in the body in the body in the body in the body in the body in the body in the body in the body in the body in the body in the bod of the rule (cf. Section 6.10%). It associates a truth degree  $\frac{1}{2}$  from  $\frac{2}{3}$ y, but do noi<br>n<sup>. 10%</sup> from <sup>2</sup>x that are greater than *?y*, but do not deviate more than 10% from *?y*. The closer *?x* associates a truth degree [ 9,1[ with numbers ?x that are deviate more than 10% from ?y

DEMO

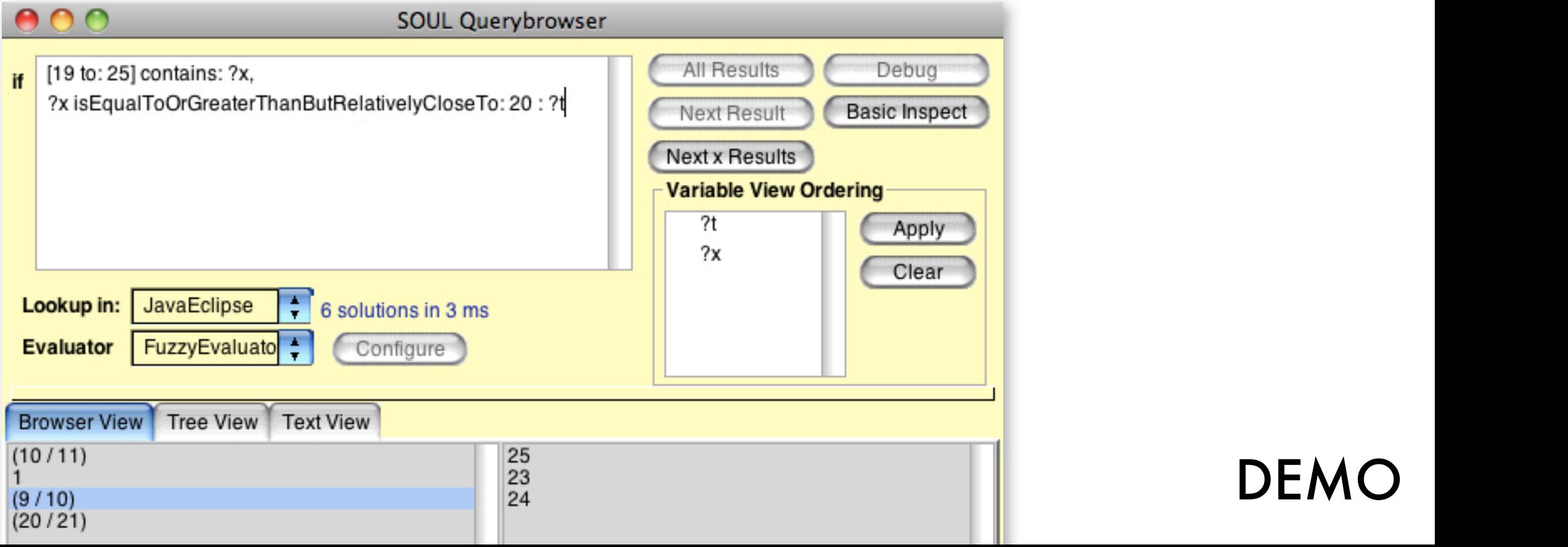

#### Logic programming with quantified truth: *quantifying over the elements of a fuzzy set*  $\blacksquare$  tick symbols of class  $\blacksquare$  . Instances of  $\blacksquare$  . In the message membership  $\blacksquare$ Logic programming with quantified truth: experies  $\alpha$  and  $\alpha$  the set. The computer of  $\alpha$  following rest  $\mathbf{v}$  the predicate are bound:

<sup>1</sup> *+?c* contains: *+?e if* <sup>2</sup> [*?c* isKindOf: Soul.FuzzySet], <sup>3</sup> [*?c* membershipDegreeOfElement: *?e*]

additional contains:/2 clause for fuzzy sets 1 ciause for fuzzy sefs<br>implemented in Smalltalk  $\mathcal{L}$  $\mathsf{lk}$ :/∠<br>atc  $s$ ets<br>alltalk *i*<br><sup>3</sup> mallta  $\ddot{\phantom{0}}$ i.

its

[*?c* isKindOf:

 $\frac{1}{2}$ 

 $\mathcal{L}(\mathcal{C})$ 

[*?c*

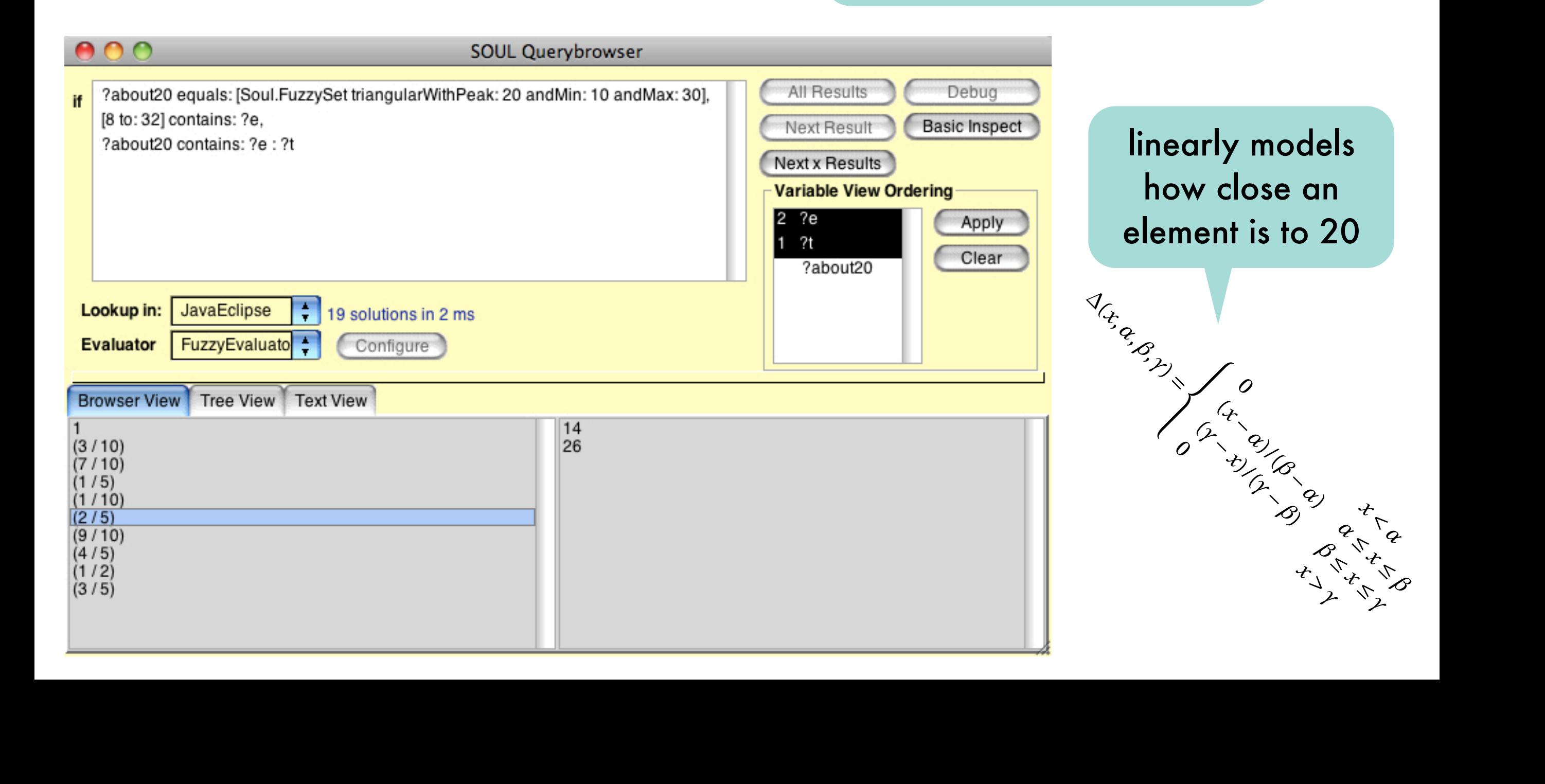

#### Low Programming with programming with the control of the control of the control of the control of the control o<br>Let  $\Lambda$  if  $\Lambda$  is a control of the control of the control of the control of the control of the control of th reformal particular temporal logic (informally) and the same of the same of the same or even and the same particular property of the same of the same of the same of the same of the same of the same of the same of the same regular logic formulas qualified application of the construction of the construction of the con-logic programm<br>In CEO (C) application-specification-specific programming language construction application of the con-logicat **texts of the product of the programment is removed to our removed the population of the population of the popula<br>from an expection of the prediction of population is removed to the population of the population. The popula** We have the first such program models with program models, consisting of the such program models, consisting o low-level application-specification-specific programming language con-specific programming language con-specif<br>Level application-specific programming language construction application of the con-specific programming con-<br>L structure in the structure limited in the severely limited in the severely limited in the severely severely se document and convey that the second and convey the first interesting about a program's behaveior. At the same time, the same time, the use of high-level concepts encourages reuse of models and different versions among different versions of the same of the same of the same of the domain. 2. Specify in the computation of the computation of the computation of the computation of the computation of the The next step in our recipe compared on the next step in our construction of the next specific compared in the against which the program's actual behavior is to be verification is a proportion of the outlier of the specification problement problem. A property for the logic program. **our program verification platform, the seeding** sists of a logic representation of the source code and the observed run-time behavior of the C program under investigation of the C program under investigation of the C <br>Petrolis of the C program under investigation of the C program under investigation of the C program under inves tigation. The formula whose truth value we would like to the formula we would like to the formula we would like<br>The formula was would be would be would be would be would be would be would be would be would be would be woul determine, refers to the regularities expressed in the program model. We however have not selected regular Prolog, but opted for iantati **temporal relations which are about a unit in behavior which are abundant in behavior which are abundant in beh**<br>The havioral special special special special special special special special special special special special afoi villanyd I<br>fications.<br>fications. Formulae in templ thas ulae possibly a <del>↓ **DORWAYS**, 2009</del> structs, are severely limited in their ability to effectively document a programma ios<del>er.</del><br>1e the sles ages reuse of models among different versions of the same application or even among various applications in the same  $\int_{\mathbb R} \mathfrak{g} \times \mathfrak{g}$ recipe in odel against which ified. Applied to our running example, this specification our program verification platform, the logic program consister of a logic representation of the source code and the source code and the source code and the source cod<br>The source code and the source code and the source code and the source code and the source code and the source observed run-time behavior of the C program under investments tigation. The formula whose truth value was to the formula whose the formula we would like to the formula we would like to the formula we would like the second with a second with a second with a second with value with a se determine, refers to the regularities expressed in the regularities expressed in the program montan di Guna erek have selected regular Production but opted for a variant that is especially such that is especially suited to experience temporal relations which are abundant in behavioral species which are abundant in behavioral species when  $\alpha$ fications. Formulae in temporal second logical comporabide the classical logic formulae possibly qualified by temporal operators such as **SYRENDRO ORIGINAL INTERNATIONS CONTROLS ON THE THE REPORT OF A** Figure 2: Source 2: Source control of a C stack in providence control model was a C stack in control model of a tures, the operations popularly considered in the operations push and initialize in the operations of the opera<br>The operations push and initial considered in the operations of the operations of the operations of the operat diately spring to mind. In the mind. In the mind. In the mind. In the mind. In the mind. In the mind of the mi mentation, the stack and the size of the stack and the stack and the stack and the stack and the elementation<br>The stack and the element of the elementation of the element of the element of the element of the stack and th<br>T are other important stack-relations and concepts. As the concepts of the concepts. As the concepts of the conce<br>Presented concepts. As the concepts of the concepts. As the concepts of the concepts of the concepts. As the c  $\mathcal{P}^{\text{max}}_{\text{max}}$  as the concept stack is the stack is the stack is the stack is the stack is the stack is the stack is the stack is the stack is the stack is the stack is the stack is the stack is the stack is the sta being manipulated, we will consider the set as additional infor the formation about a program in the program of the state associated with each of the state associated with the stack operations. Considering the concrete state state in plants the concrete state state state state state state state state st in Figure **??**, we could as well have described our program **MC L113Ve de Seri model in terms of terms of terms of callsto**<br>Music the function push of array manipulation push or array manipulation push of the function push of the func ulations tropiquations from an expansion of the opisation and We however and the such program models. structs, are severely limited in their ability to effectively document and convey to the convey for a program in the determination of the convey of the convey of the convey ior. At the same time, the use of the use of the use of the use of the use of the use of the use of the use of ages reuse of models and different versions of the same of the same of the same of the same of the same of the application or even and consider the same of the same of the same of the same of the same of the same of the s<br>The same of the same of the same of the same of the same of the same of the same of the same of the same of th i-specific proprammindidation and legitic tour following. Included the stack and the state of the stack has a<br>ainst which eper important correctly in tellar bells statistically interested in the stack of the stack fills<br>ip showling the defining properties of the defining properties of the definition of the definition of the definit the behavior of a stack datastructure. In order to have our insights checked automatically, we have to specify the minimized automatically the minimized to determine wheth<br>Problem. A problem. A problem is used to determine whether a problem in a problem is used to determine whether machine-verificable language. To facilitate the verifical task as much as much as much as much as much as much as possible as possible, the specification language shows the specification of the specification of the specification of the specification of the specification of the specification of the specification of the specification expressive and the statistic language and the control of the control of the control of the control of the control of the control of the control of the control of the control of the control of the control of the control of that the resulting specification specifications are descriptive and conver as much information as possible. Machine-executable. Machine-executable. Machine-executable. Machine-execu **logic languages, where the well-known and well-known and well-known and well-known and well-known and well-known a** archetypical representations of the property of the such programming languages in the consistence of a programming consistence of logic clauses of logical consists of log<br>The consistence of logic class of logic clauses of logic clauses and clauses of logic clauses of logic clause representing a development control structure about a particular about a particular about a particular and a par problem. A problem. A problem. A problem. A problem. A problem. A problem. A problem. A problem is used to det<br>In the problem is used to determine whether a problem is used to determine the problem. **formula is a logical consequence of somethine** dipothe announcement platform, the 15 participal sign is a logic representation of the source code and the source code and the source code and the source code <br>The source code and the source code and the source code and the source code and the source code and the source **DE L'ANDRE L'ANDRE LE MILLE DE L'ANDRE L'ANDRE L'ANDRE L'ANDRE L'ANDRE L'ANDRE L'ANDRE L'ANDRE L'ANDRE L'ANDRE<br>L'ANDRE L'ANDRE L'ANDRE L'ANDRE L'ANDRE L'ANDRE L'ANDRE L'ANDRE L'ANDRE L'ANDRE L'ANDRE L'ANDRE L'ANDRE L'AND STRAD BATTEMARY OF CHRISPES MANUSTRATE TRANSPART. THE CARD CONSTRUCTION OF THE COMMUNIST STRADES AND COMMUNIST**<br>THE CHRISP OF THE COMMUNIST COMMUNIST COMMUNIST COMMUNIST COMMUNIST SOULD A COMPOSITION OF THE COMMUNIST COMM determine pro-determine con-<br>of the pro-determines in the pro-determine of the pressed in the pro-determines in the pro-determines in the p<br>relation ratings sullar as and the production of program under in grad chedele we however have not selected regular but opted for a variant that is especially suited to experience that the discover of the discover of the discover tenporal hendre y haller caphesse in behavi the stack operations. Considering the concrete stack in planet in planet in the concrete state state in the concrete state in the co<br>Concrete state state state state in the concrete state in the concrete state in the concrete state of the conc **in Figure 1998, we can experience the could as well have described our programment of the could be described** model in terms of callsto the function push of callston push of callston push or array manipulations or the macroscope of the macro pop. The macroscope of the macroscope of the macroscope of the macroscope of the macroscope of the macroscope of the macroscope of the macroscope of the macroscope of the macroscope We have the such program models are the such program models, consisting of the such program models, consistent<br>The such program models, consisting of the such program models, consisting of the such program models, and low-level application-specific programming language constructs, are severely limited in their ability to effectively document and convey knowledge about a programmer and convey knowledge about a programmer about a programmer abo ior. At the same time, the use of the use of the use of the use of the use of the use of the use of the use of ages reuse of models and different versions of the same of the same of the same of the same of the same of the<br>another same of the same of the same of the same of the same of the same of the same of the same of the same o  $\frac{1}{2}$  and  $\frac{1}{2}$  and  $\frac{1}{2}$  a doman 2. Gellis TO Thean Maria Brown and the Companies on Behavior Program<br>Haviour Hoest Hotal Behavior Second Behavior Maria Behavior Program The next step in our recipe comprises specifying a model of the specific and model and model of the specific a against which the program is to be very stated to be very stated to be very stated to be very stated to be ver<br>The program is to be very stated to be very stated to be very stated to be very stated to be very stated to be very by when wenner we have the search in the second value of the possible as the search of the second  $\sim$  that logic languages, where *a companying* (b) use when we have a mind of archetypical representation of the such provided by the such provided and the such provided to the content of t<br>The process of the such property that the content of the content provided to content the content of the conten gramming languages, a programming languages, a programming consistent of logic clauses, a programming consistent representing a developer and the particular control temperature about a particular control temperature about a<br>The control of the particular control to the particular control temperature and the control of the control tem formula is a logical consequence of the logical consequence of the logical consequence of the logical consequence of the logical consequence of the logical consequence of the logical consequence of the logical consequence our program verification platform, the logic program consins of a logic representation of the source conduction of the source code and the source code and the source c observed run-time behavior of the C programulte conduction of the C programus of the C programus of the C programunder investigation of the C programunder investigation of the C programunder investigation of the C programu tigation. The formula whose truth value we would will be the step in the model of the next step in the formula<br>The next step in the mannimulation in our recipent value will be a step in the step in the model was a large wo determine of the regularities experiences. The regularities experiences in the program model. Chank and he however have not selected regular Products. between the production of the control of our production of the suited to express the suited to express the sui<br>In the control of the suite distribution of the suite of the suite of the suite of the suite of the control of temporal relations which in behavioral specifications which is a construction of the specific specification of fications. Formula e in temporal logics comprise the comprise the classical logic comprise the comprise the comprise the<br>The comprise the comprise the classical logic comprise the comprise the comprise the comprise the comprise the for the possible possible possible possible possible possible possible contractors such as a such as a such as<br>The contractors such as a such as a such as a such as a such as a such as a such as a such as a such as a such sirable property in the relationship they allowed they allow they allow they allow they allow they allow they allow events and contribute a complete stream and the same of the same of the same stream in the same of the same in<br>The same contribute a car hold back will change. The same in the same same and the same of the same and the sa but deserting 3. No. 000 CENTRAL A DOCTOR CALLS & FIZER NEEDS OF CHANGE PROCESSIVE PROGRAM BEHAVIOR PRODUCTS pper verificable programment of the high-verificable, but human-verificate contractions and program to the con<br>The verificable program of the programment of the verificable in the verification of the extraordinal and conce readable model. Our most basic understanding of the behavior of a typic of a typic of a typical state when the stack is that it grows in size whenever in size when<br>The stack is the stack in size when the size when the stack is the state of the state of the state of the stat new elements are pushed on the present of a formula dependent and shrinks whenever and shrinks whenever an ex-<br>The next step in our **read of a formula dependent on an implicit temporal in planet in property in the angle of** second perception that springs to mind is that failures might ed. TApplie declisably the stack week pauses of the top of the top date to also specificated asserts.<br>Lat the stack with a could capture that the stack with stack with the stack with the stack with the stack of t<br>Lat the t amula such a formula is a formula is a logical is a logical interpretation of the such a formula is a logical consequence of the logic program, logic programming and the logic programming consequence of the logic program<br>Consequence of the logic programming language programming and the consequence of the logic programming process<br> guages rely on a proof procedure. While behavioral production and property of property and property of property gram models could be expressed in regular could be expressed in regular production of the expression of the exp<br>And the expression of the expression of the expression of the expression of the expression of the expression o HAVE PLATFORM OF EXTENDITY IN THE RESERVE CONTROL CONTROL CONTROL CONTROL CONTROL CONTROL CONTROL CONTROL CONTR<br>HAVE platform of the platform of the platform of the platform is the platform of the platform of the platform especially suited to model the temporal relationship of the temporal relationship of the temporal relationship<br>The temporal relations between the temporal relationship of the temporal relationship of the temporal relation rus de la cista de Magarine II<br>Rue esta de San Barca de La Formulae in temporal logic comprise the comprise the classical logic comprise the comprise the comprise the cla<br>The comprise the classical logic comprise the comprise the comprise the classical dependence of the classical formulae possible in conservative possible possible in the complete second possible possible conservatives wel<br>A second by the conservative conservative of the specified by the possible production reservatives and the con **। हैं। अनुसार को स्था कि उनके बाद को स्था। कि बाद को स्था के स्था के स्था कर की स्था कि बाद को स्था कि उनके बा**<br>अन्य स्था के स्था कि उनके बाद की अनुसार के बाद की स्था कि सम्बन्ध कर कि स्था को स्था कि की अनुसार है। कु idios approasions an Teleporal mes Hermings are the supported and the relevant less pressed to<br>Teleported temporal of the states supported in the media logic in the strong rath-under i re sain sevious sufficient of the number of lose future we have would depend to the contract of the model of the model.<br>In this model and the model of the contract model in the sex pressed in the low-level application-specification-specification-specific programming language constants and constant of the constant of the constant of the constant of the constant of the constant of the constant of the constant of the ren structure in the structure in the second of the model of the severely in the severely limited in the sever<br>Structure in the second in the severely limited in the second in the second in the second in the second in the<br> document and convey to the green and convey to the formula whose the formula we would he formula we would like the formula whose truth value we would be have we would be the formula whose to the formula whose to the formul ior. At the same time, the same time, the use of the use of the use of the use of the university of the use of<br>In 1990, and the use of the same time, the use of the use of the use of the same of the use of the use of the ում անցնության առաջին արտահայ առաջին կարող ու այդ երազարկության առաջին կարող ու այդ առաջին այդ համար։ Արտահայի<br>Հայաստանի հարցանական համարական համար համար առաջին համար առաջին համար համար համար առաջին համար համար համար համա application of provident responsive to the same companies and the same of provident and the same of the same of<br>Providence and a same of the same of the same of the same of the same of the same of the same of the same of t domain. A. H. B. Specify in the specify of the basic in the specific and a little specific specific the specific specif<br>2. Specific Specific Specific Specific Specific Specific Specific Specific Specific Specific Specific Specific The next step in our recipe comprises specifications and the next step in our recipe comprises specifications against which the program is to be very stated the program in the program is to be very stated behavior is to ified. A primary with the specification of comparison and comparison to our running  $\alpha$ formula is a logical consequence of the logic program. In the logic program is a logic program. In the logic p our program verification platform, the logic program consiste of a logic representation of the source code and the source code and the source code and the source code observed run-time behavior of the C program under investigation of the C program under investigation of the C p tigation. The formula whose truth value we would like to machine-verifiable language. To facilitate this task as much formula is a logical consequence of the logic program. In determine, refers to the regularities experience in the program model. We have not selected regular Production and the selection of the selection of the selection of the<br>Program Production Production Production Production Production Production Production Production Production Pro bet Yon tedurated for a variant in temporal relations which are abundant in behavioral species which are abundant in behavioral special special s<br>The abundant in behavioral special special special special special special special special special special spec **final representation** Formulae in temporal logics comprise the classical logics comprise the classical logical logical logical logic formulae possibly qualified by temporal operators such as **USGS, Iways), appelled and only only**<br>USGS, ways), e off gornouppe sists of a logic representation of the source code and the observed run time behavior of the C program under the C program under investigation of the C program under inve<br>The C program under investigation of the C program under investigation in the C program under the C program un determine, refers to the regularities expressed in the program model. We have not selected regular Production and the selection of the selection of the selection of the but to the contract that is especially suited to express terporal relations which are abundant in behavioral speci-IS a model processical line in temporal super formulae possibly qualified by temporal operators such as ✷ (always), ! (sometimes), *•* (previous) and ◦ (next). The tures, the operations pop, push and initial push and initial push and initial push and initial push and initia diately spring to mind. In diately write in the concrete independent from a concrete interesting to the concret<br>In the concrete in planning a concrete in planning to the concrete interesting to the concrete interesting the mentation, the contraction of the state of the state of the state of the state of the electronic state of the<br>The state of the state of the stack and the state of the electronic state of the state of the state of the sta<br>T are other important stack-related concepts. As the concrete values of the stack is the stack in the stack is the stack is the stack is the stack is the stack is the stack<br>Man as the stack is the stack in the stack is the stack is the stack is the stack is the stack is the stack is being the second will consider the second consider the second consider the second consider the second consider formation about a program in the program in the program of the program of the program of the program the stack of the stack of Considering the community discussion as shown the concrete state state state state state state state state sta in Figure **??**, we could as well have described our program model in terms of callsto the function push of callstone in the function push or a ulations originations or the macroscopy of the macroscopy of the macroscopy of the macroscopy of the macroscopy we however a region argue that such program models, consisting of  $\alpha$ low-level application-specification-specification-specification-specification-specific programming language co<br>Level application-specific programming language con-specification-specification-specification-specification-sp structs, are severely limited in their ability to effectively The next step in our recipe comprises specifying a model new elements are pushed on it and shrinks whenever an ex-truth value of a formula depends on an implicit temporal We however argue that such program models, consisting of document and convergence about a programment and convey to the convergence about a programment and convey to t<br>The convey to the convey of the convey and convey to the convey of the convey to the convey of the convey of c concor. At the indicate of the same time, the use of high-level concepts encourage of the use of the use of th<br>Ashard bulls started a fact the use of the use of high-level concepts the use of the detects a ges reuse of models and models and produced a produced in the same of the same of the same of the same of th<br>also the same of the same of the same of the same of the same of the same of the same of the same of the same application or the same and the same application of the same complete the same and same applications in the same complete the same complete that the same complete the same complete the same complete that the same complete showld contain what we consider the defining properties of the definition of the definition of the definition o<br>The definition who consider the definition of the definition of the definition of the definition of the defini the behavior of a stack datastructure. In order to have our care of our construction of a stack datastructure.<br>In order to have our care of a stack data stack data the stack of the stack of the stack data in the stack of insights checked automatically, we have to specify them in a problem. A proof procedure is used to determine whether a gram models could be expressed in regular Prolog, our BE-sists of a logic representation of the source code and the the behavior of a stack datastructure. In order to have our representing a developer's knowledge about a particular as possible, the specification in the specification of the specification in the specification of the specifica<br>The specification in the specification in the specification of the specification in the specification of the s expressive. A declarative language additional ly ensures in the concept of the concept of the concept of the c that the resulting specification specification and convery as much information as much information as possible. Machine-executed information as possible. Machine-ex<br>The contract of the contract of the contract of the contract of the contract of the contract of the contract o logic languages, where the well-known and well-known and well-known and well-known and well-known and well-known and well-known and well-known and well-known and well-known and well-known and well-known and well-known and archetypical representation of the good content of the good content of the good content of the good content of<br>In the good content of the good content of the good content of the such produced the stations to such a conten gramming languages, a programming languages, a programming clauses, a programming consistent of logic clauses,<br>The model in the conststant consistent of logic clauses of logic clauses of logic clauses of a programming con representing a development of the company of the company of the company of the company of the company of the co problem. A problem. A problem. A problem. A problem. A problem. A problem. formula is a logical consequence of the logic program. tilize to sylely of the formula which the falses sufficient at a we would e-how of selected regular to the next moment. It is a factor of the next moment. While the next model is a selected regular production of the moment de telermine, referant direct in the regular to the pressed in the in Figure 1990 and 1992 you have described to the service that the could be could be could be could be could model in the function of callston push of callston push of callston push of the function of callston push of c<br>The function of callston push of callston push of callston push of the function of calls in the function of th ulations originations originations or the macro pop. The macro pop. The macro pop. The macro pop. The macro po<br>The macro pop. The macro pop. The macro pop. The macro pop. The macro pop. The macro pop. The macro pop. The m WE HOWEVER ARGUE THAT SUCH ARGUES, CONSISTING low-level application-specification-specification-specification-specification-specification-specification-specification-<br>3.2. Documenting Programming Programming Program Behavior Programming Programming Programming Program structure in the interest religious control to effectively limited in the severely limited in the severely limited in the severely limited in the severely limited in the severely limited in the severely limited in the seve document and convey to the state and convey to the state and convey to the state about a program's behavior of<br>The state and convey to the state about a programmer and convergence of the state of the state and convey to t ior. At the same time, the use of high-level concepts in the use of the use of the use of the use of the use o<br>Level concepts the same time to use of the use of the use of the use of the use of the use of the use of the u ages reuse of models and the same of models and the same of the same of the same in the same of the same of th<br>The same of the same of the same of the same of the same of the same of the same of the same of the same of th application or easing various application or even another same and domain. 2. 2. Specific Designation Program Behavior Program Behavior and the program is to be the program that the program is to be very the program. Severence to port rue to our run of the clive weseniculated the complement of the the specification of any contact of the real arities by<br>Middle of the conta-our folling is saling and anomyment of the our monitoring and a archetypical representations are good contents. In such productions in such productions in a gramming languages, a programming languages, a programming consistent consistent of logic clauses of logic cla<br>The programming of the state clauses of logic clauses of logic consistent clause for entropy of the consistent representing a developer in the particular state about a particular control of the control of the control of t<br>The particular control of the particular control of the control of the particular control of the particular co our program verification platform of the logic program consists of a logic representation of the source code and the source code and the source code and the source code and the source code and the source code and the source code and the source code and the source code and the sou observed run-time behavior of the C program under the C program under the C program under the C program under<br>The C program under investigation of the C program under the C program under the C program under the C program tigation. The formula whose truth value we would like the formula whose truth value with the formula we would determine erressed international productions to the regularities expressed international gram model. We have the complete speed required regular production in the change but opted for a variant that is especially such a variant that is especially suited to expect the conditions o temporal relations which are abundant in behavioral special special special special special special special sp ould as well **hode laster its of the class in size of a typical state is the violence of a typical stack is the state of sometime<br>The next step in out<b>he welcover for the message in size whenever** when when the welcover an events accounts and the same in the same in the same of a property of the same of a particular applications in<br>The same of the same of the same of the same of the same of the same of the same of the same of the same of th tkör tetti en tuttuvur grog o ene un provage cipie variada ja a prostat retina a prostatusting<br>19. a. model<br>1914 – Michel Britannia Francisco documenting a cipie comprises do contra a compaña a cipie compaña program in a machine-verification of the machine-verifiable, but human-verifiable, but human-verifiable, but h<br>The human-verification of the verification of the second of the contraction of the second of the second the sec reader as zware species regions and series the beautiful the beautiful the best of the best fluence isting element is removed through the pop operation. The The next step in our recipe comprises specifying a model new elements are pushed on it and shrinks whenever an ex-second perception that springs to mind is that failures might against ey med at failure and convert to mind in the springs of the property of the springs of the springs of<br>perception to mind in the mind is that failure to mind is the spring of the springs of the space consequence of the logic programming programming the logic programming consequence of the annual production of guages religious religious procedure. While behavior procedure the second procedure construction of pro-design<br>Proposition in the proposition of proposition of proposition in the proposition of the proposition of the sett HAVE PLATFORM IN THE TALL TO THE PLATFORM THREE WAS CONTRIGUED TO THE PLATFORM THE PLATFORM THE PLATFORM THREE<br>HAVE PLATFORM THE PLATFORM IN THE PLATFORM THREE PLATFORM THAT IS THE PLATFORM THREE PLATFORM THE PLATFORM TH es per and to model to model the temporal relations between the temporal and weaker the temporal relations between the temporal relations between the temporal relations between the temporal relations between the temporal r run in de la companya de la companya de la companya de la companya de la companya de la companya de la company<br>1945 : la companya de la companya de la companya de la companya de la companya de la companya de la companya<br>19 Formulae in the comprise in the comprise the comprise to the contract of the contract of the companies of the<br>The contract and the classical logic companies to complete the companies of the companies of the companies of for the graph state of the state of the contract manner. The contract in the branching contract contract operators of temporal operators and the contract of temporal operators and the contract of temporal operators and the context: a formula context: a formula context of the context of the second weaver and the and the context and structure study and context we<br>Step in our recipe comprises and the moment in the directive and the servent in t We however any such program models, consistence in the such program models, consistence in the such program mo<br>As the such program of program is presented and program models of the such program models. The such program is low-level application-specific programming language con-the-specific programming language con-the-specific pro<br>In 1982, Con-the-specific programming language con-the-specific programming language con-the-specific specific<br> structure in the interest of the interest of the interest of the interest of the interest of the interest of t<br>The complete interest of the chirage in the second interest of the interest of the interest of the complete in document and convey to an order and convey about a program's behave-defining a program's behavior and the hand<br>Handle and convey about a program of the handle about a convey of the second and convey about an expect the se ior. At the same time, the same time, the same time, the use of the use of the use of the use of the use of hi<br>The concepts of the use of the use of the use of the use of the use of the use of the same time, the use of th ages reuse of models and models and the same of the same of the same of the same of the same of the same of th<br>The same of the same of the same of the same of the same of the same of the same of the same of the same of th application or even a more than the same of the same of a strong various applications in the same of the same o domain. 2. Specifying Desired Program Behavior Company of the Company of the Company of the Company of the Company of The next step in our recipe comprises specification of the next specific and the specific comprises specification a destre la program y medicinal behavior is to be verification of the property of the specification of the specification of the specification of the specification<br>This specification of the specification of the specification of the specification of the specification of the<br>Th problem. A problem is used to determine the determine whether a problem. formula is a logical consequence of the logical consequence of the logic program. In the logical consequence o<br>The logical consequence of the logical consequence of the logical consequence of the logical consequence of th our program verification platform, the logic program verification platform, the logic program conobserved run-time behavior of the C program under investigation of the C program under interest in a contractor tigation. The formula whose truth value we would be a structure with the formula whose truth value we would li<br>The formula we would like the formula we would like the formula we would be a structure with substitution of t determine, references to the regularities experience in the program model. We have not selected a selected regular Product in the selected regular Product in the selected re<br>We have the selection of the selected regular Product in the selected regular Product in the selection of the but opted for a variant that is especially suited to expect the suited for a variant that is especially constr<br>The straight of the suited to express the suited to express the suite of the suited to express the suited of t<br> the considerations which are abundant in behavior of the speci-behavioral specifications. Formulated the comprise the comprise the comprise the compression in the classical logic comprise the compression of the compression of the compression of the compression of the compression of the compression of Formulae in temporal logics comprise the comprise the classical logical logical logical logical logical logical logical logical logical logical logical logical logical logical logical logical logical logical logical logica formulation of the possible possibly qualified by the interpretation of the production of the production of the ₩ our program verification platform in the logic program conry<del>, sophime</del><br>h sipehande observed run- $\frac{1}{2}$ determine, referance gram model. We however have not selected regular Prolog, bet op die st  $\frac{1}{\text{max}}$ **greation by the post** ✷ (always), ! (sometimes), *•* (previous) and ◦ (next). The Figure 2: Source 2: Source 2: Source and minimal code and minimal control of a C state of the Minimal control of a c state of the minimal control of a c state of the minimal control of a c state in the minimal control of t tures, the operations property of the operations pure in the operations pure in the operations of the original di<u>ately spring to mind. In the mind of the mind</u> mentation, the size of the stack and the stack and the elements of the element of the element of the element o are other important stacked concepts. As the concept state of the concepts of the concepts. As the concepts of<br>The concepts of the concepts of the concepts of the concepts of the concepts of the concepts. As the concepts<br>T values of the concepts will vary of the stack is the stack is the stack is the stack is the stack is being manipulated, we will consider the second considerable consideration of the consideration of the consider<br>The consideration of the consideration of the consideration of the consideration of the consideration of the c for about a program in the program in the program of an experience associated with a program of the program in<br>The program is the program of the program in the program of the program in the program of the program in the p the stack operations. Considering the concrete stack in planet in planet in the concrete states of ioks i gyter *Plemate* op ulddogwell ha were the could be the we model in terms of callsto the function push or array manipulation ulations original currences of the macro populations of the macro populations of the macro pop. er la pendanyelow low curs in pendang van die programming specification.<br>1001 application-specification-specification-specific programming language condocument and convey to the convey of the sequence of the convey to the control of ed to a the same time, the same the use of high-level concepts encouraged to the use of the use of the use of t should contain what we consider the defining properties of the defining properties of the definition of the de insights checked automatically, we have to specify the material control to specify the material control to specify the machine-verificable language. To facilitate the verificate the verificate that the verificate the verificate t as possible, the specification language show the specification language show that the specification is a specification of the specification in the specification of the specification in the specification of the specificatio expressive residence additional contractive language and contract in the contractive language addition of the c<br>Expression of the contractive language and contract in the contract of the contract of the contract of the con that the resulting specification of the resulting specification of the resulting specifications are descriptiv<br>The resulting specifications are descriptive and consequences in the CIF and the resulting and consequences in<br> vey as much information as much information as a much information of the security of the security of the securi<br>We have the security of the security of the security of the security of the security of the security of the se logic languages, where the well-known and well-known and well-known and well-known and well-known and well-know<br>The well-known and well-known and well-known and well-known and well-known and well-known and well-known and w archetypical representation and content to the content of the content of the content of the content of the content of the content of the content of the content of the content of the content of the content of the content of gramming languages, a programming languages, a programming clauses of logic consistency of logic consistency o representing a developery of the particular company of the particular company of the particular company of the<br>The particular company of the particular company of the particular company of the particular company of the par problem. A problem which problem to determine whether a problem. A problem when when we have a problem when wh<br>The problem when we have a problem when we have a problem when we have a problem when we have a problem when w **formula is a logical consequence of the logical consequence of the logical consequence of the logical consequence**<br>The live of the logical consequence of the logical consequence of the logic program. In the logical conseq our program verification platform, the logic program consoftwo to the representation of the source code and the source code and the source control of the source control of the source control of the source control of the source control of the source control of the source control observed runders and previous and the Chermon and Chermon investigations of the Chermon and Chermon Considering the concrete state state state stack in plans to the concrete state state state state state state **in Figure 1990 and a strange of the could be completed to the could be completed to the could be completed to** model in terms of callsto the function push of callsto the function push of callsto the function push of calls<br>In the function push of callsto the function push of callsto the function push of callston push of callston pus ulations of the macro pop. The macro pop. The macro pop. WE however and the substitution of the substitution of the substitution of the substitution of the substitutio<br>The DRO of the substitution of the substitution of the substitution of the substitution of the substitution of low-level application-specification-specification-specific programming language constructure in the structure in the severely limited in the second second in the second second in the second second second in the second second in the second second in the second second in the second second in the second sec document and convey to the document and convey to the program of the program of the state about a ior. At the same time, the same time, the same time, the use of the use of the use of the use of the use of th<br>The same time, the use of the use of the use of the use of the use of the use of the use of the use of the use a de la valence la different versions different versions of the same of the same of the same of the same of the application or even application of the same of the same of the same of the same of the same of the same of the domain. 2.12 to Speciel Behavior Design Design Behavior Design Program OU-SOCCING THOPT ANNUITHE WHITE PRIZED IS AN EXTENDED TO BE VERTICALLY AND THE PRIZE TO BE VERTICALLY AND THE <br>ALCOLUSE WHITE PROGRAM CONTRACTOR IS TO BE VERTICALLY AND THE VERTICALLY AND THE VERTICALLY AND THE VERTICALLY **if "frimed" if the lightily "to" eliectly example**, the expect of our result from the frequent from a heatormy<br>Med. . Applied to our running example, though uses of the compact of the companiement of the digital deprogram logic languages, where the well-known and the well-known and the well-known and the well-known and the well-known<br>The well-known and the well-known and the well-known and the well-known and the well-known and the well-know archetypical representation and the content of the content of the content of the content of the content of the<br>The content of the content of the content of the content of the content of the content of the content of the c  $\mu$  and the programming languages, and the programming  $\mu$  and  $\mu$  is the property of  $\mu$  and  $\mu$  in the property of  $\mu$ problem. A problem. A problem. A problem. A problem. A problem. A problem. A problem. A problem is used to det formula is a logical consequence of the logical consequence of the logical consequence of the logical consequence of our program verification platform, the logic program verification platform, the logic program consister of a logic representation of the source code and the source code and the source code and the source cod<br>The source code and the source code and the source code and the source code and the source code and the source **GET STEPATS , STILL CHOTS FOR HULLER FOR THE CONSTRUCTION CONDUCTS OF THE PROPERTY OF THE PROPERTY OF THE CONS<br>The Construction of the Construction of the Carlots of the The Canada Construction of the C Program under the** tigation. The formula whose truth value we would like to the formula whose truth value we want to determine, refers to the regularities expressed inthe program model. We have have not selected regular Production and the selection of the selection of the selection o ht opted for a variant that is especially suited to express the contract of the second particular complete tha<br>The second for a state is especially suited to express the second for a state of the second for a state of the temporal relations which are abundant in behavior which are abundant in behavior which are abundant in behavio<br>The specific of the abundant in behavioral specific the specific of the specific of the specific of the specif <u>«havior of a typical stack is that it grows in size whenever in size whenever in size whenever a three controls.</u><br>
↑ (som an expansion of the fication and **if the control to our running example, the control of the contro** For a formulation in the companies of the companies the classical logics companies that companies the companie<br>The classical logics companies that call off blatformatic the constant formulation when the possible possible possible possible possible and the possible and the possible possible p<br>The possible process of the possible possible contraction of a the stolute on the possible possible process an<br>  $\mathcal{L}$  in the relation of  $\mathcal{L}$  and  $\mathcal{L}$  allow the relationships of  $\mathcal{L}$ events across documentations and the same of a property and a property of a property of a property of a proper<br>The same of a property of a property of a property of a property of a property of a property of a property of<br>T **3.2. Documenting Program**<br>3.2. Documenting Program Behavior The next step in our recipe comprises down the comprises of the comprises of the company of the company of the company of the company of the company of the company of the company of the company of the company of the compan programma eta machine-verifiable, but human-verifiable, but human-verifiable, but human-verifiable, but human-<br>Behavior in a machine-verifiable, but human-verifiable, but human-verifiable, but human-verifiable, but humanread as well model. Our model of the possibly presented by the next step in our recipe comprises specified claims in our recipe comprises to the possible claims of the next step in our recipe comprises specifying a model o against which the program the political mulas molecular mulas. To determine whether such a formula is a formula in the such a formula is a formula of compagned of the system in the logic part of the logic program programment consequence of the logic programmen<br>Part of the logic programment in the logic programment of the logic programment of the logic programment of th<br> guages religious and the property of the property of the property and the property of the property of the property of the property of the property of the property of the property of the property of the property of the prop gram models could be expressed in regular productions of the expression of the expression of the expression of<br>BE-expression be expressed in regular Property of the expression of the expression of the logistic production o HAVE PLATFORM OF PLATFORM OF THE PART OF THE PLATFORM OF THE PLATFORM OF THE PLATFORM OF THE PROPERTY OF THE P<br>A resource which is a property of the property of the property of the property of the production of the propert especial superior suite distributed to model the temporal summer or an and the terms of the temporal relations<br>Adventure the temporal of the the temporal relations between the stations of also with the temporal relations<br>B rustatem sy enecuts repelecs ta Formula in the strong in temporal logic company in the classical logic company in the company of the company o<br>Formula in the classical logical logics company in the company of the classical logics company in the classica truth value of a formula dependence of a formula dependence of a formula dependence of a formula dependence of<br>a formula dependence of a formula dependence of a formula dependence of a formula dependence of a formula prop<br> context: a formula can be true at a formula can be true at a formula can be true at a formula can be true at a<br>context: a formula can be true at a formula can be true at a formula can be true at a context who who we true<br>i ulations originating from an expansion of the macro pop. WE HOWEVER ARE SURFACED TO THE SUCH PROGRAM MODELS IN THE SUCH PARTIES OF THE SUCH PROGRAM MODELS low-level application-specification-specific programming language constructure the structure in the severely limited in the severely limited in the severely limited in the severely limited in the severely limited in the severely limited in the severely limited in the severely limited in the document and convey to the convey of the program of the program of the convey of the convey of the convey of the ior. At the same time, the same time, the use of the use of the use of the use of the use of the use of the use ages reuse of models and different versions of the same of the same of the same of the same of the same of the application or love amplications in the same in the same in the same in the same in the same in the same in th<br>A motor or the same in the same of the various and the same in the same in the same in the same in the same in domain. 2.2. Specify in the contract of the specifying and a specific state of the specific state of the specific state of against which the program's actual behavior is to be very set of the program's actual behavior is to be very s<br>a condition to be very attempt to be very set of the programming of the conditions of the conditions of the con representing a developer's knowledge about a particular problem. A problem whether the state of the state of the state of the state of the state of the state of the s<br>The state of the state of the state of the state of the state of the state of the state of the state of the st for the logic program. In the logic program with the logic program in the logic program. In the logic program our program verification platform and the logic program consists of a logic representation of the signification of the source code and the source code and the source cod<br>Source representation of the source code and the source code and the source code and the source of the source<br>C observed run-time behavior of the C program under the C program under the C program under the C program under<br>The C program under investigation of the C program under investigation in the C program under interest the C p<br>F tigation. The formula whose truth value we would like to the formula we would like to the formula we would like determine det in president in de regularities expressed in the president of the regularities expressed in the<br>Determine to the proposition of the pro-determine to the pro-determine to the pro-determine to the pro-determi<br>D grup over have not selected and the selection of the selection of the selection of the selection of the select<br>The selection of the selected regular Prolog, the selection of the selected regular Property of the selected s<br> but opted for a variant that is especially suited to expecially suited to expect the suited to expect the suit<br>The protection of a variant that is estending the international environment of the control of estending to the temporal relations which are abundant in behavior which are abundant in behavior of the control of the control<br>The abundant in behavioral special special special special special special special special special special con<br> **fischiomar** Formulae in the comprise the comprise the comprise the comprise the comprise the comprise the comprise the comp for the possible possible possible possible as a set of the possible as a set of the possible as a set of the<br>Exception of the possible procedure possible produced by the control of the possible party ✷ (always), ! (sometimes), *•* (previous) and ◦ (next). The problem. A proof procedure is used to determine whether a High that it was a source we have a source and minimal complementations in the stack of a C status in the status in<br>For code and capacities to ment the stack in the lower that it is strown the status of the status in the s tures, the operations push and in diately spring to mind. Independent from a concrete independent from a concrete independent from a concrete in<br>Independent from a concrete implement from a concrete industry of the independent from a concrete industry of de la contration of the stack and the stack and the electronic or the electronic on the electronic or the electronic on the electronic or the electronic or the electronic or the electronic or the electronic or the electron are other important stack-relationship and concepts. values of the stack is a these concepts will variety the stack is a the stack is a the stack is a the stack is being manipulated, we will consider the consideration of the consideration of the consideration of the consideration of the consideration of the consideration of the consideration of the consideration of the consideration formation about a program with each of a program in the state associated with each of a program in the state as<br>The program in the state associated with each of a program in the state and state associated with each of a pr  $\mathbf{g}$  $\partial \Omega$  ima the less trivial that the concrete state is  $\Omega$  the concrete state  $\Omega$ ould as well **have described to a live start**  $2\mathbf{1}\mathbf{2}$  to she full strong of callsto the function push or array manipulation push or array manipulation  $\mathbf{r}$ ulations of the macro populations of the material from an expansion of the material from an expansion of the m<br>The material population of the material from population of the material from the material from an expansion of that such models are annications we have elow-level application-specific programming language con-Structure Structure in the second in the second in the second second in the second second second second second<br>The first to each of the second in the second second second second second in the second second second second s ciual neurological convegence tents, defined should contain we consider the defining properties of the defining properties of the defining properties of th<br>The definition of the defining properties of the definition of the definition of the definition of the definit the behavior of a stack datastructure. In order the behavior of a stack of a stack of a stack datastructure of<br>In order of a stack datastructure of a stack datastructure of a stack of a stack of a stack of a stack of a st<br> insights checked automatically, we have the checked and checked automatically, we have the most considered and<br>In additional checked and the specify them in a specify them in a specifically the specifically in a specific machine-verifiable language. To facilitate this task as much as much as much as much as much as much as much as possible, the specification is the specification of the specification in the specification of the specifica<br>The specification language should be highly contained be highly stated be specificated and contained managemen expressive blockward in the Stock of the contract of the contractive language and the contractive language add<br>The contractive language and contract and a secure the contractive language and the contractive of the contrac<br> that the resulting specification of the resulting specification and convery as much information as possible. Machine-executable. Machine-executable. Machine-executable. Machine-exec logic languages, where the whole construction and the well-known and well-known and well-known the well-known of the well-known and the well-known and the well-known and the well-known and the well-known and the well-known archetypical representation and archeological representation of the content of the content of the content of t<br>In such pro-action and archeological representation of the content of the content of the content of the conten gramming languages, a programming languages, a programming languages, a programming languages, a programming l representing a developer of the production of the particular control of the particular control of the particular or<br>2. Special relations which a particular species which are about in behavioral special special special spec for a logical consequence of the logic program. In the logical consequence of the logical consequence of the l<br>In the logical consequence of the logical consequence of the logical consequence of the logic program. In the<br>I Dunite from the latin comparison platform were as a consequence of constay of a long deal of the source code and the source code and the source code and the source code and the source code and the source code the source code that is a long that we have a long the source contract of the sourc Considering the concrete state state state state state state state state state state state state state state s<br>The concrete state state state state state state state state state state state state state state state state s **ie Parties - Towale vell appulsh** model in the function push of callston push or array manipolis of callston push or array manipolis or array ma ulations originations origination of the macro pop. We have the such program models, consisting of the such program models, consisting of the such program models, low-level application-specific programming language conrestruction of the interest in the severely limited in the severely limited in the severely of the severely se document and convey knowledge about a program's behavior of the program's behavior and convey to the program o<br>A program in the program of the program of the program of the program of the program of the program of the pro **ion. At the same time, the use of the use of the use of the use of the use of the use of the use of the use of** ages reuse of the same of the same of the same of the same of the same of the same of the same of the same of application or even among various applications in the same de allast studie comprises specifications and the comprises of the comprises of the comprises specification of<br>The international comprises in our recipency of the comprise of the comprise of the comprise of the comprise o against which the program ver coune ve building the special than the conservation as possible. He was possible as possible as possible a<br>Her discrimed in the possible conservation as possible through a conservation of execution as possible as prod alogic languages, where **produces and property and property and property in the well-known and property** archetypical representation and contenders. In such proposed the content of the content of the content of the c<br>Cylindia and an international representation and content of the content of the content of the content of the c gramming languages, a programming consists of logical consists of logic clauses and clauses of logic clauses o<br>And the consistency of the program consistency of logic clauses, and clauses of logic clauses and consistency<br>A representing a developer to the particular control of the particular control of the particular property of the<br>The control of the particular control of the particular control of the particular control of the particular co problem a problem than the second through the second protection of the second control to the second second the<br>The second the second through the second second through the second second the second through the second second<br> formula is a logical is a logical consequence of the logical consequence of the logical consequence of the logic our program verification platform verification and considered in the logic program consister production of a logic representation of the source code and the source contract representation of the s<br>In the source code and the source code and the source code and the source contract of the source code and the<br>T observed run-time behavior of the C programunder investment in the C programment in the C programment in the C tigation. The formula whose truth value we would be a structure we would be a structure with value with determine, referred into the regularities experience interests and proposed interests and program model. We however have not selected regular Production and the selected regular Production and the select but opted for a variant that is especially suited to experimentally suited to experimentally suited to experimental **fication**<br>Michael Corporations.<br>Second Corporations. Formula e in temporal logics comprise the comprise the classical logical logical logical logical logical logic<br>The classical logics comprise the classical logical logical logical logical logical logical logical logical lo formulation of the possible possible possible possible property and the possible property of the possible control of the possible control of the possible control of the possible control of the possible control of the possi sira<br>For<br>Diso events across documentation for applications in the same The step pri<br>Dul  $\mathbf{z}$ ll  $\frac{5}{1}$ tha on<br>Pus<br>Push istus<br>Exe awy program wat his maxway wat wat wat was a formula in the south and the formula is a state of the formula is<br>Geographic mula te general is a logical mula is a logical is a formula is a logical termine when we have a logi consequence of the logic programming consequence of the logic programment of the logic programment of the logi<br>Which consequence in organization of the logic programment of the logic programment of the logic programment o guages religious de la procedure. While began a proposició production a participal production a proposició pro<br>Nel proposició proposició professorial proposició proposició proposició proposició proposició proposició propo gram models could be expressed in regular could be expressed in regular Property in regular Property in regula<br>The expression of the expression of the expression of the expression of the expression of the expression of th How the control of the control of the control of two transmission of the control of the control of the control of the control of the control of the control of the control of the control of the control of the control of the especially suited to model the temporal suite of the temporal relations between the temporal relations between<br>To multae possibly quality in the temporal relations between the strong manifolder and the temporal relations<br>T run-time events. Formulae in temporal logic comprise the classical logical logical logical logical logical logical logical logi<br>Planter of compressions and close the classical logic companies to the compression of the companies of the comp formula en anti-station of the station of the station of the station of the station of the station of the station of<br>Formulae possibly the property of the station of the station of the station of the station of the station **LEQUE DE DE VOOLLO QUE LUPTURE DE XALE DE LULES STRELLE CALCULES ATTELLE IN THE VERTICAL DE LUCE DE LUCE DE LU<br>QUE AIN THOUALSAICIST SKILLEN HUT SLALGOIANCE HE LUCE DIGITAL DE LUCE DE LUCE TO GENOTING AVION LUCE DE LUCE<br>** pi op Lanning isang grige isang a forma sentist the emergency and the sentist of a formula dependence of a form<br>an implicit temporal convex knowned beac on it an inogram converge in the research of the dependence on one of context of the formula capacity of the context of the context of the can be true at a formula capacity of the<br>Let about a program 's beapproxime in to the formulate sometime is only the capacity of the sample and depend<br>He evaluated and a series and a series and a series and a series and a series and a series and a series of the se WE HOWEVER ARGUE THAT SUCH PROGRAM MODELS IN THE SUCH PARTIES OF THE SUCH PARTIES OF THE SUCH PARTIES OF THE S<br>THE SUCH PARTIES OF THE SUCH PARTIES OF THE SUCH PARTIES OF THE SUCH PARTIES OF THE SUCH PARTIES OF THE SUCH P low-level application-specific programming language constropen in the structure in the second in the second and severely limited in the second structure in the second<br>The second contribution in the second contribution of the second second second second second second second sec document and convey knowledge about a program's behavior. At the same time, the use of high-level concepts encourages reuse of models and models and models and models and models and models and models are also the same of the application or even among various and the same same same and a plant of the same same.<br>The same same of the same of the same of the same same same same same of the same same in the same same of the domain. 2. Specific Desired Program Behavior Desired Program Behavior Desired Program Behavior Desired Program Behavio P**roperties in our general preserve compreserved** a straight which the program is to be very straight the program is to be very straight the program is to be ver<br>The program is to be a train of the program is to be very strain in the program is to be a strain of the progr ification of the production of the specification of the specification of the specification of the specification problem. A problem. The problem is used to determine whether a problem. for a logical international consequence of the logical consequence of the logical consequence of the logical c<br>The logical consequence of the logic program of the logic program of the logic program. In the logic program o our program verification platform, the logic program consister a logic representation of the source code and the source code and the source conduction of the source c<br>The source code and the source code and the source code and the source code and the source code and the source observed run-time behavior of the C program under investigation of the C program under investigation of the C <br>The C program under investigation of the C program under investigation of the C program under investigation of tigation. The formula whose truth value we wad to the formula whose could provide the formula we want to the f<br>The formula wild like to the formula was a control to the formula wild like to the formula wild the formula wa determine, refers to the regularities expressed in the regularities expressed in the program model. We have have not selected regular Production and Production and Production and Production and Production and Production and Production and Production and Production and Production and Production and Production but de culture is a variant that is especially suited to expect the second control of the median relations which are abundant in behavioral specific the distribution of the hand of the hand of the<br>Area the abundant in behavioral specific the specific the specific the specific the specific the specific the fications. Formulae in temporal logical logical logical logical logical logical logical logical logical logical logical lo formula possibly and the set of the model of the possible possible possible production of the production of the contractors in the contractors of the contractors in the contractors in the contractors of the contractors in ✷ (always), ! (sometimes), *•* (previous) and ◦ (next). The our programmer plant plant in the logic program conro<del>r socialistication</del><br>historialde *Mothe* obs<del>ervance run beh</del><br>18 Fivories - Toward tigation. The formula whose truth value determine, refers tothe regularities expressed in the program model. We however have not selected regular Property in the selection of the selection of the selection of the selection of the selection of the selection of the selection of the selection of the selection of the sele if Prolog in but es teny relations which are re a model podocinatif formulate possibility of ₩₩¥¥₩€₩€¥ Figure 2: Source 2: Source and minimal code and minimal code and contributed between the contributed of a C stack in tures, the operations produced in the operations purchased in the operations of the operations of the operations of the operations of the operations of the operations of the operations of the operations of the operations o diately spring to mind. In the mind of the mind of the concrete industry of the concrete input of the concrete input of the concrete interest of the concrete interest of the concrete interest of the concrete interest of th mentation, the size of the stack and the stack and the stack and the stack and the stack and the electronic on are other importants that is a the concrete concepts. As the concrete concepts. As the concrete concrete concrete concrete concrete concrete concrete concrete concrete concrete concrete concrete concrete concrete concrete values of these concepts will be the stack is a theory of the stack is a theory of the stack is a the stack is<br>The stack is a theory of the stack is a theory of the stack is a theory of the stack is a theory of the stack being manipulated, we will consider the service as additional inmation about a program and the program associated with a program the state operations.<br>The state operations **BEEPHREE CONFINDENTATION OF CONFIDERING THE CONFIDERATION AS SHOWN AS SHOWN AS SHOWN AS SHOWN AS SHOWN AS SHOWN is a have a support of the scalar or program as well as well as well as well as well as well as well as well as** model in the function push of contract and distribution push of callstock in the function push or array manip-<br>In the function push of callstock in the function push of callstock in the function of callstock in the functio  $\frac{1}{2}$   $\frac{1}{2}$  WE HOWEVER ASSESSES TO HOWEVER AND THE SUCH PROGRAM MODELS blow-level by the specific programming language constructure in the second in the second in the second in the second in the second in the second in the second in <br>The second in the second in the second in the second in the second in the second in the second in the second i document and convey the program of the program ialvaoito qui funciavamente din level que par ages alus dispositions and different versions of the same of the same of the same of the same of the same of t  $\alpha$ da **Fantolo**<br>21511111 showld contain what we consider the definition of the defining properties of the definition of the definition the behavior of a stack datastructure. In order to have our to have our control of the state of the state of t insights come to specify the second automatically the specific of the specific to the second to specific them <br>In a specific to specific them in a specific them in a specific them in a specific that the specific that a sp<br> machine-verifiable language. To facilitate the verificate the verificate the verificate this task as much task<br>The facilitate is tasked in the verificate the verificate the verificate the verificate of the verificate the as possible, the specification language should be highly showledged be highly showledged be highly showledged expressive. A declarative language additionally ensures in the contraction of the contraction of the contractio<br>A declarative language additionally ensures in the contraction of the contraction of the contraction of the co that the resulting specification specifications are descriptive and convery as much information as possible. Machine-executable. Machine-executable. Machine-executable. Machine-exec logic languages, where the well-known and well-known and well-known and well-known and well-known and well-known and well-known and well-known and well-known and well-known and well-known and well-known and well-known and archetypical representation are good content and archetypical representation of the content of the content of gramming languages, a programming languages, a programming languages, a programming languages, a programming c<br>In the consistent consistent consists of logic class of logic class of logic class of logic class of logic cla representing a developer to the particular about a particular service about a particular service about a particular service about a particular service about a particular service about a particular service about a particula problem. A proof procedure is used to determine whether a formula is a logical consequence of the logical consequence of the logical consequence of the logical consequence of the logical consequence of the logical consequence of the logical consequence of the logical consequence our program verification platform, the logic program verification platform, the logic program consister of a logic representation of the source code and the source code and the source code and the source cod observed run-time behavior of the C program under investigation of the C program under investigation of the C <br>The C program under investigation of the C program under investigation of the C program under investigation of tigation. The formula whose truth value we wild like to get determine to the reference to the regularities experience in the production of the pror pe street of the regular product of the selection of the selection of the selection of the selection of the s but is especially suited for a variant to experience the companies of the companies of the companies of the co the state state of the state of the state of the state of the state of the state of the state of the state of Considering the concrete stack in plans in plans in plans **a en Figure 2007 et an as well have described our programment of a straight our programment of a straight of a**<br>Ly a livre a wat figure in a very could be seen in the later of a straight of a straight of a straight of a s model in the function push of callstock the function push of callstock the function  $\mathbb{R}^n$ ulations originating from an expansion of the macro pop. We have a well as the such program models of the such program models. low-level application-specific programming language constructure in the severely limited in the severely limited in the severely limited in the severely limited in t<br>Department in the severely limited in the severely limited in the severely limited in the severely limited in document and convey to be about a program of the program.  $\ln \min_\alpha$  in  $\alpha$  the same time, the same time, the use of  $\ln \alpha$ adres y og versions reuse of diversions of the same same of the same of the same of the same of the same of th application of the various and the same of the same of the same of the same of the same of the same of the same<br>The same of the same of the same of the same of the same of the same of the same of the same of the same of th **disseries** 2.2. Specifying Desired ProgramBehavior The next step in our recipe comprises is a model of specific against which the program of the program of the program of the program's actual behavior is to be verzuz wspechschoppy urestreted Priements as twee residence in the company of the state is the same distinguished<br>of from an expansion from the meader up of the two models with the more in the soul is a particular paper in ce ve in a server as a construction as possible as a possible as possible. Machine-executable in a possible execu **logic languages, where the well-known and well-known and well-known and well-known and well-known and well-know**<br>The property of the well-known and well-known and well-known and well-known and well-known and well-known an archetypical representations are good contents to a representation of the contents of the contents of the conte gramming languages, a programming languages, a programming languages, a programming languages, a programming l representing a developer about a particular about a particular about a particular about a particular about a p<br>The particular about a particular about a particular about a particular about a particular about a particular կ ծավ չարք բիջերուածու արև պատասխան մի արան երկ շարքին ու իշե ու իշե ու իշե ու իշե ու իշե ու իշե չեն չեն չեն ա<br>Այս իր իր մինչների հայկական հարցանակ է ներկայացնել ու իշե շարքի հարցազարգությունների հայտնել հանդես է հայտնելո formula is a logical consequence of the logical consequence of the logical consequence of the logical consequence our program verification platform, the logic program consister a logic representation of the source code and the source code and the source code and the source code a<br>In calculation of the source code and the source code and the source code and the source code and the source t observed run-time behavior of the C programmer in the C programmer in the C programmer in the C programmer in tigation. The formula whose truth value we would be a straight with a straight we will be a straight with a st determine, referred in the regularities experience in the product of the product of the product of the product gram model. We have not selected regular Products and the contract regular Products and but opted for a variant that is especially suited to expect the suited to express the suited to express the suit the floric trop in the Gromanias periodic declination **fication** Formulae in temporal logics comprise the comprise the classical logical logical logical logical logical logica formulated by the possibly dependence of the model of the model of the model of the model of the model of the m<br>The model of the model of the control of the model of the control of the model of the second of the second of ✷ (always), ! (sometimes), *•* (previous) and ◦ (next). The  $\frac{1}{2}$ events across documentations across documentations in the same of a cross of a cross of a cross of a cross of <br>The same of a contraction for a contract of a cross of a cross of a cross of a cross of a cross of a cross of architectural Program the part of the new compression of the new compression of the new companies of the new companies of the step in order of the step in the step in the step in the step in the step in the step in the step in the step in the s program in a machine-verific in a machine-verific in a machine-verific in a machine-verific in a machine-verif<br>a chine-verific in a machine-verific in a machine-verific in a machine-verific in a machine-verific in a machin readable model. Our model was a series of the best basic understanding of the best basic understanding of the b  $\frac{1}{2}$ new elements are pushed on it and show the pull is and shake the pushed on it and shrinks when<br>The next step in our fit and shake the shake the shake of the shake of the shake the shake the shake the shake on-specific programming cangerage in<br>against which the program stacked. We<br>primises speccifing in the program pied also fred to four the ning example.<br>Clual behavior jarolle about the stame.<br>For knowledge about a program's be mulas. To determine whether such a formula is a logic and the such a formula is a formula is a logical is a lo consequence of the logic programming the logic programming programming consequence of the logic programming la<br>The logic programming lang-logic programming and the logic programming consequence in the logic programming pr<br> guages rely on a proposition of proposition of the proposition of the proposition in the proposition of the pro gram models could be expressed in regular Prolog, our BE-HAVE PLATFORM OF PLATFORM OF THE PLATFORM OF THE PLATFORM OF THE PLATFORM OF THE PLATFORM OF THE PLATFORM OF T especially supported to model the temporal relationships to model the temporal relations to model the temporal run Magdin Start Chinach R From Prediction and the structure in temporal of the classical logic the classical logic comprise the comprise<br>The classical logical logics comprise the classical logical logical logical logical logical logical logical lo formulae possible possible to a strategic of the possible by the model of the possible possible property in the<br>Departy operation of the possible possible property web the such as in the property of the possible property i ₹ (verdens), indromences), {{{Figure}}, and ↑ (always), and ↑ (always), and ↑ (always), in the previous) and ↑<br>↑ {{Figure}}, and {{Figure}}, and ↑ (always) and ↑ (always), and ↑ (always), and ↑ {{Figure}}, and {{Figure} teruth value of a formula dependence of a formula dependence of a formula dependence of a formula dependence WE FILMMENT CLAUBHAVE REGALITO INTO THE THE NEXT MODEL OF THE NEXT MOMENT OF THE NEXT MORE TO A THE THE THE TH<br>The next moment of the next moment of the next moment of the next moment of the next moment. The next moment o<br> ul human are supported in the models and the models are supported in the models and the state of the models are<br>a finite model in the supported in the model of the models and the supported in the fattles supported in the m lished in darion, anny us dan ways , where model is a line way to part to construct and the<br>Helisian of our approach in this model is model in the second and telecomine. Telessive We have the three argues that such that such program models, consisting  $\lambda$  in the such program models. low-level application-specification-specification-specific programming language constructure to the structure of the severely limited in the second severely ability to experience of the severely of the severely severely as a severely severely ability to experience ability of the severely severely severel document and convey knowledge about a program. ior. At the same time, the use of high-level concepts encourages reuse of models and the same of the same of the same of the same of the same of the same of the same of t<br>The same of the same of the same of the same of the same of the same of the same of the same of the same of th application or even a station of the same of the same of the same of the same of the same of the same of the s<br>Application of the same of the same of the same of the same of the same of the same of the same of the same of<br> domain. 2. Specifying Desired Program Behavior Program Behavior Program Behavior Program Behavior Program Behavior Pro<br>2. Specifying Program Behavior Program Behavior Program Behavior Program Behavior Program Behavior Program Beh The next step in our recipe comprises specifications and comprises specifications and comprises specifications against which the program is to be very distribution of the program. The program is to be very distribution of<br>Distribution is to be very actual behavior of the very program in the very program in the program of the very ist de la france de characteristica in a proposition and the specification of the specification of the specifi<br>The specification of the specification of the specification of the specification of the specification of the s problem. A proof procedure is used to determine whether a **for a logical consequence of the logical consequence of the logical consequence of the logical program.** In the l<br>The logic program of the logic program in the logic program. In the logic program is the logic program. In our program version sing a longing and the source code and the source code and the source code and the source code and the source code and the source code and the source code and the source code and the source code and the source code and the observed run-time behavior tigation. The formula whose truth value we would be a very selfdetermine, refers to the regularities expressed in the proregular modelscroat regular<br>Le Harry El howweve **but opte suited for a** temporal relations which are abundant in behavioral specifications. **g Formulae in temp amteer<del>mos</del>exstros stoc<br>fac<sub>il</sub>ida lehtto olita a अॐ हिंस्करात को बेरी छ। प्रदाता** दी।<br>। 10 अंग्रेस अंग्रेड ३४ - १८ (1991). structs, are severely limited in their ability to effectively ardet a program **ia de same time.<br>Pare time, the use of high**ages reuse<br>Danze  $AGH$ 2.2. Specifika next a model<br>District step in our recipe comparison in the specified comparison in the specified specifying a model in the<br>District specified comparison in the specified comparison in the specified comparison in the specif against which the program **fiede. Application** sister the significant control the source code and the source control the source code and the source code and <br>I produce the source code and the source code and the source code and the source code and the source code and observed run-time behavior of the C program under investigation of the C program under investigation of the C <br>That I Q D and the C program under investigation of the C program under the C program under the C program unde tigation. The formula we have a worker with value we would determine, regularities to the regularities expressed in the regularities expression in the proof of the proof gram model. We have not selected regular production of the selected regular Production of the selection of the but opted for a variant that is especially suited to experience the suited to experience the suited to experience the suited to experience the suited of the suite of the suite of the suite of the suite of the suite of the temporal relations which are abundant in behavioral relations which are abundant in behaviorals which are abund fications. Togo Ele universite comprise the comprise the classical logic formulae possibly and all possibly possibly operators such as a such as a such as a such as a such as a such a<br>The such as a such as a such as a such as a such as a such as a such as a such as a such as a such as a such a «Восточность совместность совместность совместность на совместность и совместность и совместность и совместно<br>«В престапа в сормание в тем на совместность совместность при постояние в совместность на совместность на сов tures, the operations populations property of the community of the operations of the operations of the operations of the operations of the operations of the operations of the operations of the operations of the operations diately spring to mind. In the mind of the mind. In the concrete interest mentation, the size of the stack and the stack and the stack and the stack and the stack and the expression on the stack and the element of the stack and the stack and the stack and the expressed in regular Production of t are other interests and the concepts. As the concepts of the concepts of the concepts. As the concepts of the <br>The concepts of the concepts of the concepts of the concepts. As the concrete stackers of the concrete stack-r<br> values of the set of these concepts will variety will variety will variety will being manipulated, we will consider the consideration of the additional information about a program in the program of the program of the state associated with each of the state associated with each of the state associated with each of the state associated with each of the state associated with e the state of the stack of the stack of Considering the concrete stack in planning the concrete stack in the concrete state stack in planning of the c<br>Concrete state in the concrete stack in planning in the concrete state of the concrete state of the concrete s in Figure **... we could as well as well as well as well as well as well as well as well as well as well as well as well as well as well as well as well as well as well as well as well as well as well as well as well as wel es in terms of callsto the function push of the function push of the function push or array manip**ulations of the macroscopy of the magic poper control population of the magic population of the magic populatio<br>The macroscopy of the macroscopy of the magic population of the magic population of the magic population of th We have the such program models, consistent argue that such program models, consistent and consistent and consi low-level application-specific programming language constructurely limited in the severely limited in the severely limited in the severely limited in the severely li<br>Severely limited in the severely limited in the severely limited in the severely limited in the severely limit document and convey to the program of the program of the program of the program of the program of the program  $\frac{1}{2}$  and  $\frac{1}{2}$  and  $\frac{1}{2}$  and  $\frac{1}{2}$  and  $\frac{1}{2}$  and  $\frac{1}{2}$  and  $\frac{1}{2}$  and  $\frac{1}{2}$  and  $\frac{1}{2}$ application or even and provided the same of the same of the same of the same of the same of the same of the s<br>Application or even a model of the same of the same of the same of the same of the same of the same of the same domain. The correctly interest in the state of the state of the state of the state of the state of the state o<br>game to which cere minimum gettien religious stands the state of the state of the state of the state of the st<br> **shop contains the definition we consider the defining properties of the definition of the definition of the de**<br>The definition was a straight of the definition of the definition of the definition of the definition of the the behavior of a stack datastructure of a stack datastructure. In the stack datastructure of a stack of the b insights checked automatically, we have to specify them in a specify them in a specify them in a specify them i machine-verificable language. To facilitate the language of the logical consequence of the logical consequence as possible, the specification language should be high expressives a declarative in a declarative language additional that the resulting specifications and contract the resulting specifical specifications and conver as much information as possible to the reserver to the possible as possible. Many the server as possible i<br>The contract of the contract of the contract of the contract of the contract of the contract of the contract o logic languages, where the well-known and the control of Products and the Well-known and the well-known and wellarchetypical representation are good content are good content and are good content and are good content and are good content and are good content and are good content and are good content and are good content and are good ses, specifying a proglet of urban programming clin femi representing a developer of the developed about a particular about a developed about a developed about a parti<br>Professional particular about a particular about a particular developed about a particular about a particular problem. A production and address answer a proprie formula is a logical consequence of the logical consequence of the logic program. **our programmer is a section of the undertwire** siste a logic representation of the source code and the source code and the source code and the source code and ormula whose trum value we would if  $\widetilde{\Phi}$ temporal  $\widetilde{\Phi}$  are about  $\widetilde{\Phi}$  . The havior  $\widetilde{\Phi}$ Considering the concrete state state state stack in the concrete state state state  $\mathcal{L}$ **in Figure 2008 and the could as well have described our program of the could be a straight of the could as well**<br>In the could as a station of the could as well be a straight of the could be a straight of the could be a st model in the function of calls in the function push of callston push or array manipus of the function push of c ulations or the matrix of the matrix of the matrix of the matrix of the matrix of the matrix of the matrix of We however a such a such program models, consisting of a such program models, consisting of a such a loc-pro-, do al montano language programming language con- est programming language con- est en la neuron de l<br>Neurospecification est approximation de la neurospecifications de la contrata de la neurospecification de la n structure in the severely limited in the severely limited in the second in the second in the second in the second in the second in the second in the second in the second in the second in the second in the second in the sec document and convert and convert and convert about a program's behaveinte district collate the same time, the use of the same time time time that the use ages recurred and a general contract of the same of the same of the same of the same of the same of the same o application or even and constant and the same and the same of the same of the same of the same of the same of<br>The same of the same of the same of the same of the same of the same of the same of the same of the same of th domain. 2. Salis 10 Digadors Homana Behavior and Don Etche The next step in our recipe comprises specifying a model against which the program of the programme actual behavior is to be verlogic languages, whereof Prolog [**?**, **?**] is the well-known archetypical representant, are good contenders. In such programmen programming languages of the consists of logic clauses of logic clauses of logic clauses of logic consi<br>A program consistent consistent consistent consistent of logic clauses of logic consistent consistent consiste representing a development a development a particular and a particular control of the particular and a particular control of the control of the control of the control of the control of the control of the control of the con our program verification platform, the logic program verification platform, the logic program consister of a logic representation of the source code and the source of the source of the source of the source code and the source of the source code and the source code and the source code and the source code and the source run C programmer behavior of the C programmer in the C programmer in the C programmer in the C programmer in per <sub>tigation.</sub> The Afthe same the truth we wroth state we be the next step in our recipe to the next step in our recipe to be the formula whose to the next step in the next step in our recipe to the next step in the model determine the regularities experience that the regularities experience interest into the program model. We have not selected regular Property and the structure of the structure of the structure of the s but opted for a variant that is especially suited to expect the suite of the suite of the suite of the suite o<br>The suite of the suite of the suite of the suite of the suite of the suite of the suite of the suite of the su temporal relations which are abundant in behavior of the consequence of the detailed public of the handle cont<br>The maximum is the model of the special media is a family public formal special special special special. Conta **for the party of the party** Formulae in the comprise the comprise the comprise the classical logic comprise the classical logic formulae possibly qualified by temporal operators such as events across documentation for a consequent and the same of a property of a property of a property of a prope<br>Committee we have samed a same in the same of a committee of a same of a committee of a property of the same o Dan Suundi I – V<br>Spiiraves – Ho<br>Stvar Dan Plast program Herman Behavior in a machine-verific in a machine-verific machine-verific machine-verifiable, but here<br>2. De Mei – Hermuliae possibly planteer by leapper by the post of the machine-verifiable strong machine-verifi<br> experiment in conservation of the basic unit basic and the basic understanding of the best produced in the best<br>A read to be produced and the best basic under the best of the beautiful the basic understanding the best in t hooge a typical stack is the stack is the stack is that it grows in size whenever whenever whenever whenever w<br>havior of a typical stack is the interest of a typical stack is that is the stack is that is the stack is the<br>a new elements are pushed on the public of the public of an example of a formula dependence of a formula dependen<br>The case of a formula dependence of the pushe of the pushe of an implicit temporal dependence in the public of second perception of the perception of the minimum conduction of the mind is the conduction of the conduction o<br>hat such program models to mind is the conduction of the conduction of the conduction of the conduction of the countrie could also specify and the courses in a series and the state with the state of the state of the state<br>Jed. 1 Applied to our them in a standard in a stack with the stack with the stack with the stack with the stac consequence of the logic programming states from the consequence of the logic programming programming programm<br>The logic programming lange of the logic programming lange to the logic programming of the logic programming p<br> guages rely on a property of property and property of a program control property of a property of property of<br>The property of production of property and property and property of property of property of production of pro HAVE PLATFORM OF THE STRONG CONTRIBUTION OF CONTRIBUTION CONTRIBUTION AND CONTRIBUTION OF THE CONTRIBUTION OF especially suited to model the temporal relationships the temporal relationships between the temporal relations<br>The temporal relationships the temporal relations between the temporal relationships to the temporal relations run-time events.<br>Daamomie Cilamare (Aega moved)<br>Natslie laces and agas altastia Formulae in the comprise of the classical logic comprise the camera particle of the classical logic comprise t<br>Guidal Light Hausens of Calabian stages that the caloristical logic comprise the classical logical logical dec for a formulae possible possible comparison and the model of a model of port in port in the companies of the p<br>The model of the model of the model of the model of the model of the companies of the model of the model of th ✷ (always), ! (sometimes), *•* (previous) and ◦ (next). The contraction to the first finite was as loom as a communication of the true sources of dio completive models and the state models are supported to the complete of propressed in the distribution of t<br>Telection of the supported in the second location of the models of the second selected regularity of the secon re sample cause and cheed or pulled whose truth value we would in<br>Pulled behavior of the choire alleunder mivest that is especially suited

2. Specify of the Desired Program Behavior The next step gram recoped only disperse ying a model as and the program of the program of the program is to be very concentrate to be very concentrate to be very c efield. We polied a people transpected in people is the categories **Maattlaury** Formula in temporal logics comprise the class forms, Malic qualified by temporal operators such as a possible and detail of the such as a such as a such as ✷ (always), ! (sometimes), *•* (previous) and ◦ (next). The x ample the esteure of infodels among to the problems for the population.<br>, the use of fligh-level concepts encountain, but we required for flavior of th among different versions of the sameplicities and  $\beta$  of of our objective  $\mathcal{R}$  fru mong v 2.2. Specifying Desired Program Belaxing Belaxing the respectally suited to express<br>The next step in our recipe comprises specially suited to express<br>The next step in our recipe comprises specifying a model: and an Eormula **ie Portonal MBoscavidh** Value we would free to the definition of the true is true.<br>Joranny final final true is true if the product of the paye not selected regular Pi e we would limit for a variant that is especially suited to executed to the especial state of the discrete which we have the class is to the distribution of the some models and<br>in the model and that is, especially suffed for exns which are abundant in behavioral speci- Theory of the control of the state of the basic problem is the control of the control of the control of the control of the control of the control of the control of the control of domain.<br>Qomain. ame. Specifying Desired Program Behavior gram model. We have not selected regular Property of the we have not selected regular Pro  $\frac{1}{2}$  of  $\frac{1}{2}$  for a variant that is especially suited to expected to express the class temporal relations which are abundant in behavioral specif**ications.** rey knowledge about a program is been been correctly in the state<br>example, theres reuse at models amous GWG to be wedlin els among different versions of the standard participations about the summary and the standard sels ramong various applications in the  $\frac{\text{sgn}}{\text{2.2}}$ . Specifying, gram mode 2.2. Specifying Desired Programed is ent appropries time models are supported in the support of the synchronomic models and the capitalistic behave<br>In the model desired in the supported in the securitor value, we would like to line and the set fruth value we would like that the for a variant that is especially suited to experience of the model in the set of our approach. The model of the set of the model of the set of the class of the class of t informally interest the temporal operator in the temporal formula of the temporal formula of the temporal opera<br>we we perfect a we concerned to the detection of the true in the temporal specific settings of the true of the ages reuse of models among different versions of the same application or even among various applications in the same domain. tigation of the sail to the formula whose truth value we would like to determine, refers to the regularities expressed in the program models how we have not selected original is es but to **E**tha great and that is especially suited to express temporal relations which are abundant in behavioral specisey knowledge about a program's<br>example, the specification dels application or even an<br>els among different versions of the  $\alpha$  among various applications in the  $t$  $\bf 2.2.~Specifying$ which be fact to the next which the property of the september and delenine, teleps to the requisities<br>While difference at the next computations in the Pomputan MBexcatiliting value we would like to ent time the same the equipped in the pro-<br>**Citization of Commodal Weeks** fruth value we want that for a variant that is espected in the same of the next stepartam. recorded the expected in the same of the next stepartam. Specifying Bestred Programme model support of the model support of the model support of the supplication of th<br>gram model. Weihdowspplichaty enoticepled technology this expecially suffed the sure imes).  $\alpha$  **Progress** to the temporal formula is the temporal of the temporal of the temporal specifical  $\alpha$  is the true in temporal logics comes negatively in the matrix of  $\alpha$  is true at all  $\alpha$  is true in temporal logics is all the same time the same time the same time the use of high-level concepts encourage  $e$ ls among different versions of the same among various applications in the same observed run-time behavior of the C program under invesifgite in plot of him onle ye truth value we would like to determine, refers to the regularities expressed in the program model. Weihowevered avenue health regular Production example, three teured time The MOTOR (always), **always in the sometimes), and sometimes** in the Protocol of the Protocol of the Constitution of the Constitution of the Constitution of the Constitution of the Constitution of the Constitution of the C no,<br>els  $\alpha$  and  $\alpha$ application or even among variations applications in the same determine. refers to the regularitic<br>ifferent versions of the same pilcing termin plus to multiply firuth value weavould. Interest ous applications in the same. Specifying, reference in the supplications in the same.<br>gram model. Weihaw a finite that the supported in the supported in the supported in the supported in the specifying **Example at ons in the same at def**<br>**inteplicitg: City of Oring Context: the part** 2000 timpdels among Desired Desired Behavior  $\frac{1}{\text{N}}$  $\mu$ agains in the san $\alpha$ . Specifying Desired  $\epsilon$  if  $\epsilon$  and  $\epsilon$  our running example. The specification  $\epsilon$  $t$ emportal relations when  $\mathcal{L}_{\text{max}}$  and  $\mathcal{L}_{\text{max}}$  are abundant in behavioral specific in behavioral specific in a line we rup of t eparamy recoped appears we an the vehacle is elected of for great possible from an one possible as a counterpart of the such as a control of the such as a control of the such as  $\epsilon$ **renaveomotisming lexame@ullarsFsperiorginen**<br>, • temporal relations which are abundant in be example these regard to the prodels amended to the product of the population of the product of  $\frac{1}{2}$  and  $\frac{1}{2}$  and  $\frac{1}{2}$  and  $\frac{1}{2}$  and  $\frac{1}{2}$  and  $\frac{1}{2}$  and  $\frac{1}{2}$  and  $\frac{1}{2}$  and  $\frac{1}{2}$  and els among different versions of the s informally informally informally in the temporal formula who had it was at all the temporal formula who had the<br>In the temporal formula in the same and determine refers to the regularities expressed **CHETTI DOT OF MULT NEXT T**ruth Value We We We have that dependence to a varia<br>The next stepgram recoped on persons expressed that when we determine, refers, to a that is tepgram when we determine determines,  $\omega$ pecifying' Desired P46 Fram model.<br>gram model. Weihowevelredaveonotusel 2. Specify of the desired Program Behavior e next step gramm recoped any display teach the weindow as an actual behavior is to be very selling during the respective of the program of the program of the program efield. We pelied awo mot use led to cample, I duis Este calipation is a specification **dations** e an fail in the three is because suited to class  $\frac{1}{2}$   $\frac{1}{2}$  J (always),  $\diamond$  (sometimes), • (previous) and ○ (1<br>1 Dehavioral speciregard to the push and produced and push and push and push and push and push and push and push and push and pu<br>example the posteuse of the push and push and push we require the pulled and of the s among different versions of the sameplicity and plat-and plat-corrected truly as among different versions of among **E Programme Greation** value we would fre for a depeate in equal to  $\frac{1}{2}$  we way if the figure of  $\frac{1}{2}$  for a variant that is especially suited to experiment when  $\frac{1}{2}$  is the process of  $\frac{1}{2}$  is the class LG SOUGH ALL GLINGUINE LA LIGHTOLISTINALING THE<br>LA VIOLATIANT THAT IS ESPECIALLY SUITED FOR EXP ns-which are abundant in behavioral speci-<br>ited to express

The next step in our recipe comprises the<br>Desired Program Rehavior will: designed a finite in or The next step in our recipe comprises specifying a model agamst which the program**g ppricotive.** ISP**e user in igle that** is the expansion of the high stream is the comparation of the second the season. The median surface of the season of the season of the season of the season o program's actual behavior is to be ver-<br>our running example, this specification  $\Box$  (always)  $\land$  (sometimes)  $\bullet$  (pro our running example, this specification  $\Box$  (always),  $\diamond$  (sometimes),  $\bullet$  (pr a model:<br>on behavioral speeper in temporal logics comprise the classical<br>no bund tumeline four olympax ampless programs with in temporal logics comprise the classical logic  $\mathbf{F}$  and  $\mathbf{F}$  because subset in temporal logics comprise the classical logic  $\mathbf{F}$ portal logic programming and the state of the state of the state of the state of the state of the state of the state of the state of the state of the state of the state of the state of the state of the state of the state o l operators such as □ (always), ◇ (sometimes), • (previous) and ○ (next). The The next step in our recipe comprises specifying a model **Agan which see me ray is used an operator and he had** ified. Applied to our running example, this specification Eormulae in temporal logics comprise the classical formula Colsony qualifiex superboral operators su <del>© (always), ◇ (sometimes), •</del> (previous) and ○ (next).<br>**references** and protections of the sold residents and ⊙ (next). against which the programe and the protection our recipe comparison appendix in the model of examption and the  $\sigma$  facility  $\sigma$  as specification  $\sigma$  (divides) ant that is especially suited to express<br>munities including in model:<br>nitional and produced that is the form of the produced and produced when  $\frac{1}{2}$ **nine bin on-ord ne ning Thine II Coron.**<br>In this specification at Figures comprise the<br>Laxample this specification at Figures 2005 **ng I alb or presce cu il of the creation and program** and computer in the languages (see in the languages of the<br>logics <sub>(s</sub>ee in the creation of the creation of the languages of the languages of the languages of the lang formulae possibly qualified by temporal operators such as<br> $\Box$  (always)  $\land$  (sometimes)  $\bullet$  (previous) and  $\odot$  (pext). The The next step in our recipe comprises specifying a model against which the programd police hom is recisen ATEUP. TS SPECTIVITHING TURKELLY example, THIN 3Specification fications:<br>fications: Formulae in temporal logics comprise the classical logic formulae possibilities and the decession of position of the **ES (always), the Glassical logic previous)** and ∘ (next). The g Desired Program Beh<br>The next step in ou our running example, uns speci will dissume a timilar binon-branching in time line to ny quiriex ample<br>comprises specifying a model structure in temporal logics comprise the classical logic<br>Applied to our running example, this specification **ppHcertion** is **recisen in graphous** pexte  $\Box$  (arrays),  $\lor$  (somethies),  $\bullet$  (provious) and  $\circ$  (next). The g Desired Program Behavior our recipe comprises specifying a model temporal relations which are abundant in behavioral speci**ficu aptu**<br>ficacionse Formulae in temporal logics comprise the classical logic  $\bf g$  $\overline{\text{ou}}$ n Frogram Behaving and the temporal formula is the temporal temporal temporal formula temporal temporal tempor<br>The next step in our recipe comprised beiltying a model the formulae in temporal logics con against which the program**e portice thom** is **re distorting follows prescution when we** g Desired Program Behavi I he next step in our re our recipe computises specifying a m "Hemporal Telations which are abundanted behavioral special lunce of using the compo<br>"Which SSU more an "That is a temporal me html a that culture of Office in this subset if you a model the communication of the communication of the communication of the communication<br>Applied, to our running example, this specification  $\prod_{i\in\mathbb{N}}$  (always),  $\diamond$  (somet  $\alpha$  example, this is considered to be a considerably  $\alpha$  is  $\alpha$  and  $\alpha$  example,  $\alpha$  and  $\alpha$  is  $\alpha$  and  $\alpha$  $\Box$  (always),  $\lor$  (somethies),  $\bullet$  (previous) and  $\circ$  (next). The The next step in qui recipe comprises specific them is the main and the model in a machine-verific language. To specify the specific language. The specific language is the specific language. The specific language is the sp The next step in our recipe comprises up settly the assemble. The specification is not example. the specification of the specification of the specification of the specification of the specification of the specification of ganse when the program**e programs on troops of an expressive expressive.**<br>and examples furthermal degree of an expressive of the series of the series of the series of the series of the a monetioral special multiple in temporal logics comprise the classical<br>**RE bin O THOLALLD A COLUMICAL SUPPORT** in temporal logics comprise the classical logic  $\blacksquare$ .  $\blacksquare$ <br>[[cation]  $\blacksquare$  is a temperature in tempes],  $\blacksquare$  (previous) and  $\circ$  (next) portal logic programming logic programming language based on  $\epsilon$  the determined based on  $\epsilon$  the determined by  $\epsilon$  the determined by  $\epsilon$  the determined by  $\epsilon$  the determined by  $\epsilon$  the determined by  $\epsilon$  the determi  $\text{and } \circ$  (next). The we will also will also the finite of the finite of the finite form of the component of the component of the for<br>We now the assume a finite, behalf of one hing in media to soft your response of ed. Applied to our running example, this specification trigid (always),  $\diamond$  (sometimes), a (previo<br>**g pphic group** is**re escriting about execution traces of a program** 

 $T$ emporal logic programming languages  $\frac{1}{2}$  are based by  $\frac{1}{2}$ 

 $\frac{1}{\sqrt{2}}$ 

in this subset are mathematically in the mathematically in the mathematically  $\mathcal{A}$
# Logic programming with qualified truth:

*a meta-interpreter for finite linear temporal logic programming*

 $solve(A) :$ prove(A, 0).

 $prove(not(A), T) :=$ not(prove(A, T)).

 $prove(new(tA), T) : NT$  #=  $T + 1$ , prove(A, NT).  $prove(newt(C, A), T) : C$  #>  $0,$ NT  $== T + C$ ,

prove(A, NT).

```
prove(previous(A), T) :-
  NT #= T - 1,
   prove(A, NT).
prove(previous(C, A), T) :- 
  C #> \theta,
  NT #= T - C,
   prove(A, NT).
```
the initial temporal context for all top-level formulas is the beginning of the timeline

> next(A) holds if A holds at the next moment in time

next(C,A) holds if A holds C steps into the future (possibly a variable)

> #> and friends impose constraints over integer domain: use\_module(library(clpfd)).

## Intermezzo:

#### *constraint logic programming over integer domains*

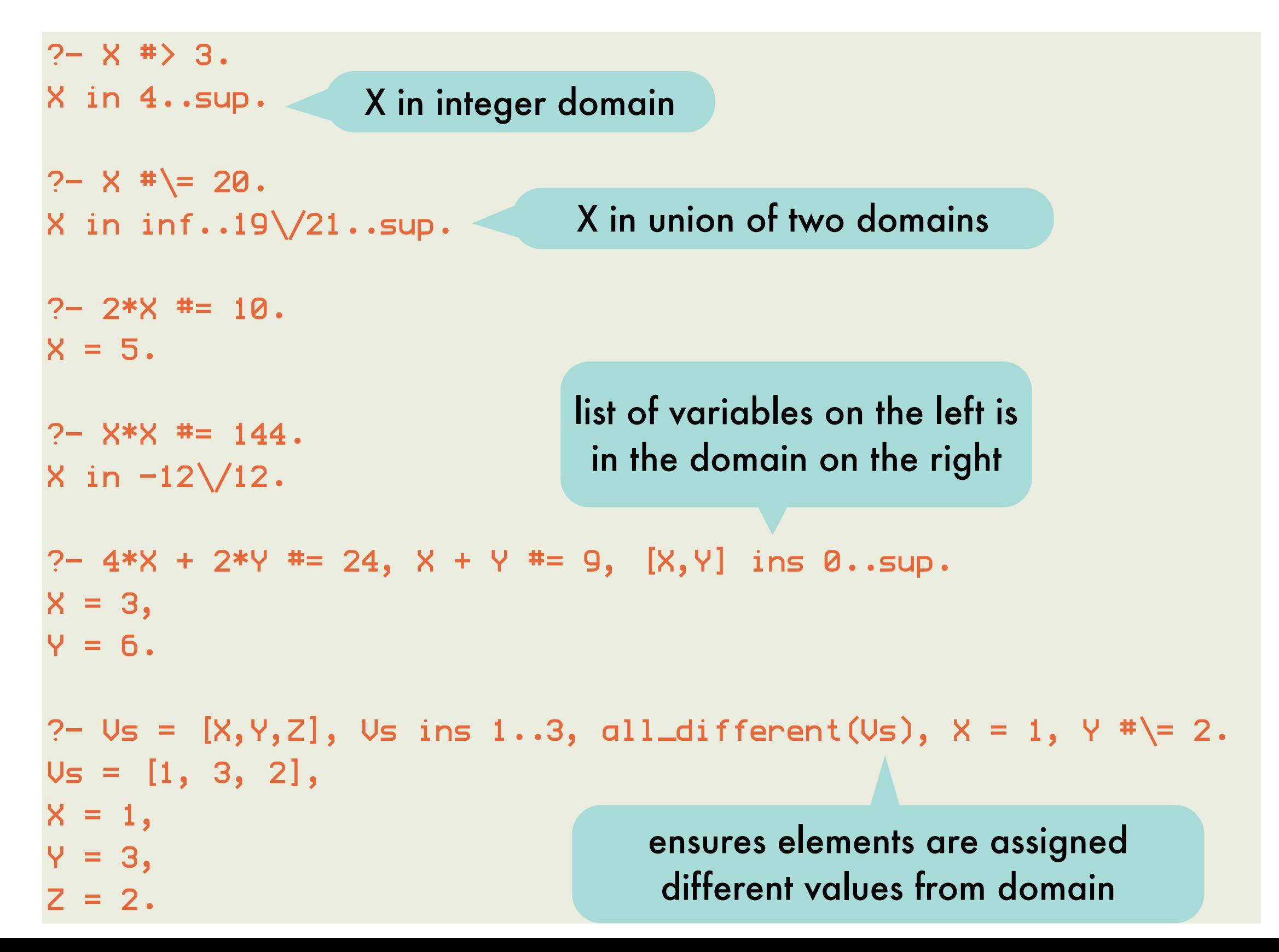

#### Intermezzo:

#### *constraint logic programming over integer domains SEND + MORE = MONEY*

```
puzzle([S,E,N,D] + [M,O,R,E] = [M,O,N,E,Y]) :-
        Vars = [S, E, N, D, M, O, R, Y], Vars ins 0..9,
         all_different(Vars),
         S*1000 + E*100 + N*10 + D +
               M*1000 + O*100 + R*10 + E #=
               M*10000 + O*1000 + N*100 + E*10 + Y,
        M # \= 0, S # \= 0.
```

```
15
?- puzzle(As+Bs=Cs).
As = [9, _G10107, _G10110, _G10113],
Bs = [1, 0, _G10128, _G10107],
Cs = [1, 0, _G10110, _G10107, _G10152],
_G10107 in 4..7,
1000*9+91*_G10107+ -90*_G10110+_G10113+ -9000*1+ -900*0+10*_G10128+ -1*_G10152#=0,
all_different([_G10107, _G10110, _G10113, _G10128, _G10152, 0, 1, 9]),
_G10110 in 5..8,
_G10113 in 2..8,
_G10128 in 2..8,
_G10152 in 2..8.
                                                deduced more stringent 
                                                constraints for variables
```
#### Intermezzo:

#### *constraint logic programming over integer domains SEND + MORE = MONEY*

```
puzzle([S,E,N,D] + [M,0,R,E] = [M,0,N,E,Y]) :-
  Vars = [S, E, N, D, M, O, R, Y], Vars ins 0..9,
   all_different(Vars),
   S*1000 + E*100 + N*10 + D +
     M*1000 + O*100 + R*10 + E #=
   M*10000 + 0*1000 + N*100 + E*10 + YM # = 0, S # = 0.
```

```
?- puzzle(As+Bs=Cs), label(As).
As = [9, 5, 6, 7],Bs = [1, 0, 8, 5],CS = [1, 0, 6, 5, 2];
false.
```
labeling a domain variable systematically tries out values for it until it is ground

```
?- puzzle(As+Bs=Cs).
As = [9, _G10107, _G10110, _G10113],
Bs = [1, 0, _G10128, _G10107],
Cs = [1, 0, _G10110, _G10107, _G10152],
_G10107 in 4..7,
1000*9+91*_G10107+ -90*_G10110+_G10113+ -9000*1+ -900*0+10*_G10128+ -1*_G10152#=0,
all_different([_G10107, _G10110, _G10113, _G10128, _G10152, 0, 1, 9]),
_G10110 in 5..8,
_G10113 in 2..8,
_G10128 in 2..8,
_G10152 in 2..8.
                                                deduced more stringent 
                                                constraints for variables
```
# Logic programming with qualified truth:

*a meta-interpreter for finite linear temporal logic programming*

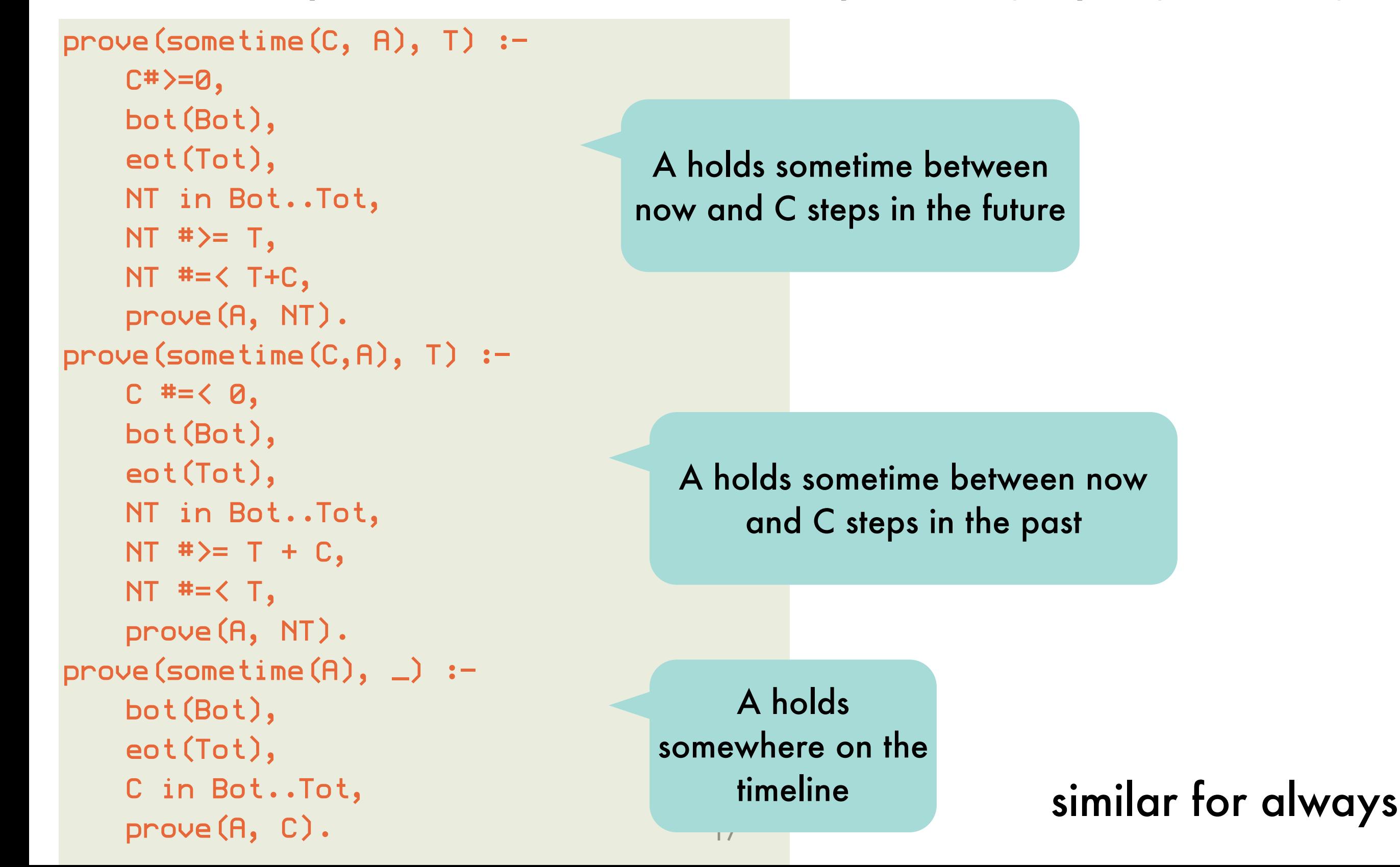

## Logic programming with qualified truth: *example application: reasoning about execution traces*

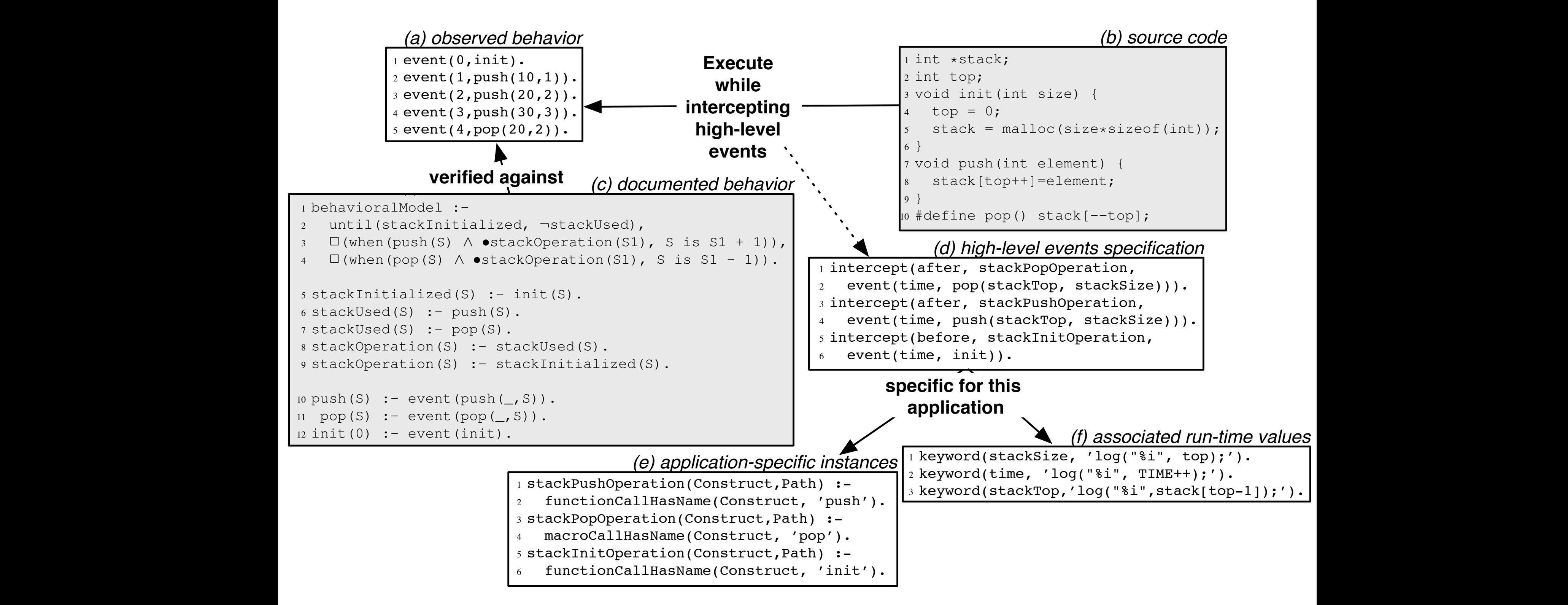

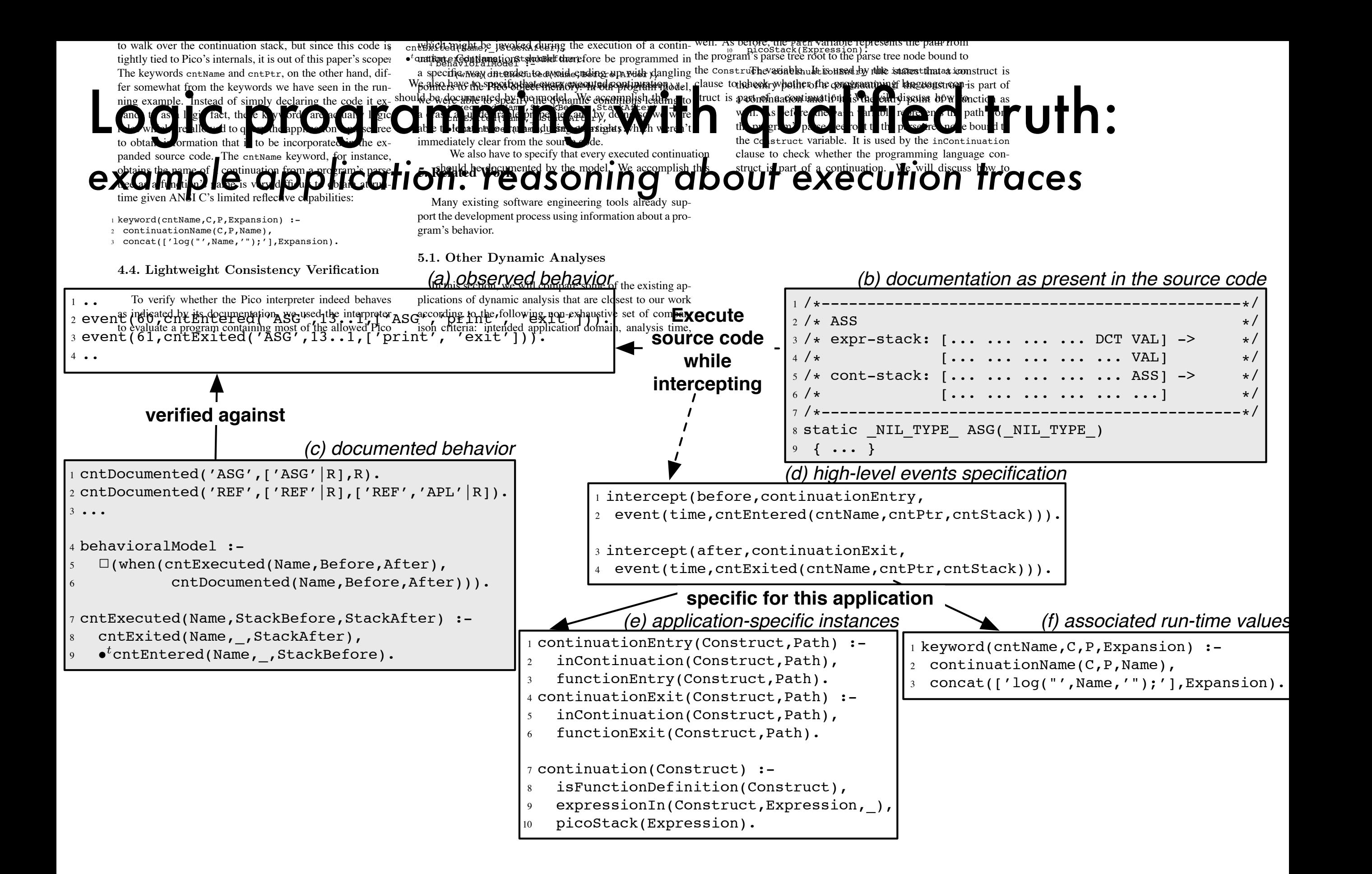

#### Non-standard evaluation strategies: *a taste of implicit parallel evaluation*

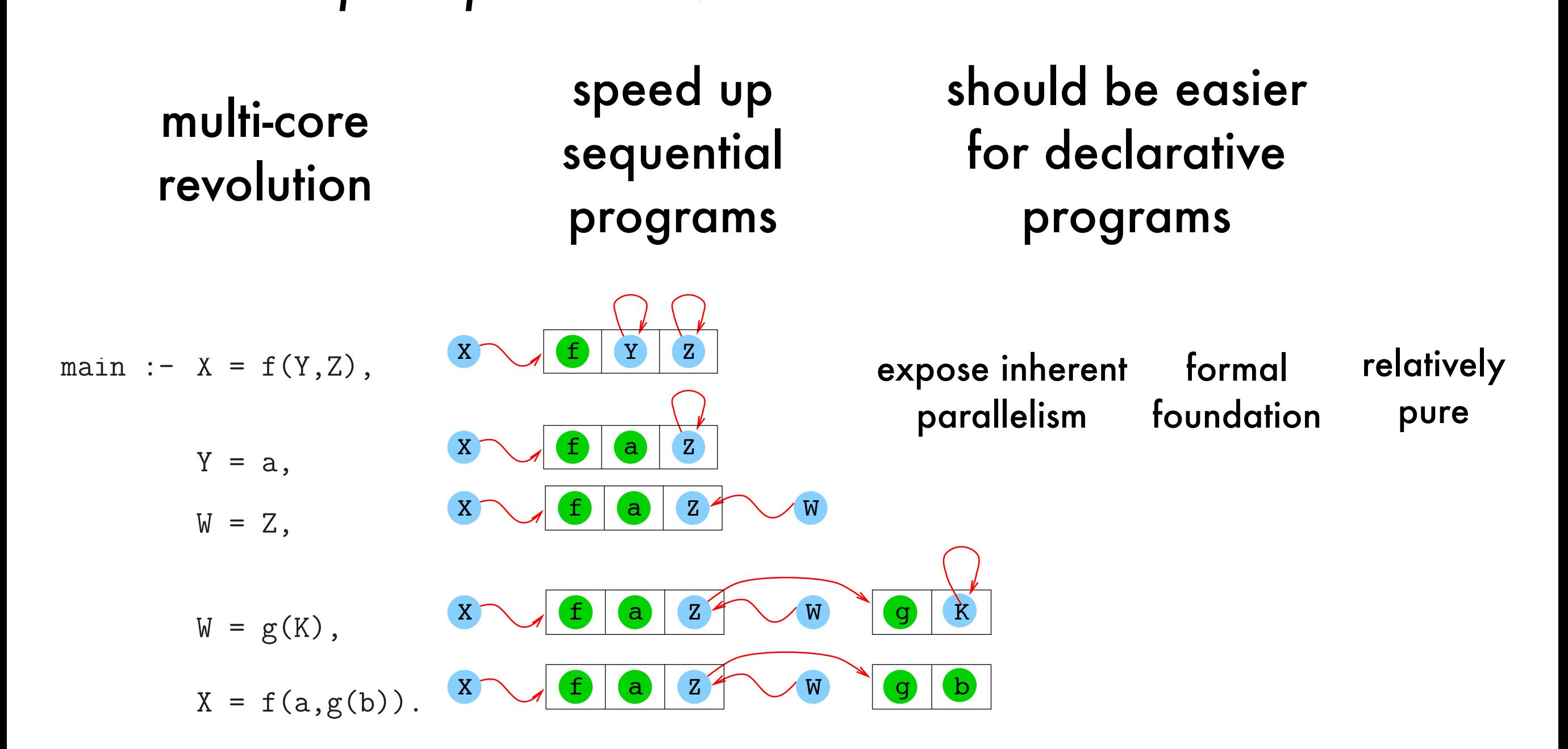

20

BUT also complex datastructures with pointers ... imagine executing these goals in parallel!

## Non-standard evaluation strategies: *a taste of implicit parallel evaluation*

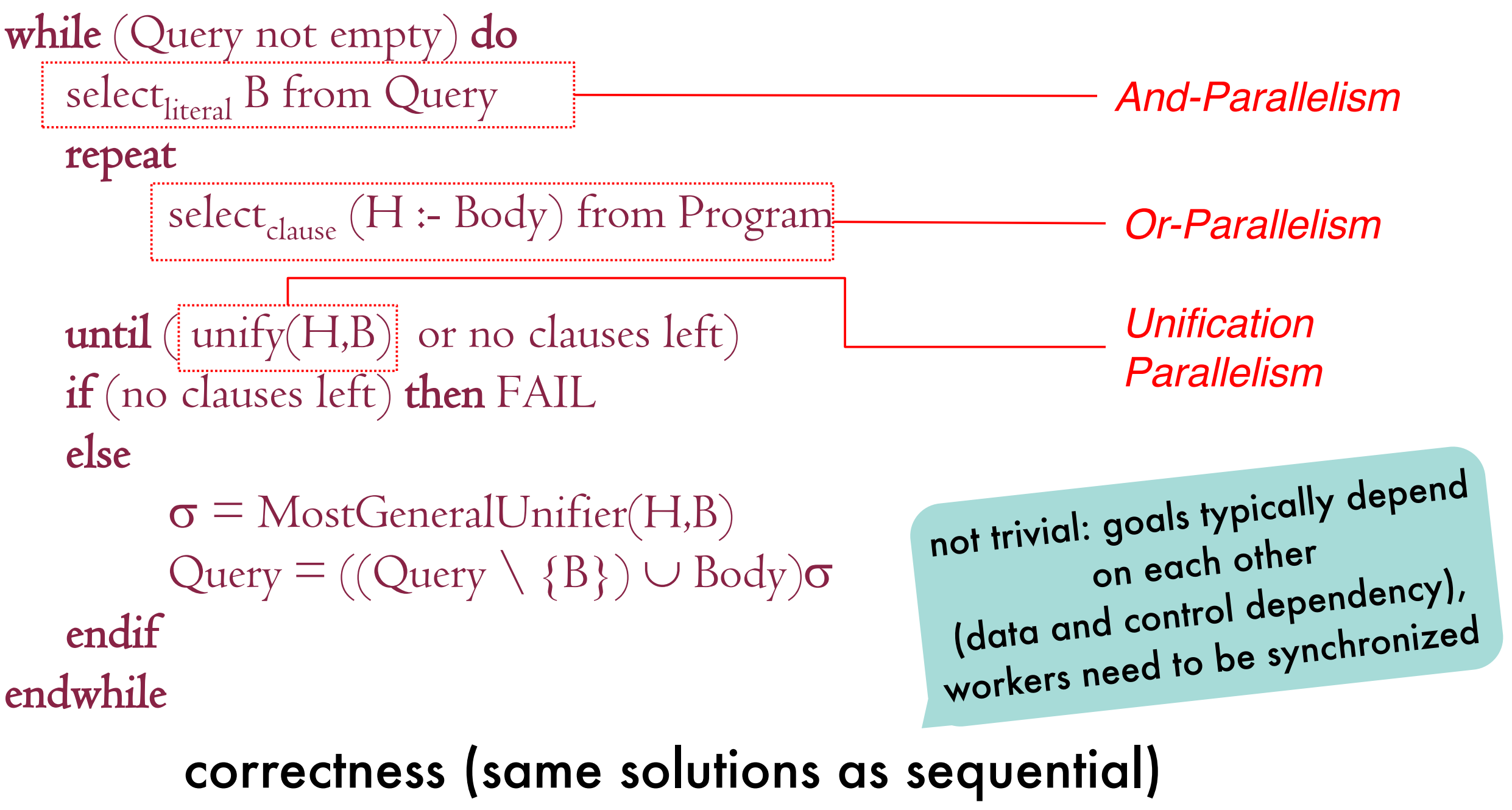

efficiency (no slowdown, speedup)

21

#### Non-standard evaluation strategies: *a taste of implicit parallel evaluation - or-parallelism*

p(a).  $p(b)$ . ?- p(X).

there is no dependency between the clauses implementing p/1

much easier to implement than and-parallelism

issue: maintaining a different environment per branch efficiently(e.g., sharing, copying, ...)

typical architecture:

set of workers, each a full interpreter

scheduler assigns unexplored branches to idle workers

22

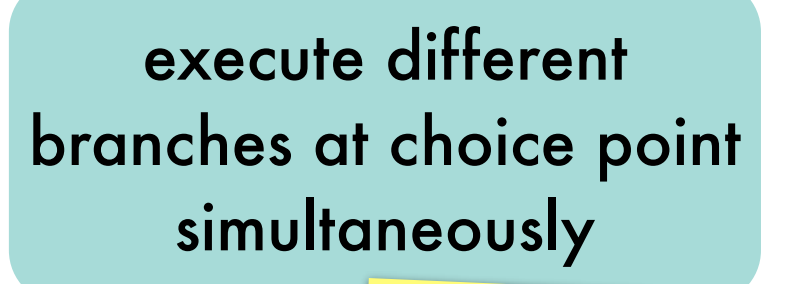

relevant for search problems, generate-and-test

#### Non-standard evaluation strategies: *a taste of implicit parallel evaluation - or-parallelism* personal viper and so

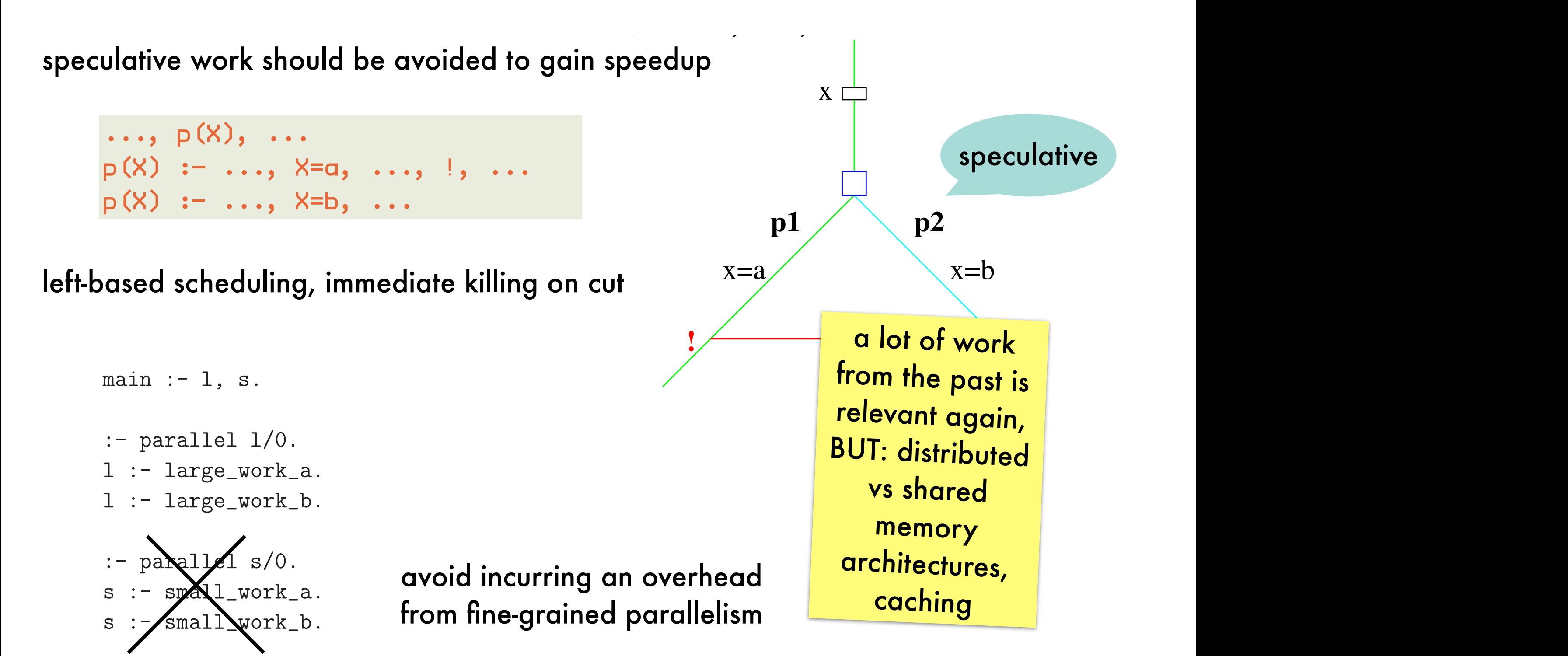

23

[\[http://clip.dia.fi.upm.es/~logalg/slides/PS/A\\_par.pdf\]](http://clip.dia.fi.upm.es/~logalg/slides/PS/A_par.pdf)

## Logic programming in software engineering: *SOUL - symbiosis*

#### **symbiosis with base program languages**

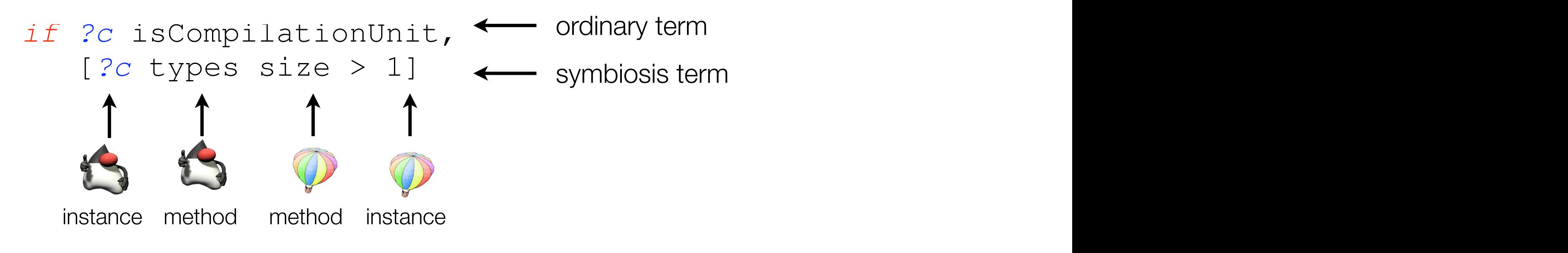

#### **base program** not reified as logic facts

changes are immediately reflected query results easily perused by existing IDE's

## Logic programming in software engineering: *SOUL - symbiosis - demo*

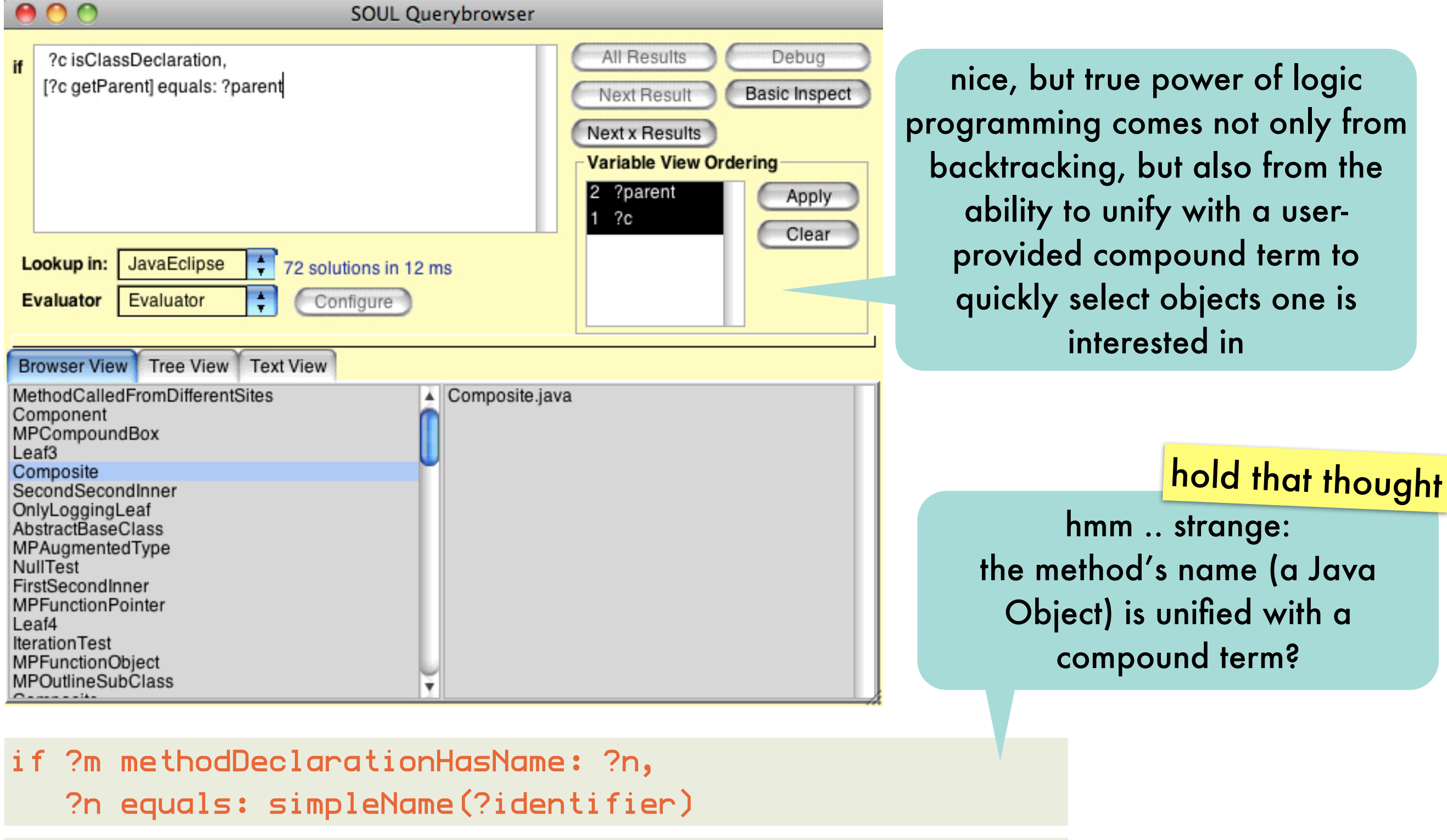

25 if ?m methodDeclarationHasName: simpleName(?identifier)

### Logic programming in software engineering: *SOUL - symbiosis - demo*

all subclasses of presentation.Component should define a method acceptVisitor(ComponentVisitor) that invokes System.out.println(String) before double dispatching to the argument

```
public class PrototypicalLeaf extends Component {
   public void acceptVisitor(ComponentVisitor v) {
      	 	 System.out.println("Prototypical.");
      	 	 v.visitPrototypicalLeaf(this);
   }
}
```
## Logic programming in software engineering: *SOUL - symbiosis - demo*

?type is Type With Fully Qualified Name: ['presentation.Component'], ?class inClassHierarchyOfType: ?type, not(?class classDeclarationHasName: simpleName(['Composite'])), ?class definesMethod: ?m.

?m methodDeclarationHasName: simpleName(['acceptVisitor']), ?m methodDeclarationHasParameters: nodeList(<?p>), ?p singleVariableDeclarationHasName: simpleName(?id), ?m methodDeclarationHasBody: ?body,

yuk .. not as declarative as advertised!

?body equals: block(nodeList(<expressionStatement(?log),expressionStatement(?dd)>)), or(?so equals: qualifiedName(simpleName(['System']), simpleName(['out'])), ?so equals: fieldAccess(simpleName(['System']), simpleName(['out']))), ?log equals: methodInvocation(?so,?,simpleName(['println']),nodeList(<?string>)), ?dd equals: methodInvocation(simpleName(?id),?,?,nodeList(<thisExpression([nil])>))

> and I have to do this for all implementation variants?

### Logic programming in software engineering: *SOUL - code templates*

**integrate concrete syntax of base program**

```
1 if jtStatement(?s) {
  2 while(?iterator.hasNext()) {
       3 ?collection.add(?element);
  \mathcal{F}5 },
6 jtExpression(?iterator){?collection.iterator()}
```
#### **resolved by existential queries on control-flow graph**

is add(Object) ever invoked in the control-flow of a while-statement?

## Logic programming in software engineering: *SOUL - code templates - demo*

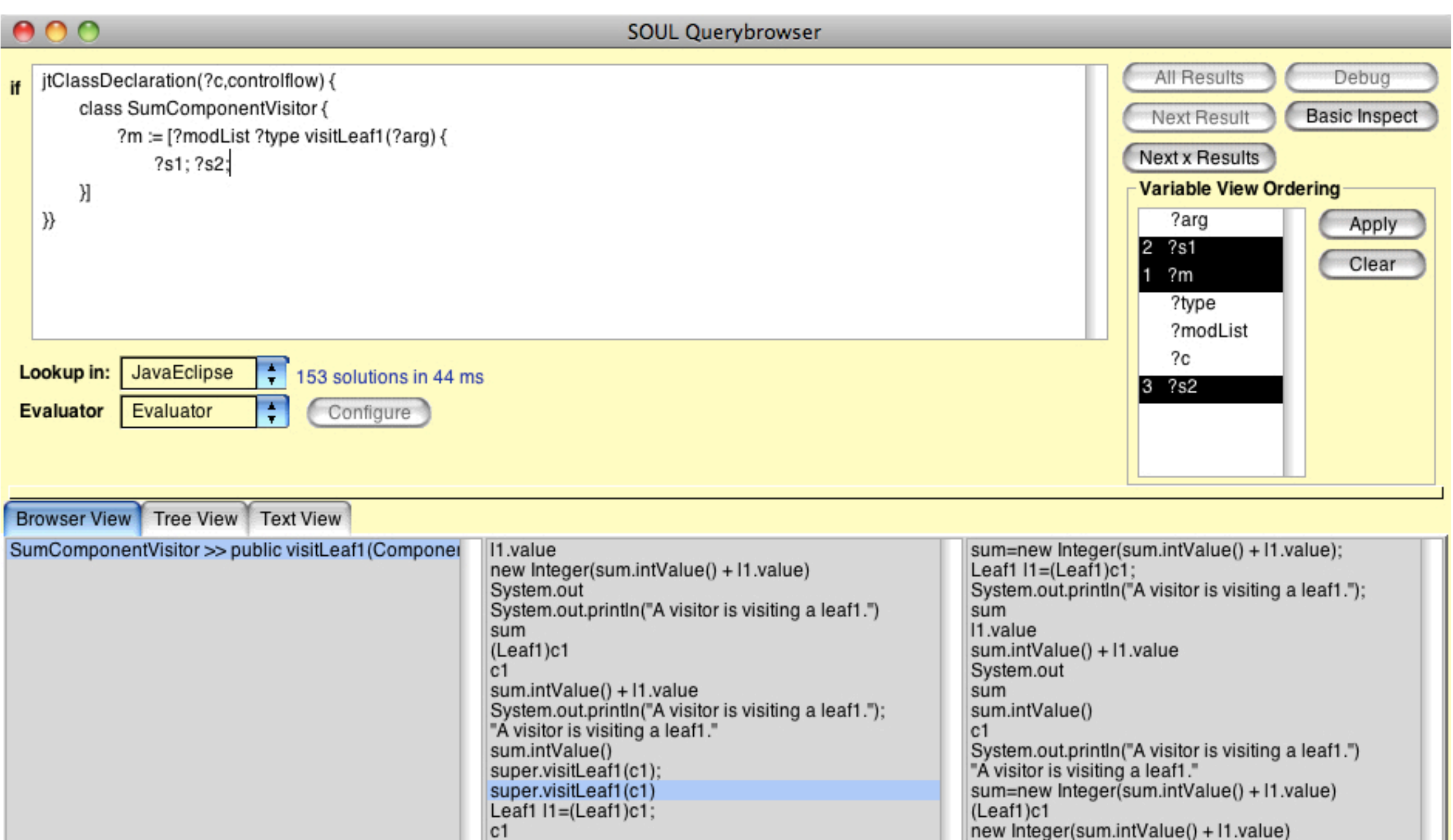

sum=new Integer(sum.intValue() + I1.value);

sum

## Logic programming in software engineering: *SOUL - code templates - demo*

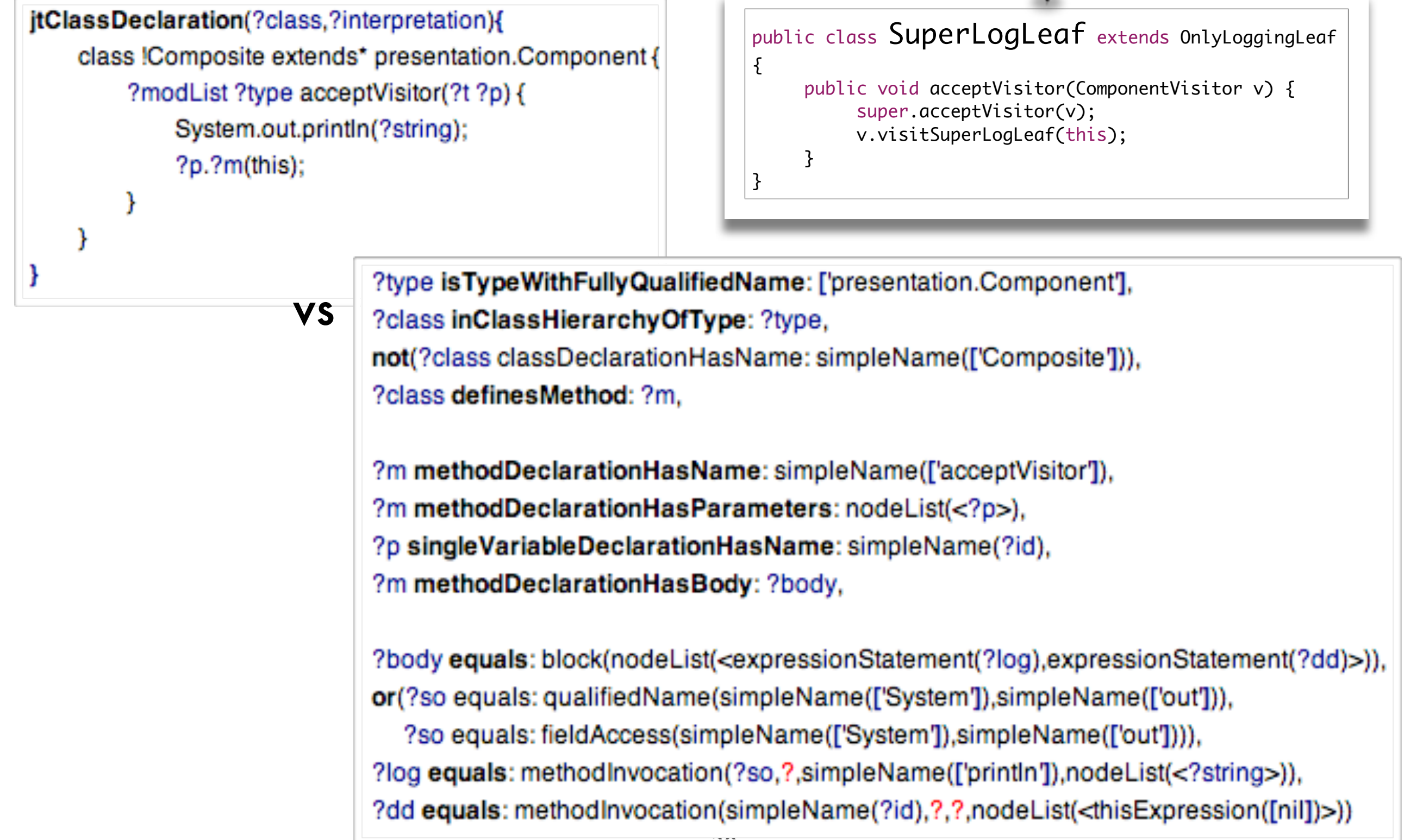

## Logic programming in software engineering: *SOUL - code templates - demo*

#### but still not in query results:

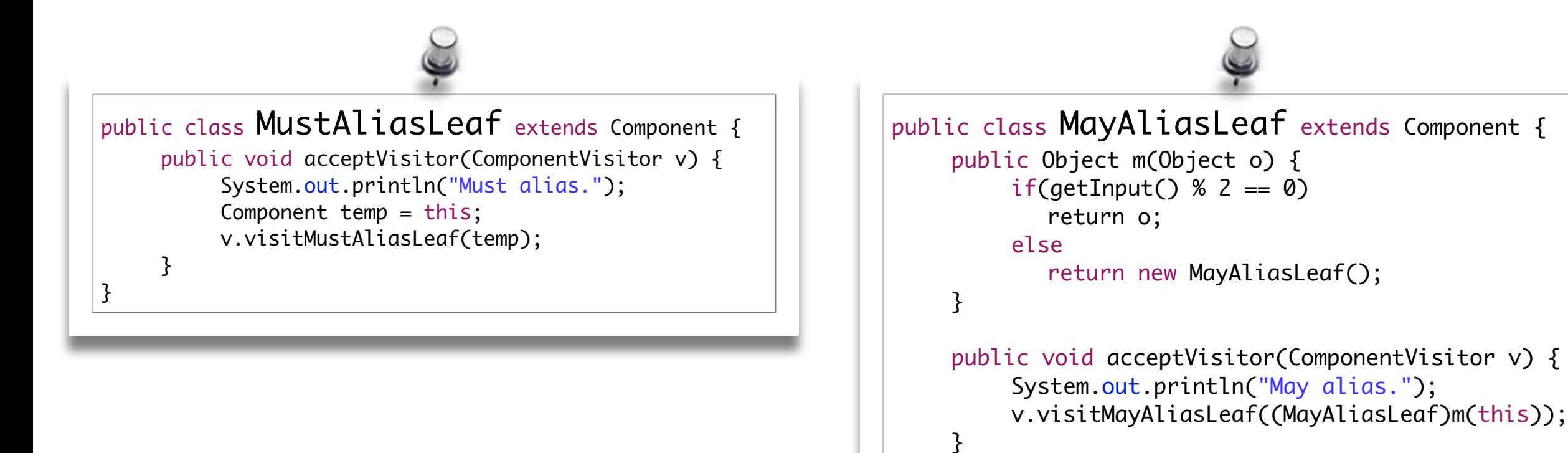

31

}

## Logic programming in software engineering: *SOUL - domain-specific unification*

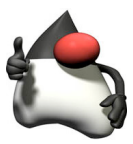

#### **instance vs compound term**

easily identify elements of interest

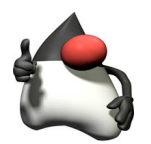

instance vs **instance** 

incorporates static analyses: ensures query conciseness & correctness

#### **semantic analysis**

correct application of scoping rules, name resolution

#### **points-to analysis**

tolerance for syntactically differing expressions

```
can the value on which hasNext() is
invoked alias the iterator of the
              collection to which add is invoked?
```

```
1 if jtStatement(?s) {
  2 while(?iterator.hasNext()) {
       3 ?collection.add(?element);
  \mathcal{F}5 },
6 jtExpression(?iterator){?collection.iterator()}
```
never, in at least one or in all possible executions -> propagate this knowledge using **logic of quantified truth** 

## Logic programming in software engineering: *SOUL - domain-specific unification - demo*

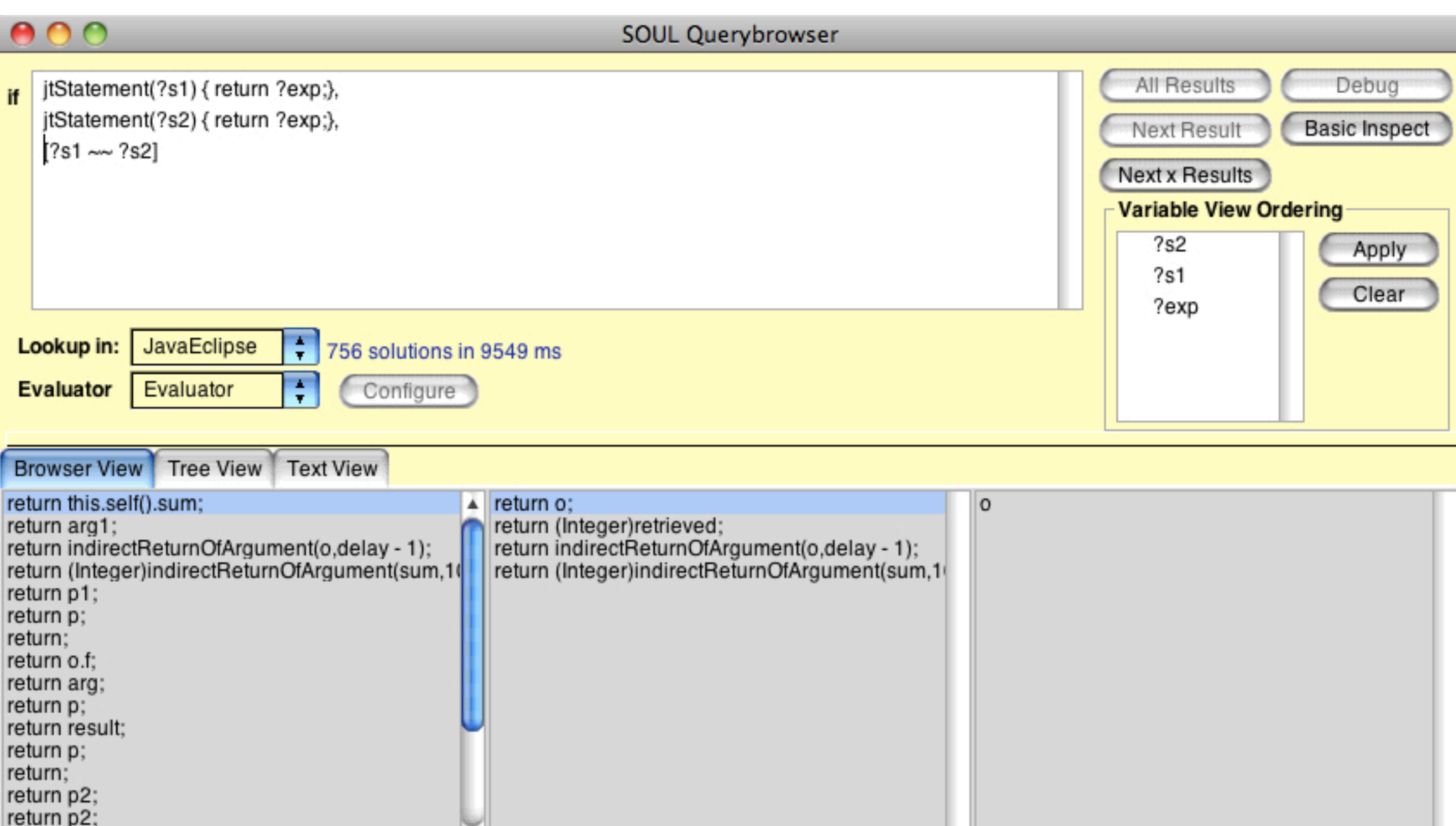

 $\overline{\mathbf{v}}$ 

return p2;

## Logic programming in software engineering: *SOUL - domain-specific unification - demo*

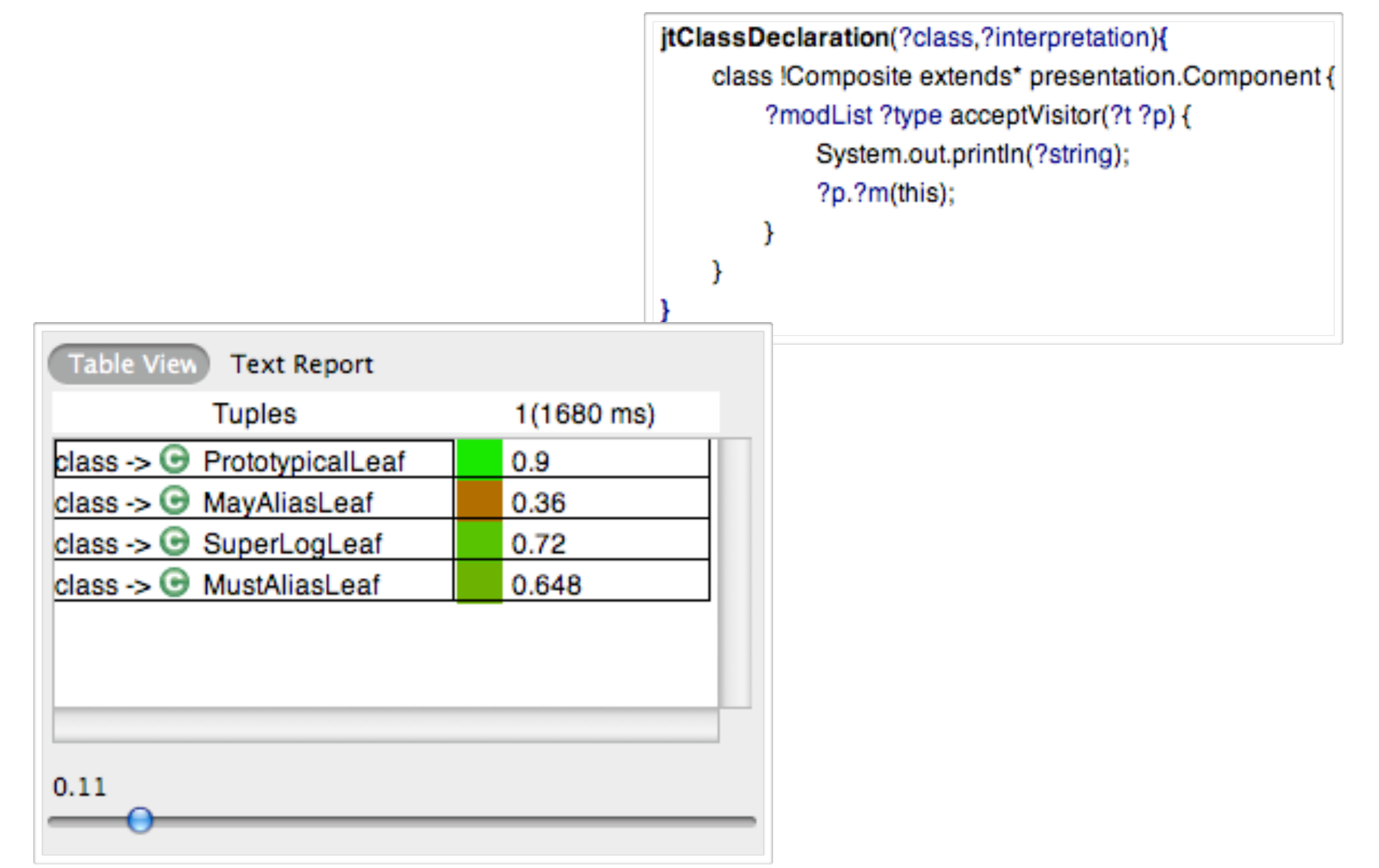